# .ANÁLISE DE ESTRUTURAS RETICULADAS ESPACIAIS COM BARRAS

## DE EIXO CURVO E SEÇÃO VARIÁVEL

MARIA DEL PILAR AUREA MANUELA RODRIGUEZ PAZOS

TESE SUBMETIDA AO CORPO DOCENTE DA COORDENAÇÃO DOS PROGRAMAS DE PÔS-GRADUAÇÃO DE ENGENHARIA DA UNIVERSIDADE FEDERAL DO RIO DE JA-NEIRO COMO PARTE DOS REQUISITOS NECESSÁRIOS PARA A OBTENÇÃO DO GRAU DE "MESTRE EM CIÊNCIA" (M.Sc.).

Aprovado por:·

onto

RIO DE JANEIRO ESTADO DA GUANABARA - BRASIL DEZEMBRO DE 1973

Aos meus pais

#### AGRADECIMENTOS

Ao Professor Fernando Luiz Lobo Carneiro, pelo exemplo que nos dá todos os dias, através de sua dedicação ao magistério e do seu empenho em auxiliar a todos que a ele recorrem; em particu lar, pela orientação dada a esta tese.

A todos os professores da UFRJ, pelos ensinamentos bá sicos, tão bem transmitidos.

A todos os professores da COPPE, que fizeram com que eu desenvolvesse meus conhecimentos.

Aos meus colegas, da COPPE,da PROJECTUM e do NCE, que colaboraram para que eu concluisse este trabalho.

A todos os funcionários do NCE, pois, sua ajuda foi muito importante.

A todos os funcionários da COPPE,em particular a Heloisa, pela solicitude com que sempre me atendeu.

 Conceição pela sua paciência ao datilografar esta tese.

Enfim, aos que souberam me incentivar e me deram apoio, pois, sem isto, este trabalho seria impossível.

ii

### RESUMO

Esta tese se compõe de um programa de computador para resolução de estruturas espaciais compostas de elementos unidimen sionais. Os elementos unidimensionais podem ter eixo reto ou cur vo, secção constante ou variável. A secção transversal pode ser qualquer desde que possua pelo menos um eixo de simetria. Quando esta condição não é satisfeita os resultados obtidos são aproxima dos. Os elementos de eixo curvo podem ter forma circular, parabo lica ou qualquer outra. Os elementos podem ter liberações nas ex tremidades e os apoios podem ser rígidos ou elásticos. É possível analisar também estruturas que possuam elementos de diferentes ma teriais.

o programa foi desenvolvido baseado no Gere e Weaver e em teses já existentes na COPPE. são apresentadas a listagem do programa bem como exemplos de aplicação.

iii

#### ABSTRACT

The present thesis deals with a computer program for the solution of space framed structures. Their unidimensional elements may have straight or curved axis, and constant or variable sections. The cross-section may be of any shape, provided it has at least an axis of simmetry. When this condition is not satisfied, the final results are only approximated. Curved axis elements may be circular, parabolic or assume any other form of plane curve. Curved elements may have start or end releases and their supports may be either rigid or elastic. It; is also possible to analize structures having elements of different materials.

This program was developed based upon Gere and Weaver, and on theses already existing in COPPE. The computer program is listed and examples of its application are shown.

# INDICE

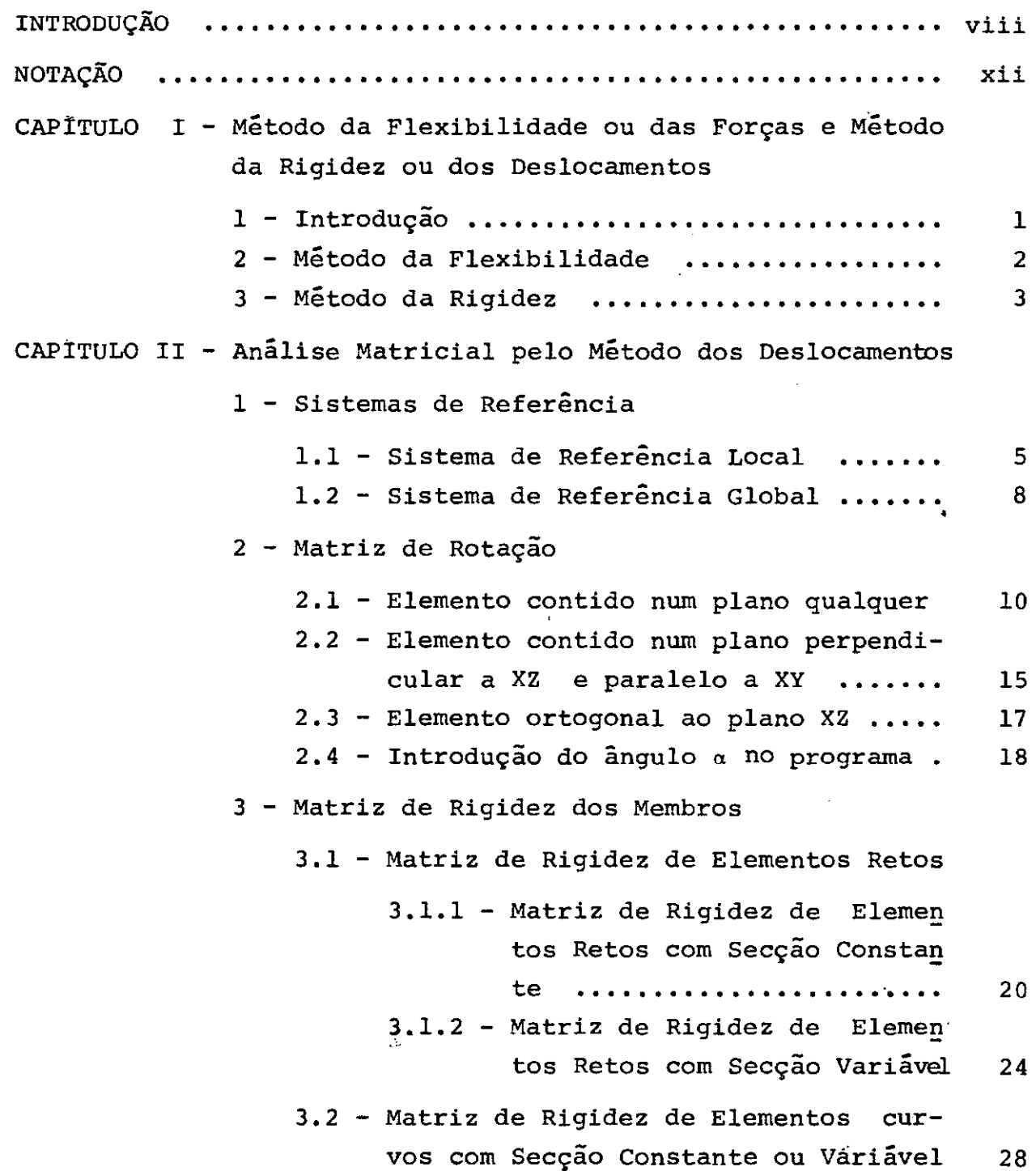

 $\ddot{\phantom{a}}$ 

- 4 Esforços de Engastamento
	- 4.1 Esforços de Engastamento em Elemen tos Retos
		- **4.1.1**  Esforços de Engastamento em Elementos Retos com Secção Constante ou Variável

36

- **4.2**  Esforços de Engastamento em Elemen tos Curvos com Secção Constante ou Variável
	- 4.2.1 Elementos de Eixo Curvo sujeitos a cargas concentra das inclinadas em relação **aos tris eixos............. 42**
	- 4.2.2 Elementos de Eixo Curvo su jeitos a carga distribuída paralela ao eixo  $Y_M$ ........ 48
	- 4.2.3 Elementos de Eixo Curvo su jeitos a carga distribuída paralela ao eixo  $X_M$ ........ 52
	- 4.2.4 Elementos de Eixo Curvo su jeitos a carga distribuída total paralela ao eixo  $Z_M$ . 56
	- 4.2.5 Elementos de Eixo Curvo su jeitos a carga \_distribuida
		- parcial paralela ao eixo  $\mathbb{Z}_M$  59
	- 4.2.6 Elementos de Eixo Curvo su jeitos a Momento Uniforme **Total** . . . . . . . . . . . . . . . • • . . . . **62**
- 5 Introdução das Liberações nos membros . . 64

CAPITULO III - Programa Automático

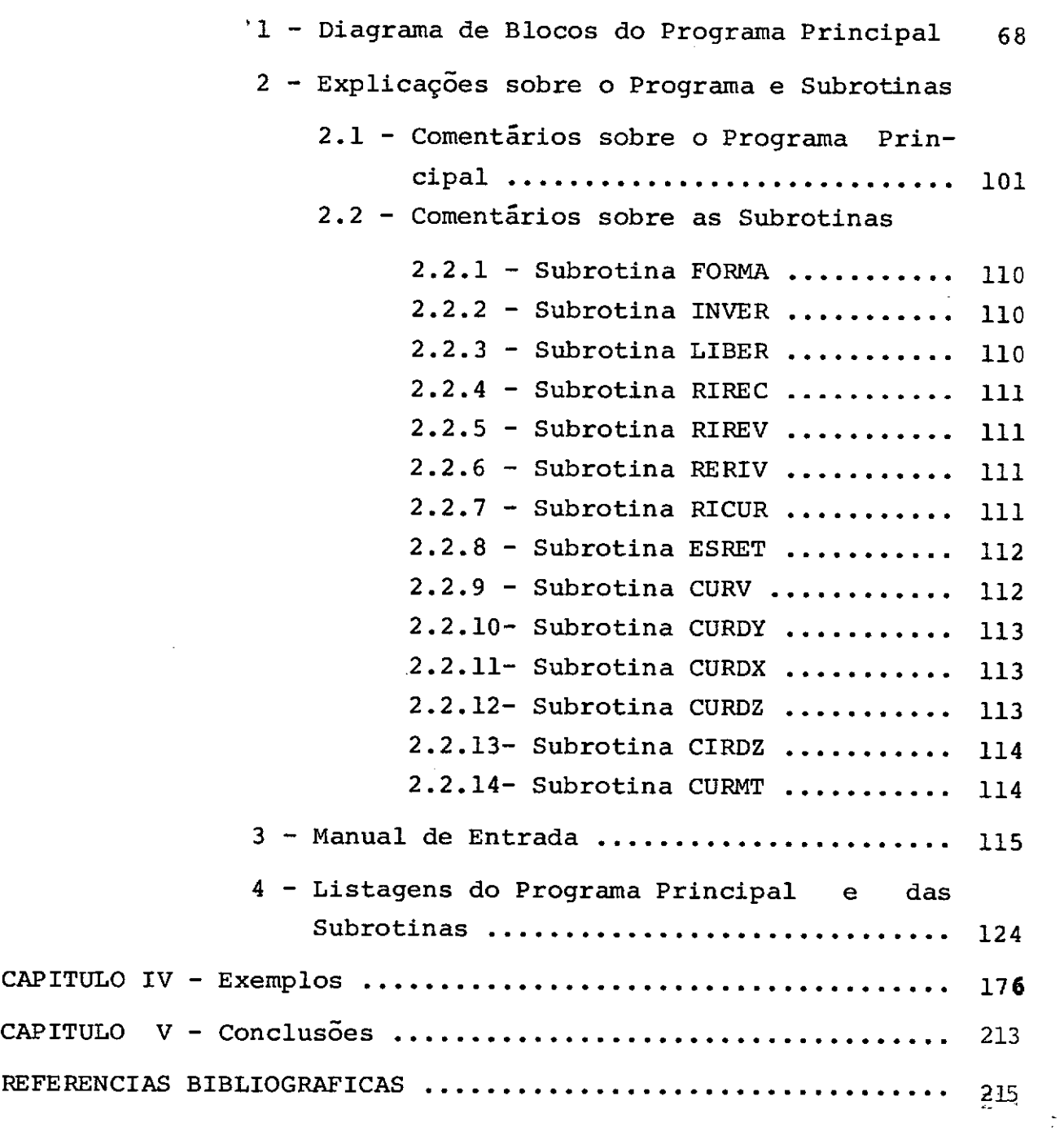

#### viii

## INTRODUÇÃO

Frequentemente, os calculistas estruturais são solicitados para calcular estruturas complexas cuja solução manual é me nos econômica que a solução quando se recorre a um programa de computador.

Na COPPE, no Departamento de Engenharia Civil vem sen do organizada uma biblioteca de programas, cuja finalidade entre outras é a de atender à constante solicitação dos escritôrios de cálculo.

Atualmente, conta-se com programas para resolver estru turas com duas dimensões predominantes (placas ., chapas etc...) ou com três dimensões (blocos, barragens,etc ••• ). São programas ba seados no:Método dos Elementos Finitos.

Para estruturas com elementos unidimensionais existem programas para resolução de pórticos com elementos de eixo retoou curvo (4), grelhas com elementos de eixo reto ou curvo (5) e por ticos espaciais com elementos de eixo reto (3). Em todos estes pro gramas sao previstos elementos com secção constante ou variável.

Tendo em vista a complementação desta série,resolvemos fazer um programa que analisasse estruturas espaciais (com seis graus de liberdade em cada nô) que possuíssem elementos de eixo curvo.

A utilidade deste programa é grande uma vez que se a plica a pontes curvas, com curvatura em planta e em perfil, a co berturas de projeção circular com eixos curvos segundo os meridie

,nos e paralelos, e se aplica também a estruturas com eixo helicoi dal, desde que todos os eixos reversos sejam divididos em curvos contidos em um plano. eixos

O programa foi feito utilizando dois dos computadores e xistentes na UFRJ, ambos da IBM, um de modelo 1130 e outro de mode lo/360. O primeiro foi utilizado principalmente para depuração do programa. O segundo, de maior capacidade e mais rápido, foi utili zado para processar os exemplos práticos. O tempo de processamento do programa se encontra nas listagens.

O processamento de um mesmo exemplo prático pelo STRESS, implantado no 1130, e pelo programa no /360 foi de uma hora para o STRESS e aproximadamente trés minutos para o mesmo exemplo resolvi do pelo programa.

Para utilizar o STRESS quando temos eixos curvos, é ne cessária a sua subdivisão em elementos retos; isto faz com que a estrutura necessite de grande número de membros, quando se precisão. quer

Os resultados obtidos nos dois programas são iguais, quando se aumenta o número de elementos no STRESS.

Com a finalidade de considerar as cargas mais freqüentes que ocorrem nos tipos de estruturas que podem ser resolvidas por este programa, foram criadas em separado sete subrotinas que calculam os esforços de engastamento perfeito.

Os elementos retos foram tratados à parte e uma subro tina engloba todos os tipos de carregamento possíveis nos mesmos.

 $ix$ 

Para os elementos curvos foram desenvolvidas seis subrotinas independentes, uma vez que alguns carregamentos só se apli cam a arcos e outros a vigas curvas.

A única subrotina que se aplica a ambos é a que calcula esforços de engastamento perfeito para elementos sujeitos a cargas concentradas decompostas nasi.direções dos três eixos locais.

Duas subrotinas são exclusivamente para arcos; são as que calculam esforços de engastamento perfeito para carga distribuída paralela a  $X_M$  e  $Y_M$ .

Três subrotinas só se aplicam a vigas curvas: duas .des tas calculam esforços de engastamento perfeito para carga distribuída paralela a  $z_{M}$  (uma para carga parcial e outra para carga to tal) e a terceira subrotina calcula esforços de engastamento per $:$ feito para vigas sujeitas a momento torsor distribuído,

Existem ainda três subrotinas para calcular a matriz de rigidez de elementos retos: uma para elementos com secçao constan te e duas, interligadas, para elementos com secçao variável.

Já para os elementos curvos, no cálculo da matriz de ri gidez se usa apenas uma subrotina que prevê a existência de elemen tos com secção constante ou variável.

Existe uma subrotina com a finalidade de modificar a ma triz de rigidez, quando o elemento possui articulações nas suas ex tremidades.

O programa contém também uma subrotina para inversão de matrizes, baseada no método de partição de Choleski.

X

Para calcular os ângulos de inclinação e as ordenadas das secções dos elementos de eixo curvo, existe um subrotina espe cífica.

O programa utiliza também, para fazer as integrações, a subrotina QSF da IBM.

O programa principal trabalha, portanto, com o auxílio de quinze subrotinas.

No capítulo III, sao apresentados, além dos diagramas de blocos, as listagens e explicações sobre o programa principal e subrotinas.

Com o auxílio do manual de entrada do programa,cremos que este pode ser facilmente utilizado.

Esperamos ter contribuído, um pouco, para a resolução de estruturas deste tipo, e temos fé de que ele servirá como primeiro passo para criação de outros programas.

# NOTAÇÕES

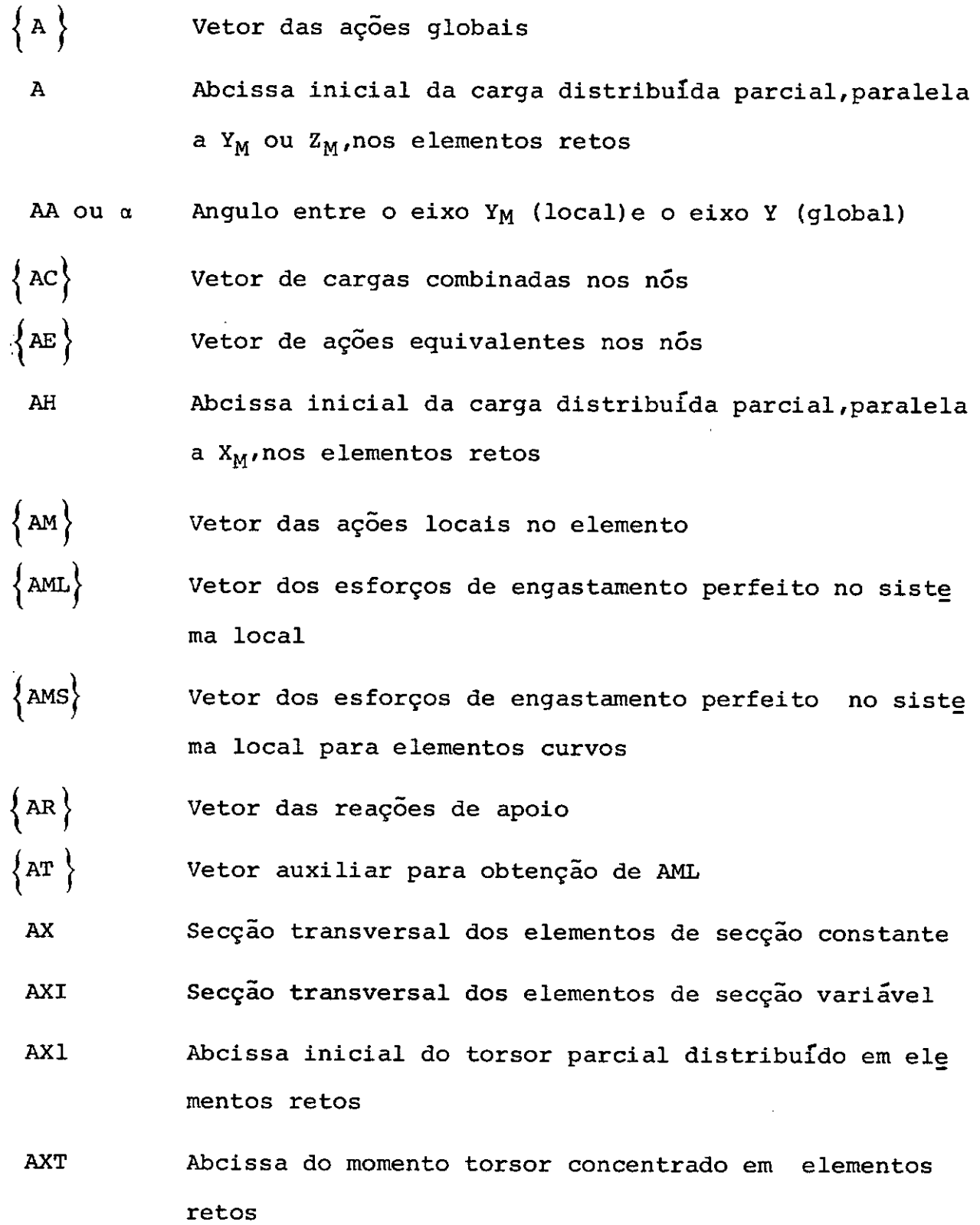

 $\ddot{\phantom{1}}$ 

 $\overline{a}$ 

- B Abcissa final da carga distribuída parcial,paralela a Y<sub>M</sub> ou Z<sub>M</sub>, em elementos retos
- **BB** fndice para teste de liberações nos membros
- BH Abcissa final da carga distribuída parcial,paralela a X<sub>M</sub>, nos elementos retos
- BXl Abcissa final do torsor parcial distribuído em ele mentos retos
- **CRL** Lista cumulativa de restrições
- {D} Vetor de deslocamentos globais
- DA Abcissa do ponto de aplicação da carga concentrada, ou distância até o início da carga parcial distribuida, em elementos curvos
- DB Distância contada da extremidade direita até o ponto de aplicação da carga concentrada,ou até o final da carga parcial distribuída em elementos curvos
- DC Comprimento do intervalo carregado com a carga uniforme parcial paralela a  $Y_M$
- DE Distância até o início da carga uniforme parcial paralela a  $Z_M$
- $\left\{ \mathtt{DL}\right\}$ Vetor de deslocamentos devidos as cargas  $DM$ Vetor de deslocamentos locais do elemento
	- DPMZ Posição do momento fletor em elementos retos
- Posição da carga concentrada para elementos retos DPY Comprimento do intervalo carregado com a carga unifor DQ me parcial paralela a  $Z_M$ E Módulo de elasticidade longitudinal para a estrutura Módulo de elasticidade longitudinal dos elementos , EM quando de materiais diferentes Ordenada máxima dos eixos curvos **F**  FI ou  $\phi$ Ángulo entre o eixo  $X_S$  e o  $X_M$ **FM** Matriz de flexibilidade G Módulo de elasticidade transversal da estrutura Módulo de elasticidade transversal dos elementos, quan GM do de materiais diferentes  $\{~\texttt{H}~\}$ Vetor auxiliar na inversão da matriz de rigidez global Abcissa inicial e final da carga trapezoidal parcial HA e HB distribuída, paralela a  $X_M$ , nos elementos retos ICONC Indice para concavidades diferentes índice para indicar liberações ICLB IFI Variável auxiliar usada, quando  $t=90^\circ$ IFOR índice para indicar forma de eixo curvo
- ITM Indice para indicar tipo de elemento
- ITS Índice para indicar tipo de secçao

**xiv** 

IX IXI IY IYI IZ IZI JJ. JK L LB M MH MV MT NJ NP ou NPI NR Momento de inércia a torção para secção constante Momento de inércia à torção para secção váriavel Momento de inércia à flexão para secção constante Momento de inércia à flexão para secção váriavel Momento de inércia à flexão para secção constante Momento de inércia à flexão para secção váriavel Junta inicial do elemento Junta final do elemento Comprimento dos elementos retos ou corda dos elementos curvos Matriz para teste de liberações Número de membros Componente horizontal do momento total aplicado a elementos de eixo curvo Componente vertical do momento total aplicado a elementos de eixo curvo Momento torsor distribuído uniforme em elementos retos Número de juntas Número de secções dos elementos com inércia variável Número de restrições

NRJ Número de juntas com restrições

NCC Número de cargas concentradas

XV

NCM Número de momentos torsores uniformes

NCDX Número de cargas distribuídas parciais paralelas a  $X_M$ 

**NCDY** Número de cargas distribuídas parciais paralelas a  $Y_M$ 

- NCDZP Número de cargas distribuídas parciais paralelas a  $Z_M$
- NCDZT Número de cargas distribuídas totais paralelas a  $Z_M$

NRAD Indice para ângulos entre  $X_S$  e  $X_M$ 

- PMZ Momento fletor aplicado em elementos retos
- PX Componente da carga concentrada, na direção  $X_M$  (local), em elementos curvos
- PY Componente da carga concentrada, na direção  $Y_M$  (local), em elementos curvos
- PZ Componente da carga concentrada na direção  $Z_M$  (local), em elementos curvos
- Carga parcial uniforme distribuida, paralela a  $Z_M$ (local), Ó. em elementos curvos

QA Valor inicial da carga distribuida parcial trapezoidal

QB Valor final da carga distribuída parcial trapezoidal

- QDX Valor inferior da carga distribuida parcial paralela a  $X_{M}$ .
- QDY Valor da direita da carga distribuída trapezoidal para lela a  $Y_M$
- Valor superior da carga distribuída parcial paralela QEX a  $X_{\mathbf{M}}$ QEY Valor da esquerda da carga distribuída trapezoidal paralela a Y<sub>M</sub> **OT** Carga total uniforme distribuída paralela a  $z_M$ Valor máximo da parcela triangular que compõe a carga QTY distribuida trapezoidal paralela a  $Y_M$ Carga distribuida total, paralela a  $Y_{M}$ , em elementos re QY tos Carga distribuída total paralela a ZM
- QZ

| R | Matriz de rotação

 $RL$ 

 ${\bf S}$ 

 $SM$ 

SMR

Restrições nos apoios no sistema de referência global Matriz de rigidez global

Matriz de rigidez dos elementos

Matriz de rigidez dos elementos multiplicada pela matriz de rotação

- $|\texttt{T}|$ Matriz auxiliar na formação da matriz de rigidez dos elementos retos com secção variável
- TC TD Momento torsor concentrado, aplicado em elementos retos Momento torsor distribuído total aplicado em elementos retos

TDXl e TDX2 Valor inicial e final do momento torsor trapezoidal parcialmente distribuído em elementos retos

x, Coordenada X das juntas

- XG Abcissa do CG para cargas distribuídas paralelas a  $Z_M$
- XM ou xm Abcissa da secção transversal

y Coordenada Y das juntas

- YA Ordenada superior da carga distribuída parcial trapezoidal paralela a  $X_M$
- YB Ordenada inferior da carga distribuída parcial tra pezoidal paralela a X<sub>M</sub>
- YG Ordenada do CG para cargas distribuídas paralelas a  $Z_M$
- YM ou ym Ordenada da secção transversal
- yp Posição da carga concentrada em relação a X<sub>M</sub>
- z Coordenada z das juntas

#### CAPITULO I

# METODO DA FLEXIBILIDADE OU DAS FORÇAS E

### METODO DA RIGIDEZ OU DOS DESLOCAMENTOS

1 - Introdução

Quando se quer calcular uma estrutura hiperestática podese optar entre duas formas de análise: a que baseia no Método das Forças e a que se baseia no Método dos Deslocamentos.

Ao se fazer o cálculo manual opta-se pela que resulte em menor número de incognitas; já quando se utiliza um programa iede computador isto não constitui problema.

Os dois métodos são distintos fisicamente nas análogos em sua formulação matemática, bastando que se observem as equações de compatibilidade dos dois métodos.

Ao calcular a estrutura pelo método das forças é necessario que se crie um sistema principal, que se obtem liberando os vin culos excedentes em relação às equações da Estática; já pelo méto do dos deslocamentos o sistema principal se obtem bloqueando todos os nós.

Portanto, quando se utiliza o método das forças, o sistema principal escolhido não e o Único possível, ao passo que, pelo método dos deslocamentos o sistema principal é sempre o mesmo;isto determina a escolha deste método para programação automática em computadores.

## 2 - Método da Flexibilidade

A análise de uma estrutura pelo método das forças se faz criando inicialmente um sistema principal, obtido pela libera çao de vínculos em número suficiente para torná-la estáticamente determinada.

Em seguida, aplicam-se esforços unitários nes direções das liberações dadas. Estabelece-se a matriz de flexibilidade desse sistema principal cujos coeficientes são os deslocamentos na direção das ações excedentes para esforços unitários aplicados sucessivamente nessas direções.

Submetendo a estrutura as cargas determina-se o vetor dos deslocamentos produzidos na direção das ações excedentes.

Tanto os coeficientes da matriz de flexibilidade como os do vetor de deslocamentos produzidos pelas cargas se obtêm pe la aplicação do princípio dos trabalhos virtuais.

A equação de compatibilidade do método das forças é:

$$
\begin{bmatrix} F \end{bmatrix} \begin{Bmatrix} Q \end{Bmatrix} + \begin{Bmatrix} DL \end{Bmatrix} = 0
$$
  
onde: 
$$
\begin{bmatrix} DL \end{bmatrix} = Vetror \text{ dos deslocamentos}
$$

$$
\begin{bmatrix} F \end{bmatrix} = Matrix \text{ de flexibilidade}
$$

$$
\begin{Bmatrix} Q \end{Bmatrix} = Vetror \text{ das ações excedentes}
$$

Aplicando a equaçao de compatibilidade,determina-se o valor dos esforços desconhecidos:

$$
\left\{ \Omega \right\} = \left[ \mathrm{F} \right]^{-1} \left\{ \mathrm{DL} \right\}
$$

2

## 3 - Método dos Deslocamentos

0 sistema principal se obt<del>em bloqueando -todos os nos</del> da estrutura.

Aplicando deslocamentos unitários secessivamente no sentido de cada direção bloqueada e mantendo as outras presas, ob têm-se os coeficientes da matriz de rigidez, que são os esforços que aparecem nos nós devidos aos deslocamentos dados.

Submete-se a estrutura às cargas e calculam-se os es forços que aparecem nas extremidades dos membros, estes esforços vao constituir o vetor de ações de engastamento perfeito.

Tanto a matriz de rigidez como o vetor de esforços se obtêm pela consideração do principio dos trabalhos virtuais.

tos e: A equação de compatibilidade do método dos deslocamen

$$
\left\{ AD \right\} = \left\{ ADL \right\} + \left[ S \right] \left\{ D \right\}
$$

onde:  ${AD}$  = Vetor das ações na estrutura real correspondente aos deslocamentos desconhecidos

> $\{ADL\}$  = Vetor das ações na estrutura restringida, na dire çao dos deslocamentos procurados, produzidos pelas cargas  $[s]$  = Matriz de rigidez

$$
\left\{\n \begin{array}{c}\n \stackrel{\text{1}}{\\ \text{D}}\n \end{array}\n\right\}
$$
 = Vector dos deslocamentos desconhecidos dos nós.

3

Os deslocamentos são obtidos a partir da equação anterior e valem:

 ${p} = [s]^{-1} [{ap} - {ap}$ 

Ao se substituirem as cargas sobre os elementos pelas cargas equivalentes nos nós, têm-se:

j ADL} = O jo\ = [s]-1 jAD}

onde:

 ${AD}$  = Vetor das cargas combinadas nos nós na direção dos deslocamentos procurados.

### CAPITULO II

## ANÁLISE MATRICIAL PELO MÉTODO DOS DESLOCAMENTOS

# 1 - Sistemas de Referência

## 1.1 - Sistema de Referência Local (SRL)

Para montagem da matriz de rigidez do elemento, bem corno para o estudo das ações de engastamento nas extremidades dos membros considerados isolados entre si,torna-se necessária a criação de um sistema de referência,localizado no elemento, com orientação de acordo com a numeração dos nós que se situam nas suas extremidades.

Desta forma,as cargas aplicadas ao membro sendo dadas em relação a este sistema de eixos, independendo da posição relativa dos membros, possibilita a análise de forma geral para qualquer orientação que se dê ao elemento.

A determinação do sistema de referência local dentro do programa é automática,bastando que se dêem informações a respeito dos nós inicial e final do membro.

O nó esquerdo é referido como J e o direito como K e a orientação do eixo  $X_M$  positivo é de J para K.

A seguir têm-se as representações do sistema de referência local para elementos retos e curvos.

# 1.1.1 - Elemento Reto no SRL

Quando se trata de um elemento reto o sistema de referência local coincide com o sistema de referência da secçao transversal da peça,conforme se pode ver na fig. 1.1.1.

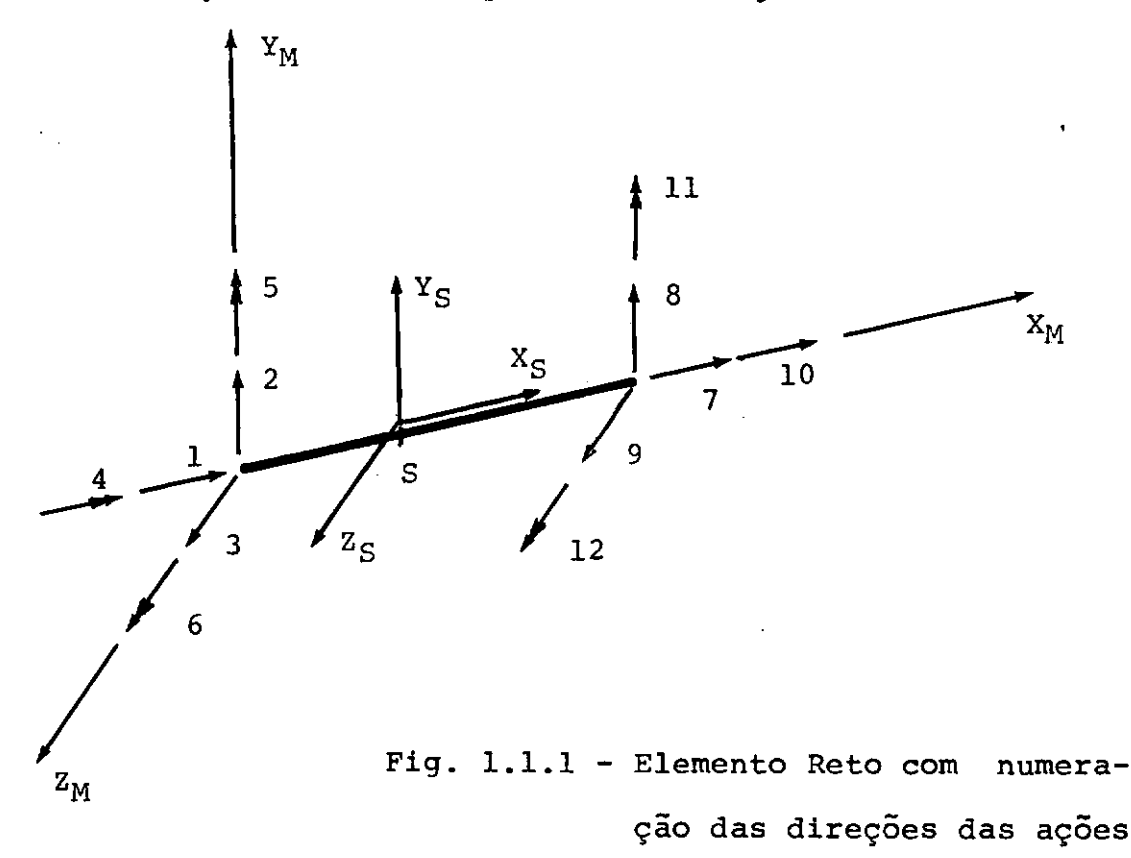

e dos deslocamentos no sis

tema de referência local.

# 1.1.2 - Elemento Curvo no SRL

No caso de barras de eixo curvo,o sistema de re ferência local é definido considerando o eixo X<sub>M</sub> positivo ligando as extremidades J *e* K conforme se pode observar na fig. 1.1.2.

As ações de engastamento perfeito *e* os deslocamentos do membro são calculados em relação ao sistema de referência local de modo a permitir que a análise com relação a eixos de referência seja a mesma para elementos retos ou curvos.

O sistema de referência das secções não coinci de com o sistema de referência Iocal,de forma que,quando se dese jam as ações referidas aos eixos da secção é necessária uma rota ção de eixos.

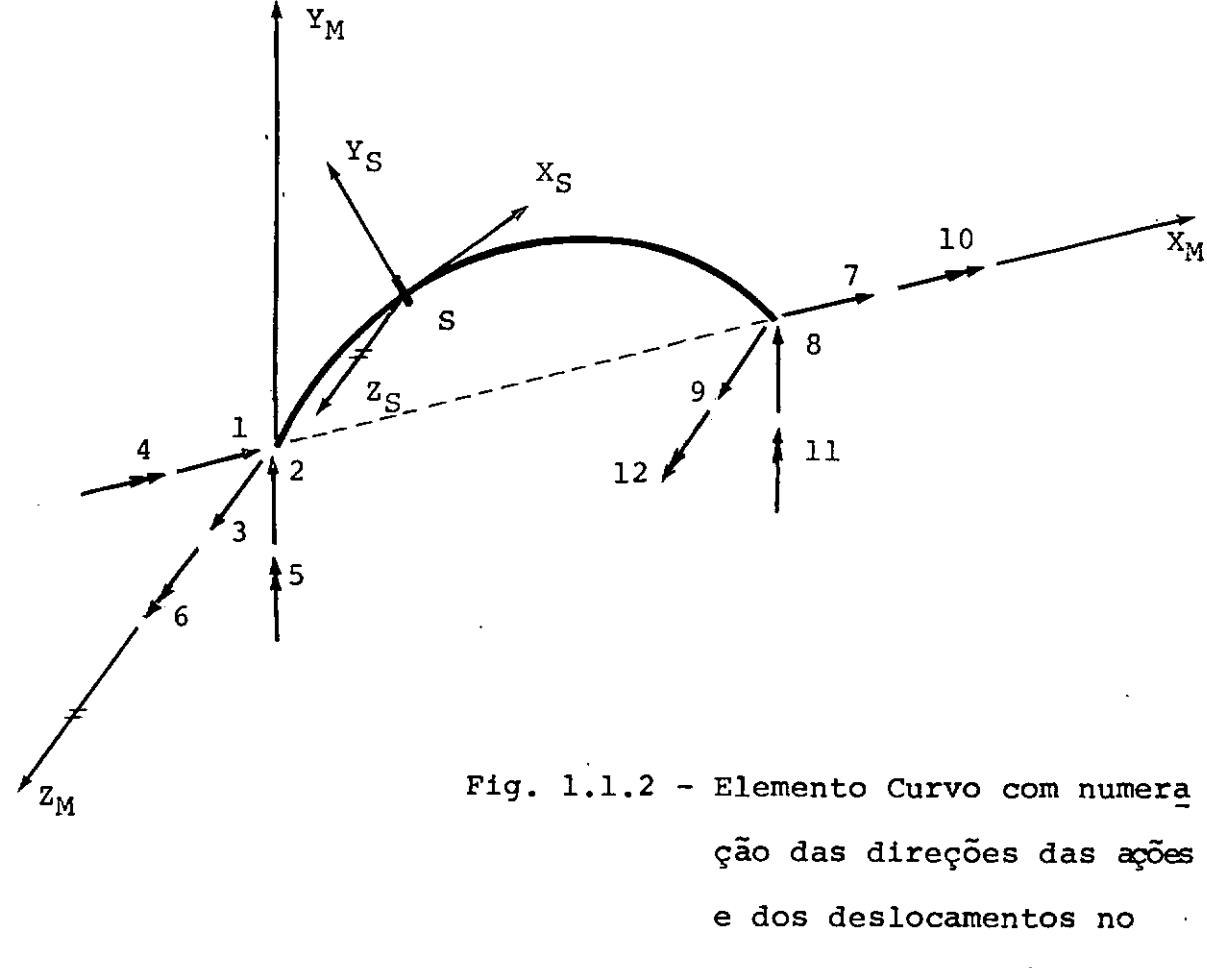

sistema de referência lo cal.

7

1.2 - Sistema de Referência Global (SRG)

As coordenadasdos nos da estrutura sao dadas no sistema de referência global.

A matriz de ri'gidez global montada a partir das matrizes de rigidez dos membros, e referida aos nós da estrutura, logo é feita em relação ao sistema global.

As cargas aplicadas as juntas, bem como os resultados fornecidos nas juntas, qual sejam as reações nos apoios e os deslo camentos dos nos são referidas ao sistema global.

Nas figuras que se seguem têm-se o elemento reto e o elemento curvo representados no sistema de referência global.

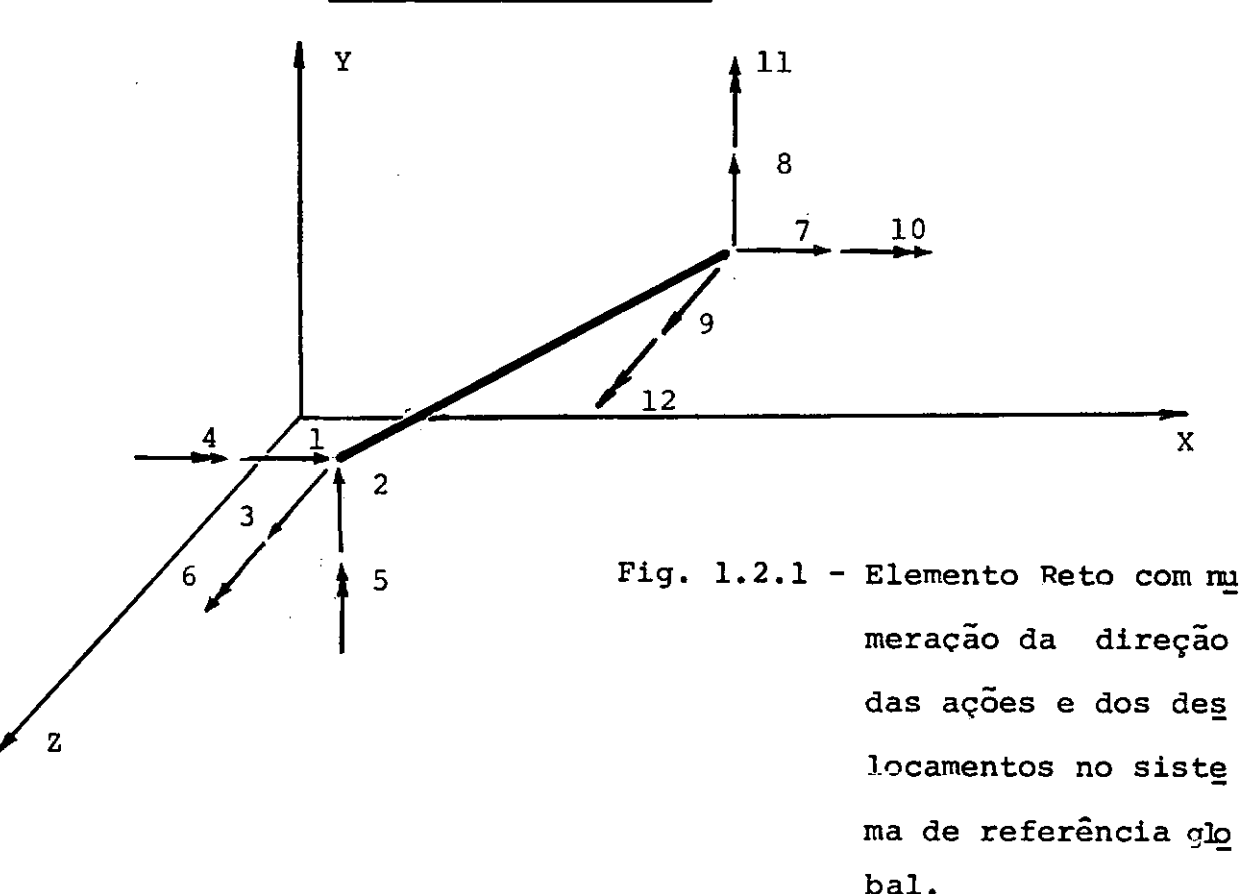

1.2.1 - Elemento Reto no SRG

8

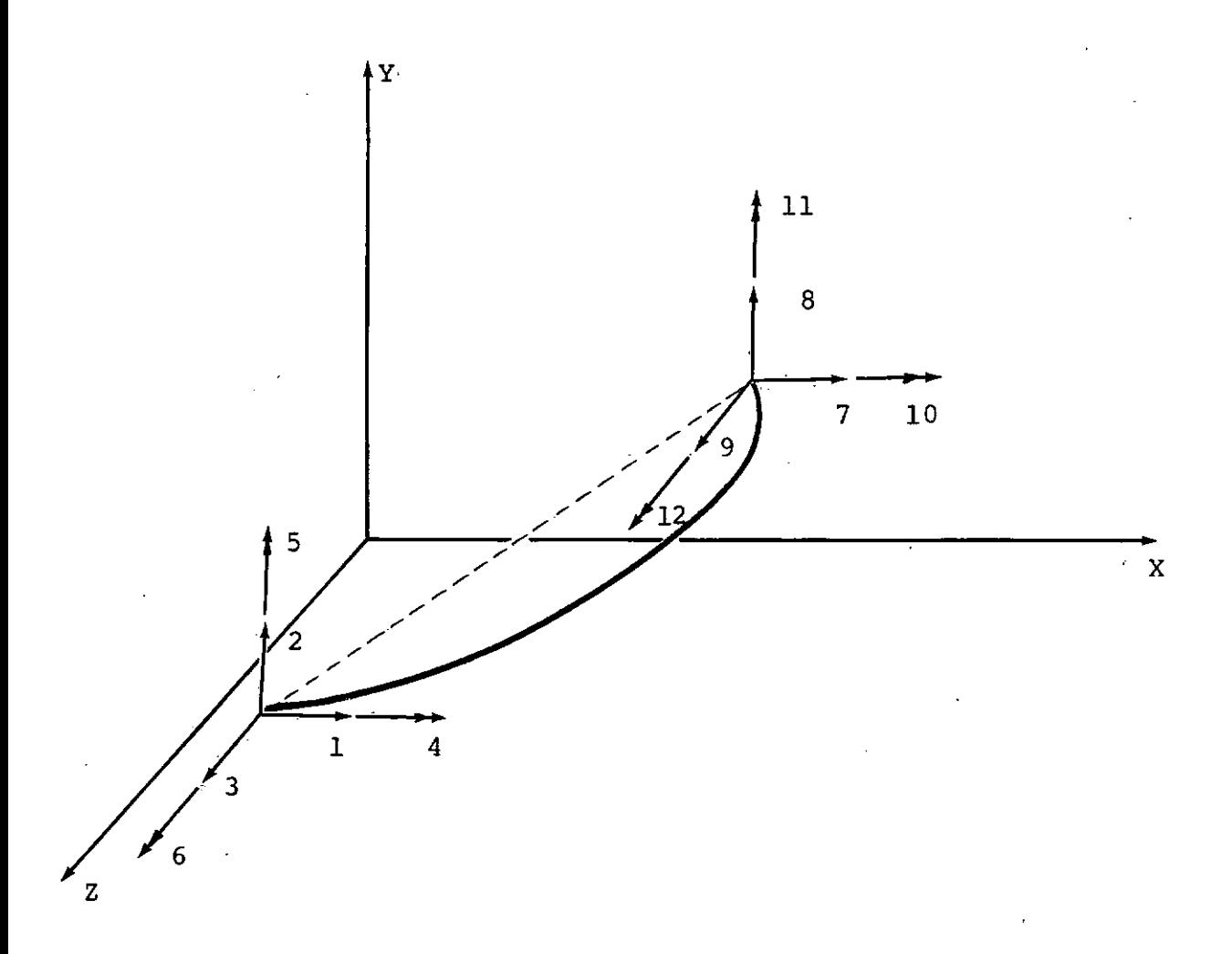

Fig.  $1.2.2$  - Elemento Curvo com nu meraçao da direção das ações e dos deslocamentos no sistema de referência global.

# 2 - Matriz de Rotação

# 2.1 - Elemento Contido num Plano Qualquer

A passagem do Sistema de Referência Local para o Siste ma de Referência Global pode ser feita através de três como é explicado a seguir: rotações,

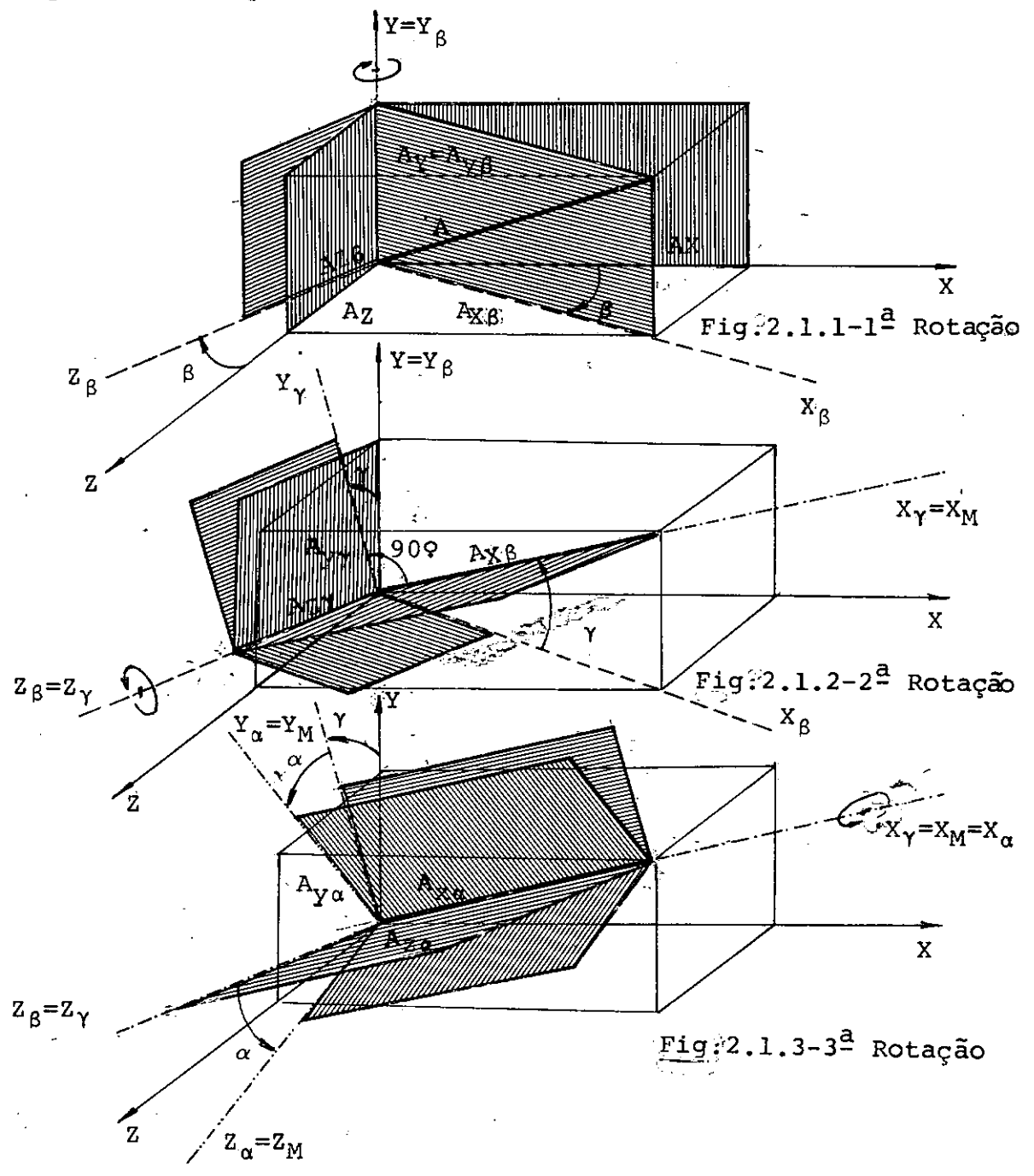

A primeira rotação é feita girando os planos XY e YZ em torno do eixo Y de um ângulo  $\beta$ , obtendo-se os novos eixos X e

Observando a fig. 2.1.1 verifica-se que a relação entre as ações no SRB e no SRG é dada por:

$$
\begin{bmatrix}\n\text{Ax} \\
\text{Ay} \\
\text{Az}\n\end{bmatrix} = \begin{bmatrix}\n\cos \beta & 0 & -\sin \beta \\
0 & 1 & 0 \\
\sin \beta & 0 & \cos \beta\n\end{bmatrix} \begin{bmatrix}\n\text{Ax} \beta \\
\text{Ay} \beta \\
\text{Az} \beta\n\end{bmatrix}
$$
\n
$$
\begin{bmatrix}\n\cos \beta & 0 & \sin \beta\n\end{bmatrix} \begin{bmatrix}\n\text{Ax} \beta \\
\text{Ax} \beta\n\end{bmatrix}
$$

$$
\begin{Bmatrix}\nAx\beta \\
Ay\beta \\
Az\beta\n\end{Bmatrix} = \begin{bmatrix}\n\cos\beta & 0 & \sin\beta \\
0 & 1 & 0 \\
-\sin\beta & 0 & \cos\beta\n\end{bmatrix} \begin{Bmatrix}\nAx \\
Ay \\
Az\n\end{Bmatrix}
$$
\n
$$
\begin{Bmatrix}\nA^C \\
A^B \\
B\n\end{Bmatrix} = \begin{bmatrix}\nR_\beta\n\end{bmatrix} \begin{Bmatrix}\nA^C \\
A^C\n\end{Bmatrix}
$$

Girando os planos  $x_{\beta}$   $z_{\beta}$  e  $y_{\beta}$   $z_{\beta}$  em torno do eixo  $z_{\beta}$  de um ângulo  $\gamma$ , obtêm-se os novos eixos X<sub> $\gamma$ </sub> e Y<sub> $\gamma'$ </sub>, sendo X<sub> $\gamma$ </sub> = X<sub>M</sub>

Da observação da fig. 2.1.2,tem-se que a relação entre as ações no SR<sub>B</sub> e no SRY é:

$$
\begin{Bmatrix}\n\begin{bmatrix}\n\begin{b
$$

A terceira rotação se faz girando os planos  $X \underset{Y}{\vee} Y \underset{Y}{\cdot} e X \underset{Y}{\vee} Z$ em torno do eixo  $X_{\gamma}$  de um ângulo  $\alpha$ , obtendo-se os eixos  $Y_{\alpha}$  e  $Z_{\alpha}$ , sendo:  $Y_\alpha = Y_M$ 

$$
z_{\alpha}{=}z_{\rm M}
$$

Através da fig. 2.1.3.pode-se estabelecer a relação entre as ações no SR $\gamma$  e SR $\alpha$  que é:

$$
\begin{cases}\n\begin{bmatrix}\n\begin{bmatrix}\n\end{bmatrix}\n\end{bmatrix}\n\end{bmatrix}\n\end{bmatrix}\n\end{bmatrix}\n\end{bmatrix}\n\end{bmatrix}\n\end{bmatrix}\n\begin{bmatrix}\n\begin{bmatrix}\n\end{bmatrix}\n\end{bmatrix}\n\end{bmatrix}\n\end{bmatrix}\n\end{bmatrix}\n\end{bmatrix}\n\end{bmatrix}\n\begin{bmatrix}\n\begin{bmatrix}\n\begin{bmatrix}\n\begin{bmatrix}\n\begin{bmatrix}\n\begin{bmatrix}\n\begin{bmatrix}\n\begin{bmatrix}\n\end{bmatrix}\n\end{bmatrix}\n\end{bmatrix}\n\end{bmatrix}\n\end{bmatrix}\n\begin{bmatrix}\n\begin{bmatrix}\n\begin{bmatrix}\n\begin{bmatrix}\n\begin{bmatrix}\n\begin{bmatrix}\n\begin{bmatrix}\n\end{bmatrix}\n\end{bmatrix}\n\end{bmatrix}\n\end{bmatrix}\n\end{bmatrix}\n\end{cases}\n\begin{bmatrix}\n\begin{bmatrix}\n\begin{bmatrix}\n\begin{bmatrix}\n\begin{bmatrix}\n\begin{bmatrix}\n\end{bmatrix}\n\end{bmatrix}\n\end{bmatrix}\n\end{bmatrix}\n\end{bmatrix}\n\begin{bmatrix}\n\begin{bmatrix}\n\begin{bmatrix}\n\begin{bmatrix}\n\begin{bmatrix}\n\begin{bmatrix}\n\end{bmatrix}\
$$

Os senos e cossenos dos ângulos  $\beta$  e  $\gamma$  podem ser obtidos através dos cossenos diretores dos elementos. A matriz de rotação é calculada em função destes e do seno e cosseno do ângulo a. Quando o ângulo a é diferente de zero,tem que ser um dado para o programa.

com o eixo do membro representado no sistema de referência global, fig. 2.1.4, podemos estabelecer as expressões dos cossenos diretores, conforme é explicado a seguir

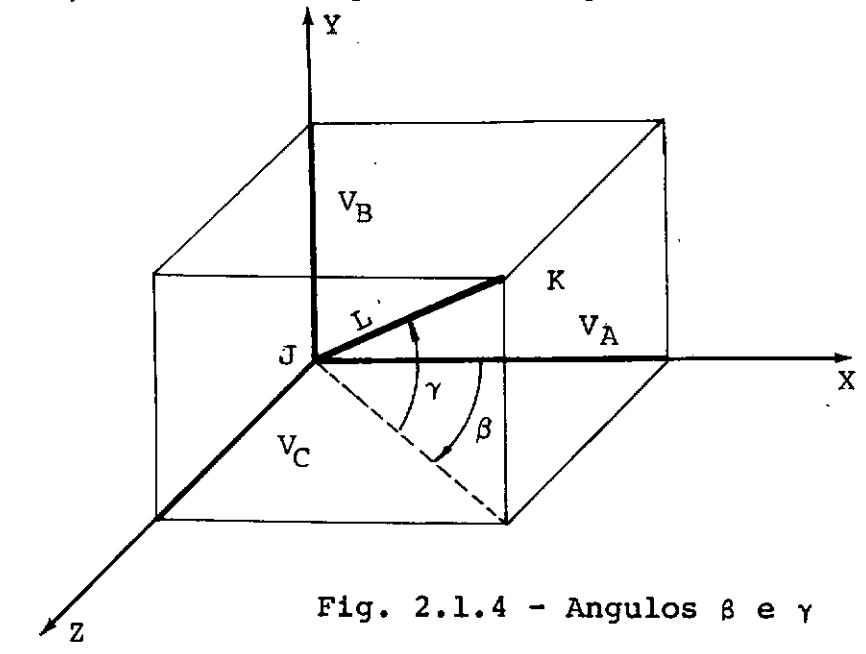

Tendo as coordenadas das juntas J e K,é possível calcular as distâncias  $V_A, V_B, V_C$  e L.

Os cossenos diretores para cada membro serão:

$$
CX = \frac{V_A}{L}
$$
, 
$$
CY = \frac{V_B}{L}
$$
 e 
$$
CZ = \frac{V_C}{L}
$$

Através da fig. 2.1.4 vê-se que  $V_A$ ,  $V_B$  e  $V_C$  podem ser relacionados com L por meiodde:  $\beta$  evy, , obtendo-se:

$$
V_A = L\cos\gamma\cos\beta
$$
  

$$
V_B = L\sin\gamma
$$
  

$$
V_C = L\cos\gamma\sin\beta
$$

Assim CX, CY e CZ passam a ser:

 $CX = \cos\gamma\cos\beta$  $CY =$  sen $Y$  $CZ = \cos\gamma$ sen $\beta$ 

A matrix de rotação [R] pode ser: 333351  
\n
$$
\begin{bmatrix} R \\ R \end{bmatrix} = \begin{bmatrix} R \\ R \\ 0 \end{bmatrix} \begin{bmatrix} R \\ R \\ 0 \end{bmatrix} \begin{bmatrix} R \\ R \\ 0 \end{bmatrix}
$$
\n
$$
\begin{bmatrix} R \\ R \end{bmatrix} = \begin{bmatrix} 1 & 0 & 0 \\ 0 & \cos \alpha & \sin \alpha \\ 0 & -\sin \alpha & \cos \alpha \end{bmatrix} \begin{bmatrix} \cos \gamma & \sin \gamma & 0 \\ -\sin \gamma & \cos \gamma & 0 \\ 0 & 0 & 1 \end{bmatrix} \begin{bmatrix} \cos \beta & 0 & \sin \beta \\ 0 & 1 & 0 \\ -\sin \beta & 0 & \cos \beta \end{bmatrix}
$$
\n
$$
\begin{bmatrix} R \\ R \end{bmatrix} = \begin{bmatrix} 1 & 0 & 0 \\ 0 & \cos \alpha & \sin \alpha \\ 0 & -\sin \alpha & \cos \alpha \end{bmatrix} \begin{bmatrix} \cos \gamma \cos \beta & \sin \gamma & \cos \gamma \sin \beta \\ -\sin \gamma \cos \beta & \cos \gamma & -\sin \gamma \sin \beta \\ -\sin \beta & 0 & \cos \beta \end{bmatrix}
$$

Tendo em vista as expressões dos cossenos diretores, po de-se escrever que:

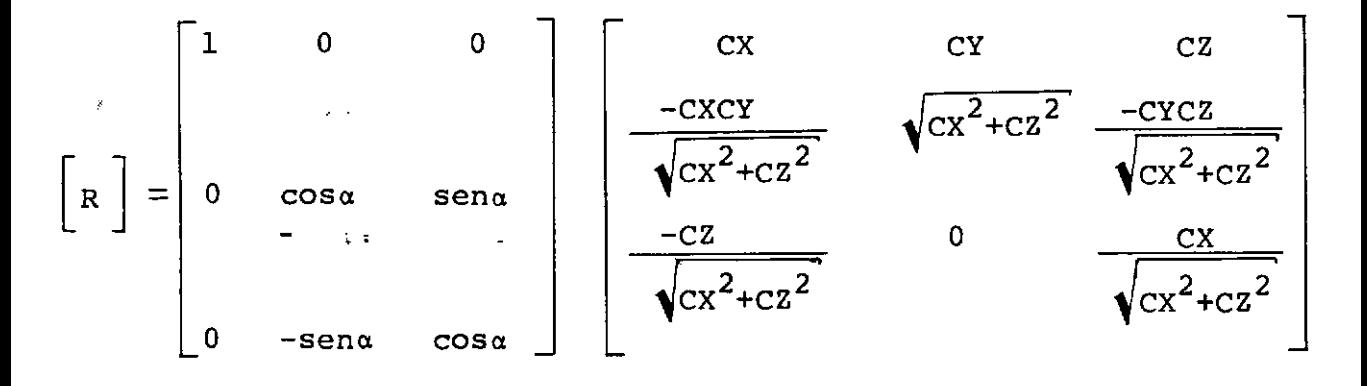

## E, finalmente:

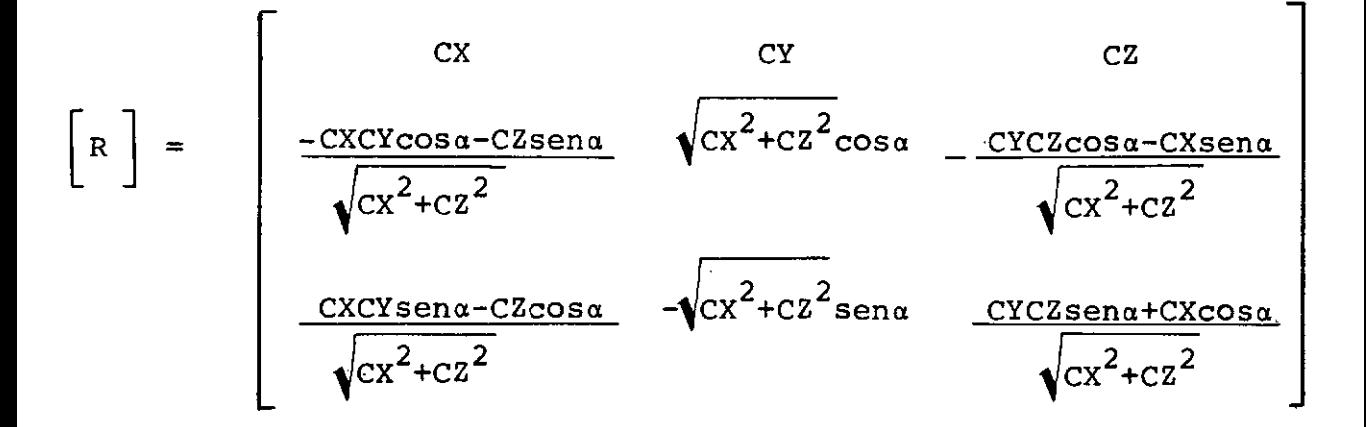

# 2.2 - Elemento Contido num Plano Perpendicular a XZ e Paralelo a XY

Para passar do Sistema de Referência Local para o Siste ma de Referência Global são necessárias apenas duas rotações fei tas da forma explicada **a** seguir:

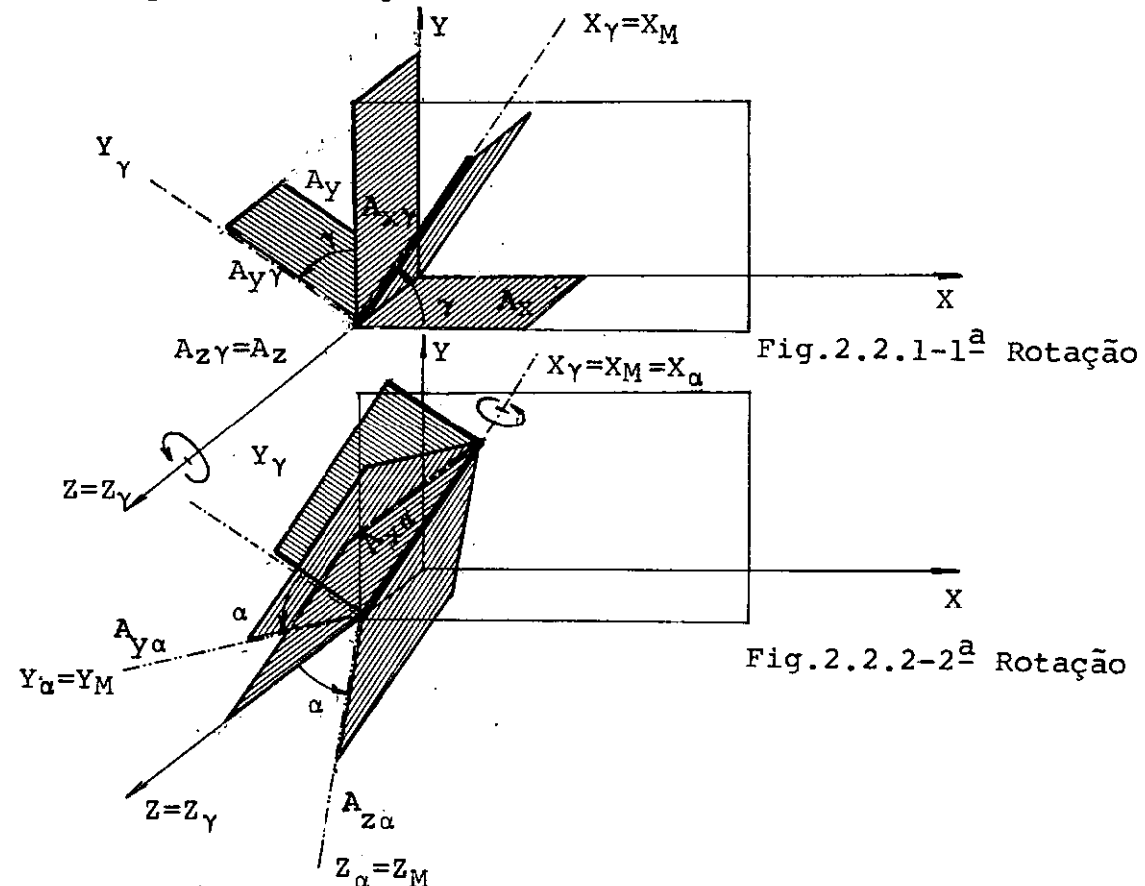

A primeira rotação se faz girando os planos XZ e YZ em torno do eixo Z de um ângulo $\gamma$ , obtendo-se os novos eixos X $\gamma$  e Y $\gamma$ , sendo  $X\gamma=X_M$ 

Na fig. 2.2.1,vê-se que a relação em o SRG e o SRY é:

$$
\begin{pmatrix}\nAx_{\gamma} \\
Ay_{\gamma} \\
Az_{\gamma}\n\end{pmatrix} = \begin{bmatrix}\n\cos\gamma & \sin\gamma & 0 \\
-\sin\gamma & \cos\gamma & 0 \\
0 & 0 & 1\n\end{bmatrix} \begin{pmatrix}\nAx \\
Ay \\
Az\n\end{pmatrix}
$$
\n
$$
\begin{cases}\nA^C \\
A^C \\
\gamma\n\end{cases} = \begin{bmatrix}\nR \\
R\n\end{bmatrix} \begin{cases}\nA^C \\
A^C\n\end{cases}
$$

A segunda rotação se faz girando os planos  $X \gamma Y \gamma e X \gamma Z \gamma$ em torno do eixo  $X_{\gamma}$  de um ângulo $\alpha$ , obtendo-se os eixos Ya e Za, sendo:  $Y_\alpha = Y_M$  e  $Z_\alpha = Z_M$ 

Observando a fig. 2.2.2,vê-se que a relaçao entre o  $SRY$  e  $SR\alpha$  e:

$$
\begin{pmatrix}\n\text{Ax}\,\alpha \\
\text{A}\,\text{y}\,\alpha \\
\text{A}\,\text{z}\,\alpha\n\end{pmatrix} = \begin{bmatrix}\n1 & 0 & 0 \\
0 & \cos \alpha & \text{sen}\,\alpha \\
0 & -\text{sen}\,\alpha & \cos \alpha\n\end{bmatrix} \begin{pmatrix}\n\text{Ax}\,\gamma \\
\text{A}\,\text{y}\,\gamma \\
\text{A}\,\text{z}\,\gamma\n\end{pmatrix}
$$
\n
$$
\begin{cases}\n\text{Az}\,\alpha \\
\text{A}\,\text{y}\,\alpha\n\end{cases} = \begin{bmatrix}\n\text{R}\,\alpha \\
\text{A}\,\text{y}\,\alpha\n\end{bmatrix} \begin{bmatrix}\n\text{A}\,\text{y}\,\alpha \\
\text{A}\,\text{y}\,\gamma\n\end{bmatrix} = \begin{bmatrix}\n\text{R}\,\alpha \\
\text{A}\,\text{y}\,\alpha\n\end{bmatrix} \begin{bmatrix}\n\text{A}\,\text{y}\,\alpha \\
\text{A}\,\text{z}\,\gamma\n\end{bmatrix} \begin{bmatrix}\n\text{A}\,\text{y}\,\alpha \\
\text{A}\,\text{z}\,\gamma\n\end{bmatrix} = \begin{bmatrix}\n\text{R}\,\text{y}\,\alpha \\
\text{A}\,\text{y}\,\alpha\n\end{bmatrix} \begin{bmatrix}\n\text{A}\,\text{y}\,\alpha \\
\text{A}\,\text{z}\,\gamma\n\end{bmatrix} = \begin{bmatrix}\n\text{R}\,\text{y}\,\alpha \\
\text{A}\,\text{y}\,\alpha\n\end{bmatrix} \begin{bmatrix}\n\text{A}\,\text{y}\,\alpha \\
\text{A}\,\text{z}\,\gamma\n\end{bmatrix} = \begin{bmatrix}\n\text{R}\,\text{y}\,\alpha \\
\text{A}\,\text{y}\,\alpha\n\end{bmatrix} \begin{bmatrix}\n\text{A}\,\text{y}\,\alpha \\
\text{A}\,\text{z}\,\gamma\n\end{bmatrix} = \begin{bmatrix}\n\text{R}\,\text{y}\,\alpha \\
\text{A}\,\text{y}\,\alpha\n\end{bmatrix} \begin{bmatrix}\n\text{A}\,\text{y}\,\alpha \\
\text{A}\,\text{z}\,\gamma\n\end{bmatrix} = \begin{bmatrix}\n\text{R}\,\text{y}\,\alpha \\
\text{A}\,\text{y}\,\alpha\n\end{bmatrix} = \begin{bmatrix}\n\text{R}\,\text{y}\,\alpha \\
\text{A}\,\text{y
$$

O seno e cosseno de y se obtêm atrãvés dos cossenos diretores dos elementos, conforme se pode ver na fig. 2.2.3.

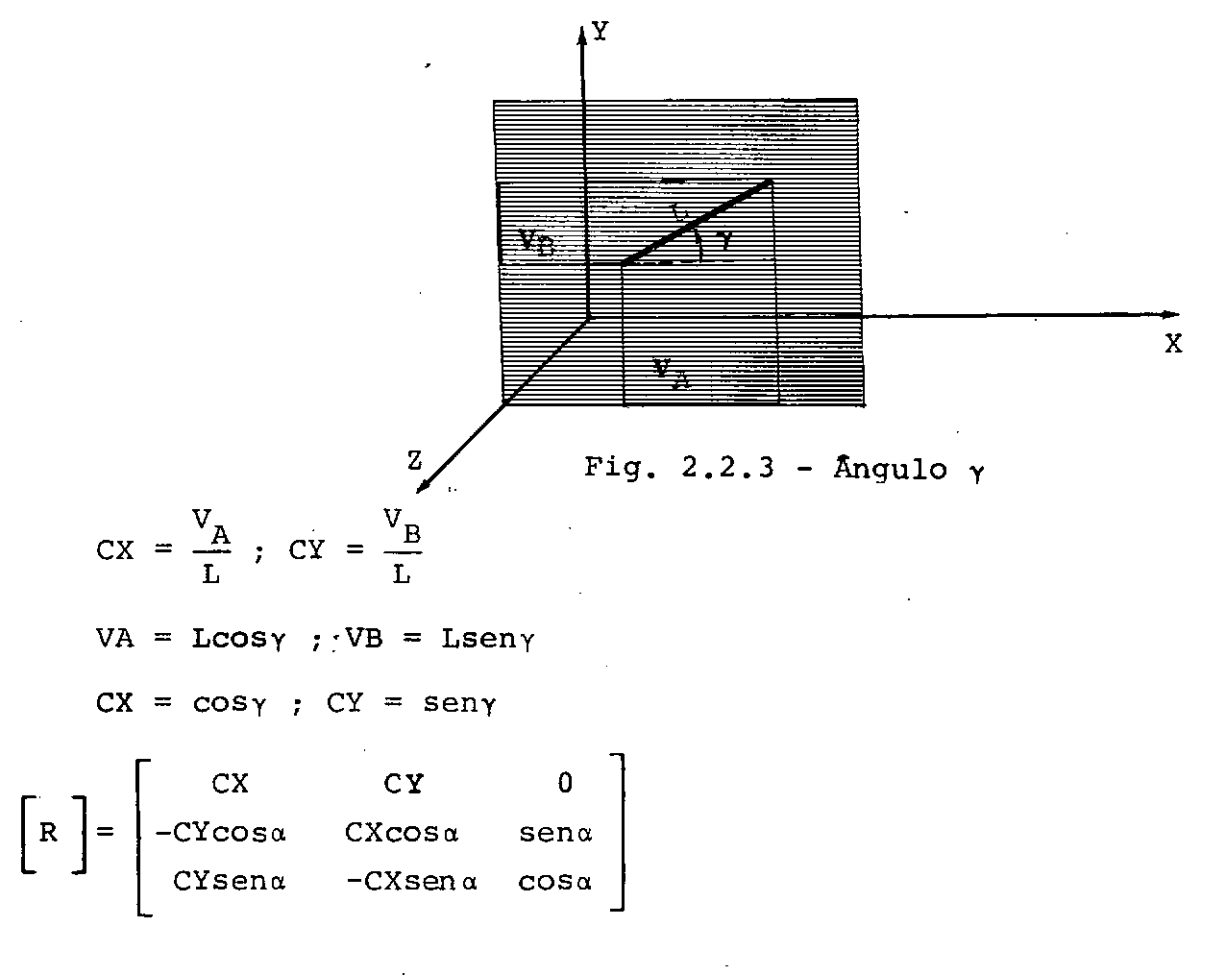

## 2.3 - Elemento Ortogonal ao Plano XZ

Neste caso, a passagem do Sistema de Referência Local pa ra o Sistema de Referência Global se faz também através de duas rotações de modo semelhante ao anterior, conforme fig. 2.3.1

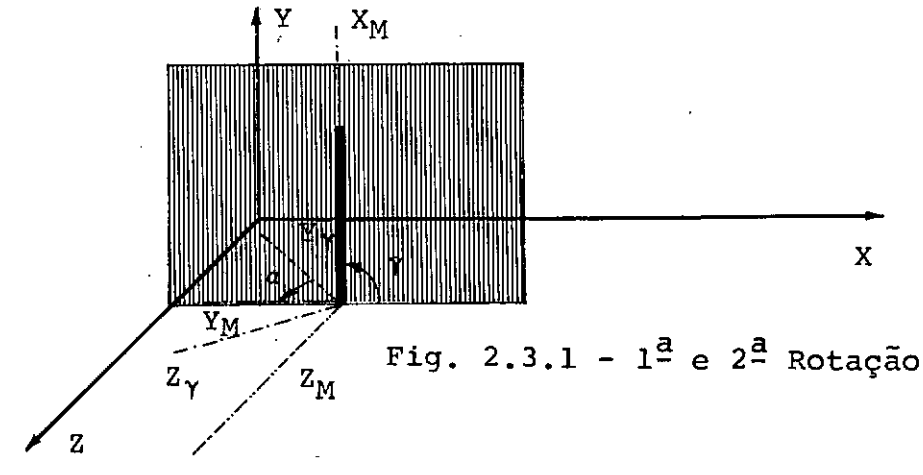
A Matriz de Rotação é o produto de duas matrizes, como já foi visto, apenas como o elemento é vertical, sabe-se que:

 $CX = \cos y=0$ 

E, tendo em vista a matriz de rotação estabelecida em 2.2,têm-se:

$$
\begin{bmatrix} R \end{bmatrix} = \begin{bmatrix} 0 & CY & 0 \\ -CYcos\alpha & 0 & \text{sen}\alpha \\ CYsen\alpha & 0 & \text{cos}\alpha \end{bmatrix}
$$

#### $2.4$  - Introdução do ângulo  $\alpha$  no programa

Introduz-se o ângulo  $\alpha$  no programa como se fosse uma das características da estrutura a ser analizada e isto pode ser feito de duas formas:

- l)  $\alpha$  é dado diretamente;
- $2)$   $\alpha$  é dado através das coordenadas de um ponto pertencente ao plano  $X_M$   $Y_M$ , mas não sobre o eixo  $X_M$ .

A técnica usada no programa é a segunda, que é também a escolhida por Gere e Weaver.

A seguir estão relacionadas algumas normas para introdu ção do ângulo a na análise de uma estrutura.

# $2.4.1 - 0$  ângulo  $\alpha$  é nulo,e, no programa se faz AA = 0, quando:

1 - O elemento tiver secção transversal circular,

2 - <sup>O</sup>elemento tiver uma secção qualquer, mas o eixo YM estiver contido ou for paralelo ao plano  $X_M$  Y,

18

3 - O elemento for vertical e os eixos estiverem localizados,conforme a fig. 2.4.1.

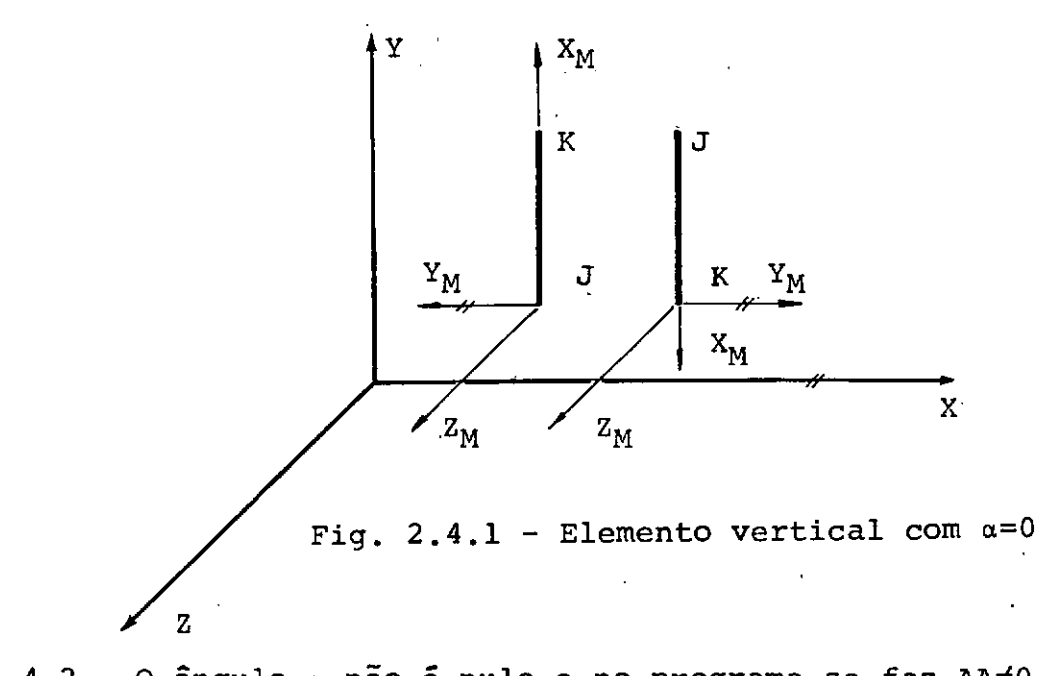

quando não se tiver nenhuma das situações anteriores. Neste caso o programa calcula o-ângulo a a partir das coordenadas de um ponto 2.4.2 - <u>O ângulo α não é nulo e no programa se faz AA≠0</u>, P localizado no plano  $X_M$   $Y_M$ , fora do eixo  $X_M$ , conforme fig. 2.4.2.

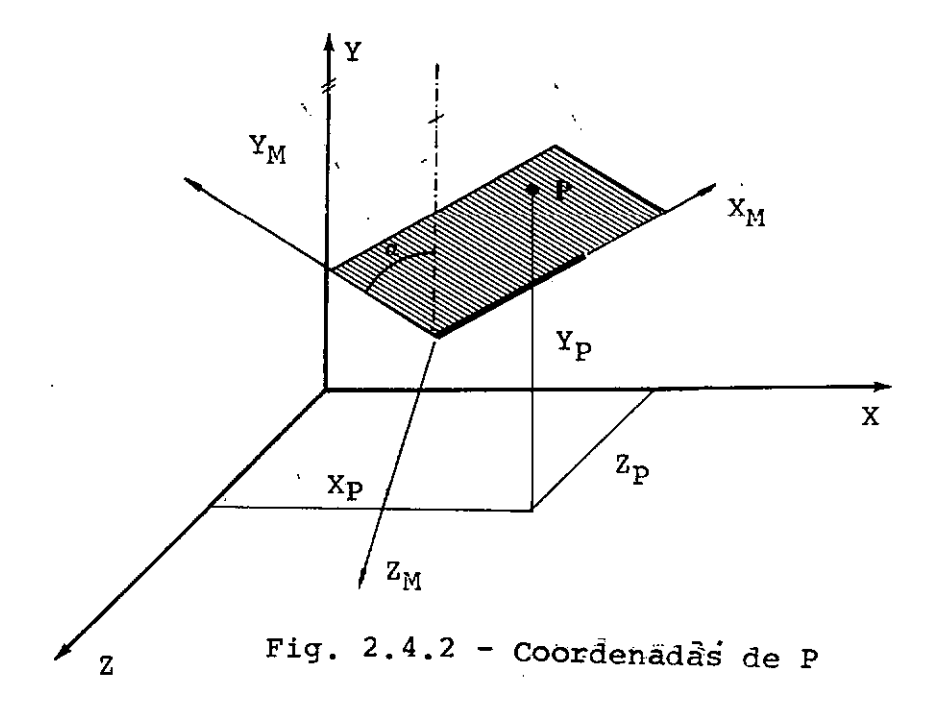

3 - Matriz de Rigidez dos Membros

 $z_{\rm M}$ 

3.1 - Matriz de Rigidez de Elementos Retos

```
3. l. l - Matriz de Rigidez para Elementos Retos com Sec-
        ção Constante
```
Um elemento considerado no espaço pode ter seis deslocamentos em cada extremidade,de modo que a matriz de rigidez re sultante têm dimensão 12xl2.

Na fig.3.1.1, estão representadas as direções dos 12 deslocamentos possíveis:

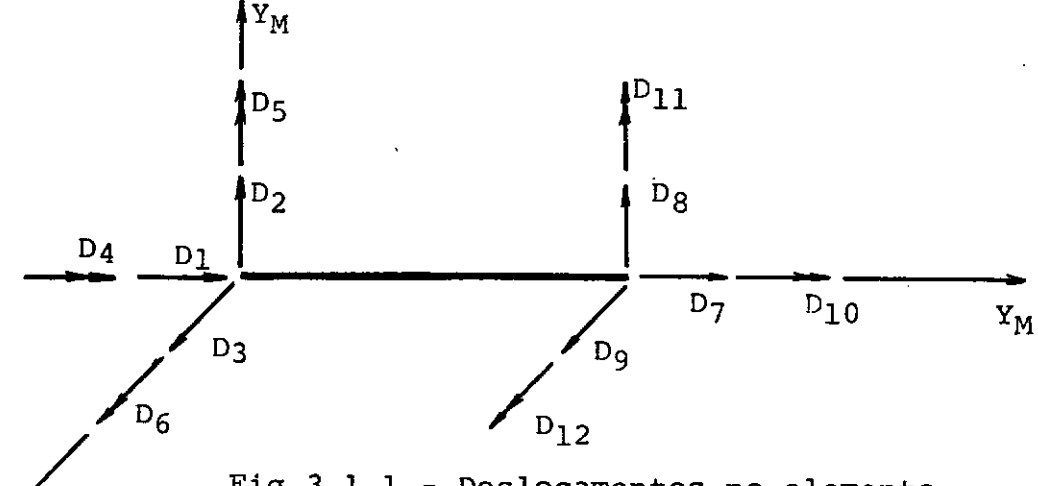

Fig.3.1.l - Deslocamentos no elemento

Aplicando sucessivamente um deslocamento em cada dire ção, sendo o elemento impedido de deslocar se nas demais direções, obtem-se para cada deslocamento a rigidez do membro nas direções bloqueadas, o que constitui uma linha da matriz de rigidez. Assim têm-se,aplicando os seis deslocamentos em cada extremidade,as 12 linhas da matriz de rigidez.

Sendo válido o princípio da reciprocidade de Maxwell e,como o elemento deve permanecer em equilíbrio sob ação dos esforços resultantes, podem-se obter todos os termos da matriz de

20

rigidez, aplicando-se apenas seis deslocamentos numa das extremidades: Assim têm-se:

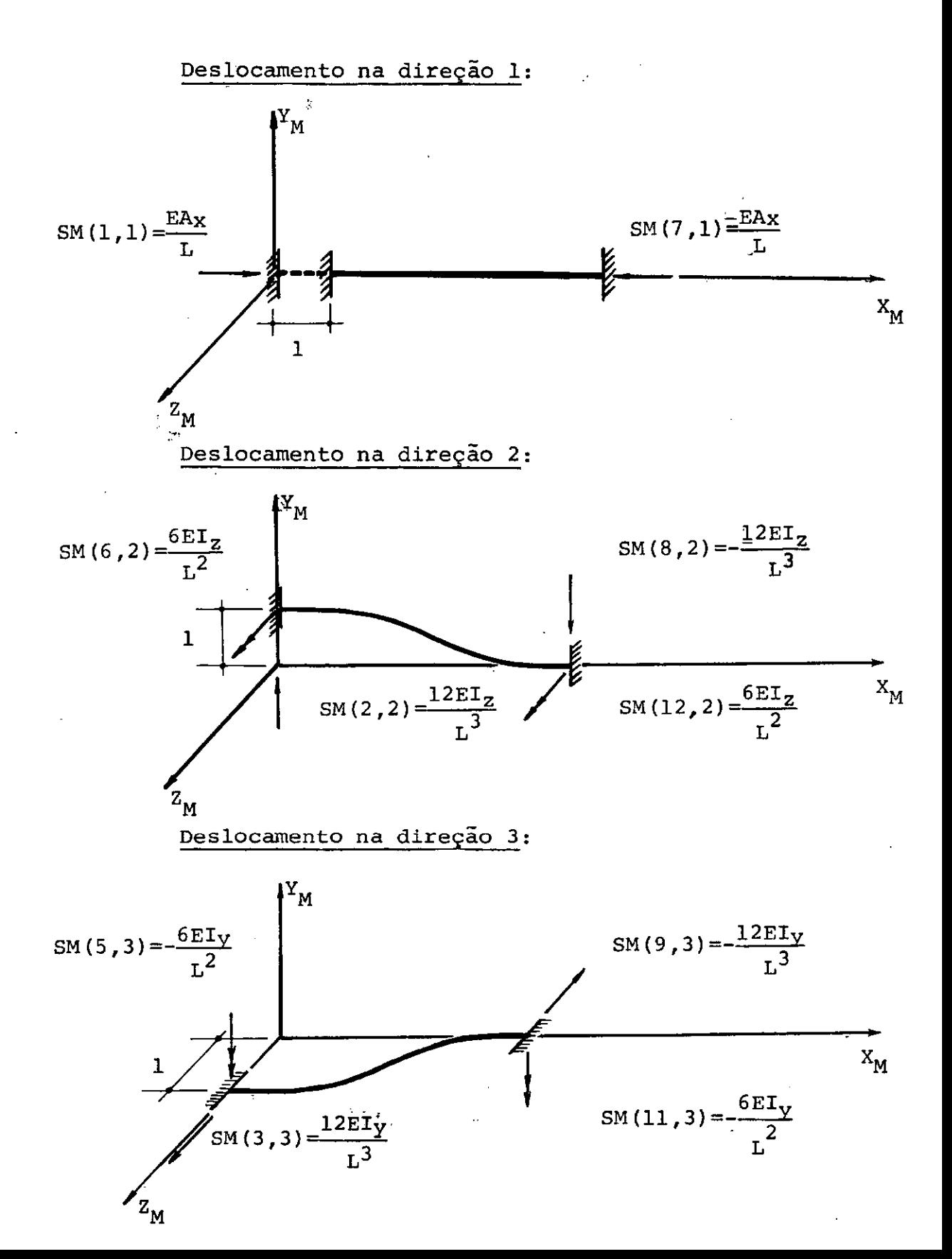

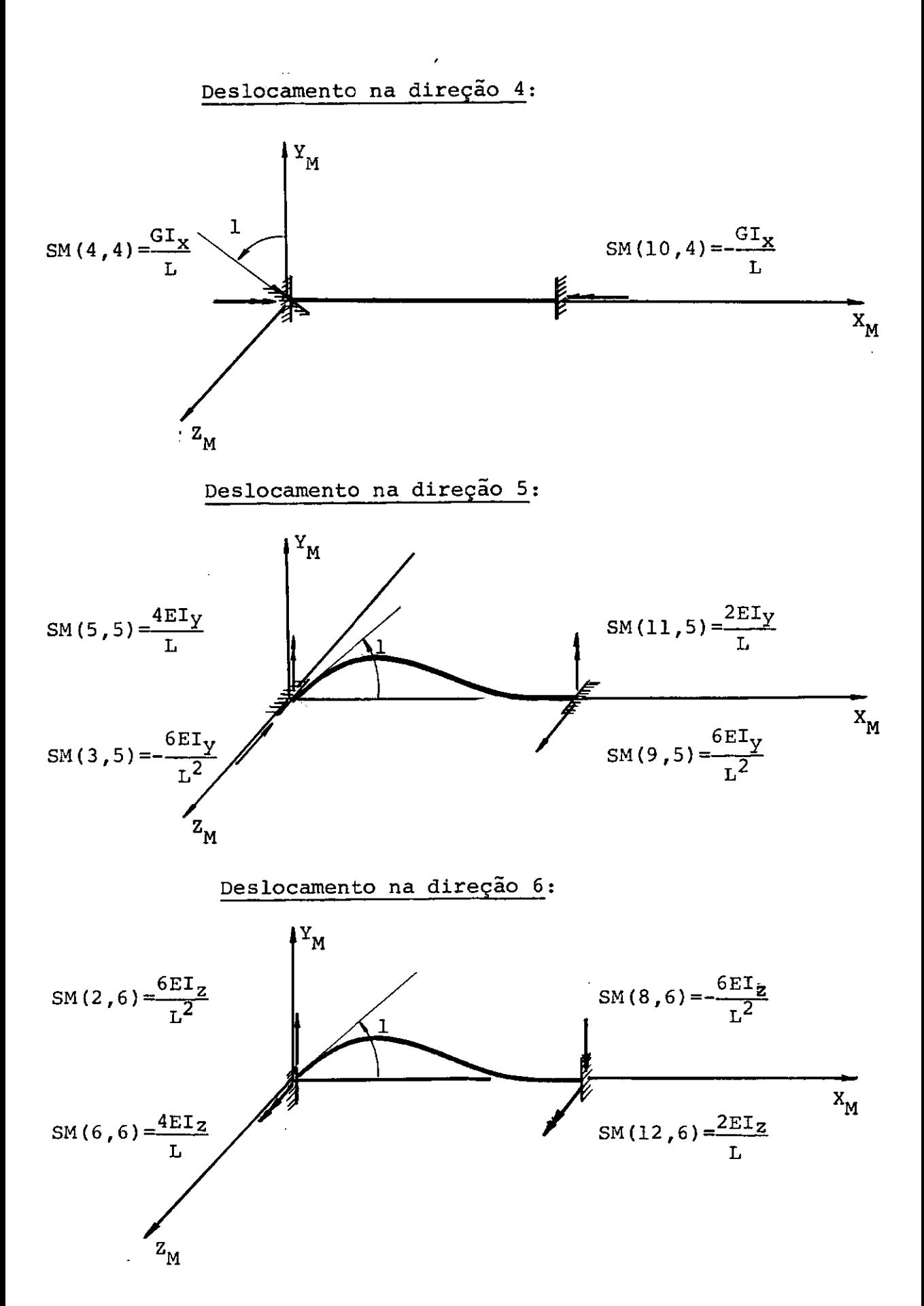

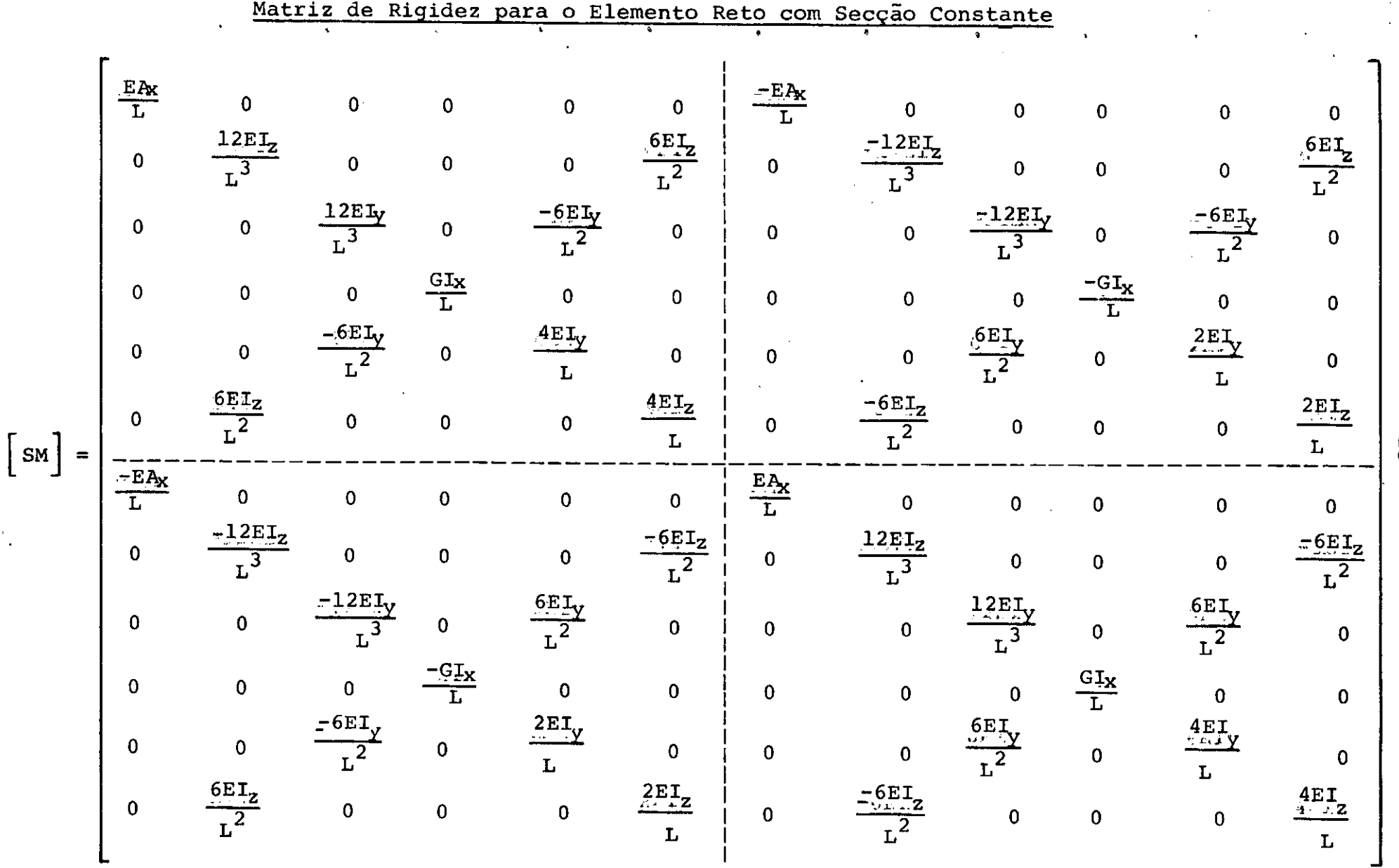

 $\mathcal{F}_{\mathcal{A}}$ 

 $\mathfrak{L}3$ 

s.

## 3.1.2 - Matriz de Rigidez de Elementos Retos com Secção variável

A matriz de rigidez de um elemento é composta de quatro submatrizes. Para obter a submatriz do canto inferior direito , podemos calcular a matriz de flexibilidade equivalente e invertê-la, As demais submatrizes são obtidas por condições de equilíbrio e simetria.

A matriz de flexibilidade é obtida considerandose o elemento engastado numa das extremidades e aplicando-se, suces sivamente,esforços unitários nas seis direções da outra extremida de, ver fig. 3.1.2.

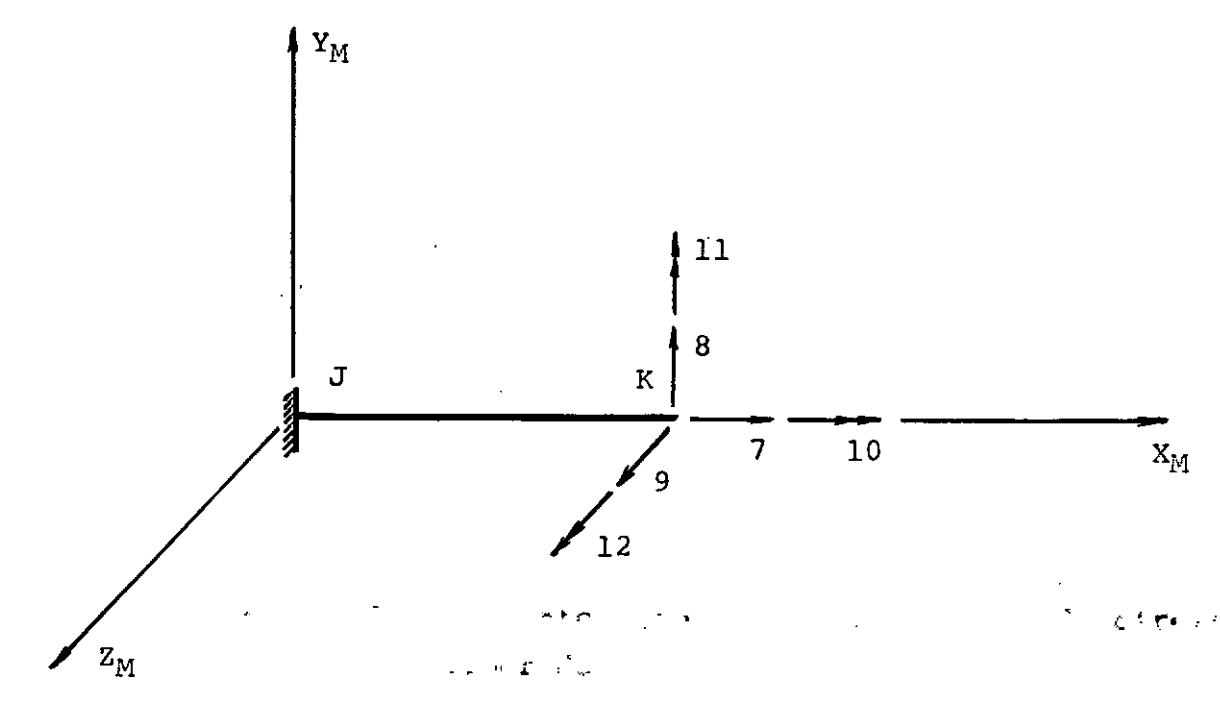

Fig. 3.1.2 - Elemento Reto com a extremidade

direita liberada.

Quando se aplicam esforços unitários A<sub>i</sub> nas direções de 7 a 12, os esforços que aparecem na direção dos desloca mentos são:

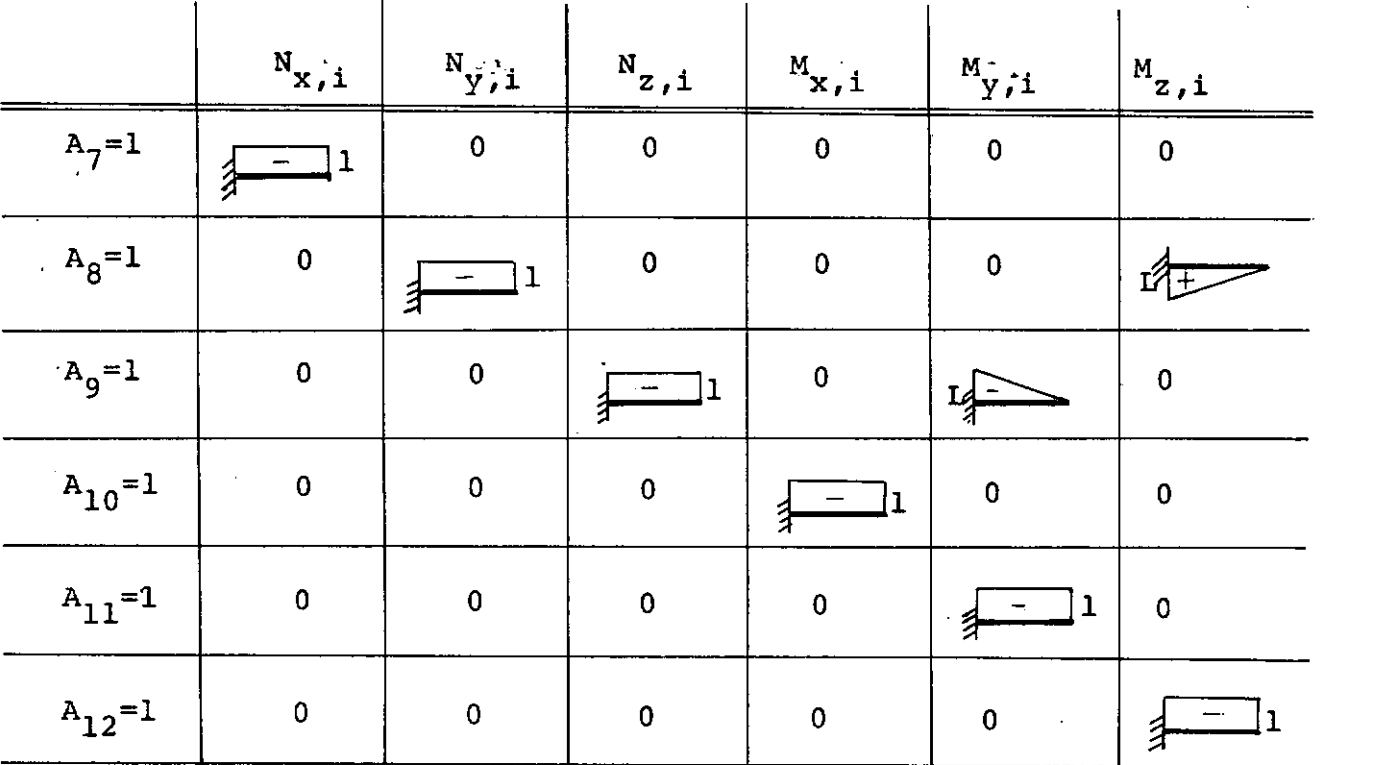

Os termos da matriz de flexibilidade se obtem pela consideração do princípio dos trabalhos virtuais.

O trabalho virtual do esforço externo  $A_i = 1$  so 1 bre os deslocamentos procurados  $F_{i,n}$  é igual ao produto dos esforços internos produzidos por  $A_i=1$  pela deformação interna produzi da por uma força  $A_n=1$  naquelas direções.

$$
1xF_{1,n} = \int_{0}^{L} \left\{ \sum_{k=1}^{N} x_{k} \cdot 1 \frac{N_{x,n}}{E A_{x}} + \sum_{k=1}^{N} x_{k} \cdot 1 \frac{N_{y,n}}{E A_{y}} + \sum_{k=1}^{N} x_{k} \cdot 1 \frac{N_{x,n}}{E A_{z}} + \sum_{k=1}^{N} x_{k} \cdot 1 \frac{N_{y,n}}{E I_{y}} + \sum_{k=1}^{N} x_{k} \cdot 1 \frac{N_{y,n}}{E I_{z}} \right\} dx
$$

Se forem desprezadas as deformações devidas a es

forço cortante tem-se  $\frac{N_{y,n}}{GA_v} = 0$  e  $\frac{N_{z,n}}{GA_z} = 0$ . Logo:  $F_{i,n} = \int_{0}^{L} \left\{ N_{x,i} N_{x,n} + M_{x,i} N_{x,n} + M_{y,i} N_{y,n} + M_{z,i} N_{z,n} N_{z,n} \right\} dx$ 

Observando os diagramas de esforços obtidos, matriz de flexibilidade correspondente à extremidade K será:

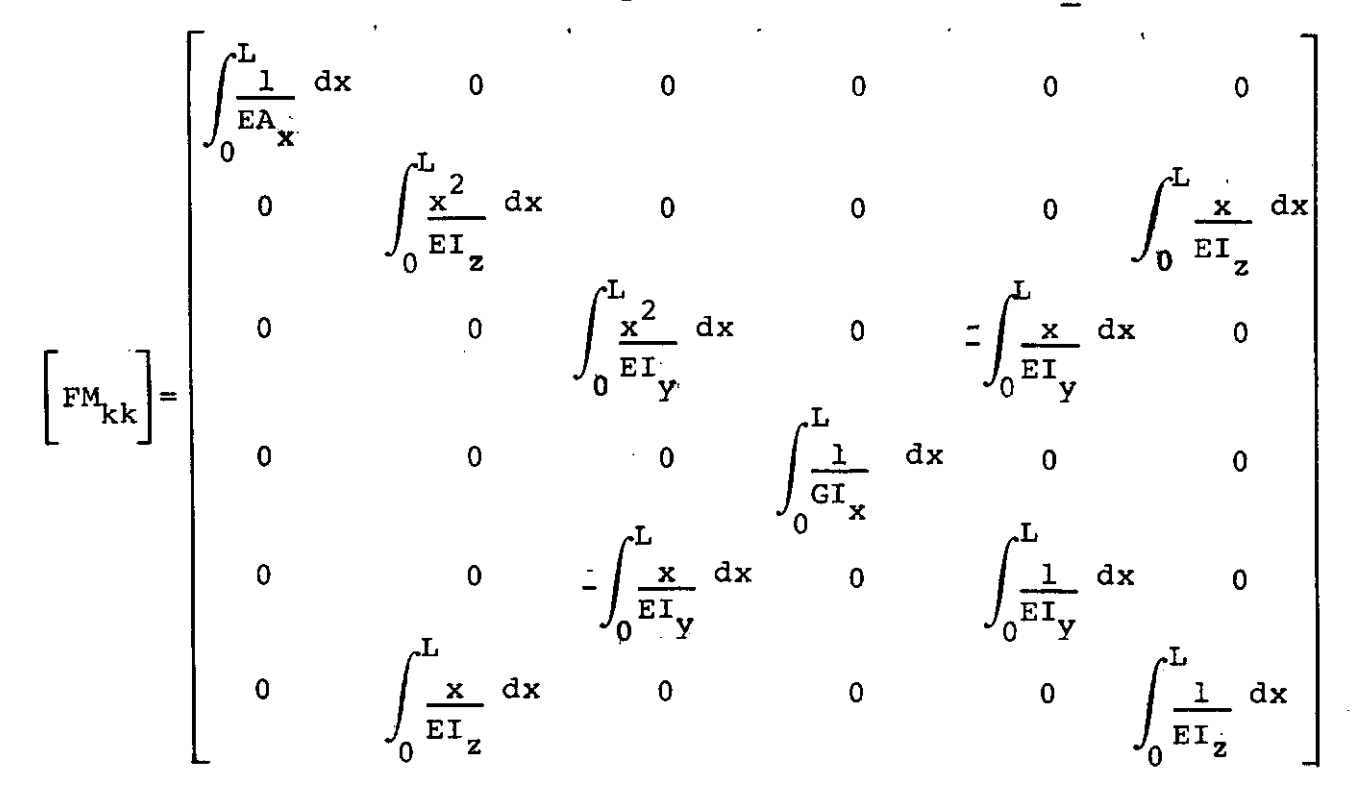

Invertendo-se esta matriz, obtêm-se a submatriz de rigidez correspondente à extremidade  $K$ . Assim:

$$
\begin{bmatrix} \text{SM}_{kk} \end{bmatrix} = \begin{bmatrix} \text{FM}_{kk} \end{bmatrix}^{-1}
$$

As demais submatrizes que compoem a matriz de ri gidez [sM] se obtêm por considerações de equilíbrio e simetria; ou Assim:

$$
\begin{bmatrix} S M \end{bmatrix} = \begin{bmatrix} S M_{JJ} \end{bmatrix} \begin{bmatrix} S M_{JK} \end{bmatrix}
$$

fig. 3.1.3,pode-se Usando as condições de equilíbrio, observando a

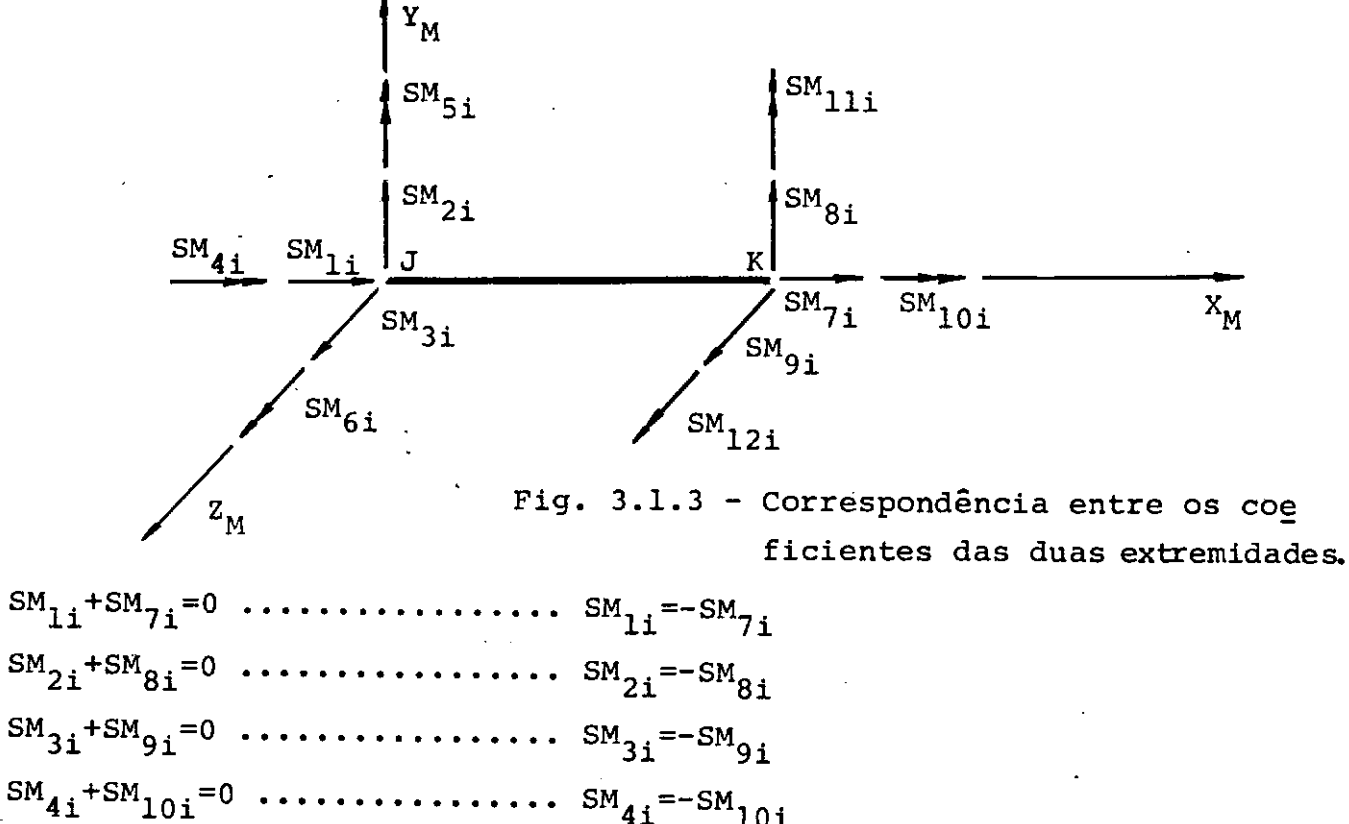

SM5i+SMlli-SM8ixL=O ••••••••• SMSi=-(SMlli-SM9 ixL) SM6i+SM12i+SM8i~L=O •••••.••• SM6i=-(SM12i+SM8 ixL)

Para cada coluna da submatriz  $SM_{kk}$ , em forma matricial, tem-se: -·  $\texttt{SM}_{1\texttt{i}}$   $\vert$  -1 0 0 0 0 0  $\vert$   $\vert$   $\texttt{SM}_{7\texttt{i}}$  $\begin{array}{|c|c|c|c|c|c|c|c|c|} \hline \texttt{SM}_{2\texttt{i}} & \texttt{0} & \texttt{-1} & \texttt{0} & \texttt{0} & \texttt{0} & \texttt{0} & \texttt{SM}_{8\texttt{i}} \hline \ \hline \end{array}$  $\text{SM}_{3\text{i}}$  = 0 0 -1 0 0 0  $\left\{ \text{SM}_{9\text{i}} \right\}$  $\texttt{SM}_{4\texttt{i}}$  0 0 0 -1 0 0  $\texttt{SM}_{10\texttt{i}}$  $\begin{bmatrix} \text{SM}_{51} \\ \text{S1} \end{bmatrix}$  0 0 L 0 -1 0  $\begin{bmatrix} \text{SM}_{111} \\ \text{SM}_{122} \end{bmatrix}$ 

 $\text{SM}_{6i}$  0  $\text{GL}$  0 0 0  $\text{GL}$   $\text{SM}_{12i}$ 

Chamando de  $\begin{bmatrix} \texttt{T} \end{bmatrix}$ a matriz de transformação, de forma geral, tem-se  $\begin{bmatrix} SM_{JK} \end{bmatrix} = \begin{bmatrix} T \end{bmatrix}$   $\begin{bmatrix} SM_{KK} \end{bmatrix}$ Transpondo a submatriz  $\begin{bmatrix} \text{SM}_{Jk} \end{bmatrix}$ , obtem-se  $\begin{bmatrix} \text{SM}_{kJ} \end{bmatrix}$ e, através de  $\left[\begin{array}{c} T \end{array}\right]$ obtem-se  $\left[\begin{array}{c} SM_{JJ} \end{array}\right]$  $\begin{bmatrix} \text{SM}_{kJ} \\ \text{SM}_{JJ} \end{bmatrix} = \begin{bmatrix} \text{SM}_{JK} \\ \text{T} \end{bmatrix}^{\text{T}}$ 

## 3.2 - Matriz de Rigidez de Elementos curvos de Secção Constante ou variavel

Para constituir a matriz de rigidez, inicialmente calcu lou-se a matriz de flexibilidade da extremidade K.

Considerou-se o elemento engastado na extremidade J e aplicaram-se esforços unitários,primeiro nas direções 7,8 e 12 e depois,nas direções 9,10 e 11, para facilitar a análise.

3.2.1 - Termos da Matriz de Flexibilidade nas direções

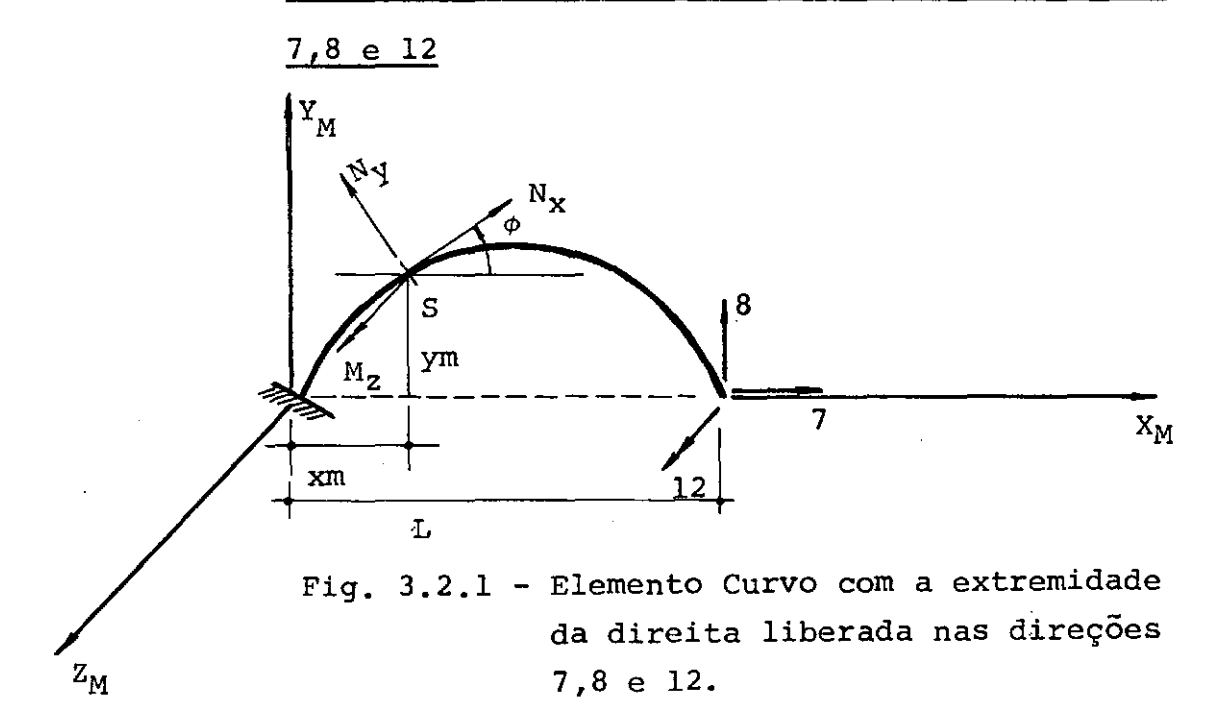

Observando a fig. 3.2.1, pode-se escrever que os esforços que aparecem na secção  $S$ , quando se aplicam esforços de unitários nas direções 7,8 e 12, são:

$$
Nx = A_7 \cos \phi + A_8 \sin \phi
$$
  
\n
$$
Mz = A_8 (L-xm) + A_{12} + A_7 ym
$$
  
\n
$$
Ny \text{ não será calculado, pois, está sendo despre}
$$
  
\n
$$
zada a deformação por esforço cortante.
$$

Os termos da matriz de flexibilidade serão da

forma:

$$
FM_{ij} = \int_{0}^{L} \left( \frac{N_{X} . i N_{X} . i}{E A_{X} \cos \phi} + \frac{M_{Z} . i M_{Z} . i}{E I_{Z} \cos \phi} \right) dxm
$$
  
Para facilitar a integração, foi feito:

Quando se aplicam esforços unitários na direção dos deslocamentos procurados, obtem-se:

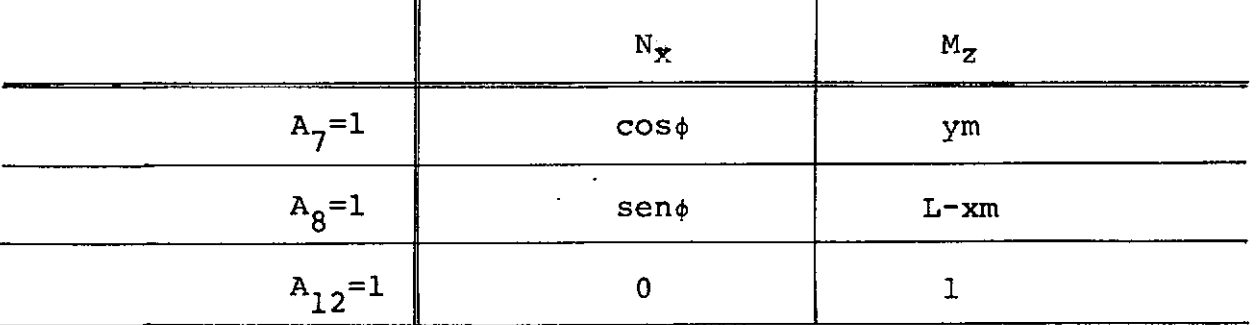

Aplicando o princípio dos trabalhos virtuais,

tem-se:

$$
FM(7,7) = \int_{0}^{L} \left( \frac{\cos \phi \cos \phi}{EA_{X} \cos \phi} + \frac{ym \ ym}{EI_{Z} \cos \phi} \right) dxm = \int_{0}^{L} \left( \frac{\cos \phi}{EA_{X}} + \frac{ym^{2}}{EI_{Z} \cos \phi} \right) dxm
$$
  
\n
$$
FM(7,8) = \int_{0}^{L} \left( \frac{\sin \phi \cos \phi}{EA_{X} \cos \phi} + \frac{(L-xm) \ ym}{EI_{Z} \cos \phi} \right) dxm = \int_{0}^{L} \left( \frac{\sin \phi}{EA_{X}} + \frac{(L-xm) \ ym}{EI_{Z} \cos \phi} \right) dxm
$$

$$
FM(7,12) = \int_0^L \frac{ym}{EI_x \cos \phi} dxm
$$

$$
FM(8,7) = FM(7,8)
$$

$$
FM(8,8) = \int_0^L \left( \frac{\text{sen}^2 \phi}{\text{EA}_{\hat{X}} \cos \phi} + \frac{\left( \frac{L-xm}{m} \right)^2}{\text{EI}_{\hat{Z}} \cos \phi} \right) dxm
$$

$$
FM(8,12) = \int_{0}^{L} \frac{L-xm}{E I_{z} \cos \phi} dxm
$$

$$
FM(12, 7) = FM(7, 12)
$$
  
FM(12, 8) = FM(8, 12)  

$$
FM(12, 12) = \int_{0}^{L} \frac{1}{EI_{Z} \cos \phi} \, dxm
$$

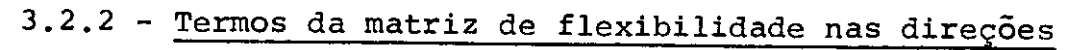

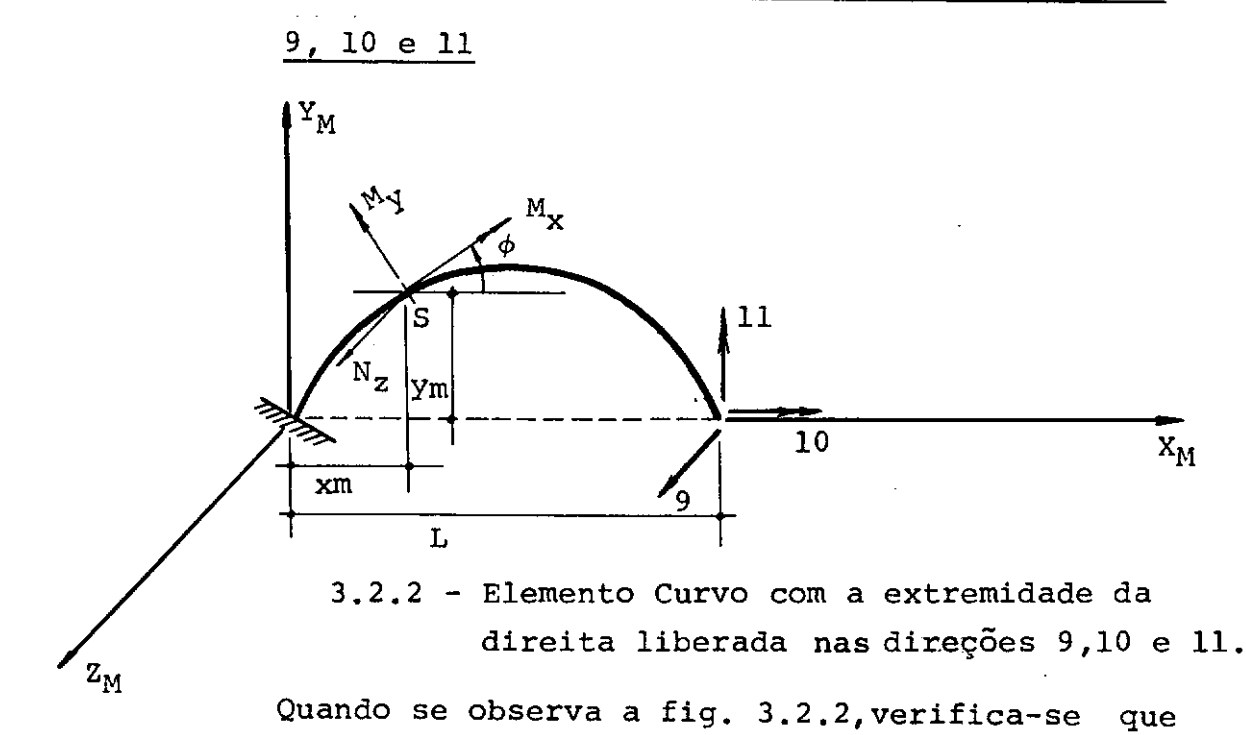

os esforços que aparecem na secção S, ao se aplicarem esforços А., unitários nas direções 9,10 e 11, são:

 $M_x$  =  $A_{10}$ cos $\phi$  +  $A_{11}$ sen $\phi$  -  $A_{9}$ ymcos $\phi$  -  $A_{9}$ (L-xm) sen $\phi$  $M_V$  =  $A_{11}cos\phi - A_{10}sin\phi - A_g(L-xm)cos\phi + A_gymsen\phi$ 

N<sub>z</sub> não será calculado, pois está sendo desprezada a deforma ção por esforço cortante.

Aplicando-se esforços unitários na direção dos deslocamentos procurados, obtem-se:

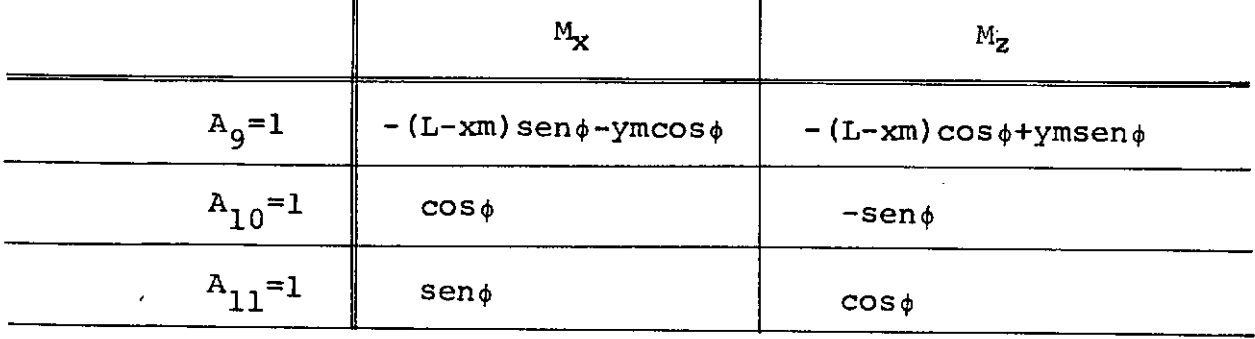

tem-se:

$$
FM(9,9) = \int_{0}^{L} \left\{ \frac{(L-xm) \sin \phi + ym \cos \phi}{\sin \phi} \right\}^{2} + \frac{\left[(L-xm) \cos \phi - ym \sin \phi\right]^{2}}{EI_{y} \cos \phi} \right\} d x m
$$
  
\n
$$
FM(9,10) = \int_{0}^{L} \left\{ - \frac{\left[(L-xm) \sin \phi + ym \cos \phi\right] \cos \phi}{\sin \phi} + \frac{\left[(L-xm) \cos \phi - ym \sin \phi\right] \sin \phi}{EI_{y} \cos \phi} \right\} d x m
$$
  
\n
$$
FM(9,11) = \int_{0}^{L} \left\{ - \frac{\left[(L-xm) \sin \phi + ym \cos \phi\right] \sin \phi}{\sin \phi} - \frac{\left[(L-xm) \cos \phi - ym \sin \phi\right] \cos \phi}{EI_{y} \cos \phi} \right\} d x m
$$

$$
FM(10,9) = FM(9,10)
$$

$$
FM(10,10) = \int_0^L \left( \frac{\cos\phi \cos\phi}{\mathrm{GL}_X \cos\phi} + \frac{\mathrm{sen}\phi \sin\phi}{\mathrm{EI}_Y \cos\phi} \right) \mathrm{d}x = \int_0^L \left( \frac{\cos\phi}{\mathrm{GL}_X} + \frac{\mathrm{sen}^2 \phi}{\mathrm{EI}_Y \cos\phi} \right) \mathrm{d}x
$$
\n
$$
FM(10,11) = \int_0^L \left( \frac{\cos\phi \sin\phi}{\mathrm{GL}_X \cos\phi} - \frac{\mathrm{sen}\phi \cos\phi}{\mathrm{EI}_Y \cos\phi} \right) \mathrm{d}x = \int_0^L \left( \frac{\mathrm{sen}\phi}{\mathrm{GL}_X} - \frac{\mathrm{sen}\phi}{\mathrm{EI}_Y} \right) \mathrm{d}x
$$

$$
FM(11,9) = FM(9,11)
$$

$$
FM(11,10) = FM(10,11)
$$
  

$$
FM(11,11) = \int_0^L \left( \frac{\text{sen}\phi \text{sen}\phi}{\text{gr}_x \text{cos}\phi} + \frac{\text{cos}\phi \text{cos}\phi}{\text{gr}_y \text{cos}\phi} \right) dxm = \int_0^L \left( \frac{\text{sen}^2 \phi}{\text{gr}_x \text{cos}\phi} + \frac{\text{cos}\phi}{\text{gr}_y} \right) dxm
$$

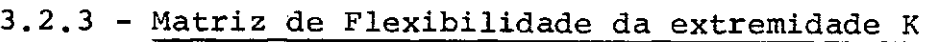

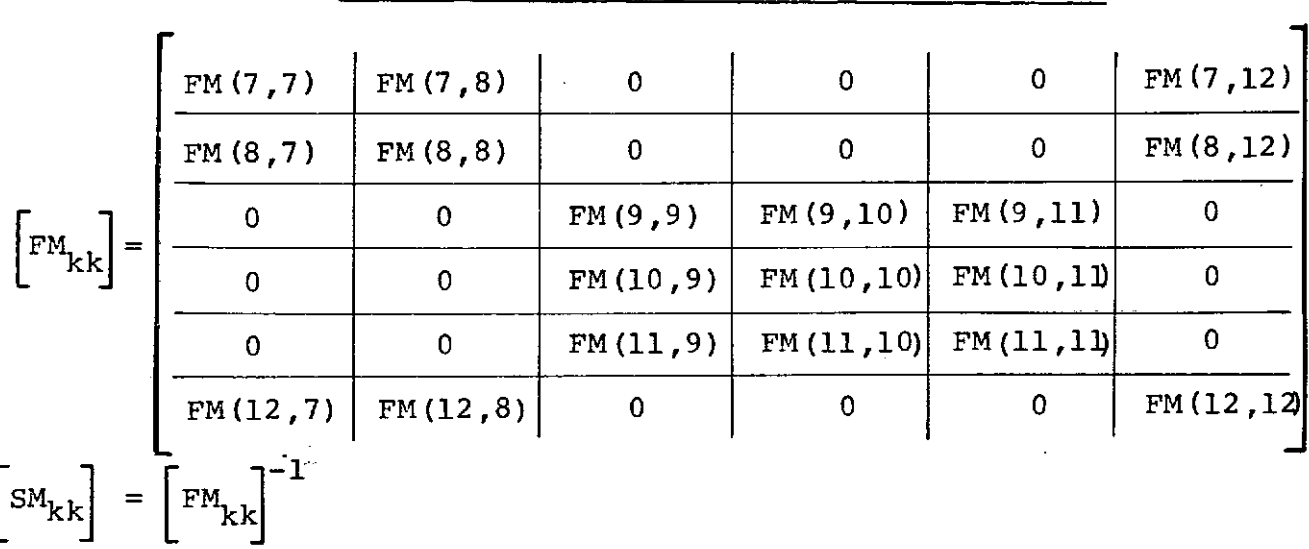

3.2.4 - Termos da matriz de rigidez nas direções 1,2 e 6

Observando-se a fig. 3.2.4, onde se tem a corres pondência entre os esforços nas extremidades J e K, pode-se es

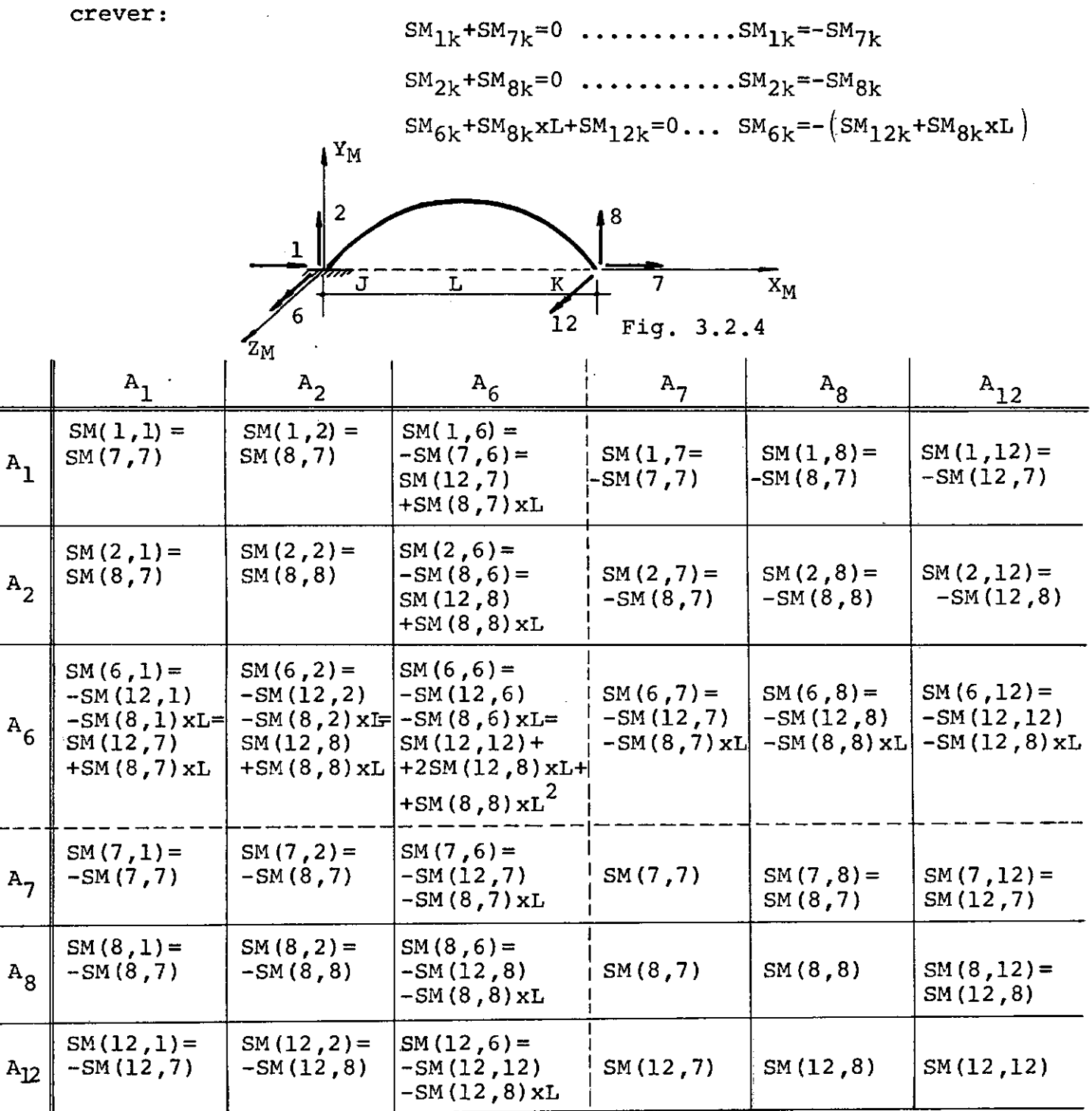

3.2.S - Termos da matriz de rigidez nas direções 3,4 e 5

Da fig. 3.2.5, pode-se tirar a correspondência de esforços nas duas extremidades e pode-se dizer que:

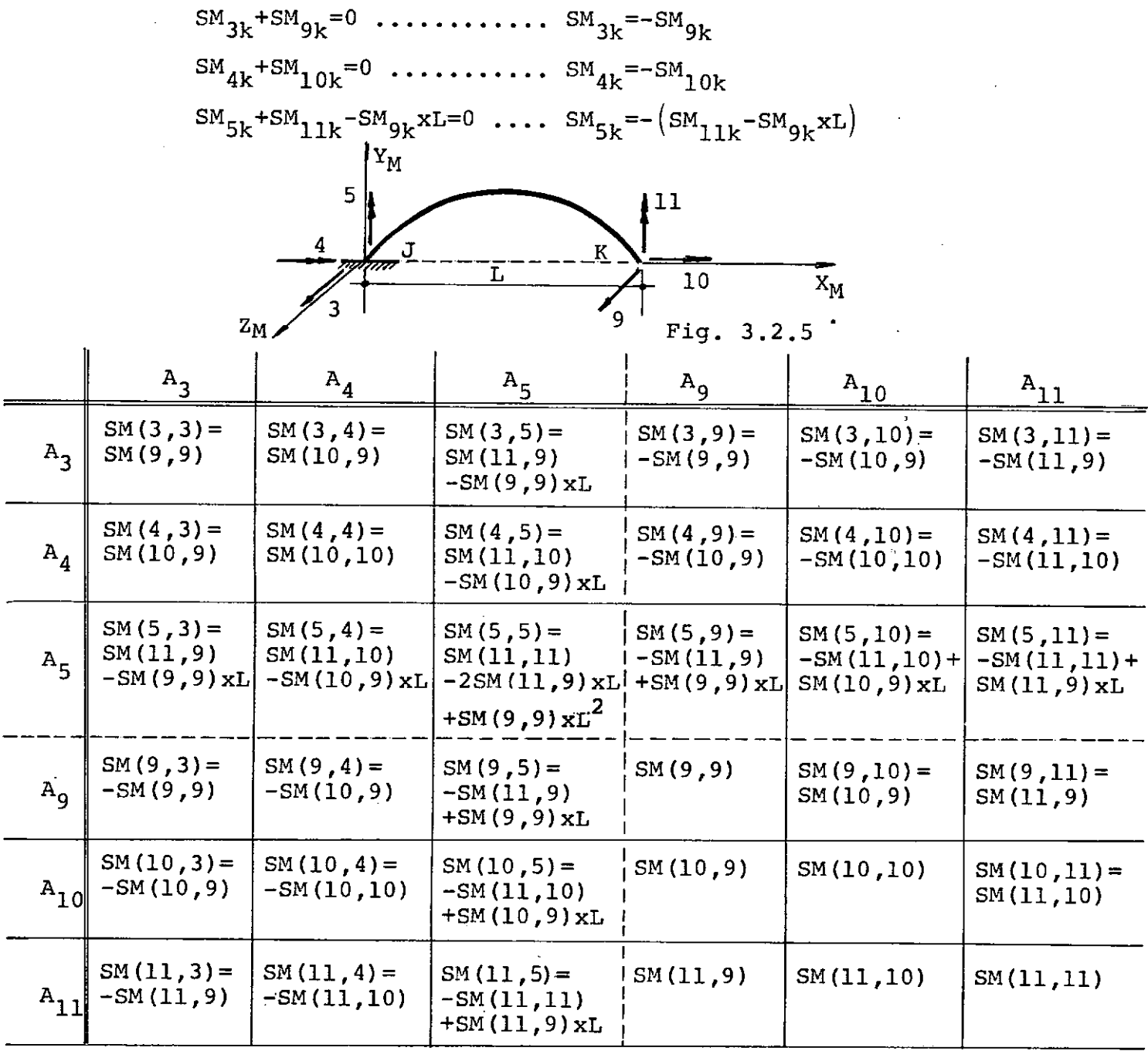

Matriz de Rigidez do Elemento Curvo

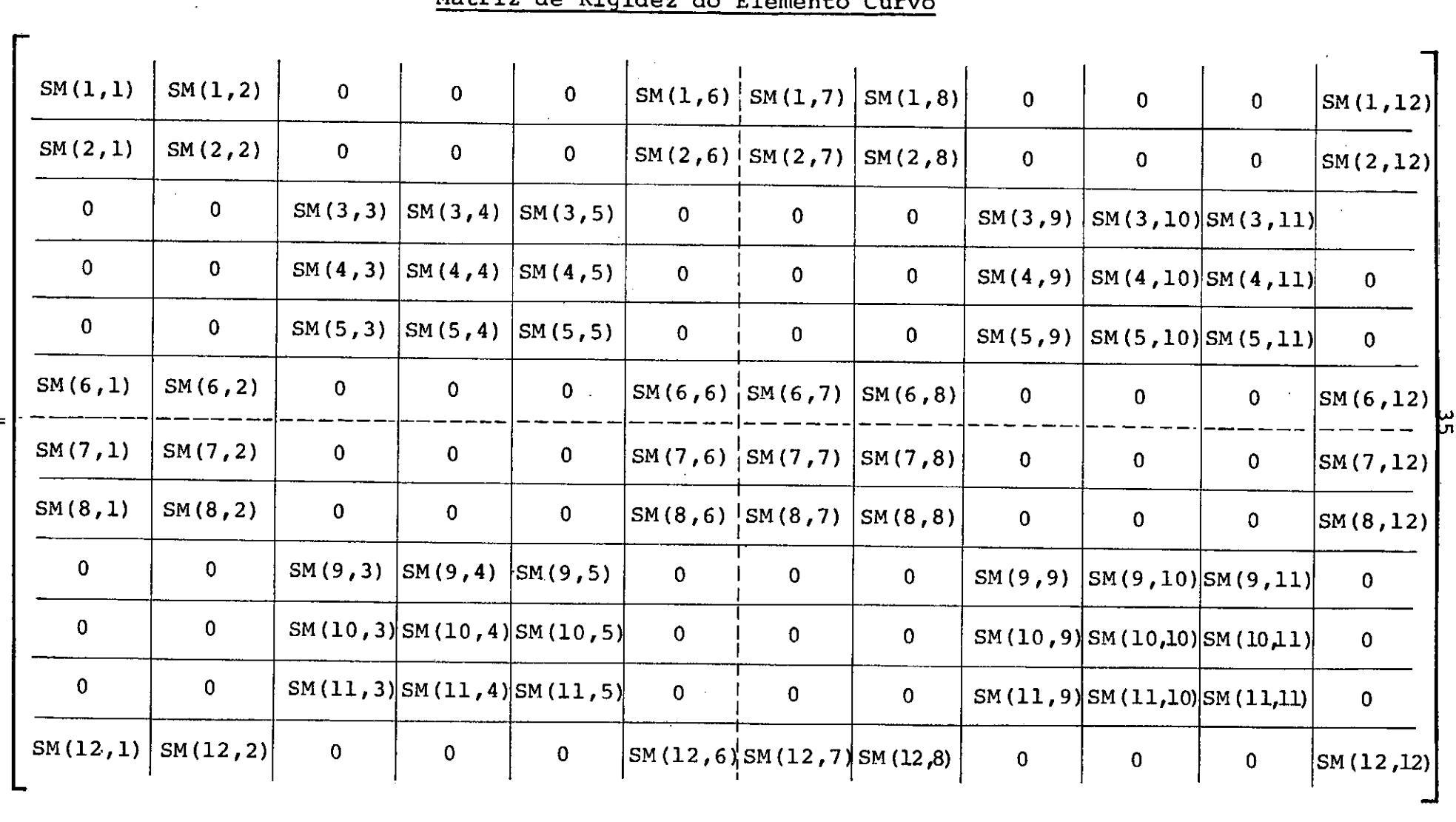

 $[sM] =$ 

Esforços de Engastamento

4.1 - Esforços-de Engastamento em· Elementos Retos

4.1.1 - Esforços de Engastamento em Elementos Retos com Secção Constante ou Variável

Os esforços de engastamento perfeito podem ser calculados, se inicialmente se determinarem os deslocamentos na direção dos esforços procurados,devido as cargas que atuam no elemento.

Pelo princípio dos trabalhos virtuais,estes deslocamentos são dados pelo produto dos deslocamentos produzidos pela carga,  $\frac{N_{X/L}}{E A_{x}}$ , etc...,pelos esforços internos  $N_{X,1}$ ,etc...,que aparecem na secção,quando se aplicam esforços unitários na direção dos desloca mentos que se procuram.

Considerando um elemento com uma extremidade livre, fig. 4.1.2, podem-se calcular os deslocamentos nesta extremidade e, por condições de equilibrio,determinar os da outra extremidade.

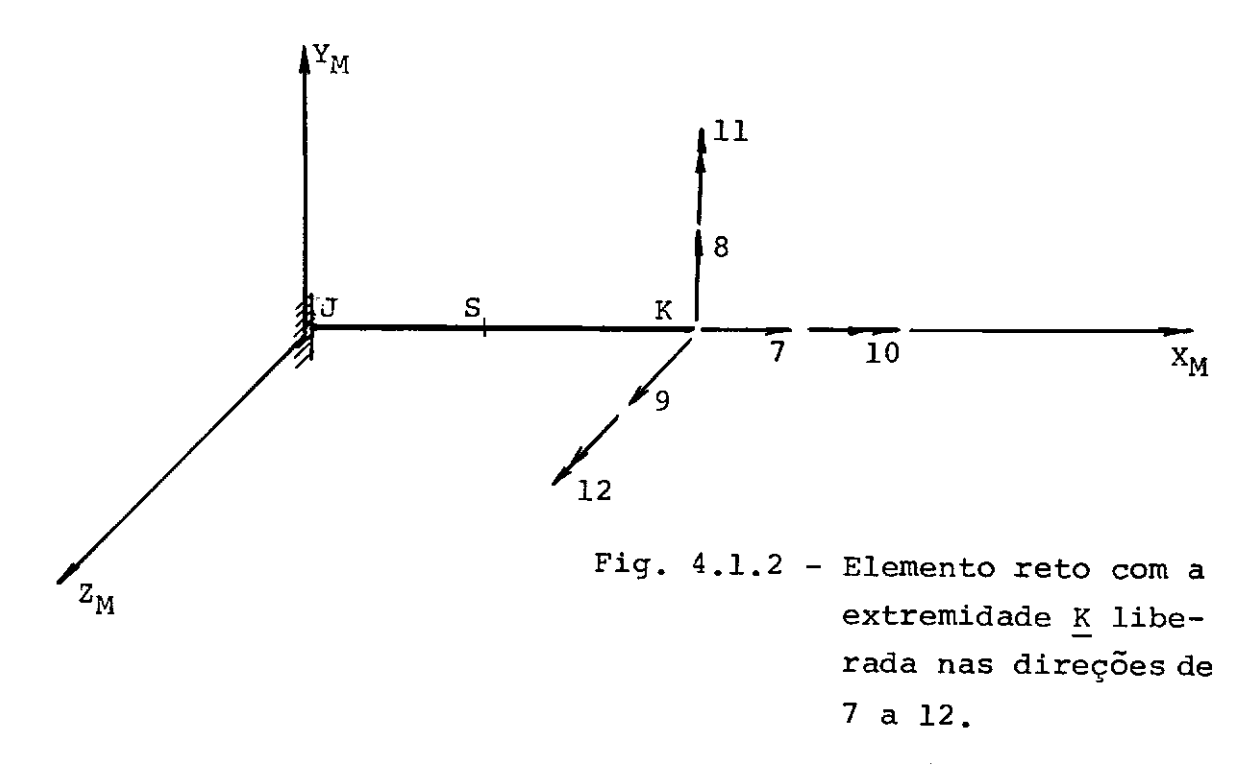

Aplicando esforços unitários na direção dos deslocamentos de 7 a 12, os esforços que aparecem na secção na direção dos deslocamentos que se procuram são:

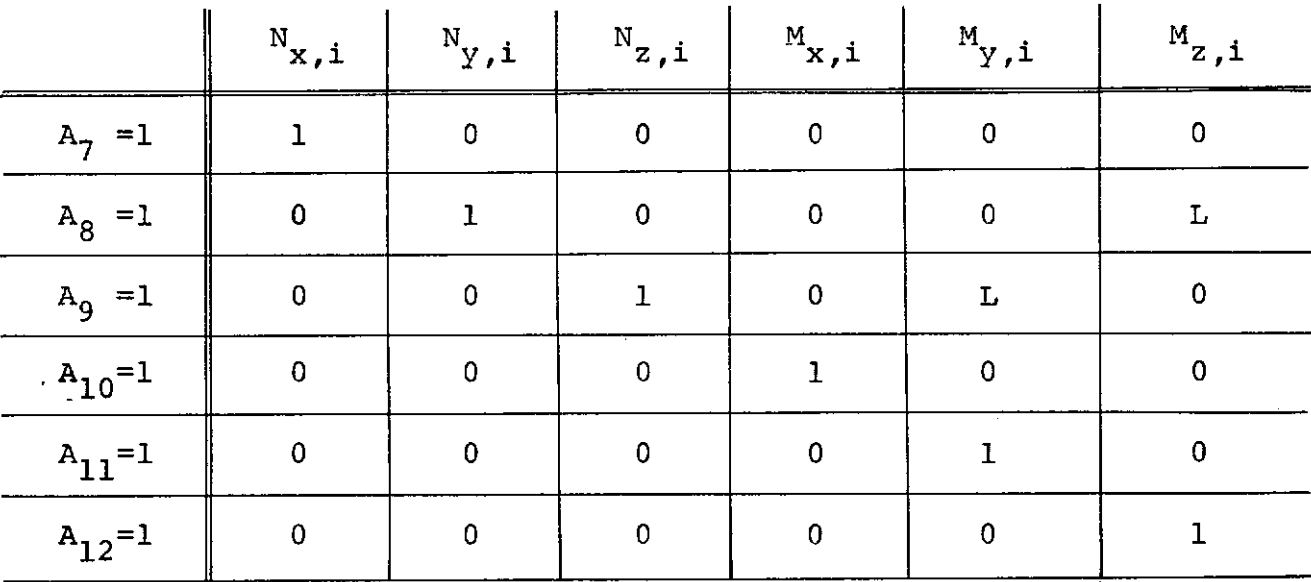

Os esforços internos solicitantes na secção S, devidos as cargas são calculados para cada tipo de carga.

Aplicando o princípio dos trabalhos virtuais, que diz que o produto da força  $A_i=1$  pelo deslocamento  $DL_{i,L}$  devido as cargas que atuam sobre o elemento é igual ao produto de  $N_{x,i}$  por  $\frac{N_{\mathbf{x},L}}{EA_{\mathbf{x}}}$ , t tem-se:

$$
\text{1xDL}_{i, L} = \int_{0}^{L} \left\{ N_x, i \frac{N_x, L}{EA_x} N_y, i \frac{N_y, L}{GA_y} N_z, i \frac{N_z, L}{GA_z} N_x, i \frac{N_x, L}{GI_x} N_y, i \frac{N_y, L}{EI_y} N_z, i \frac{N_z, L}{EI_z} \right\} dx
$$

E,desprezando-se as deformações por esforço cortante:

$$
\mathrm{DL}_{\mathtt{i},\mathtt{L}} = \int_{0}^{\mathtt{L}} \left\{ \begin{matrix} \mathrm{N}_{\mathtt{x},\mathtt{i}} \mathrm{N}_{\mathtt{x},\mathtt{L}} \\ \mathrm{E} \mathrm{A}_{\mathtt{x}} \end{matrix} + \begin{matrix} \mathrm{N}_{\mathtt{x},\mathtt{L}} \\ \mathrm{G} \mathrm{I}_{\mathtt{x}} \end{matrix} + \begin{matrix} \mathrm{N}_{\mathtt{y},\mathtt{i}} \mathrm{N}_{\mathtt{y},\mathtt{L}} \\ \mathrm{E} \mathrm{I}_{\mathtt{y}} \end{matrix} + \begin{matrix} \mathrm{N}_{\mathtt{z},\mathtt{i}} \mathrm{N}_{\mathtt{z},\mathtt{L}} \\ \mathrm{E} \mathrm{I}_{\mathtt{z}} \end{matrix} \right\} \mathrm{d} \mathtt{x}
$$

Os esforços de engastamento perfeito na extremidade K são calculados pelo sistema de equações de compatibilidade do mé todo das forças.

$$
\begin{bmatrix} F^{M}_{KK} \end{bmatrix} \begin{Bmatrix} AML_K \end{Bmatrix} + \begin{Bmatrix} DL_K \end{Bmatrix} = 0
$$
  

$$
\begin{Bmatrix} AML_K \end{Bmatrix} = - \begin{bmatrix} FM_{KK} \end{bmatrix}^{-1} \begin{Bmatrix} DL_K \end{Bmatrix}
$$
  

$$
\begin{Bmatrix} AML_K \end{Bmatrix} = - \begin{bmatrix} SM \end{bmatrix} \begin{Bmatrix} DL_K \end{Bmatrix}
$$

Determinados os seis  $AML_{K}$  da extremidade da direita, os seis AML<sub>J</sub> da extremidade esquerda se calculam através das condições de equilíbrio,em função dos AML<sub>K</sub> e das cargas que atuam no elemento.

Desta forma é possível estabelecer todas as expressões para os esforços de engastamento perfeito, considerando inercia variavel ou não.

Os esforços de engastamento perfeito para elementos de eixo curvo, tratados mais adiante, também são determinados usando esta sistemática.

Para calcular os esforços de engastamento perfeito em elementos retos com secção constante ou variavel foi feita a sub rotina::ESRET.

como as cargas que atuam no plano XY, também podem atuar no plano XZ, é possível usar as mesmas fórmulas para iden tificar as cargas do plano XY ou xz.

Conforme se pode ver na subrotina ESRET, para não pre

cisar escrever duas vezes as mesmas variaveis,criam-se índices que permitem usar as mesmas fórmulas duas vezes.

Assim com IC=l, o cálculo se refere aos esforços para as cargas no plano XY e com IC=2 se calculam os esforços para as cargas no plano xz.

Com isto, sempre que não existirem cargas no plano XY é necessário colocar dois cartões em branco, antes de colocar as car gas do plano XZ.

A leitura dos dados está ordenada da seguinte forma:

Inicialmente são lidos os dados correspondentes a carga distribuida parcial trapezoidal perpendicular ao elemento ou no sentido axial.

Em outro cartão são dados a carga uniformemente distribuida total, dois pares de cargas concentradas uma na direção per pendicular ao eixo e outra no sentido do mesmo, se houver mais car gas destes tipos IR deve ser um dado diferente de zero, funciona como um índice para permitir repetição de cargas, o índiceeIl quan do diferente de zero serve para permitir que sejam lidos mais dois cartões onde são dados no primeiro mais duas cargas concentradas, um momento torsor uniformemente distribuido e um índice 12 e no se gundo cartão,lido se I2 *t* O,um momento torsor concentrado, um momento torsor trapezoidal parcialmente distribuido e um fletor con centrado.

Como estes últimos tipos de carga não são tão frequentes, basta que se faça Il=0 para que os dois últimos cartões não sejam lidos.

39

Se for feito I2=0, o último cartão mencionado não é lido. Em seguida são dadas as cargas no plano XZ.

Se em qualquer uma das duas vezes, seja com IC=l ou com IC=2,foi feito IRfO, deverão ser dados os cartões correspondentes as novas cargas.

A posição das cargas é dada em relação à extremidade J do elemento e o sistema de coordenadas para as cargas é local.

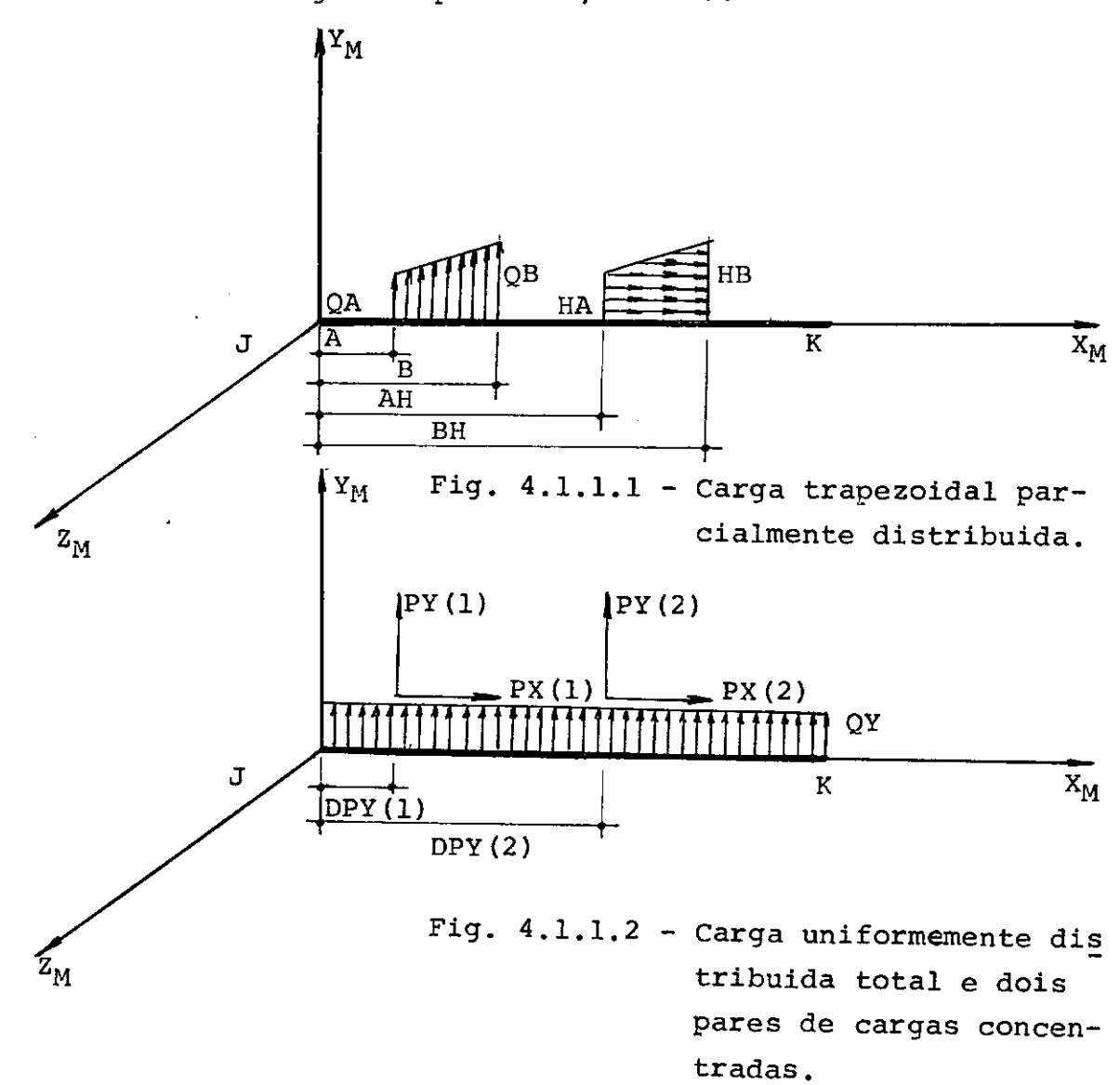

Para as cargas no plano XY, tem-se:

Se as cargas estiverem no plano XZ, da mesma forma tem-se:

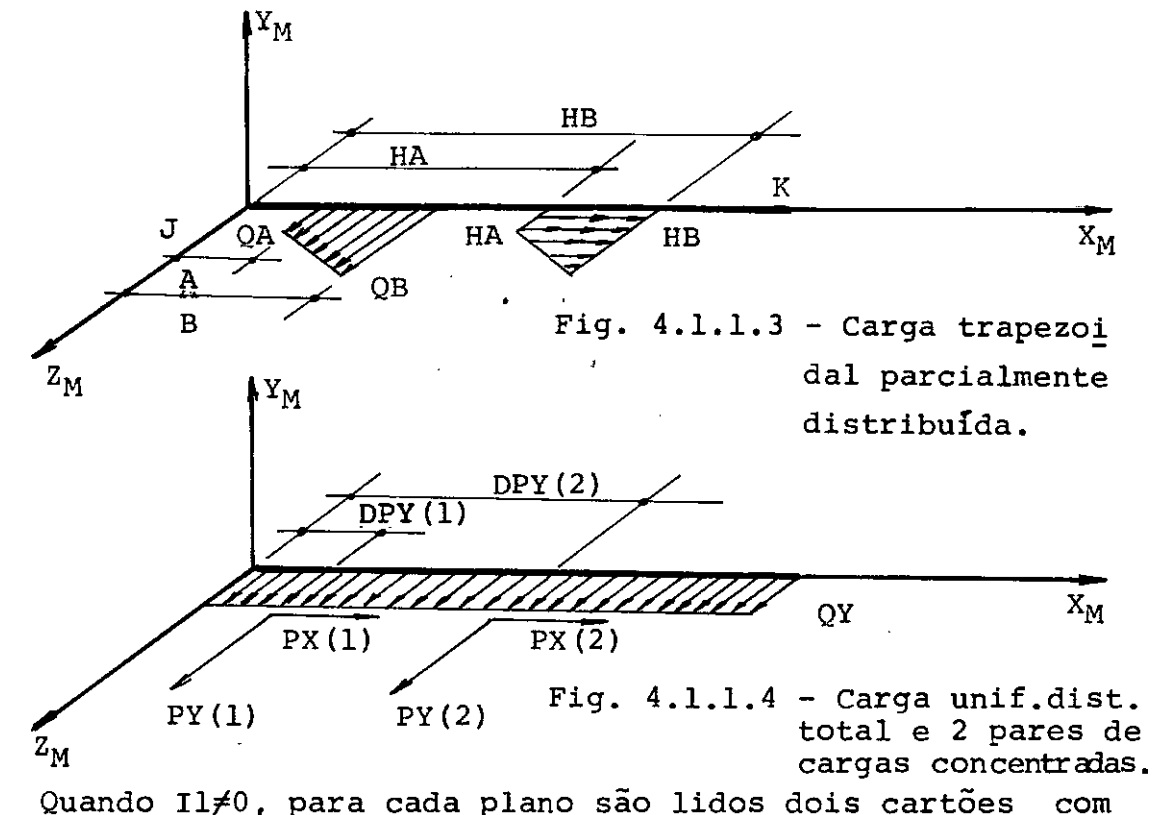

as seguintes cargas, representadas nas figuras 4.1.1.5 e 4.1.1.6 apenas para o plano XY.

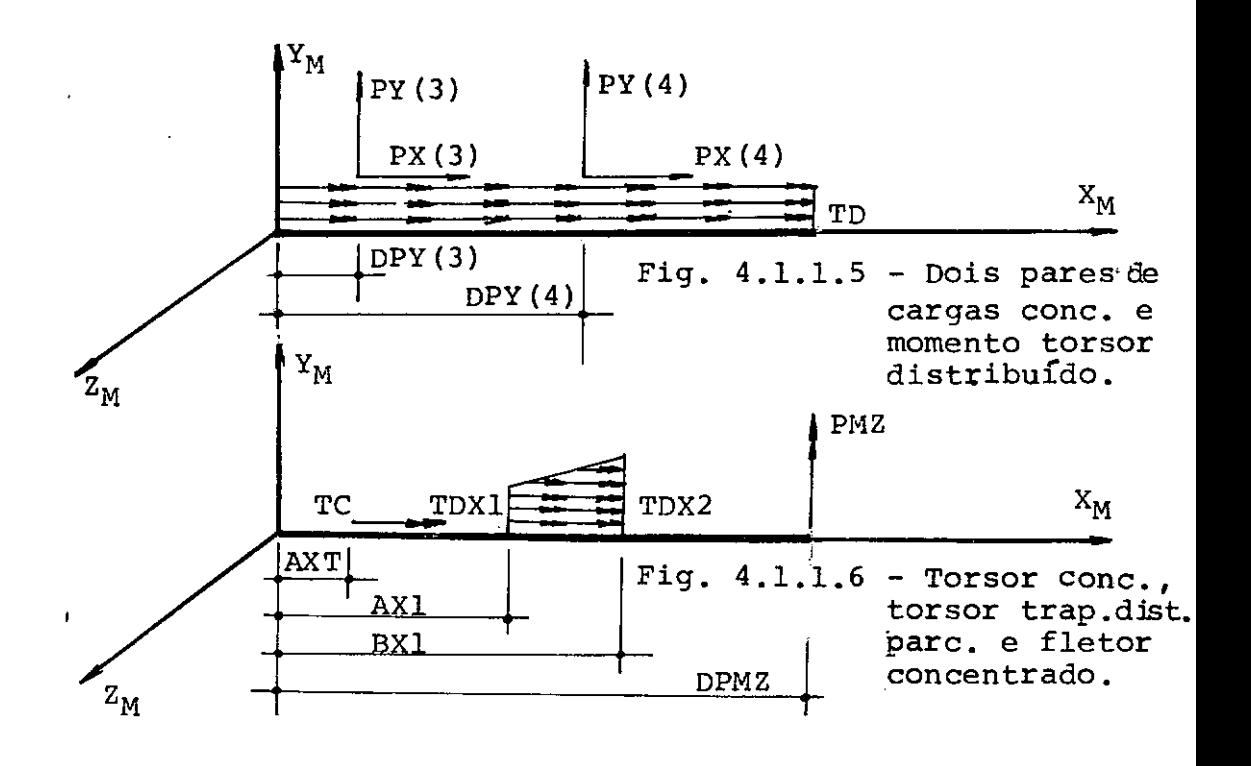

4.2 - Esforços de Engastamento em Elementos Curvos de Secção Constante ou Variável

> 4.2.1 - Elementos de Eixo Curvo Sujeitos a Cargas Concentradas Inclinadas em Relação aos três Eixos

Para calcular os esforços de engastamento perfeito na extremidade K de um elemento é necessário determinar os deslocamen tos  $\left\{DL_K\right\}$  na direção dos esforços procurados, devido às cargas que atuam no elemento.

Com a finalidade de facilitar a análise foram calcula dos os deslocamentos nas direções 7,8 e 12 separados dos deslocamentos nas direções 9,10 e 11.

#### 4. 2 .1.1 - Deslocamentos nas Direções 7, 8 e 12

considera-se o elemento sujeito a uma carga concentrada P, no espaço com uma inclinação qualquer em relação aos três planos. Decompondo a carga em três componentes PX,PY e PZ, podem-se calcular os deslocamentos nas direções 7,8 e 12, considerando-se apenas PX e PY conforme fig. 4.2.1.1. Inicialmente é ne cessãrio calcular os deslocamentos na secção tranversal produzidos pela carga, $\frac{N_{X,L}}{EA_{...}}$ , etc... e os esforços internos  $N_{X,L}$  etc... produ-

zidos na secçao quando se aplicam sucessivamente esforços unitarios na direção dos deslocamentos que se procuram, O principio dos tra balhos <mark>virtuais permite dizer que o produto da força A<sub>i</sub>=l pelo de<u>s</u></mark> locamento D $L_{\texttt{i},\texttt{L}}$  devido às cargas que atuam sobre o elemento é

igual ao produto de N<sub>x,1</sub> por  $_{\rm x,L}^{\rm N}$ EA **X** 

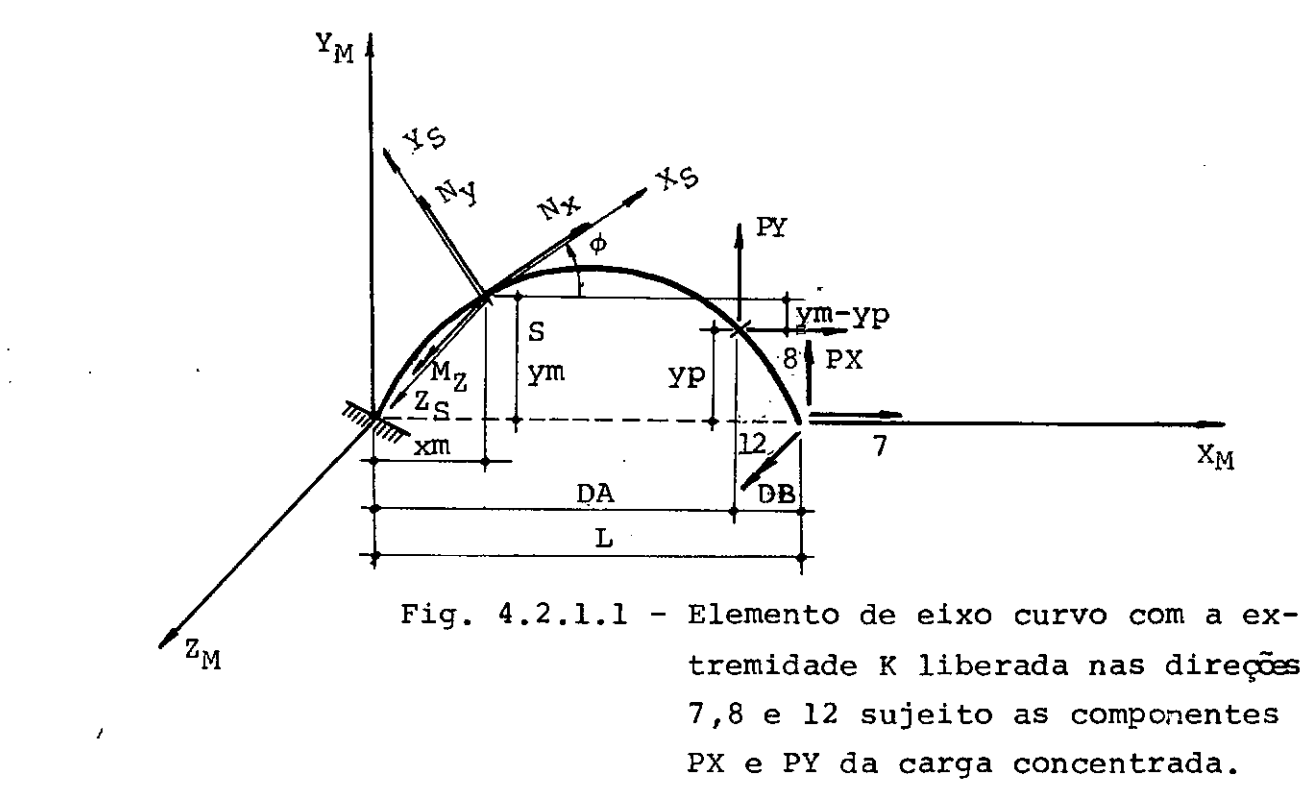

Aplicando-se esforços unitários na direção dos

deslocamentos procurados, tem-se:

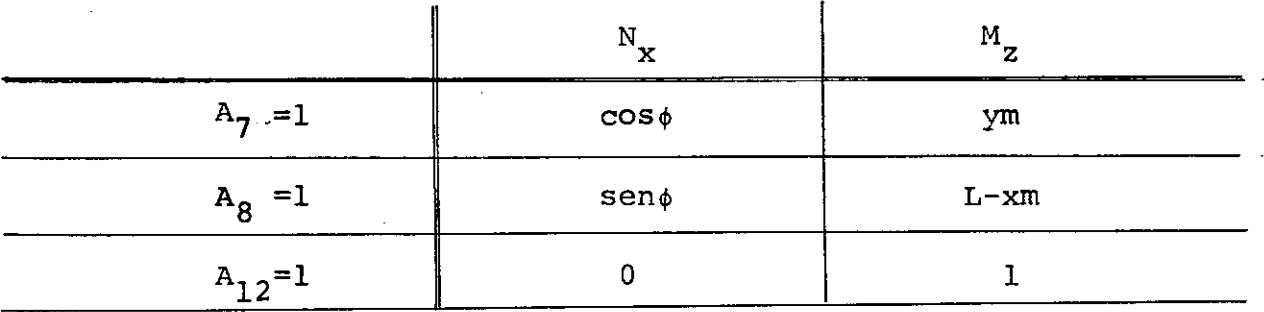

Os esforços internos solicitantes na secção S devido às cargas são: N<sub>x,L</sub>=PXcos $\phi$ +PYsen $\phi$  ........... (para xm de 0 a DA) **Nx,L=O** • •••••...• • • • • •. • • •. • ... (para xm de DA a L)  $N_Z$ ,  $L$ =PY(DA-xm)+PX(ym-yp)....... (para xm de 0 a DA)  $N_{\rm z\,,L}$ =0  $N_{\text{y,L}}=0$ ....................... (para xm de DA a L) ........................ (desprezando a deformação por esforço cortante)

43

Aplicando o principio dos trabalhos virtuais po de-se dizer que o deslocamento numa direção i produzido por uma carga L é dado por:

$$
DL_{i,L} = \int_0^{DA} \left\{ \frac{N_{x,i}}{\cos \phi} \frac{N_{x,L}}{EA_z} + \frac{M_{z,i}}{\cos \phi} \frac{M_{z,L}}{EI_z} \right\} d\mathbf{x}m
$$

$$
DL_{7} = \int_{0}^{DA} \left\{ \frac{(PX\cos\phi + PY\sin\phi)\cos\phi}{EA_{X}\cos\phi} \right\} dxm + \int_{0}^{DA} \left\{ \frac{[PY(DA-xm) + PX(ym-yp)]ym}{EI_{Z}\cos\phi} \right\} dxm
$$

$$
DL_{8} = \int_{0}^{DA} \left[ \frac{(PX\cos\phi + PY\sin\phi)\sin\phi}{EA_{X}\cos\phi} \right] dxm + \int_{0}^{DA} \left[ \frac{PY(DA-xm) + PX(\gamma m - yp)}{EI_{Z}\cos\phi} \right] (L-xm) dxm
$$

$$
DL_{12} = \int_{0}^{DA} \left[ \frac{PY(DA-xm) + PX(ym-yp)}{EI_{z}cos\phi} \right] dxm
$$

Para poder fazer a integração de O a DA, foi

feito:

$$
ds = \frac{dxm}{\cos \phi}
$$

# 4.2.1.2 - Deslocamentos nas direções 9,10,11

Considera-se para cálculo destes deslocamen tos o elemento sujeito apenas a componente PZ da carga concentra da, conforme fig. 4.2.1.2.

Calculam-se os deslocamentos na secção trans versal produzidos pela carga  $\frac{Nx}{n^2}$ , etc... e  $\frac{Nx,L}{FA_x}$ , etc... e os esforços internos  $N_{X,i}$ , etc... produzidos na secção quando se aplicam esfoços unitarios nas direções 9,10 e 11 dos deslocamentos que se procuram.

Através do principio dos trabalhos virtuais tem-se que o produto de N<sub>x,i</sub>, etc... por  $\frac{N_{X,L}}{EA_{\mathbf{v}}}$ , etc... é igual ao produto da força  $A_i = l$  pelo deslocamento  $DL_{i,L}$ .

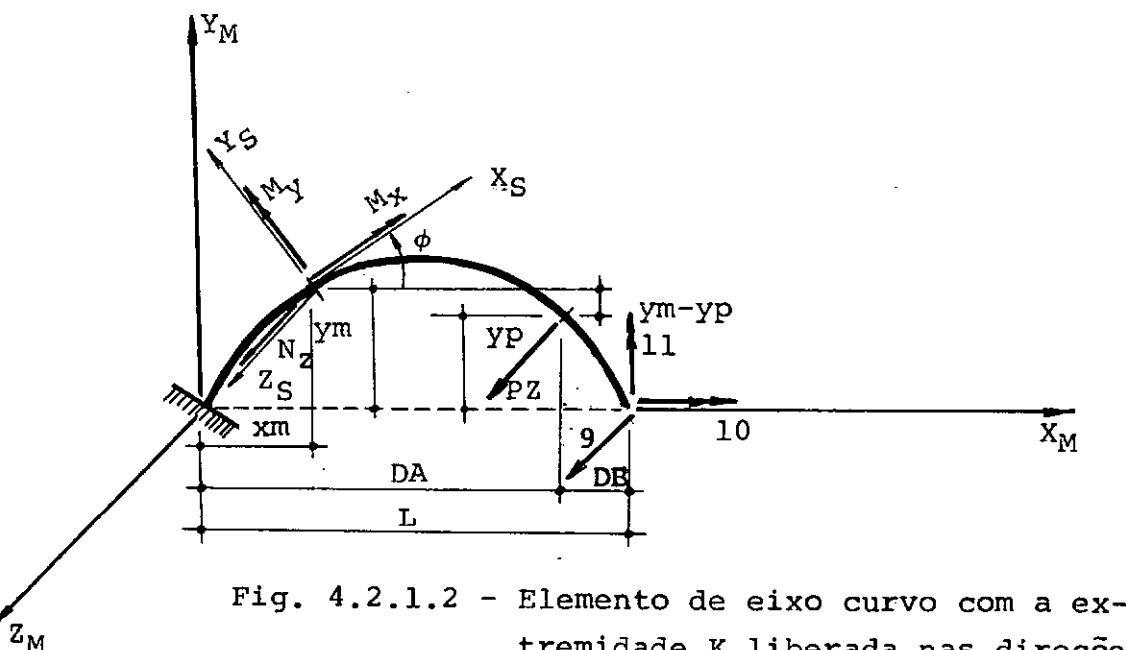

tremidade K liberada nas direçõe, 9, 10 e 11 sujeito a componente! da carga concentrada.

Aplicando-se esforços unitários na direção dos deslocamentos procurados, tem-se:

 $\mathbf{a}$ 

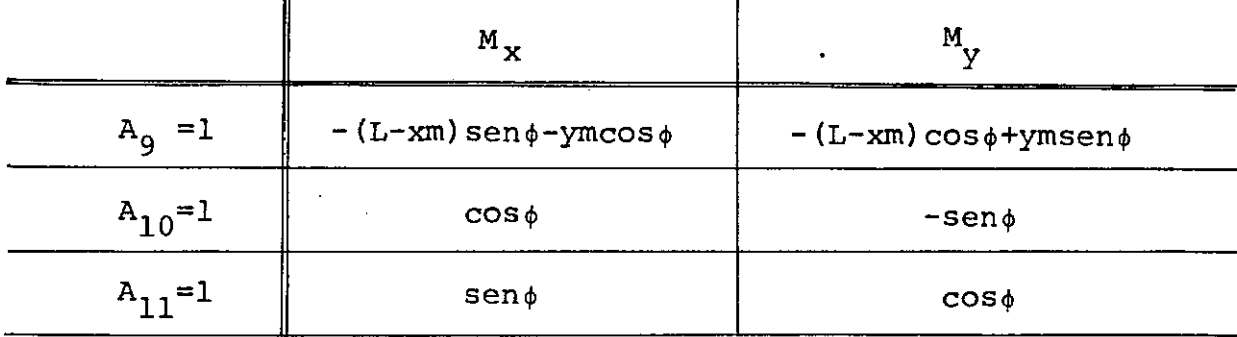

Os esforços internos solicitantes na secção S devido as cargas são:

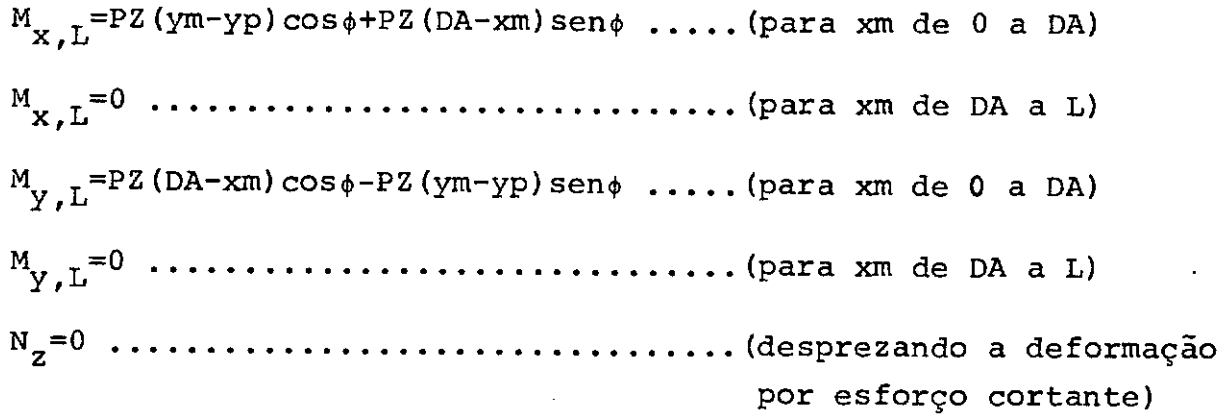

Aplicando o pricipio dos trabalhos virtuais,temse que o deslocamento numa direção i, provocado por uma carga L é da do por:

$$
DL_{i,L} = \int_{0}^{DA} \left( \frac{M_{x,t} M_{x,L}}{GI_{x} \cos \phi} + \frac{M_{y,t} M_{y,L}}{EI_{y} \cos \phi} \right) dxm
$$

$$
DL_{9} = \int_{0}^{DA} \left\{ \frac{\left[ PZ(ym-yp) \cos \phi + PZ(DA-xm) \sin \phi \right] x \left[ -(L-xm) \sin \phi - ym \cos \phi \right]}{C I_{x} \cos \phi} \right\} d x m
$$
\n
$$
+ \int_{0}^{DA} \left\{ \frac{\left[ PZ(DA-xm) \cos \phi - PZ(ym-yp) \sin \phi \right] x \left[ -(L-xm) \cos \phi + ym \sin \phi \right]}{E I_{y} \cos \phi} \right\} d x m
$$
\n
$$
DL_{10} = \int_{0}^{DA} \left\{ \frac{\left[ PZ(ym-yp) \cos \phi + PZ(DA-xm) \sin \phi \right] \cos \phi}{C I_{x} \cos \phi} \right\} d x m +
$$
\n
$$
+ \int_{0}^{DA} \left\{ \frac{\left[ PZ(DA-xm) \cos \phi - PZ(ym-yp) \sin \phi \right] (-\sin \phi)}{E I_{y} \cos \phi} \right\} d x m
$$
\n
$$
DL_{11} = \int_{0}^{DA} \left\{ \frac{\left[ PZ(ym-yp) \cos \phi + PZ(DA-xm) \sin \phi \right] \sin \phi}{C I_{x} \cos \phi} d x m +
$$
\n
$$
\int_{0}^{DA} \left\{ \frac{\left[ PZ(ym-yp) \cos \phi + PZ(DA-xm) \sin \phi \right] \sin \phi}{C I_{x} \cos \phi} d x m +
$$

$$
+\int_{0}^{\left[\underline{PZ\left(DA-xm\right)\cos\phi-PZ\left(ym-yp\right)\sin\phi}\right]\cos\phi}dx^{m}
$$

#### 4.2.1.3 - Esforços de Engastamento Perfeito

Através do sistema de equações de compatibilidade do método das forças é possível calcular os esforços de engastamento perfeito na extremidade K.

$$
\begin{aligned}\n\begin{bmatrix} \mathrm{FM}_{\mathrm{KK}} \end{bmatrix} & \quad \left\{ \mathrm{AML}_{\mathrm{K}} \right\} + \left\{ \mathrm{DL}_{\mathrm{K}} \right\} = 0 \\
\begin{Bmatrix} \mathrm{AML}_{\mathrm{K}} \end{Bmatrix} & = - \begin{bmatrix} \mathrm{FM}_{\mathrm{KK}} \end{bmatrix}^{-1} \begin{Bmatrix} \mathrm{DL}_{\mathrm{K}} \end{Bmatrix} \\
\begin{Bmatrix} \mathrm{AML}_{\mathrm{K}} \end{Bmatrix} & = - \begin{bmatrix} \mathrm{SM} \end{bmatrix} \begin{Bmatrix} \mathrm{DL}_{\mathrm{K}} \end{Bmatrix}\n\end{aligned}
$$

Tendo os seis AML (da extremidade direita), o cálculo dos seis AML. (da extremidade esquerda) é feito através das condições de equilibrio em função dos  $AML_K$  e das cargas que atuam no elemento.

4.2.2 - Elementos de Eixo Curvo Sujeitos a Carga distribuída Paralela ao Eixo <sup>Y</sup>M

Este tipo de carga só dá deslocamentos nas direções 7,8 e 12.

Considere-se um elemento de eixo curvo submetido a carga representada na fig. 4.2.2 :

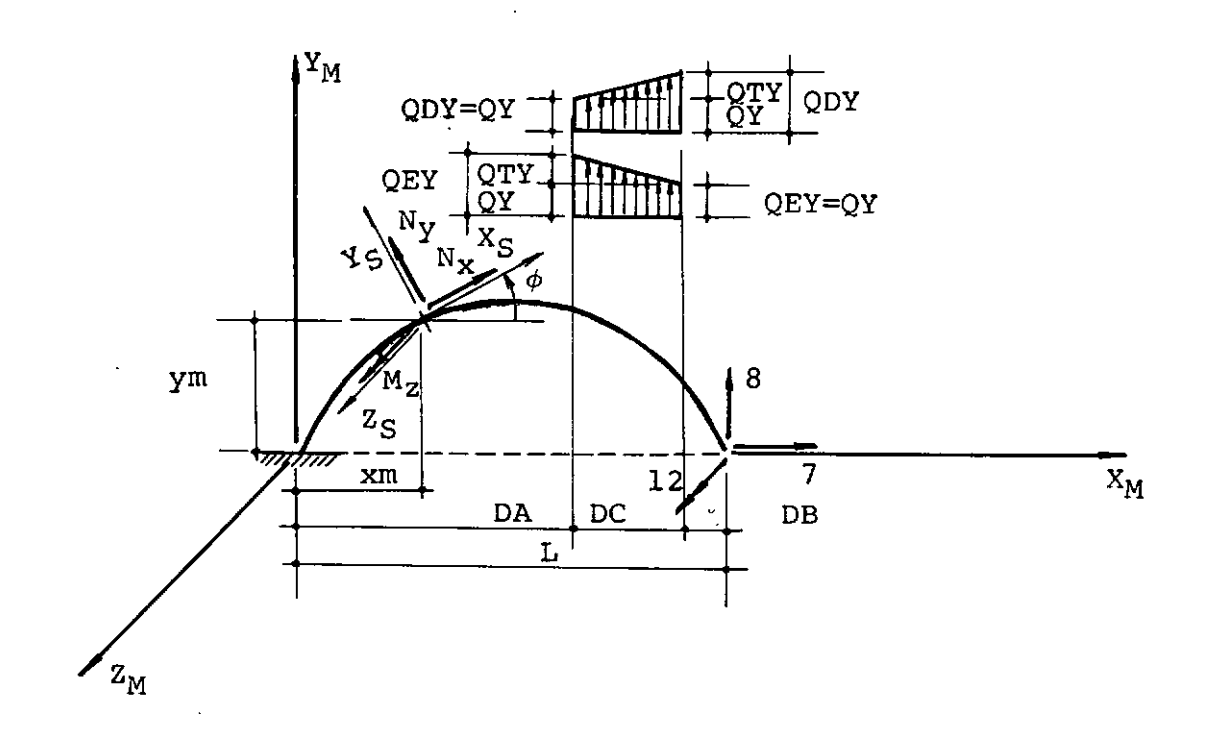

Fig. 4.2.2. - Elemento de eixo curvo com a extremidade K liberada nas direções 7,8 e 12 sujeito a car ga distribuída paralela a YM

Aplicando-se esforços unitarios na direção dos deslocamentos procurados, tem-se:

 $\mathbf{r}$ 

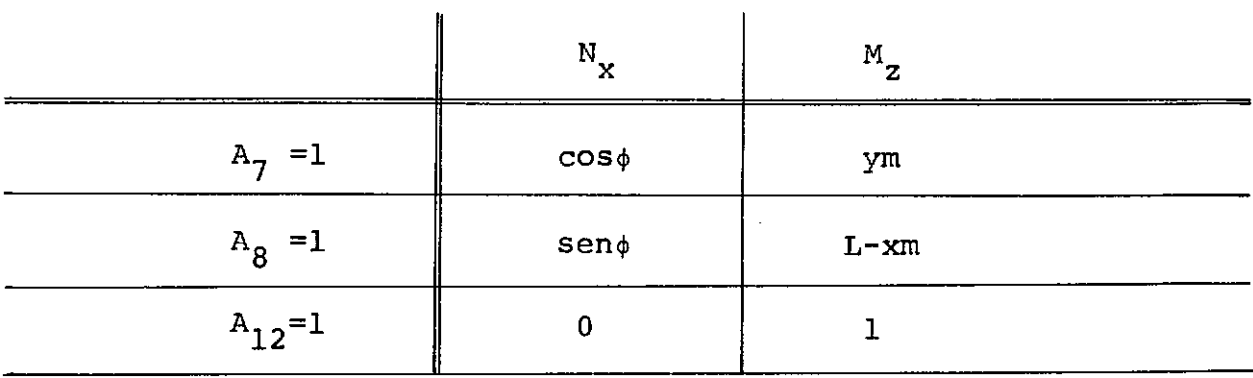

Os esforços solicitantes na secção S, devidos as cargas,

são:

$$
N_{X,L} = \left(QY + \frac{QTY}{2}\right) DC \text{ sen}\phi \dots \dots \dots \dots \text{ (para xm de 0 a DA)}
$$
\n
$$
N_{X,L} = \left[QY + \frac{QTY}{2DC} \text{ FA1}\right] (DA+DC-xm) \text{ sen}\phi \dots \dots \text{ (para xm de DA a DC)}
$$
\n
$$
M_{Z,L} = \left[QY \left(DA + \frac{DC}{2} - xm\right) + \frac{QTY}{2}(DA+FDC-xm)\right] DC \text{ (para xm de 0 a DA)}
$$
\n
$$
M_{Z,L} = \left[QY + \frac{QTY}{3DC} \text{ FA2}\right] \left(\frac{DA+DC-xm}{2}\right)^2 \dots \dots \text{ (para xm de DA e DC)}
$$
\n
$$
N_{Y,L} = 0 \dots \dots \dots \dots \dots \text{ (desprezando a deformação por es-\nforço cortante)}
$$
\nQuando QEY é menor que QDY, tem-se:

$$
FA1 = xm-DA+DC
$$
  

$$
FA2 = xm-DA+2DC
$$
  

$$
FDC = \frac{2DC}{3}
$$

E quando QEY é maior que QDY, tem-se:

 $FAI = FA2=DA+DC-xm$ 

 $\tt{FDC} = \tfrac{DC}{2}$ 3

Aplicando o principio dos trabalhos virtuais, tem-se que o deslocamento numa direção i, provocado por uma carga L é dado por:

$$
DL_{i,L} = \int_{0}^{L} \left\{ \frac{N_{X,i}N_{X,L}}{E A_{X} \cos \phi} + \frac{M_{Z,i}M_{Z,L}}{E I_{Z} \cos \phi} \right\} d x m
$$
  
\n
$$
DL_{7} = \int_{0}^{DA} \frac{DCsen\phi}{E A_{X} \cos \phi} \left[ QY + \frac{QTY}{2} \right] cos \phi d x m + \int_{0}^{DA} \frac{DCym}{E I_{Z} \cos \phi} \left[ QY \left( DA + \frac{DC}{2} x m \right) + \frac{QTY}{2} (DA + FDC - x m) \right] d x m + \int_{DA}^{DA + DC} \frac{\left( DA + DC - x m \right) sen\phi}{E A_{X}} \left[ QY + \frac{QTY}{2DC} FA \right] d x m + \left[ QY + \frac{QTY}{2DC} FA \right] d x m + \left[ QY + \frac
$$

$$
+\int_{DA}^{DA+DC} \frac{\text{(DA+DC-xm)}^2 \text{ym}}{2 \text{EI}_2 \cos \phi} \left[QY + \frac{QTY}{3DC} \text{ FA2} \right] \text{d}x\text{m}
$$

$$
DL_{12} = \int_{0}^{DA} \frac{DC}{EI\tilde{z}\cos\phi} \left[ QY \left( DA + \frac{DC}{2} - xm \right) + \frac{QTY}{2} (DA + FDC + xm) \right] r dxm +
$$

$$
\rho A + DC
$$
  
\n
$$
\rho A + DC
$$
  
\n
$$
\frac{(DA + DC - xm)^{2}}{2EI_{Z}cos \phi} \left[ QY + \frac{QTY}{3DC} FA2 \right] dxm
$$

$$
DL_{8} = \int_{0}^{DA} \frac{DCsen^{2} \phi}{EA_{x}cos\phi} \left( QY + \frac{QTY}{2} \right) dxm + \int_{0}^{DA} \frac{DC(L-xm)}{EI_{z}cos\phi} \left[ QY \left( DA + \frac{DC}{2} - xm \right) + \frac{QTY}{2} (DA + FDC - xm) \right] dxm + \int_{DA}^{DA + DC} \frac{(DA + DC - xm)sen^{2} \phi}{EA_{x}cos\phi} \left[ QY + \frac{QTY}{2DC} FA \right] dxm + \int_{DA}^{DA + DC} \frac{dZ}{2} dxm + \frac{QTY}{2DC} FA \left[ QY + \frac{QTY}{2DC} FA \right] dxm + \frac{QY}{2DC} A \left[ QY + \frac{QTY}{2DC} FA \right] dxm + \frac{QY}{2DC} A \left[ QY + \frac{QY}{2DC} FA \right] dxm + \frac{QY}{2DC} A \left[ QY + \frac{QY}{2DC} FA \right] dxm + \frac{QY}{2DC} A \left[
$$

$$
+\int_{DA}^{DA+DC} \frac{(DA+DC-xm)^{2} (L-xm)}{2EI_{Z}cos\phi} \left[\frac{QY+\frac{QTY}{3DC} FA2}{\text{R}}\right] dxm
$$

Os esforços de engastamento perfeito são obtidos através do sistema de equações de compatibilidade do método das forças .• Assim na extremidade direita tem-se:

$$
\begin{bmatrix} F M_{KK} \end{bmatrix} = - \begin{bmatrix} F M_{KK} \end{bmatrix} + \begin{bmatrix} D L_K \end{bmatrix} = 0
$$
  

$$
\begin{Bmatrix} A M L_K \end{Bmatrix} = - \begin{bmatrix} F M_{KK} \end{bmatrix}^{-1} \begin{Bmatrix} D L_K \end{Bmatrix}
$$
  

$$
\begin{Bmatrix} A M L_K \end{Bmatrix} = - \begin{bmatrix} S M \end{bmatrix} \begin{Bmatrix} D L_K \end{Bmatrix}
$$

Os AML<sub>J</sub> da extremidade esquerda são calculados pelas con dições de equilíbrio em função dos AML<sub>K</sub> e das cargas que atuam elemento. ' no

4.2.3 - Elementos de Eixo Curvo Sujeitos a Carga Distribuida paralela ao Eixo **XM** 

Serão analizados apenas os deslocamentos nas di reções 7,8 e 12 que são os ûnicos que ocorrem para este tipo de carregamento.

Seja um elemento de eixo curvo sujeito a esta carga o representado na fig. 4.2.3:

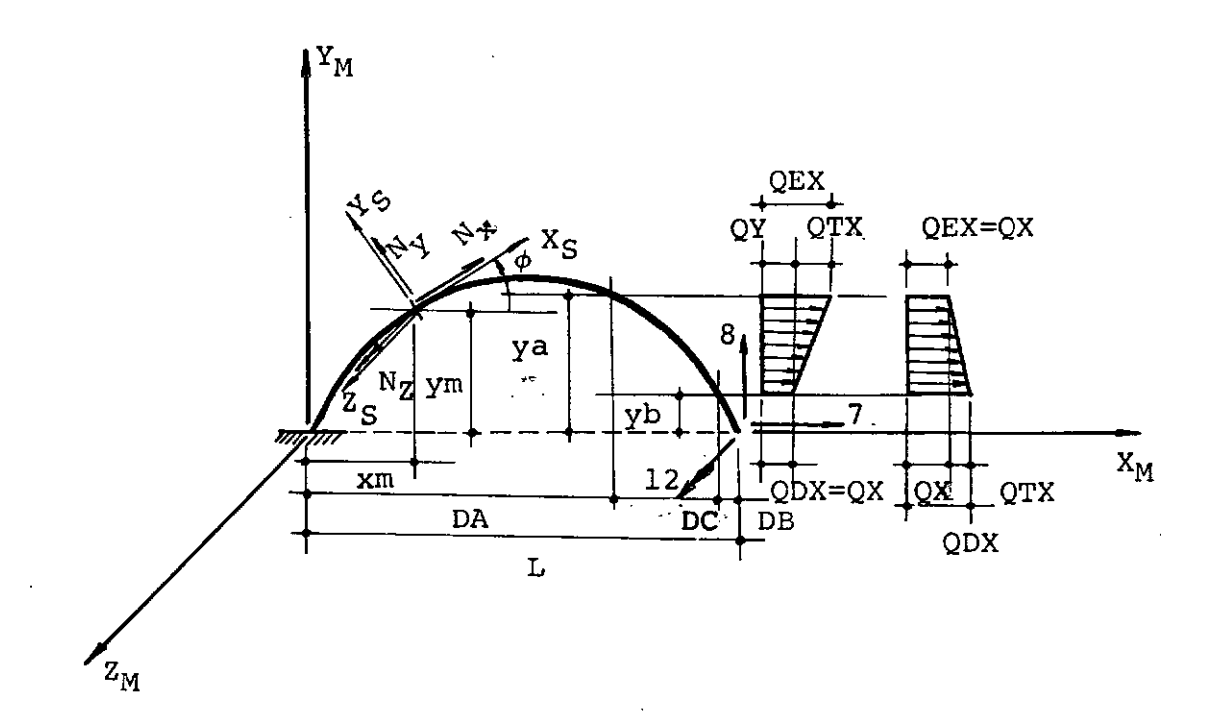

Fig. 4.2.3 - Elemento de eixo curvo com a extremidade K liberada nas di reções 7,8 e 12 sujeito a car ga distribuída paralela a  $X_M$ .

Aplicando-se esforços unitários na direção dos deslocamentos procurados, tem-se:

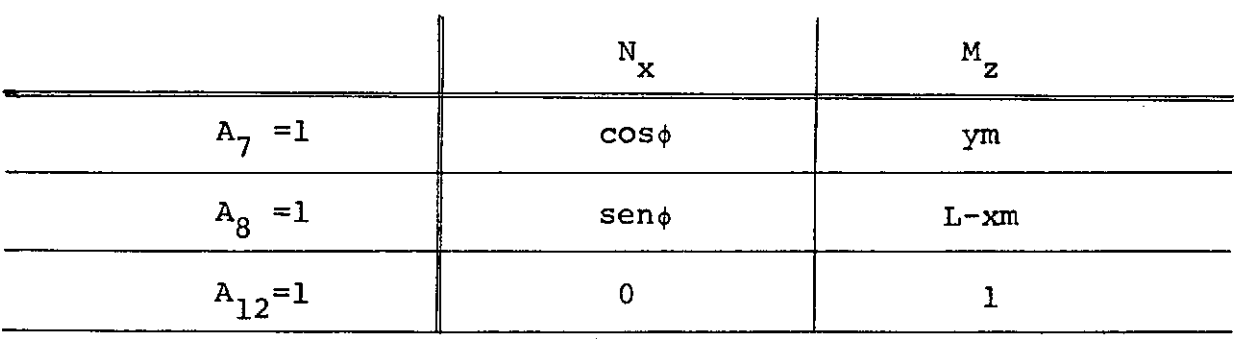

Os esforços solicitantes na secção S, devidos as cargas são:

Quando QEX é maior que QDX, tem-se:

$$
FY1 = \frac{2ya + yb}{3}
$$
  
\n
$$
FY2 = |ym - yb|
$$
  
\n
$$
FY3 = FY2
$$

 $\bar{z}$
Quando QEX é menor que QDX, tem-se:

$$
FY1 = \frac{ya + 2yb}{3}
$$
  
\n
$$
FY2 = |ya - ym| + AC
$$
  
\n
$$
FY3 = |ya - ym| + 2AC
$$
  
\n
$$
AC = |ya - yb|
$$

Aplicando o princípio dos trabalhos virtuais, calcula-se o deslocamento numa direção i provocado por uma carga L

$$
DL_{1, L} = \int_{0}^{L} \left\{ \frac{N_{x, i}N_{x, L}}{EA_{x}cos\phi} + \frac{M_{z, i}M_{z, L}}{EI_{z}cos\phi} \right\} d xm
$$
\n
$$
DL_{7} = \int_{0}^{DA} \frac{ACcos\phi}{EA_{x}} \left[ \frac{QX}{\cdot} + \frac{QTX}{2} \right] d xm + \int_{0}^{DA} \frac{ACym}{EI_{z}cos\phi} \left\{ QX \left[ ym - \left( \frac{ya + yb}{2} \right) \right] + \frac{QTX}{2} (ym - FY1) \right\} d xm + \int_{DA}^{DA+DC} \frac{|ym - yb|cos\phi}{EA_{x}} \left[ \frac{QX}{2AC} FY2 \right] d xm + \int_{DA}^{DA+DC} \frac{|ym - yb| (ym - yb) ym}{EI_{z}cos\phi} \left[ \frac{QX}{2} + \frac{QTX}{26AC} FY3 \right] d xm
$$

$$
DL_{8} = \int_{0}^{DA} \frac{ACsen\phi}{EA_{x}} \left[ 2X + \frac{QTX}{2} \right] dxm +
$$
  
+ 
$$
\int_{0}^{DA} \frac{AC (L-xm)}{EI_{z}cos\phi} \left\{ 2X \left[ ym - \left( \frac{ya + yb}{2} \right) \right] + \frac{QTX}{2} (ym - FY1) \right\} dxm
$$
  
+ 
$$
\int_{DA}^{DA+DC} \frac{|ym - yb|sen\phi}{EA_{x}} \left[ 2X + \frac{QTX}{2AC} FY2 \right] dxm +
$$
  
+ 
$$
\int_{DA}^{DA+DC} \frac{|ym - yb| (ym - yb) (L-xm)}{EI_{z}cos\phi} \left[ \frac{QX}{2} + \frac{QTX}{6AC} FY3 \right] dxm
$$
  

$$
DL_{12} = \int_{0}^{DA} \frac{AC}{EI_{z}cos\phi} \left\{ 2X \left[ ym - \left( \frac{ya + yb}{2} \right) \right] + \frac{QTX}{2} (ym - FY1) \right\} dxm +
$$
  
+ 
$$
\int_{DA}^{DA+DC} \frac{|ym - yb|}{EI_{z}cos\phi} \left[ \frac{QX}{2} \frac{QTX}{6AC} FY3 \right] dxm
$$

O cálculo dos esforços de engastamento perfeito é feito através do sistema de equações de compatibilidade do méto do das forças, desta forma na extremidade da direita tem-se:

$$
\begin{bmatrix} FM_{KK} \end{bmatrix} \begin{Bmatrix} AML_K \end{Bmatrix} + \begin{Bmatrix} DL_K \end{Bmatrix} = 0
$$
  

$$
\begin{Bmatrix} AML_K \end{Bmatrix} = - \begin{bmatrix} FM_{KK} \end{bmatrix}^{-1} \begin{Bmatrix} DL_K \end{Bmatrix}
$$
  

$$
\begin{Bmatrix} AML_K \end{Bmatrix} = - \begin{Bmatrix} SM \end{Bmatrix} \begin{Bmatrix} DL_K \end{Bmatrix}
$$

Os esforços na extremidade esquerda são obtidos através das condições de equilibrio em função dos esforços na extremidade direita e das cargas que atuam no elemento.

## 4.2.4 - Elementos de Eixo Curvo Sujeitos a carga distri buida total paralela a direção <sup>Z</sup>M

Serão analizados os deslocamentos nas direções 9,10 e 11 por serem os unicos que ocorrem para este tipo de carga.

Considere-se o elemento de eixo curvo sujeito a esta carga, representado na fig. 4.2.4.

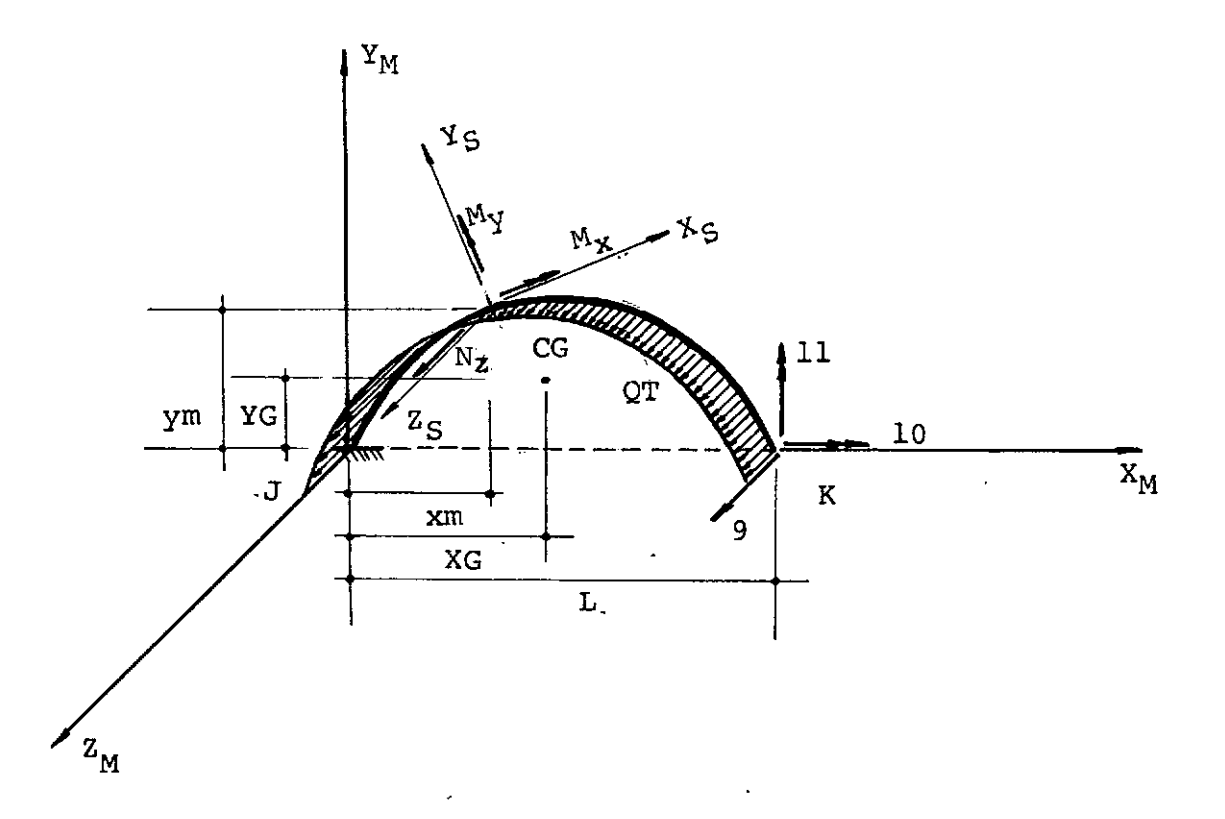

' Fig. 4.2.4 Elemento de eixo curvo com a extremidade K liberada nas direções 9,10 e ll sujeito a uma carga distribuída total paralela a Z<sub>M</sub>

Aplicando-se esforços unitários na direção dos deslocamentos procurados, tem-se:

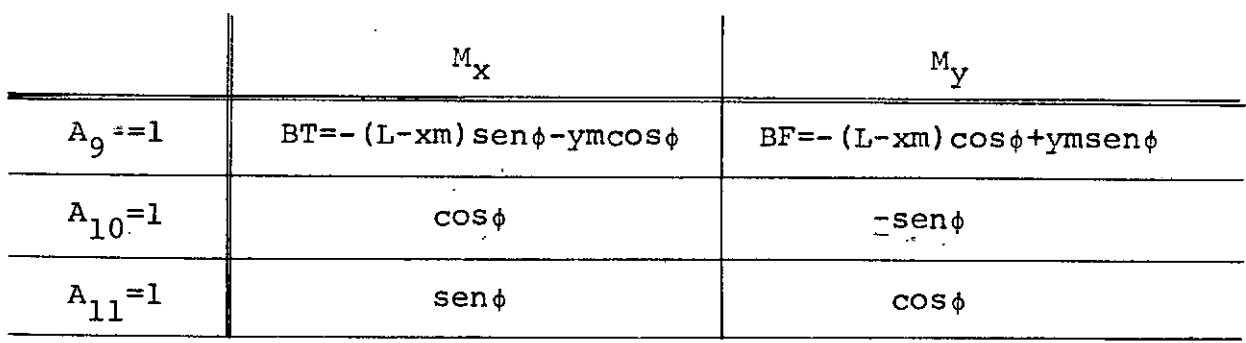

Os esforços solicitantes na secção S, devidos as cargas  $s\tilde{a}o$ :

$$
M_{X,L} = QT [(ym-YG) cos \phi + XG - xm) sen \phi] = QT B TQ
$$
  

$$
M_{Y,L} = QT [(XG - xm) cos \phi - (ym-YG) sen \phi] = QT B FQ
$$

onde:

XG e YG são as coordenadas do CG, conforme fig. 4.2.4

$$
XG = \frac{\int_{xm}^{L} \frac{ym}{\cos \phi} dxm}{S} \qquad YG = \frac{\int_{xm}^{L} \frac{ym}{\cos \phi} dxm}{S}
$$

QT é a carga distribuida total ao longo do arco S é o comprimento do arco entre a secção e a extremidade K

$$
S = \int_{x_m}^{L} \frac{dx_m}{\cos \phi}
$$

 $QT = Q.S$ 

Aplicando o principio dos trabalhos virtuais, calcula-se o deslocamento numa direção i, provocado por uma carga L, que tem por expressao:

$$
DL_{i,L} = \int_{0}^{L} \left\{ \frac{M_{X,i}M_{X,L}}{GI_{X}cos\phi} + \frac{M_{Y,i}M_{Y,L}}{EI_{X}cos\phi} \right\} dxm
$$
  

$$
DL_{9} = \int_{0}^{L} \left\{ \frac{QT}{GI_{X}cos\phi} + \frac{QT}{EI_{Y}cos\phi} \right\} dxm
$$
  

$$
DL_{10} = \int_{0}^{L} \left\{ \frac{QT}{GI_{X}} - \frac{QT}{EI_{Y}} \right\} dxm
$$
  

$$
DL_{11} = \int_{0}^{L} \left\{ \frac{QT}{GI_{X}cos\phi} + \frac{QT}{EI_{Y}} \right\} dxm
$$

Através do sistema de equações de compatibilidade do método das forças são calculados os esforços de engastamento perfeito nas extremidades do elemento.

Na extremidade direita é possível dizer-se que:

$$
\begin{bmatrix} F M_{KK} \end{bmatrix} \begin{Bmatrix} AML_K \end{Bmatrix} + \begin{Bmatrix} DL_K \end{Bmatrix} = 0
$$
  

$$
\begin{Bmatrix} AML_K \end{Bmatrix} = - \begin{bmatrix} FM_{KK} \end{bmatrix}^{-1} \begin{Bmatrix} DL_K \end{Bmatrix}
$$
  

$$
\begin{Bmatrix} AML_K \end{Bmatrix} = - \begin{bmatrix} SM \end{bmatrix} \begin{Bmatrix} DL_K \end{Bmatrix}
$$

Para obter os esforços da extremidade esquerda: aplicamse as condições de equilíbrio aos esforços da extremidade direita e as cargas que atuam no elemento.

# 4.2.5 - Elementos de Eixo Curvo Sujeitos a Carga Pistribuída Uniforme Parcial Paralela ao Eixo Z<sub>M</sub>

Para este carregamento tem-se deslocamentos apens nas direções 9,10 e 11.

Seja o elemento curvo sujeito a carga distribuída parcial, representado na fig. 4.2.5.

Será necessária a análise de duas secções: uma no trecho situado na parte descarregada entre a extremidade esquer da e o início ao carregamento outra na parte carregada.

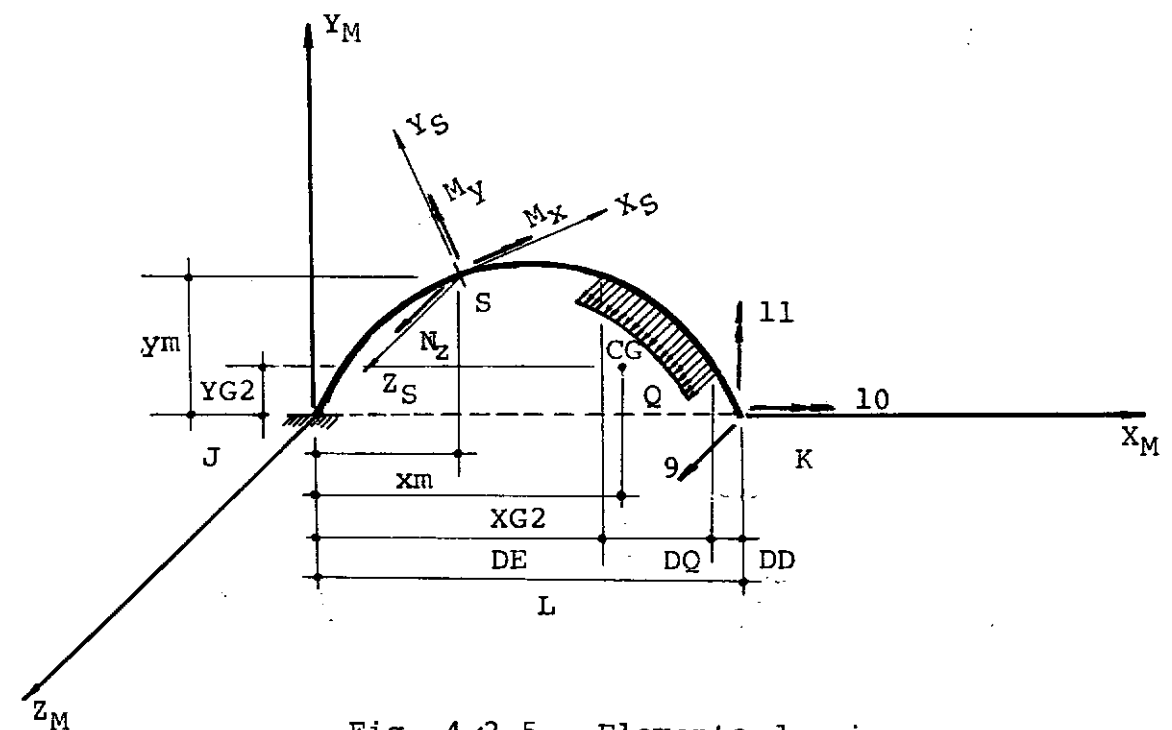

Fig. 4.2.5 - Elemento de eixo curvo com a extre midade K liberada nas direções 9, 10 e 11 sujeito a uma carga distri buÍda parcial paralela a direção Z<sub>M</sub>

Aplicando-se esforços unitários na direção dos desloca mentos procurados, tem-se:

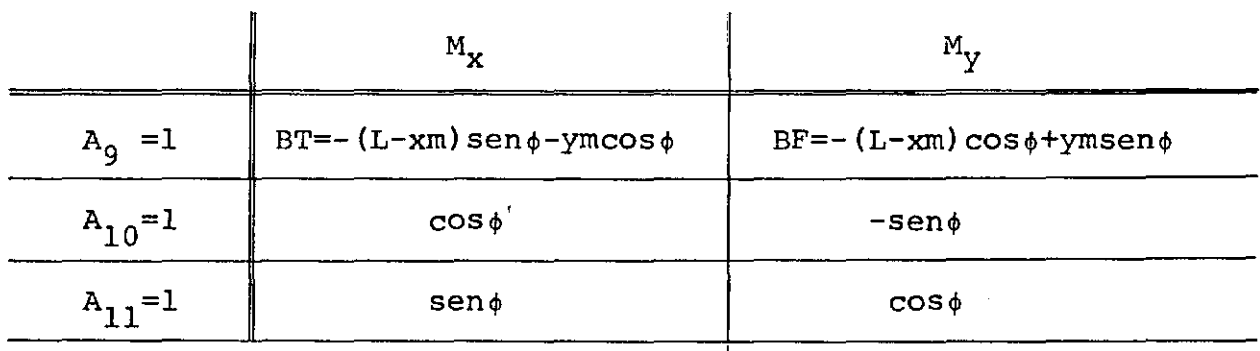

Como são duas secções a analizar, as mesmas grandezas definidas em 4.2.4 serão agora usadas para o trecho descarregado.e carregado. mando a california conseguido in cae Calcarga tam Entre a extremidade esquerda e o início da carga tem -se:

$$
SI = \int_{DE}^{DE+DQ} \frac{d x m}{\cos \phi}
$$
  
QT1 = Q.S1

 $\omega = \frac{1}{2}$ 

As coordenadas do CG neste caso são:<br>  $\int_{-\infty}^{\text{DE+DQ}}$  xm xm  $DE \frac{\cos \phi}{\cos \phi}$  dxm ·  $\frac{\overline{\text{cos}}}{\text{s}1}$  $YGI = \frac{\int \frac{DE+DQ}{P} \frac{Ym}{COS\phi} dxm}{U}$ 

$$
YGI = \frac{9000}{51}
$$

No trecho carregado estas mesmas grandezas valem:

$$
S2 = \int_{\frac{\pi}{2}}^{\text{DE+DQ}} \frac{d x m}{\cos \phi}
$$
  
QT2 = Q.S2

Da mesma forma as coordenadas do CG escrevem-se:

$$
\dot{X}G2 = \frac{\int \frac{DE + DA}{xm} \frac{xm}{COS\phi} dxm}{S2}
$$

$$
\dot{Y}G2 = \frac{\int \frac{DE + DQ}{xm} \frac{ym}{COS\phi} dxm}{S2}
$$

Aplicando o principio dos trabalhos virtuais, tem-se:  
\nDL<sub>i,I</sub> = 
$$
\int_{0}^{L} \left\{ \frac{M_{X,I}M_{X,L}M_{Y,I}M_{Y,I}M_{Y,I}}{GI_{X}cos\phi + EI_{Y}cos\phi} \right\} dxm
$$
  
\nDL<sub>9</sub> =  $\int_{0}^{DE} \left( \frac{-QTLBTQLBT - QTLBFQLBF}{GI_{X}cos\phi + EI_{Y}cos\phi} \right) dxm + \int_{DE} \frac{-QT2BTQ2BT - QT2BFQ2BF}{GI_{X}cos\phi + EI_{Y}cos\phi} dxm$   
\nDL<sub>10</sub> =  $\int_{0}^{DE} \left( \frac{QTLBTQI}{GI_{X}} - \frac{QTLBTQLSefi\phi}{EI_{Y}cos\phi} \right) dxm + \int_{DE} \frac{QT2BTQ2}{GI_{X}} - \frac{QT2BFQ2sen\phi}{EI_{Y}cos\phi} dxm$   
\nDL<sub>11</sub> =  $\int_{0}^{DE} \left( \frac{QTLBTQLsen\phi}{GI_{X}cos\phi} + \frac{QTLBFQ1}{EI_{Y}} \right) dxm + \int_{DE} \left( \frac{QT2BTQ2sen\phi}{GI_{X}cos\phi} + \frac{QT2BFQ2}{EI_{Y}} \right) dxm$ 

Os esforços de engastamento perfeito são obtidos através do sistema de equações de compatibilidade do método das forças.

Na extremidade da direita tem-se:

$$
\begin{Bmatrix} \text{FM}_{\text{KK}} \\ \text{AML}_{\text{K}} \end{Bmatrix} = - \begin{bmatrix} \text{AML}_{\text{K}} \\ \text{FM}_{\text{KK}} \end{bmatrix} + \begin{Bmatrix} \text{PL}_{\text{K}} \\ \text{DL}_{\text{K}} \end{Bmatrix} = 0
$$
  

$$
\begin{Bmatrix} \text{AML}_{\text{K}} \\ \text{AML}_{\text{K}} \end{Bmatrix} = - \begin{bmatrix} \text{EM}_{\text{KK}} \\ \text{SM} \end{bmatrix} \begin{Bmatrix} \text{DL}_{\text{K}} \\ \text{DL}_{\text{K}} \end{Bmatrix}
$$

Os esforços de engastamento perfeito da extremidade esquerda se obtem em função dos AML<sub>K</sub> e das cargas que atuam no elemen to através das condições de equilibrio.

### 4.2.6 - Elementos de Eixo Curvo Sujeitos a Momento Uniforme Total

Para este tipo de carregamento serão analisados os deslocamentos nas direções 9, 10 e 11.

Considere-se o elemento de eixo curvo sujeito a momento uniforme total,representado na figura 4.2.6

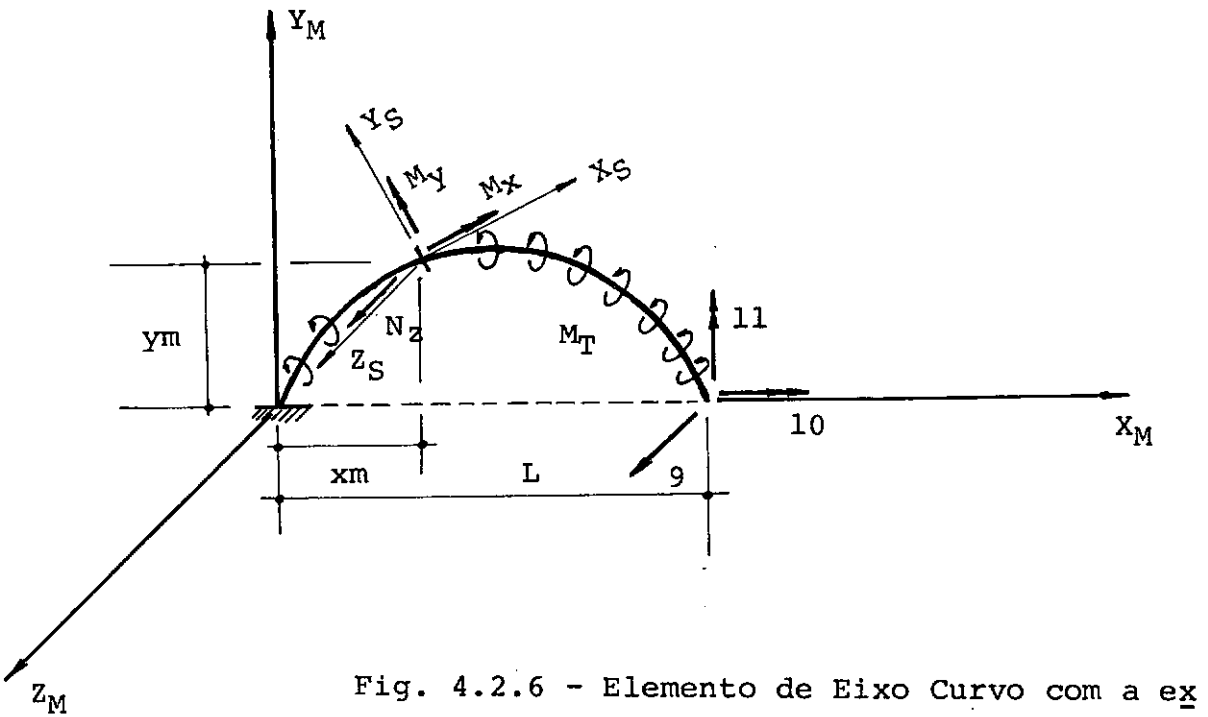

tremidade K liberada nas dire $\overline{^-}$ . ções 9, 10 e 11 sujeito a momen to uniforme total.

Seja  $M_T$  o momento por unidade de comprimento núm elemento de arco,temos que as componentes horizontal e vertical desse momento são: 

$$
dM_H = M_T ds \cos \phi = M_T dx
$$
  

$$
dM_V = M_T ds \sin \phi = M_T dy
$$

Numa secção genérica S, as componentes do carre gamento total são:

$$
M_H = M_T (L-xm)
$$
  

$$
MV = M_T ym
$$

 $\mathbf{T}$ 

Logo,para os esforços seccionais têm-se:

 $M_X = M_H \cos \phi + MV \sin \phi$  $M_V$  = -  $M_H$  sen $\phi$  + MV cos $\phi$ 

Pela aplicação do princípio dos trabalhos virtuais, como nos casos anteriores, têm-se:

$$
DL_{10} = \int_{0}^{L} \left( \frac{M_{H\cos\phi} + M_{V\sin\phi}}{G_{X}} - \frac{(-M_{H\sin\phi} + M_{V\cos\phi})}{E_{Y}\cos\phi} \right) \sin\phi
$$
  
\n
$$
DL_{11} = \int_{0}^{L} \left( \frac{M_{H\cos\phi} + M_{V\sin\phi}}{G_{X}\cos\phi} \right) \sin\phi + \frac{(-M_{H\sin\phi} + M_{V\cos\phi})}{E_{Y}} \right) \, dxm
$$
  
\n
$$
DL_{9} = \int_{0}^{L} \left( \frac{-BT(M_{H\cos\phi} + M_{V\sin\phi})}{G_{X}\cos\phi} + \frac{-BT(-M_{H\sin\phi} + M_{V\cos\phi})}{E_{Y}\cos\phi} \right) \, dxm
$$

Os esforços de engastamento perfeito se obtêm a partir; da equação de~ compatibilidade do método das forças condições de equilibrio. e das

5 - Introdução das Liberações nos Membros

*t* possível obter de modo automático a matriz de rigidez de elementos com articulações, a partir da matriz de rigidez do elemento sem articulações.

As articulações de modo generalizado podem ser de va rios tipos,caracterizados pelos esforços solicitantes que estas não conseguem transmitir.

Nos membros no espaço, têm-se as seguintes articula = ções generalizadas simples:

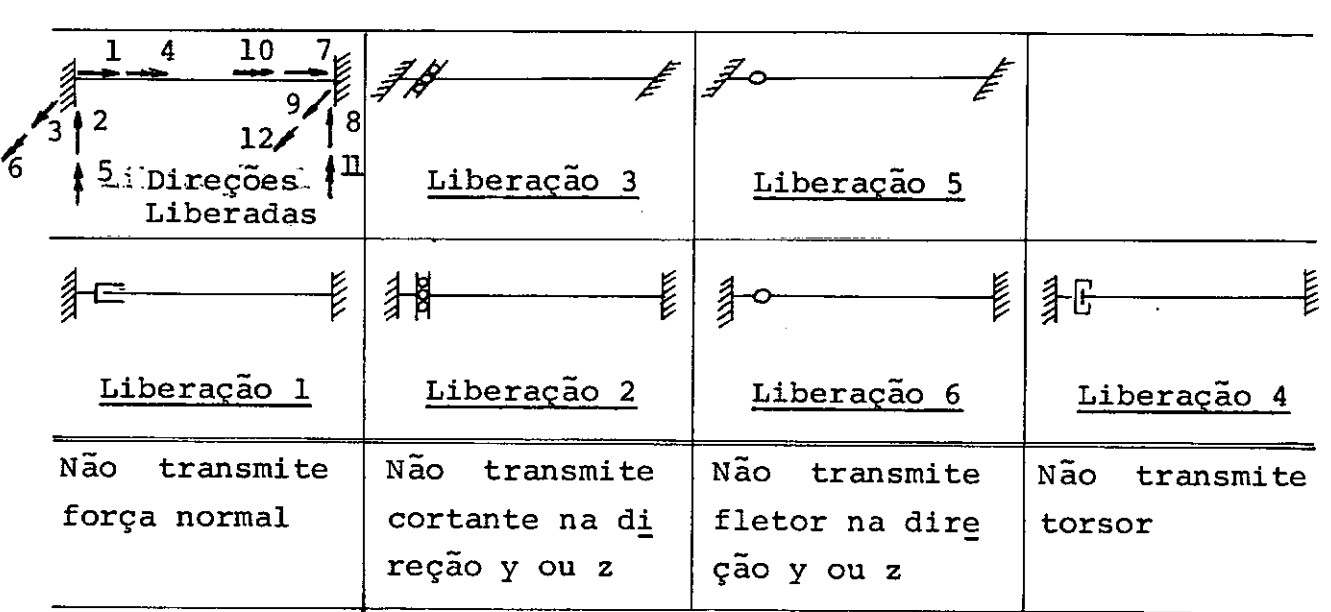

As articulações generalizadas compostas resultam das combinações destas, não sendo admitidas combinações que tornem o *<sup>f</sup>* elemento hipostático, como por exemplo:

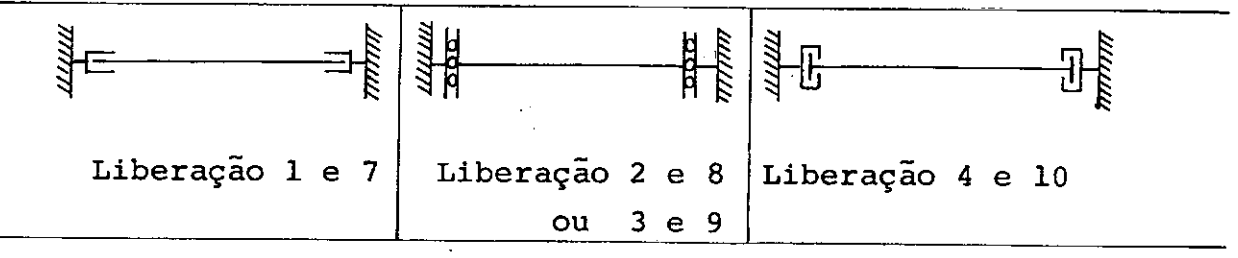

*t* necessário que as liberações sejam localizadas entre a extremidade do elemento e o nó contíguo da estrutura.

Assim sendo,quando se quiser colocar uma articulação no meio de um membro, este deve ser dividido em dois,de modo que a articulação fique na extremidade de um deles.

$$
j \frac{1}{2}
$$
  $\frac{1}{2}$   $k$   $j \frac{1}{2}$   $\frac{1}{2}$   $k$   $i+1$   $k$   $k+1$ 

As operações matriciais que se fazem na matriz de rigi dez e no vetor de esforços de engastamento perfeito de um elemento sem liberações baseam-se na condição de mulidadende esforços na ex tremidade do elemento onde foi aplicada a liberação bem como a des continuidade de deslocamentos, uma vez que,ao se introduzir uma ar ticulação,o deslocamento na extremidade do elemento não é o mesmo que teria o elemento sem liberação.

Os esforços na extremidade do elemento são dados por:  $\left\{ A \right\} = \quad \text{[SM]} \quad \left\{ DM \right\} + \quad \left\{ AM \right\}$ onde:

$$
\begin{bmatrix} SM \end{bmatrix} \begin{bmatrix} 6 \text{ a matrix } de \text{ rigidez do elemento} \\ 6 \text{ o vector } dos \text{ deslocamentos na extremidade do} \end{bmatrix}
$$

\n
$$
\{\text{AML}\}
$$
 é o vector das ações de engastamento perfecto de-  
\n*vidas* às cargas aplicadas ao elemento.\n

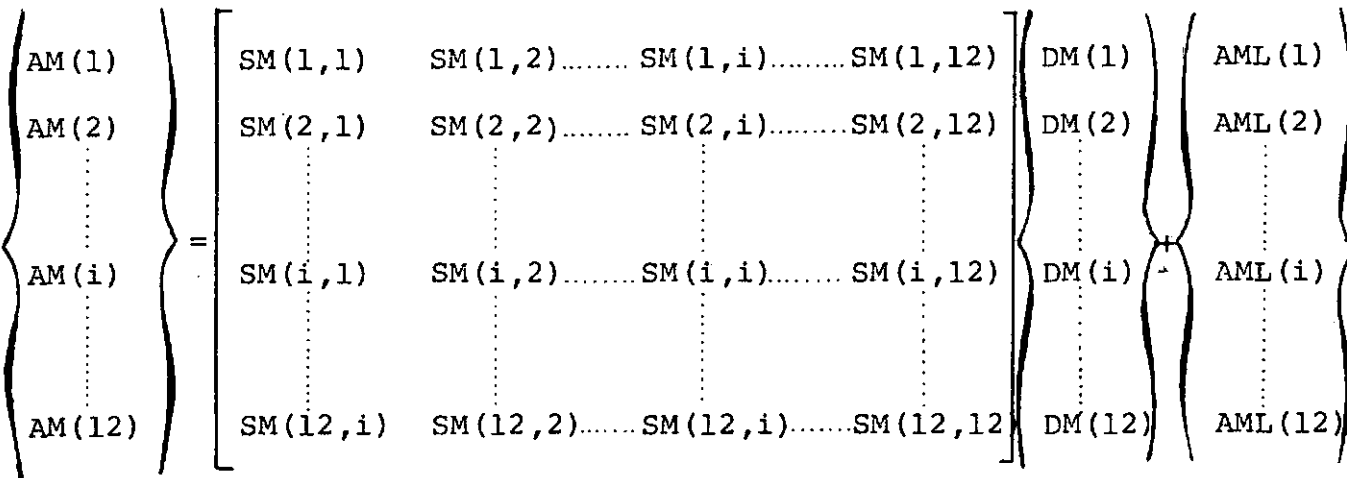

Sendo i, a direção a ser liberada, fazendo AML(i) = O,

têm-se:

$$
SM(i,1)x DM (1)+SM(i,2)x DM (2)+...+SM(i,1)x DM (i)+...+SM(i,12)x DM (12)+AML (i) = 0.
$$
  
\n
$$
DM(i) = -\frac{1}{SM(i,1)} [SM(i,1)xDM(1)+SM(i,2)xDM(2)+...+SM(i,12)xDM(12)+AML(i)]
$$

Desenvolvendo a equação matricial, têm-se:

AM(l)=SM(l,l)xDM(l)+SM(l,2)xDM(2)+•••+SM(l,i)xDM(i)+•••+

+SM(l,12)xDM(12)+AML(l)

Substituindo DM(i), vem:  
\nAM(I) = 
$$
\left(SM(1,1) - \frac{SM(1,i) \times SM(i,1)}{SM(i,i)}\right)DM(1) +
$$
  
\n+  $\left(SM(1,2) - \frac{SM(1,i) \times SM(i,1)}{SM(i,i)}\right)DM(2) + \cdots +$   
\n+  $\left(SM(1,12) - \frac{SM(1,i) \times SM(i,12)}{SM(i,i)}\right)DM(12) + \left(AML(1) - \frac{SM(1,i)}{SM(i,1)} \times (AML(i))\right)$ 

O termo correspondente a DM(i) é nulo.

Em notação matricial, pode-se escrever:

$$
\{AM\} = [SM^*] \{DM\} + \{AML^*\}
$$
  

$$
[SM^*] e \{AML^*\}são as matrices modifications pela introdu-
$$

ção das liberações.

A modificação das matrizes de rigidez e dos esforços de engastamento perfeito do elemento é feita por:

$$
SM^*(k,j) = SM(k,j) - \frac{SM(k,i) \times SM(i,k)}{SM(i,i)}
$$

$$
AML^*(k) = AML(k) - \frac{SM(k,i)}{SM(i,i)} AML(i)
$$

Quando existirem liberações combinadas, as diversas li berações são introduzidas sucessivamente.

f possível introduzir simultaneamente todas as liberações de um elemento. Para isso, é necessário rearrumar a matriz de rigidez do elemento, numerando, em primeiro lugar, as direções não liberadas e, por último, as direções liberadas. Estas operações estão bem apresentadas na referência bibliográfica (2).

### CAPITULO III

#### PROGRAMA AUTOMÃTICO

1. - Diagrama de Blocos do Programa Principal

 $\overline{a}$ 

 $\prime$ 

1.1 - Dados sobre a Estrutura

k)

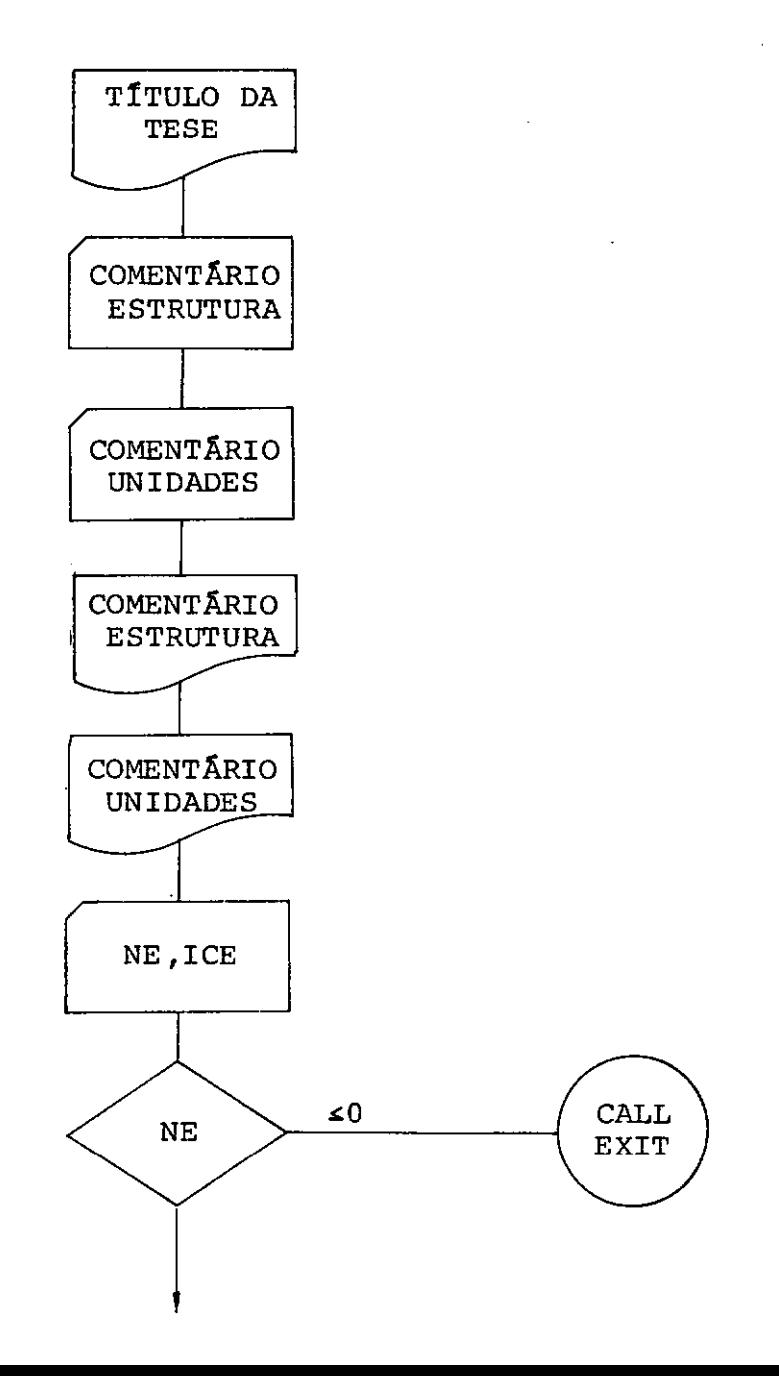

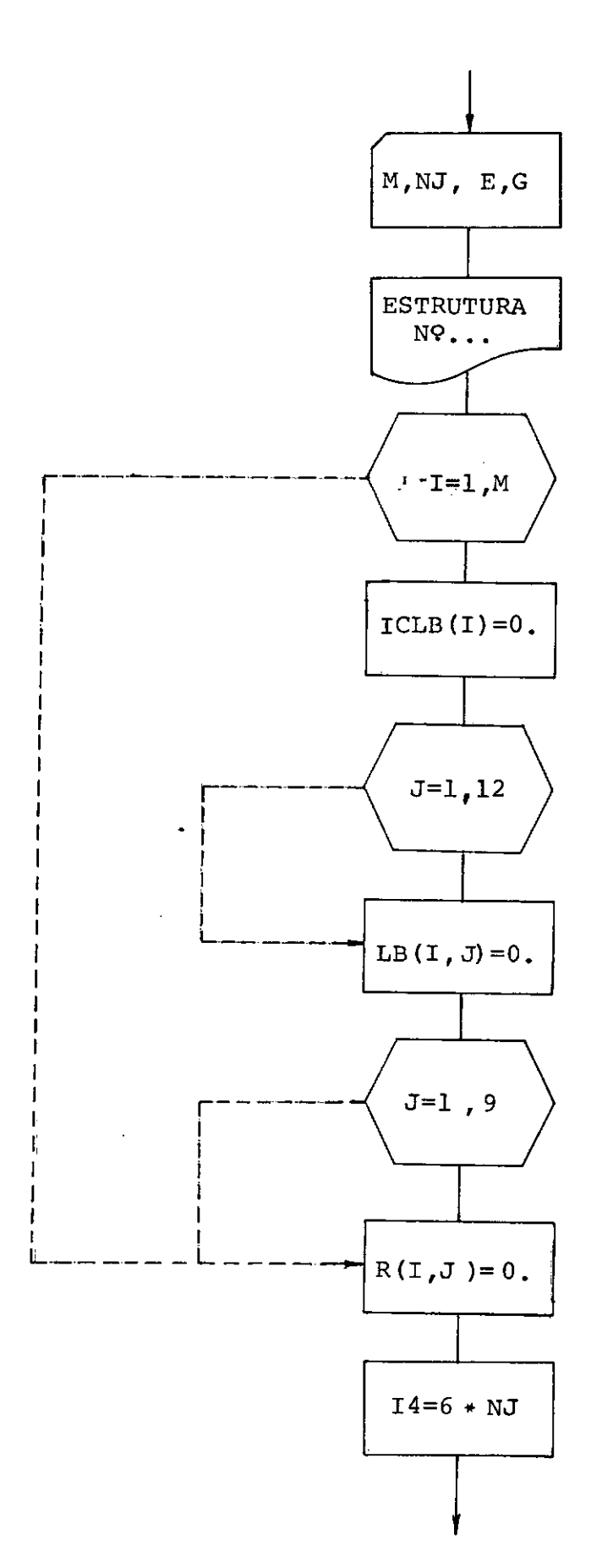

 $\bar{z}$ 

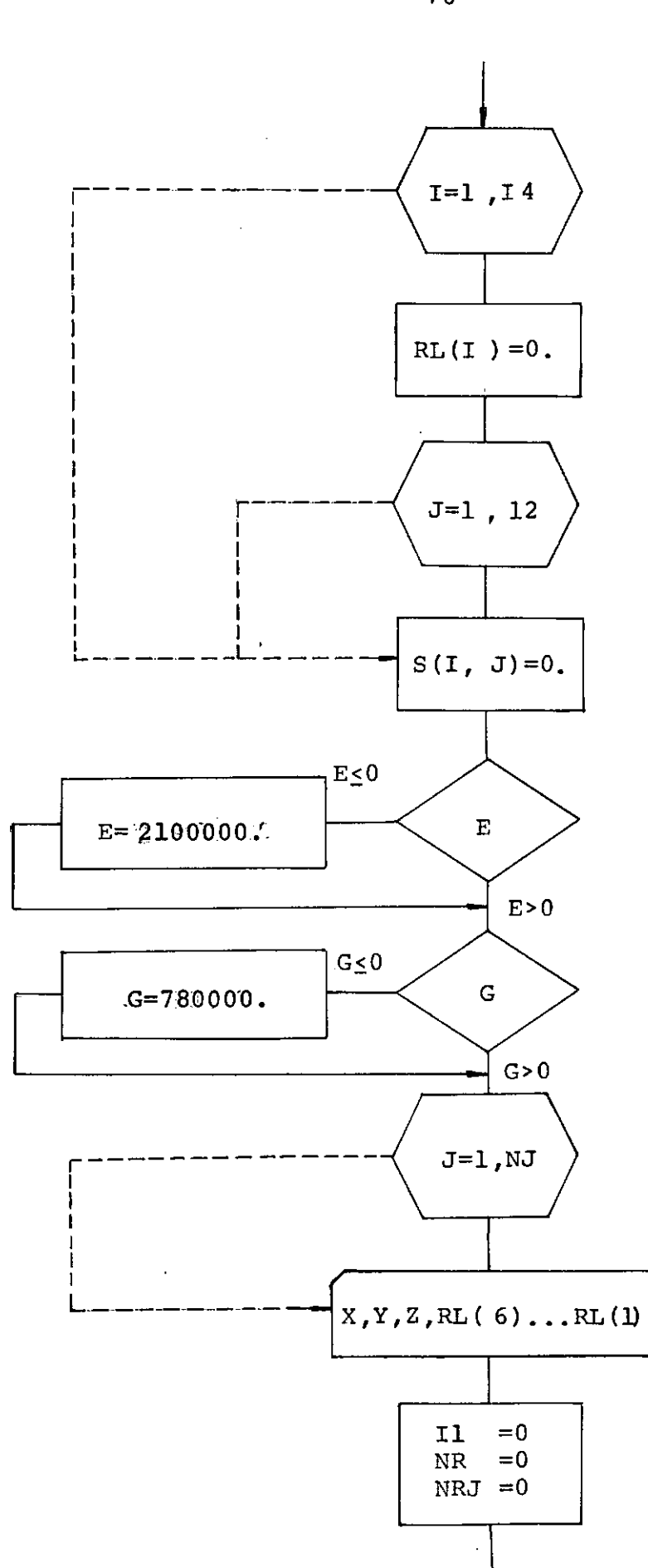

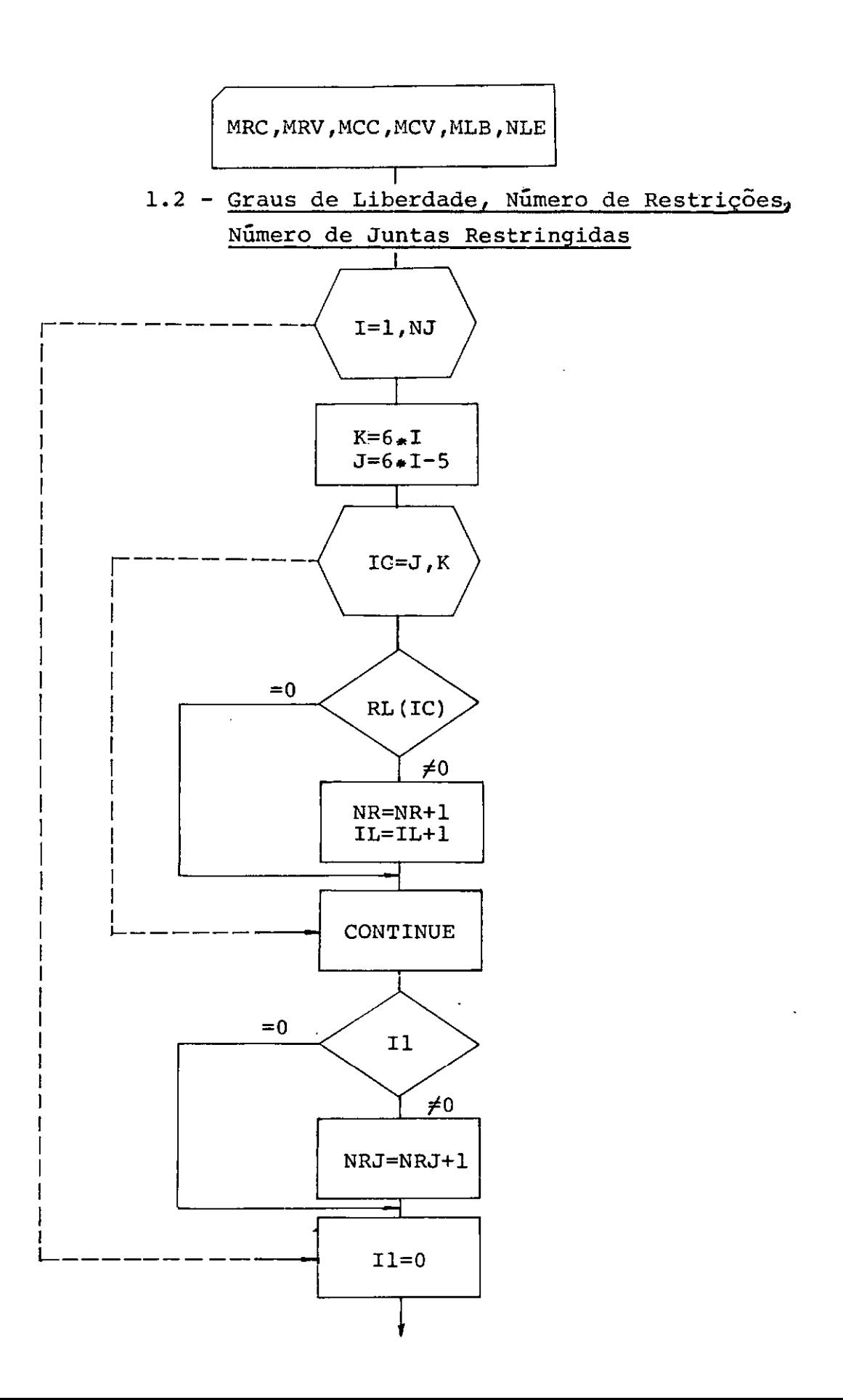

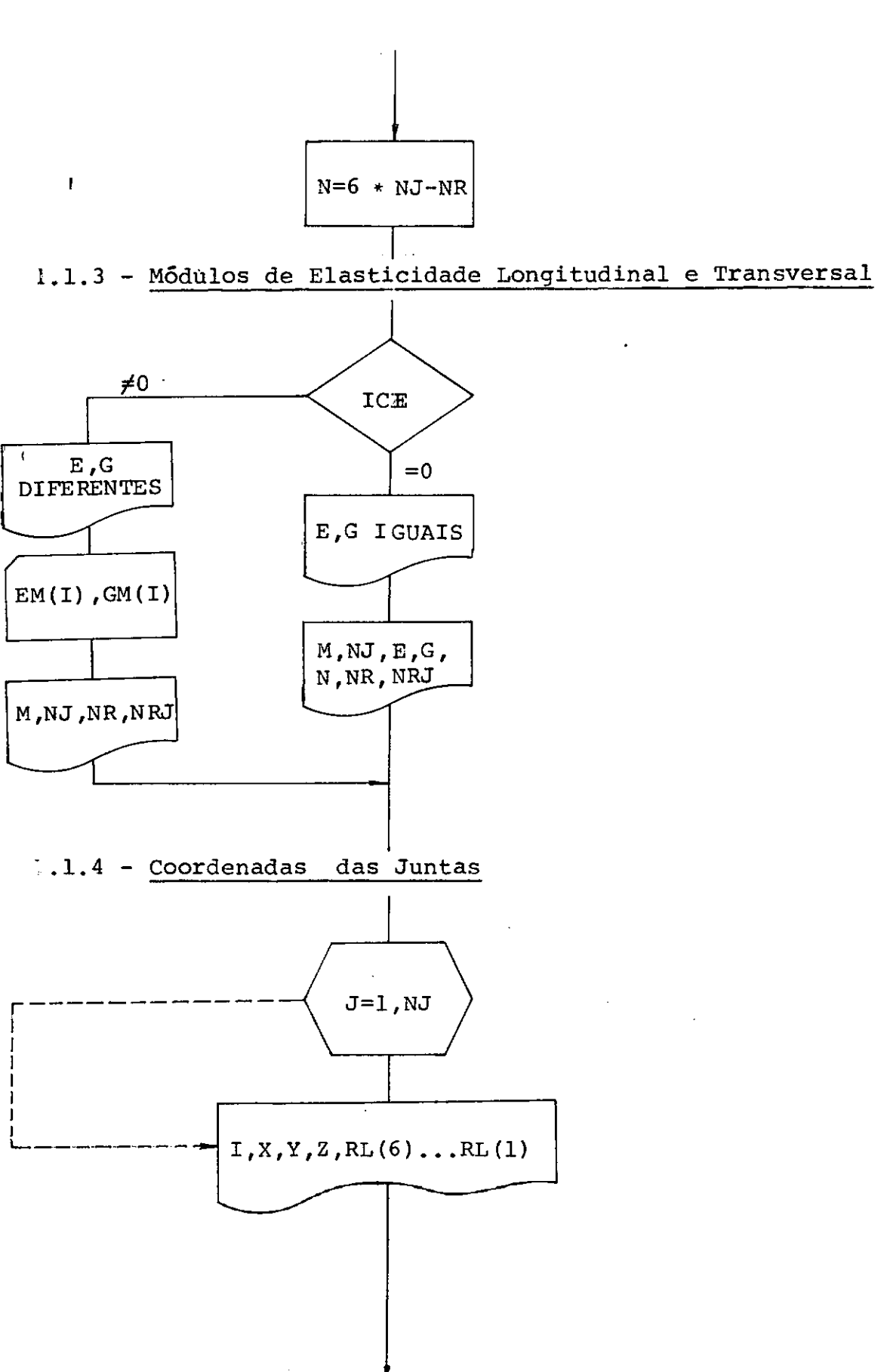

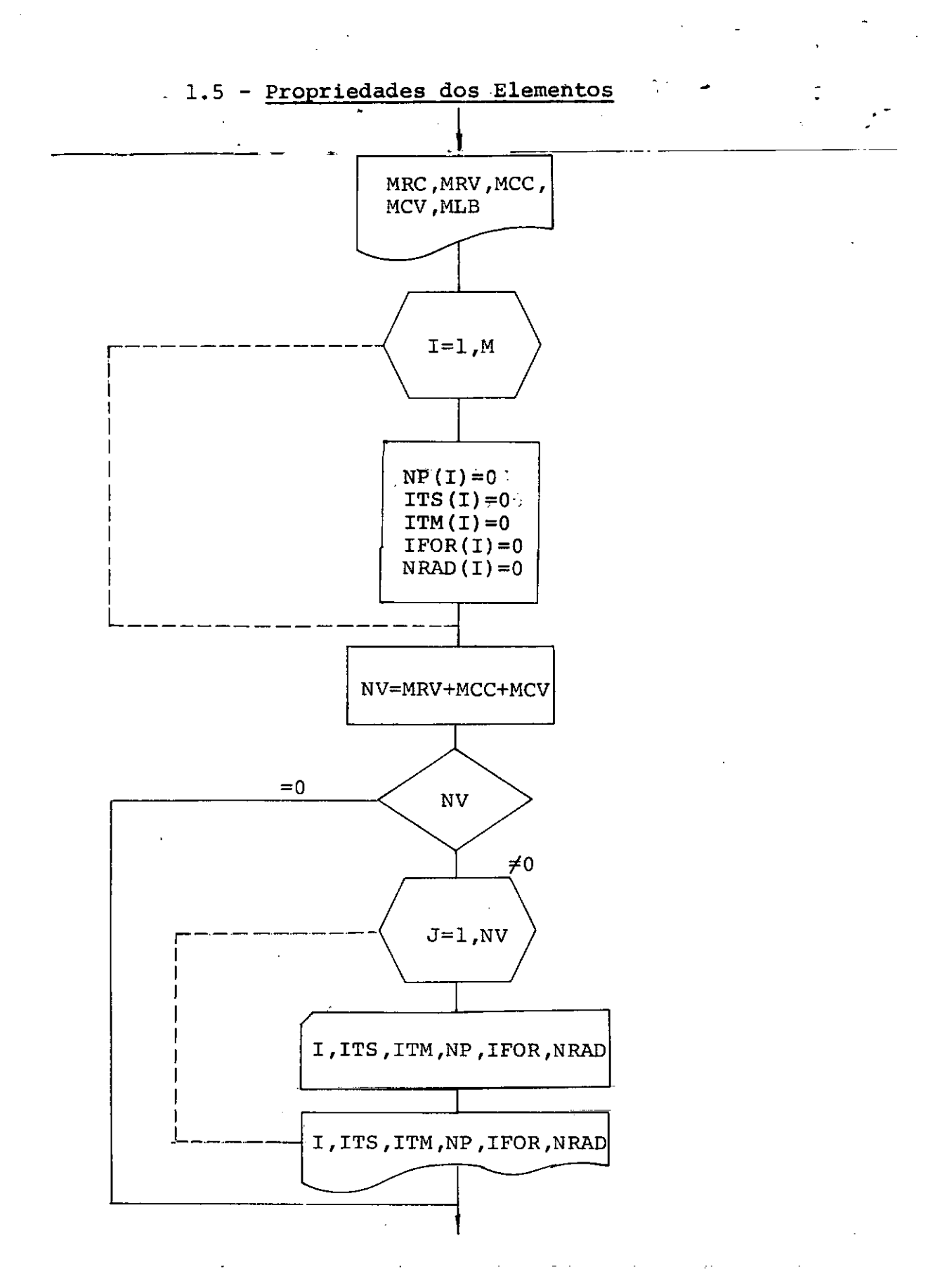

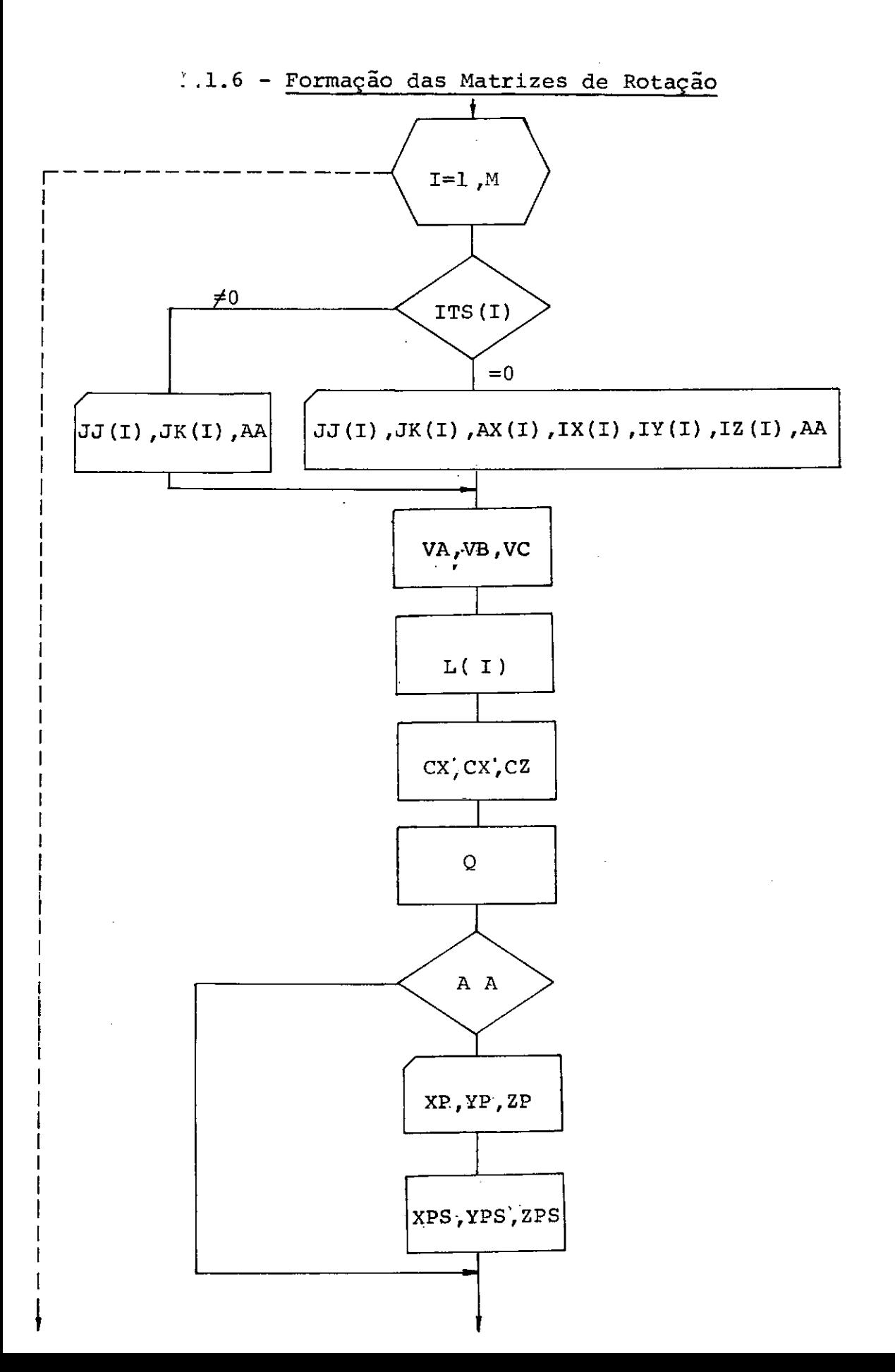

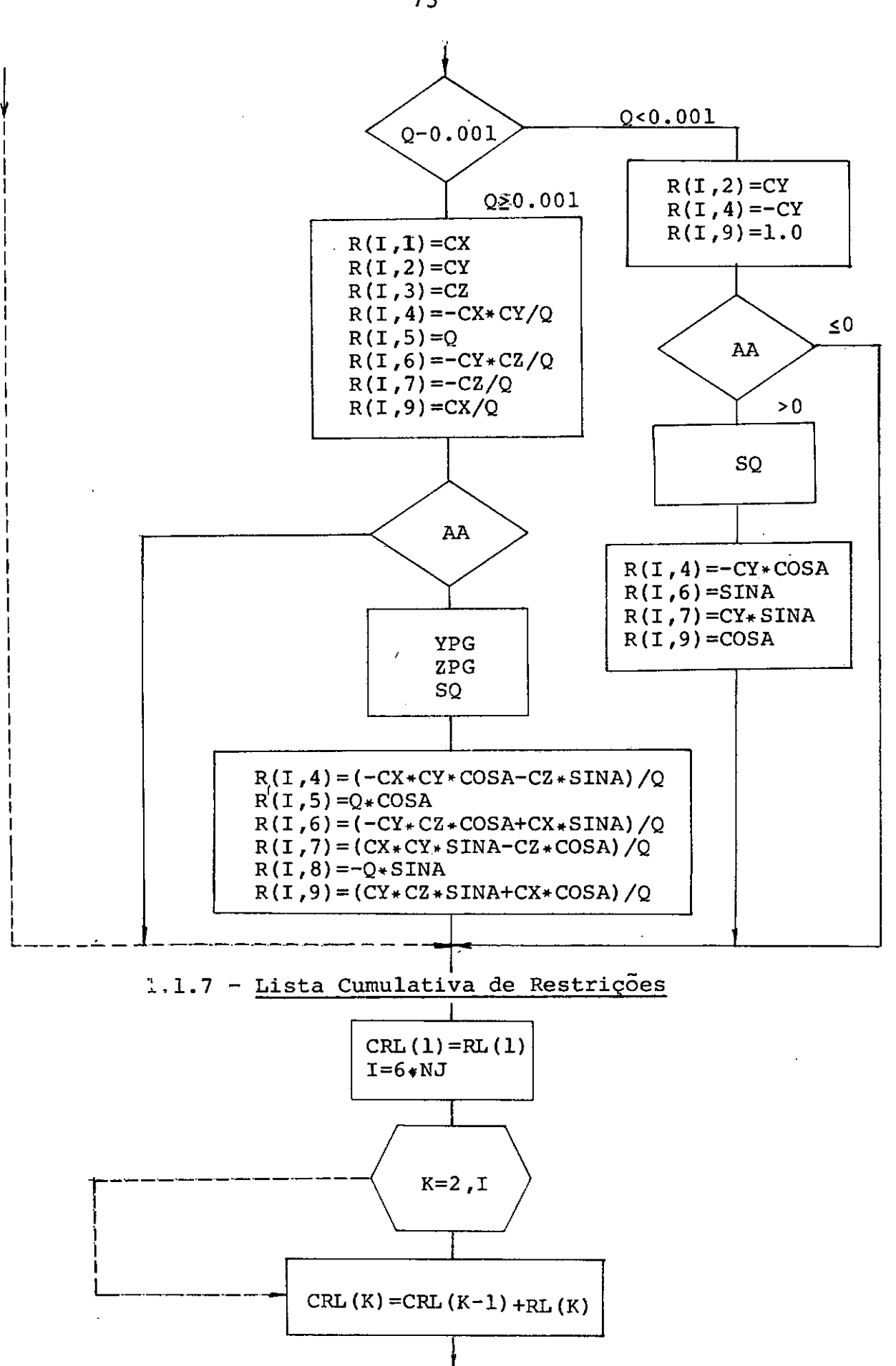

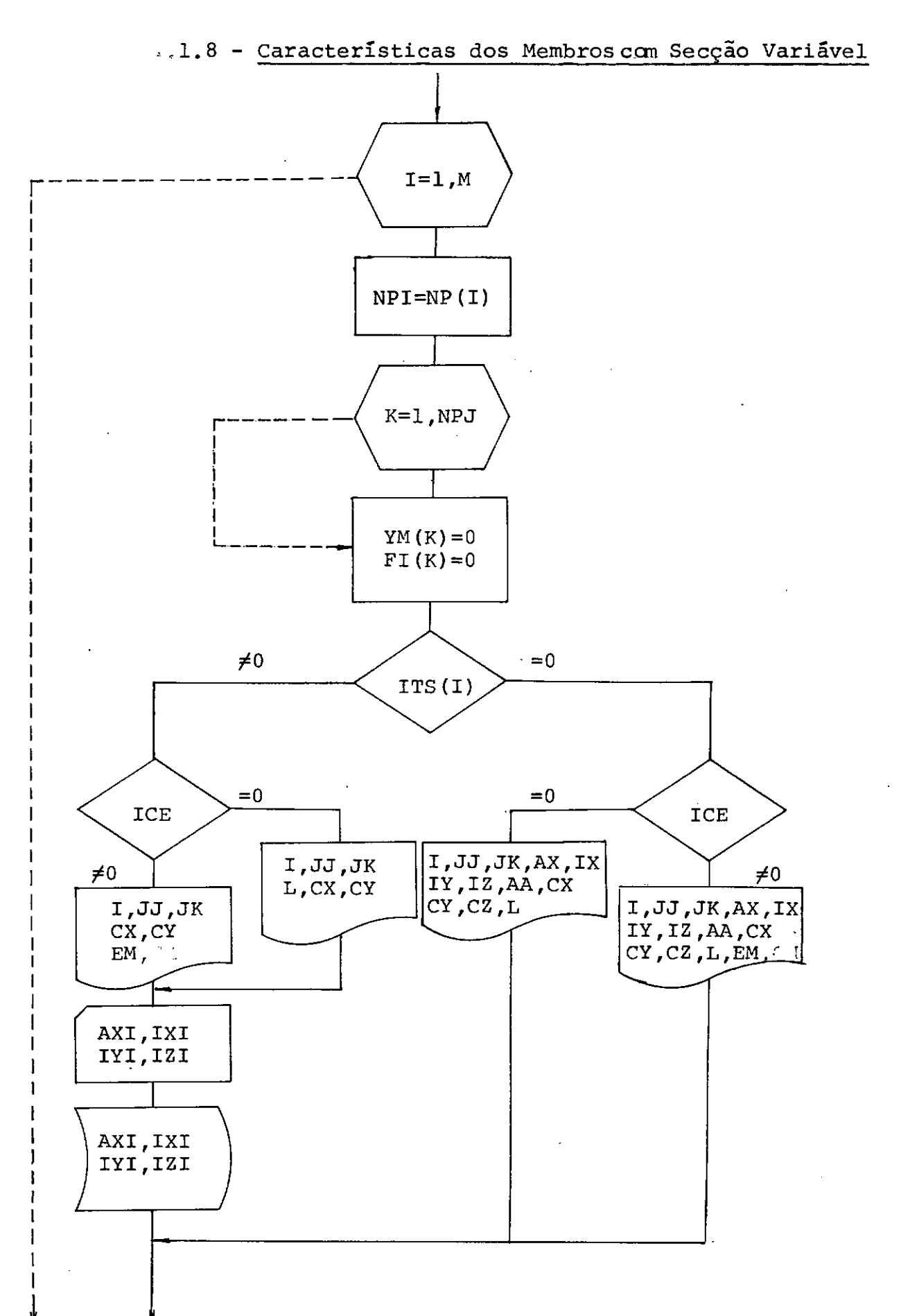

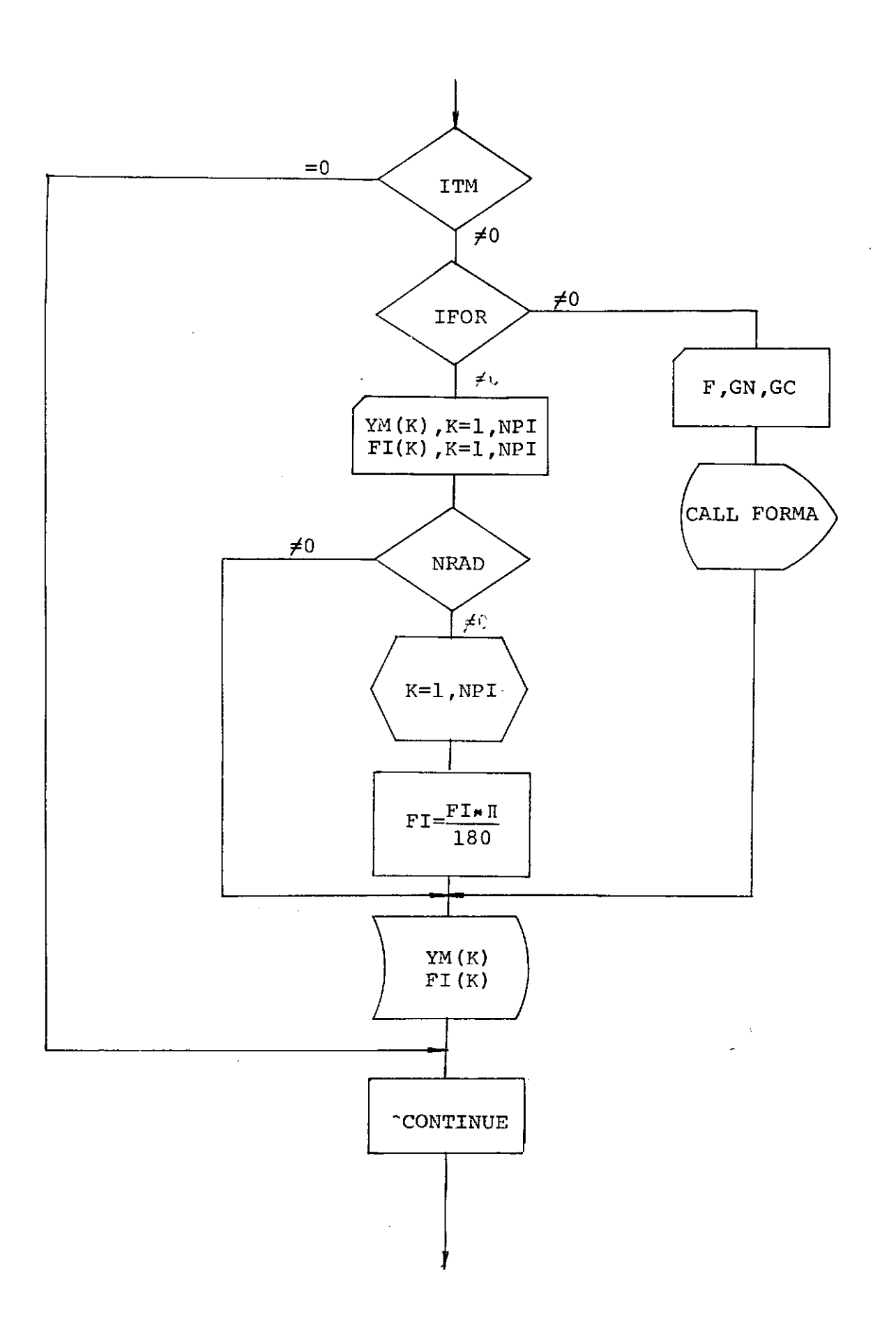

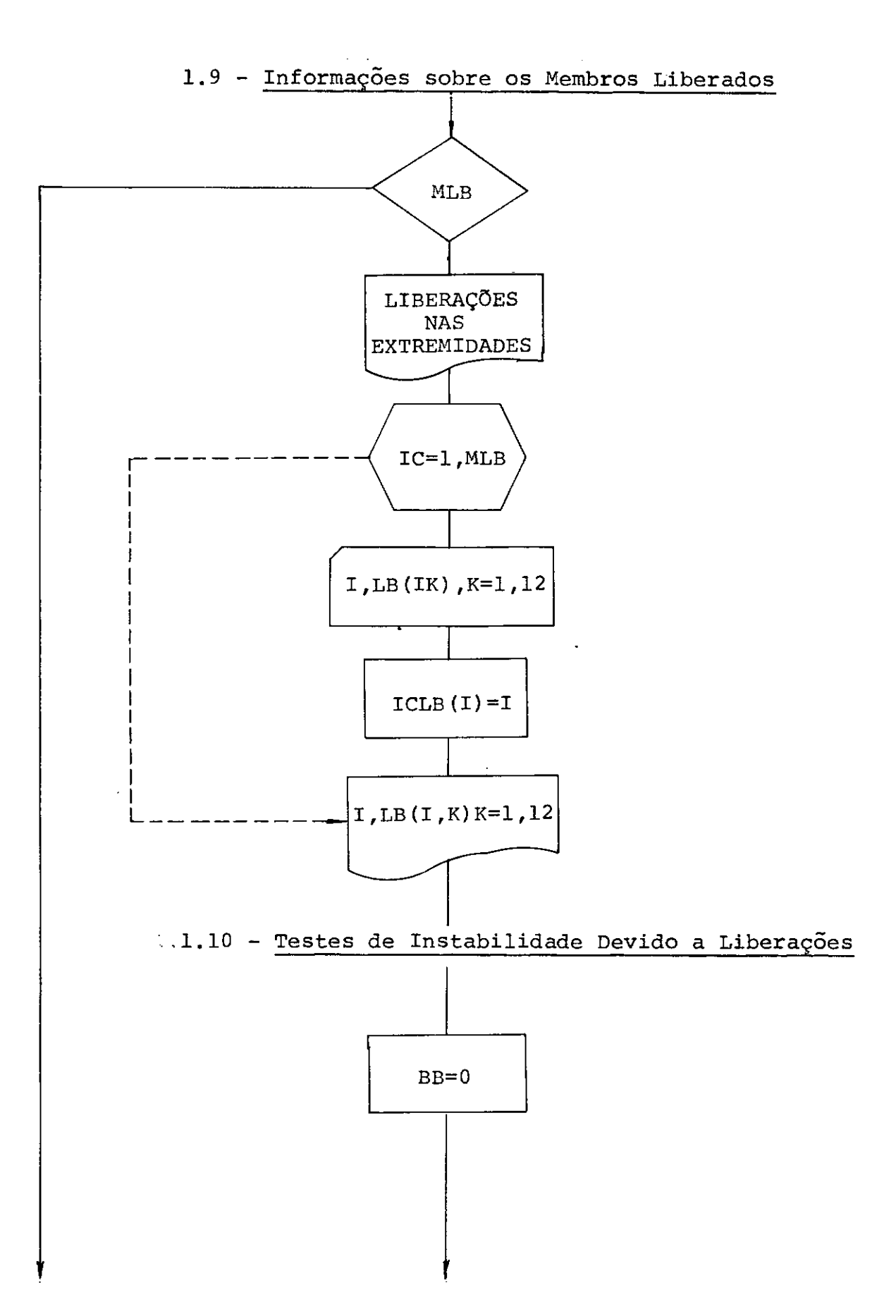

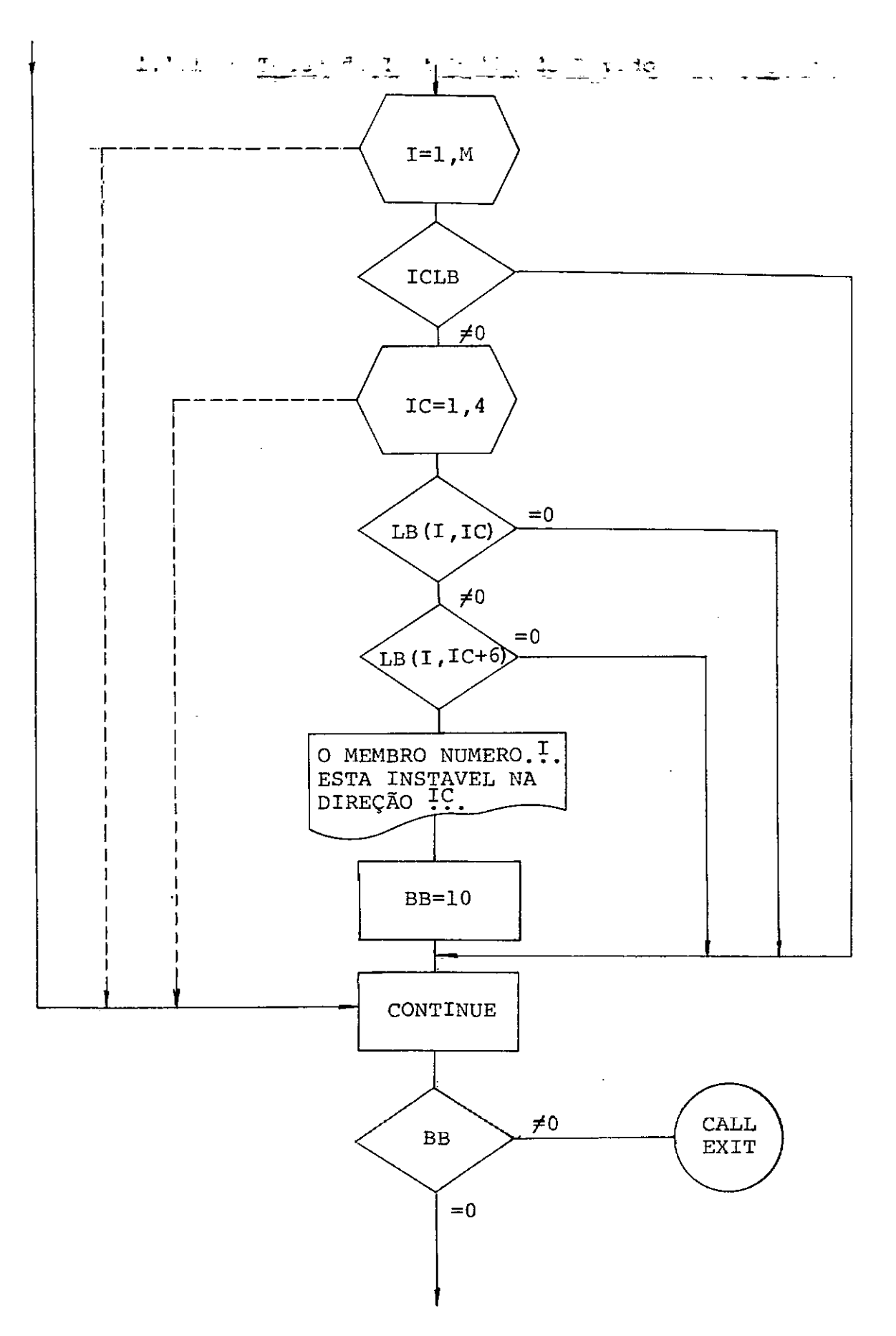

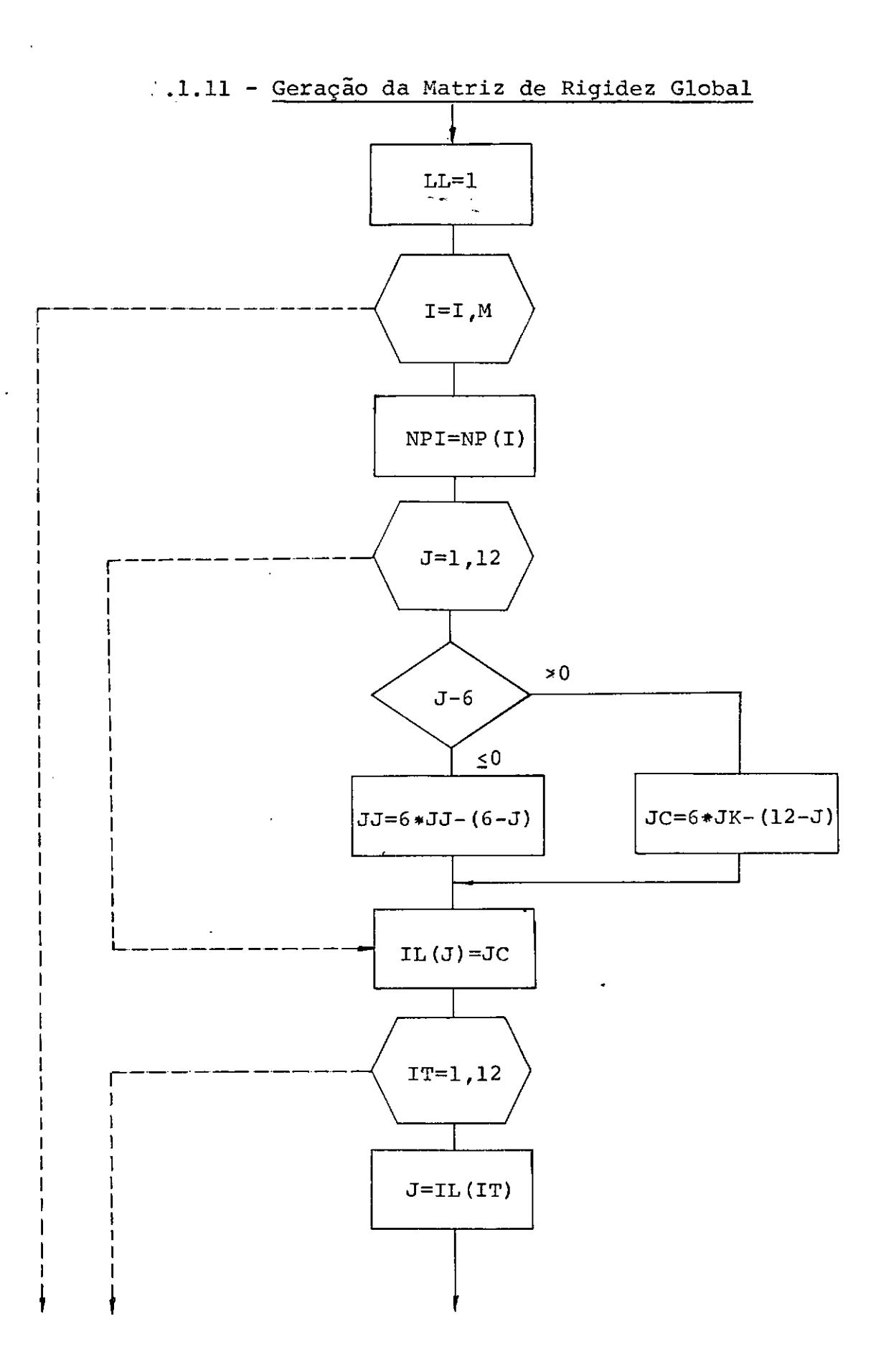

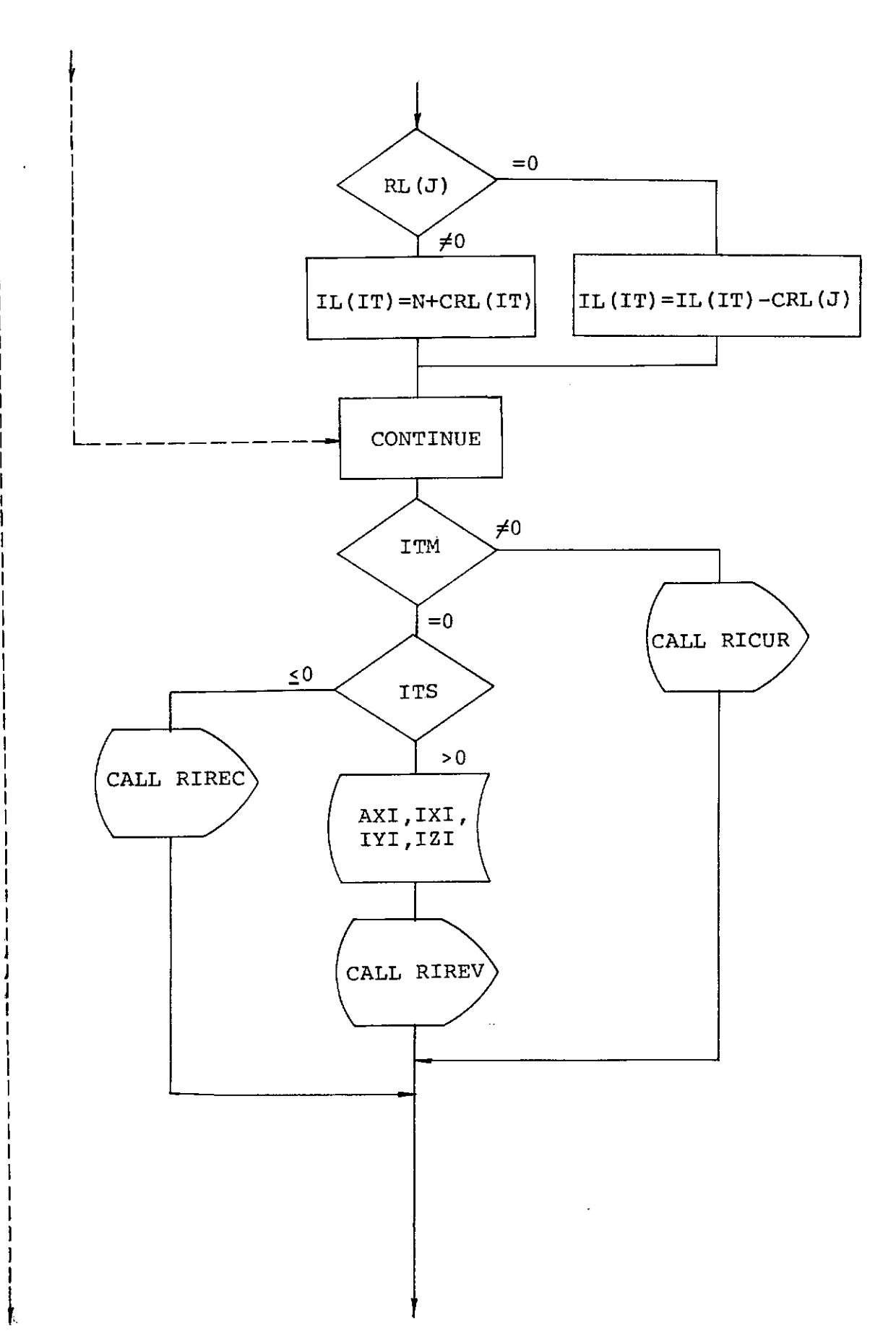

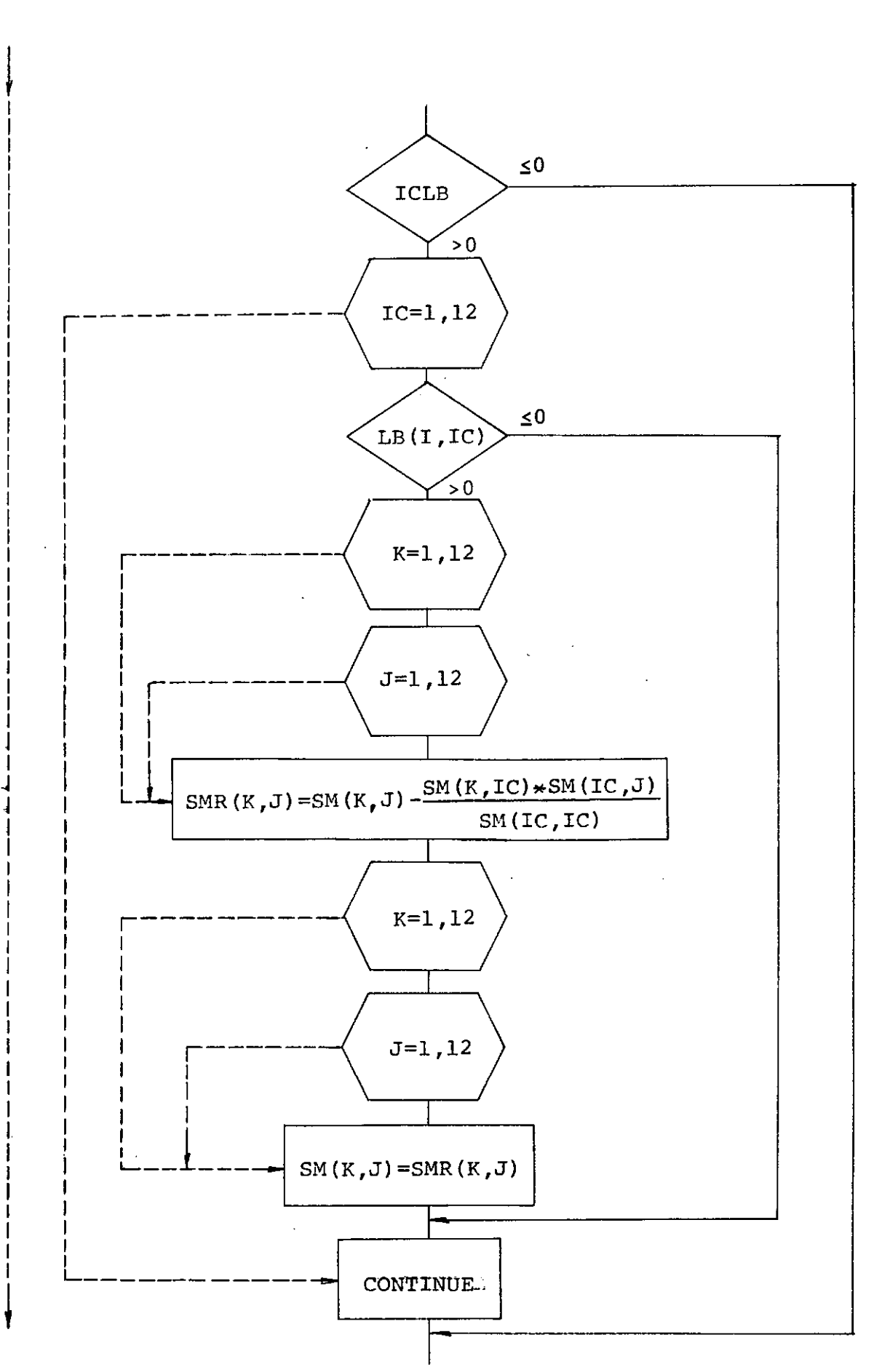

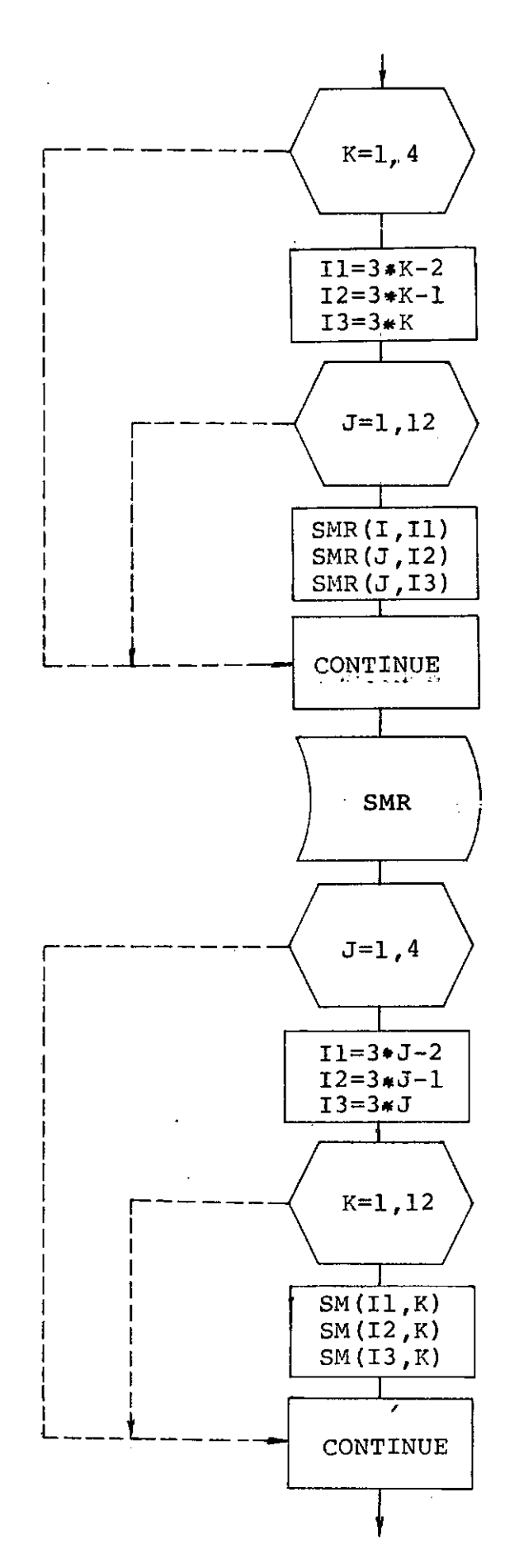

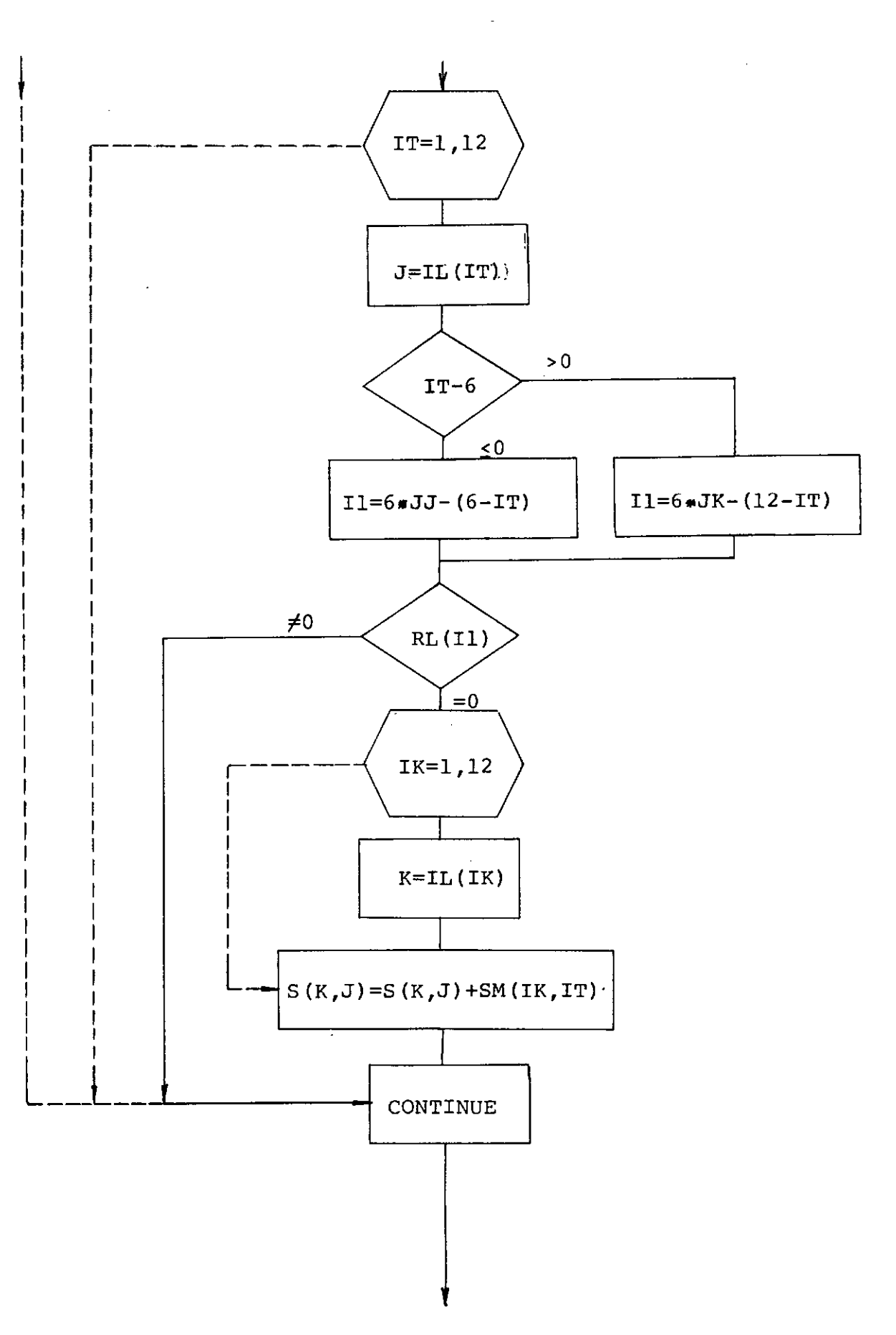

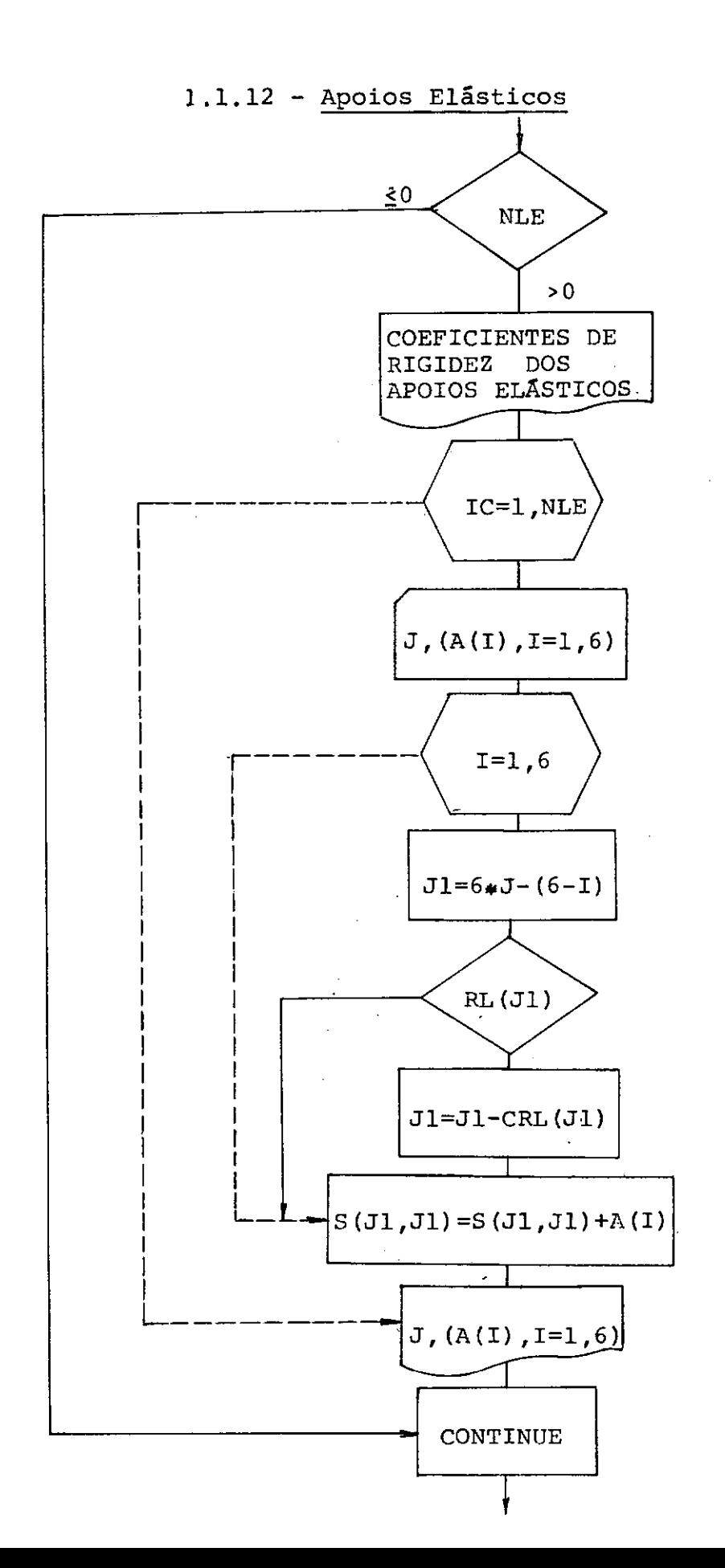

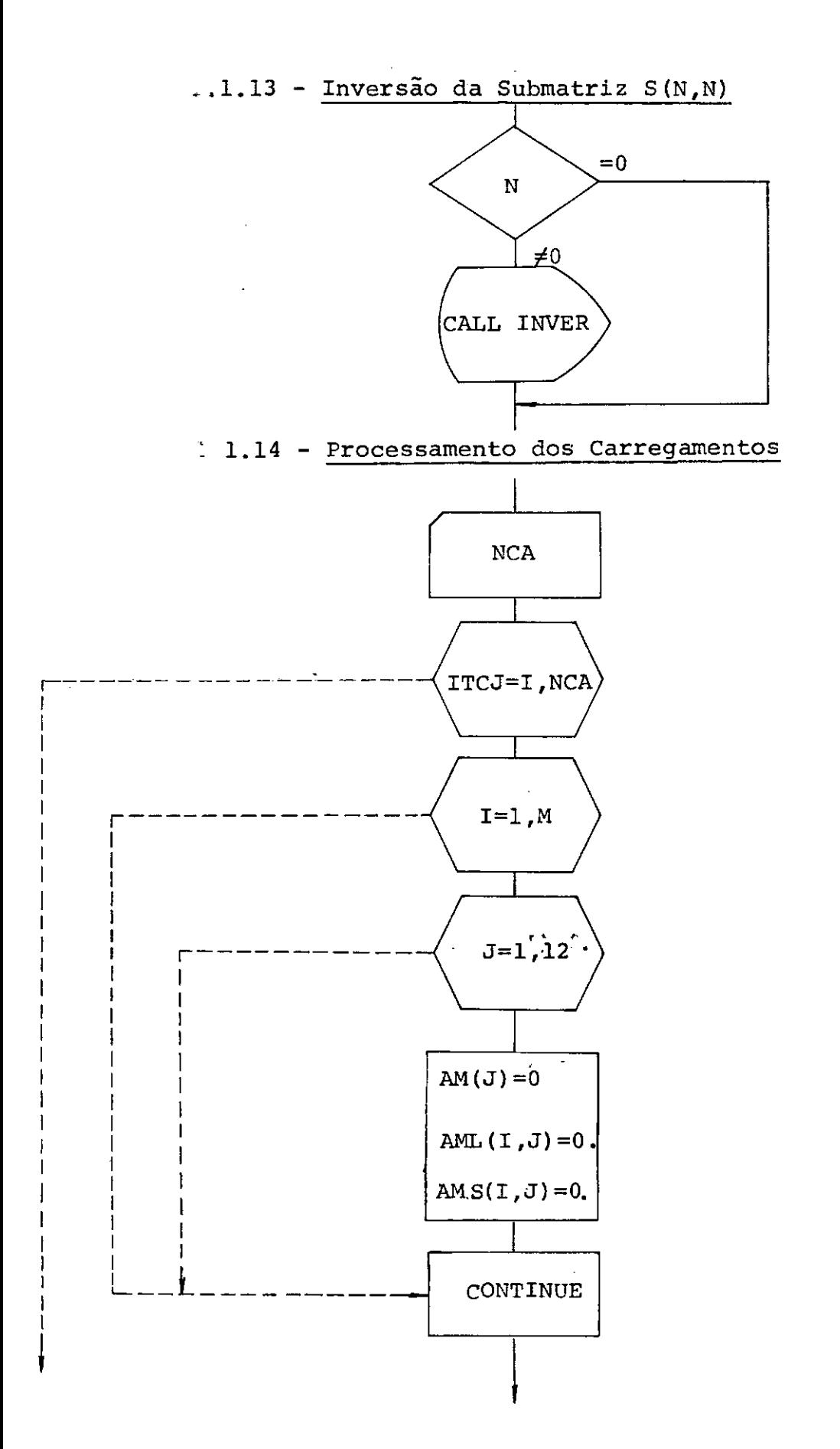

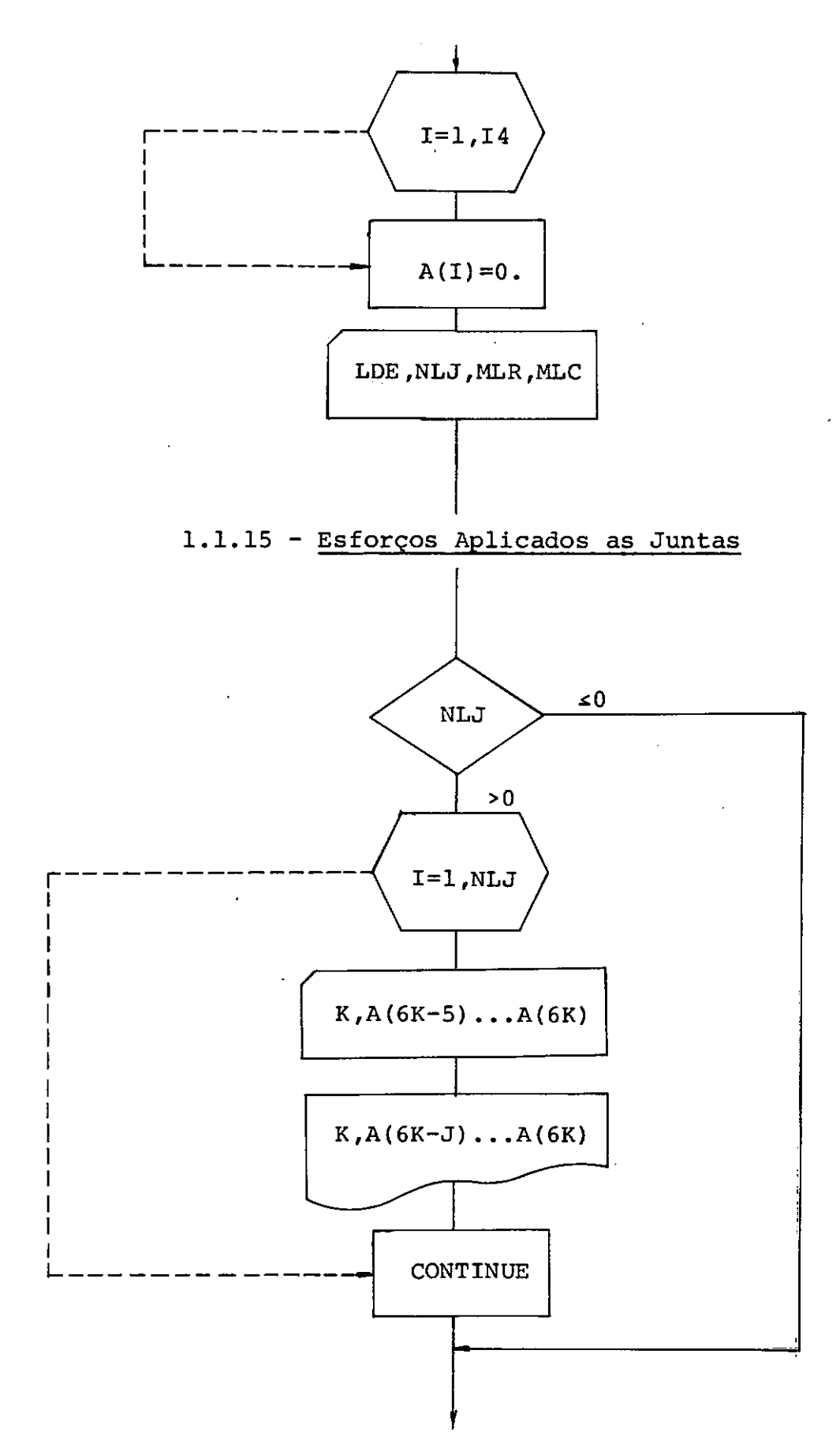

~ ! ! 

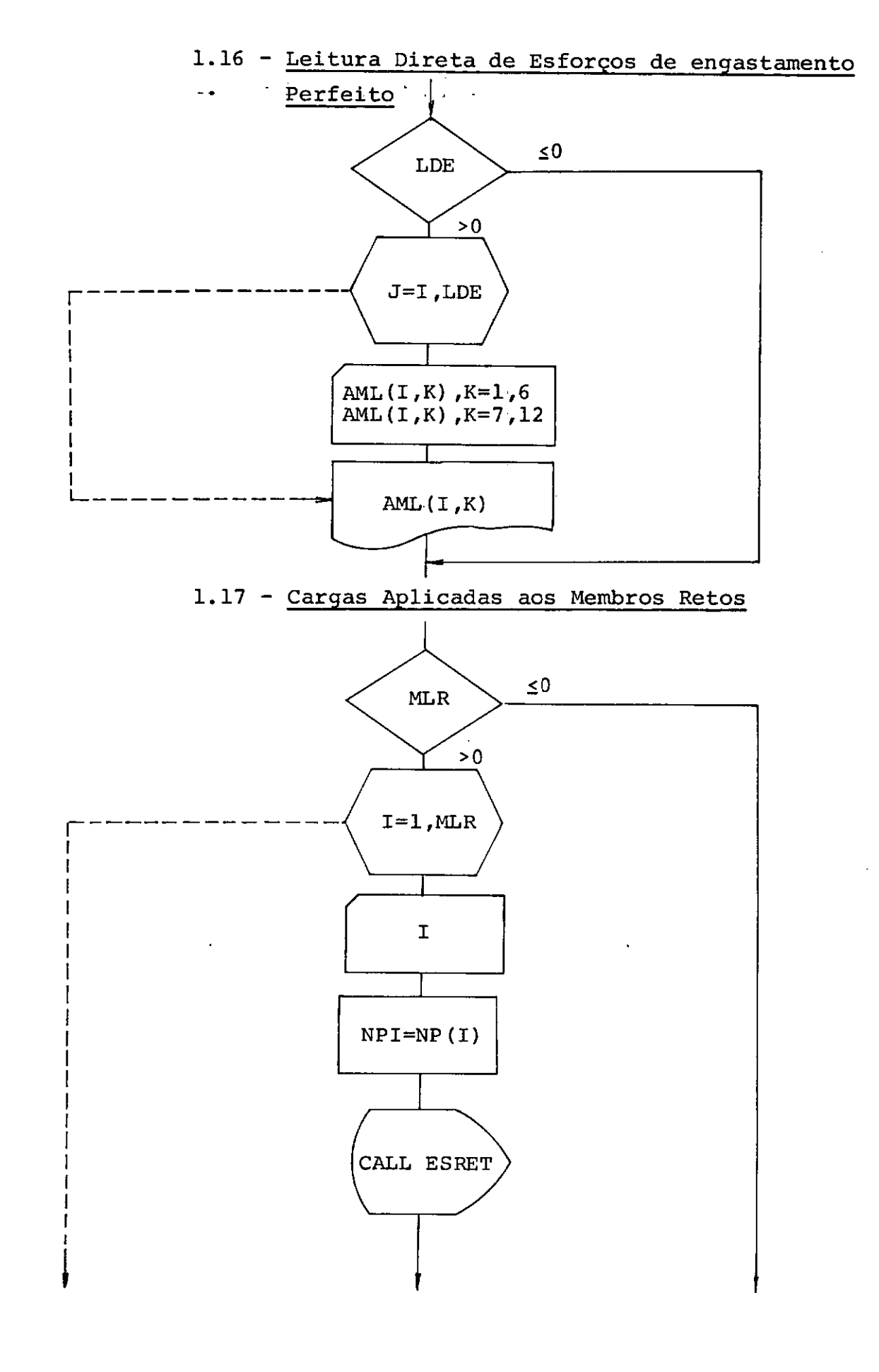

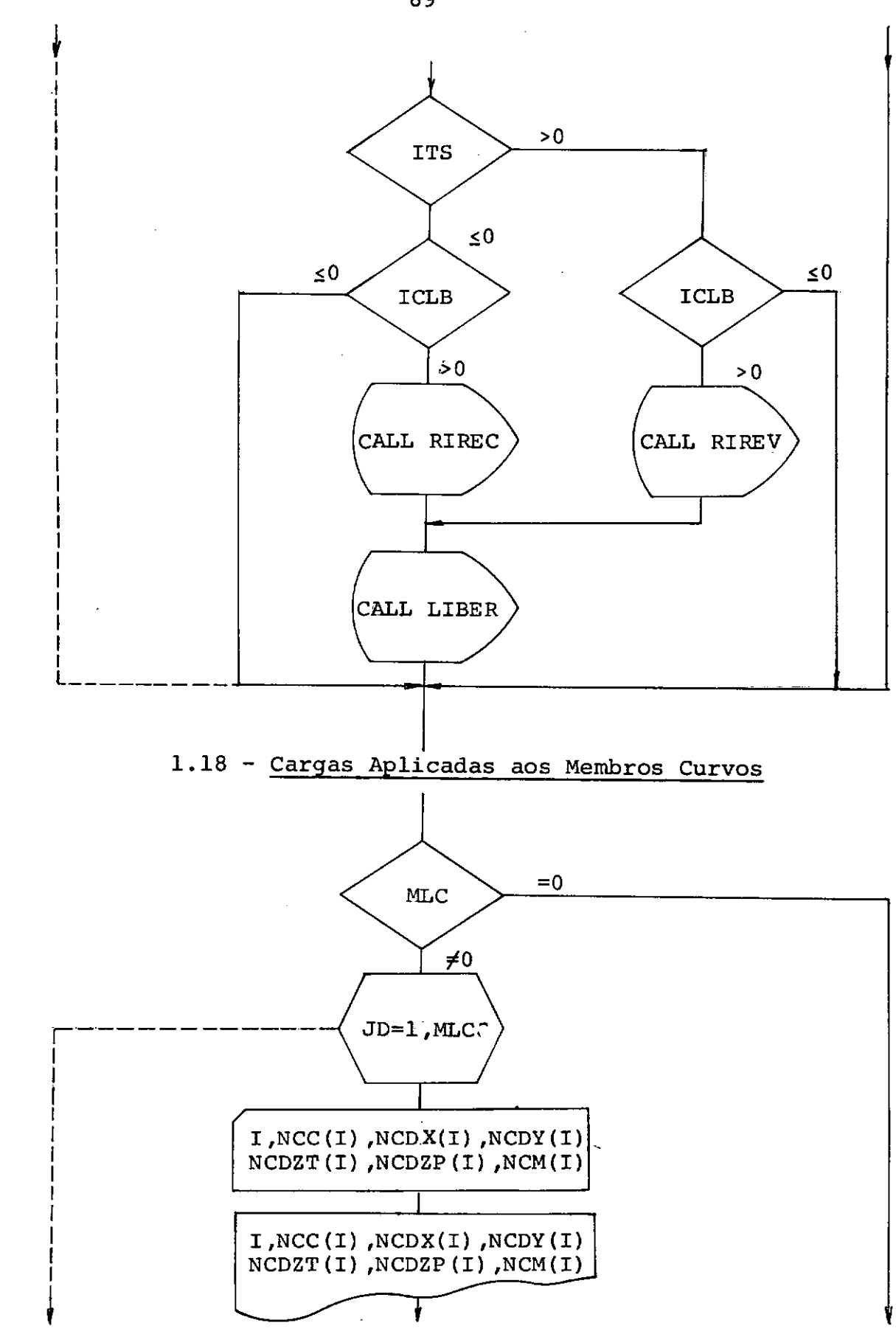
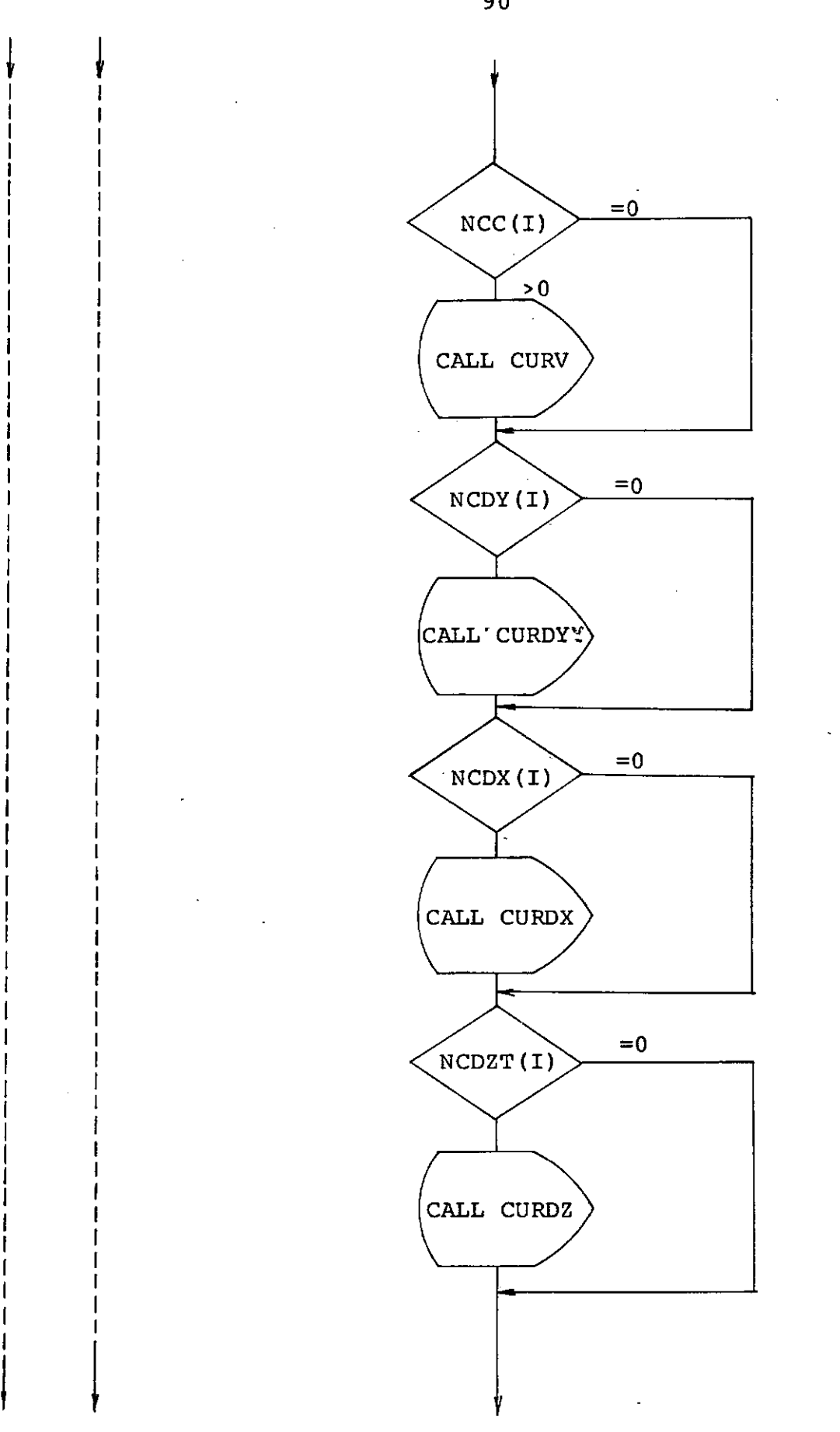

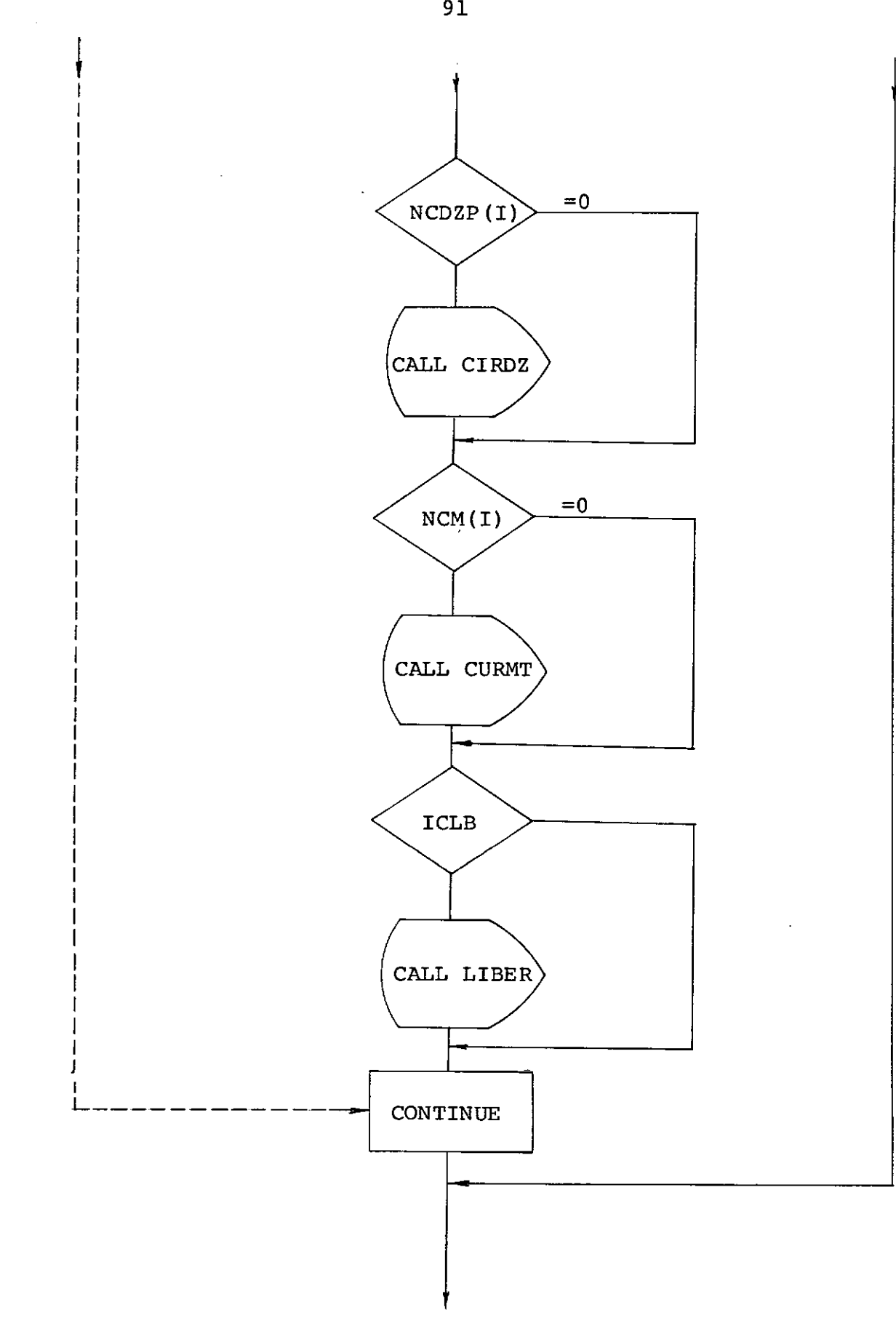

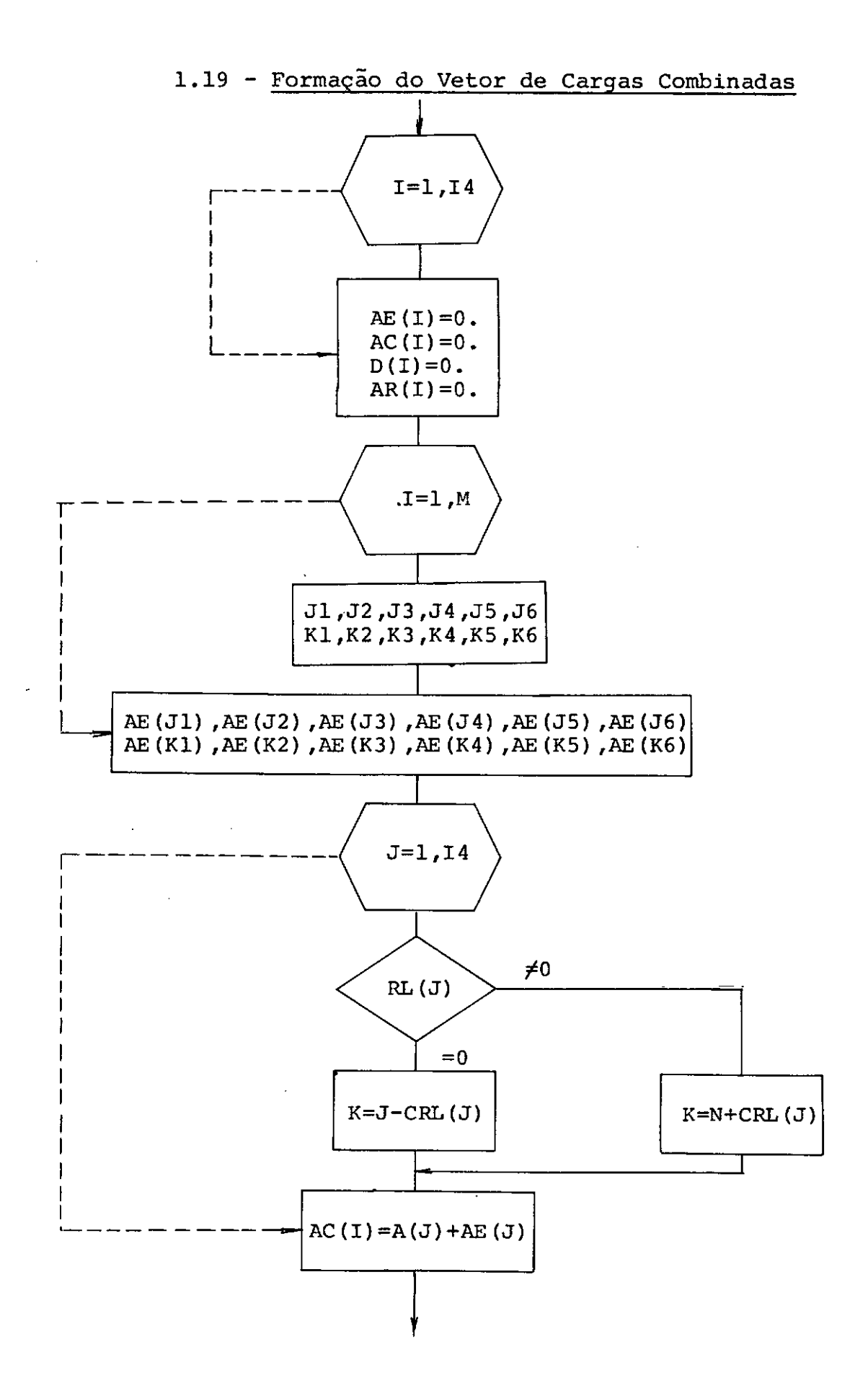

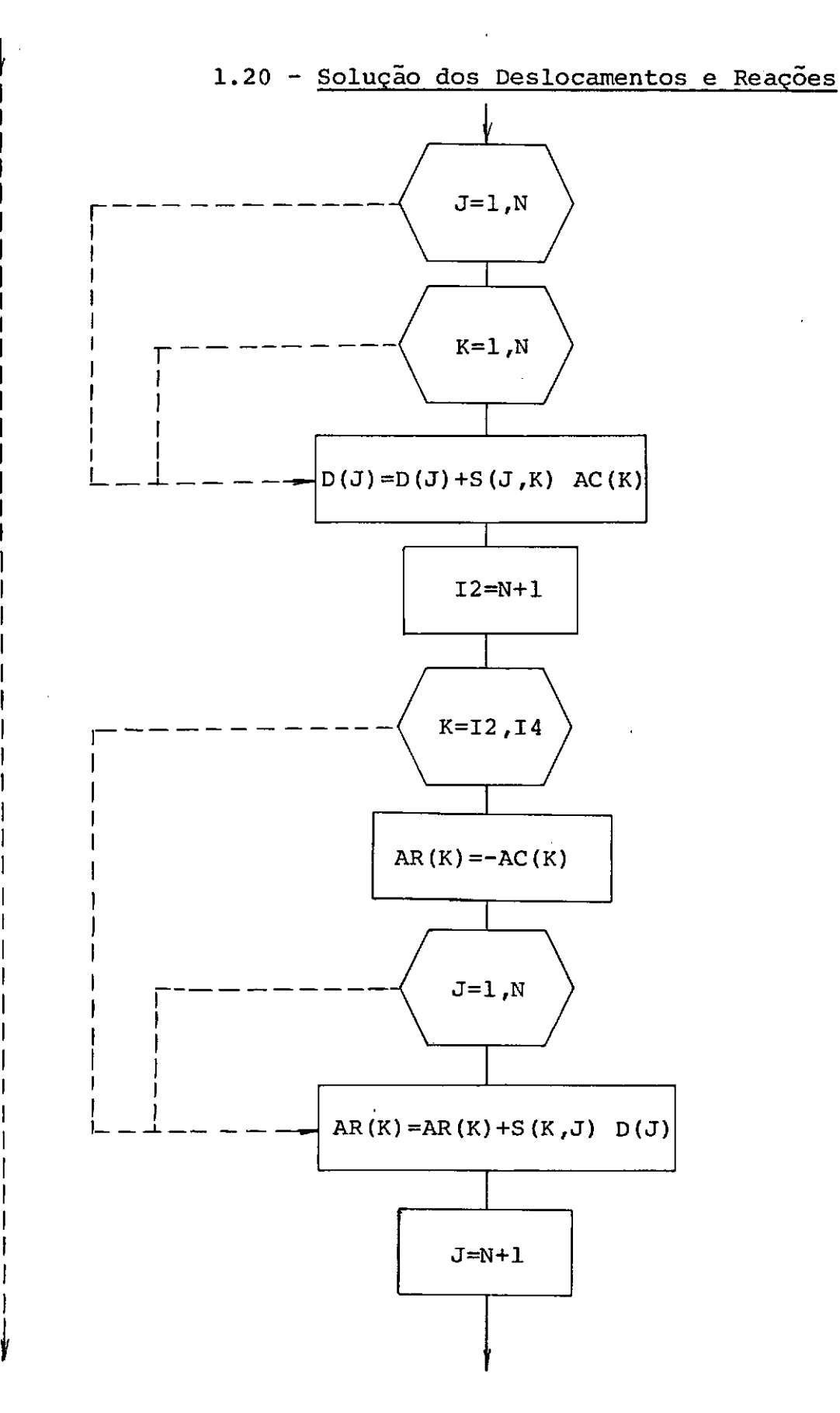

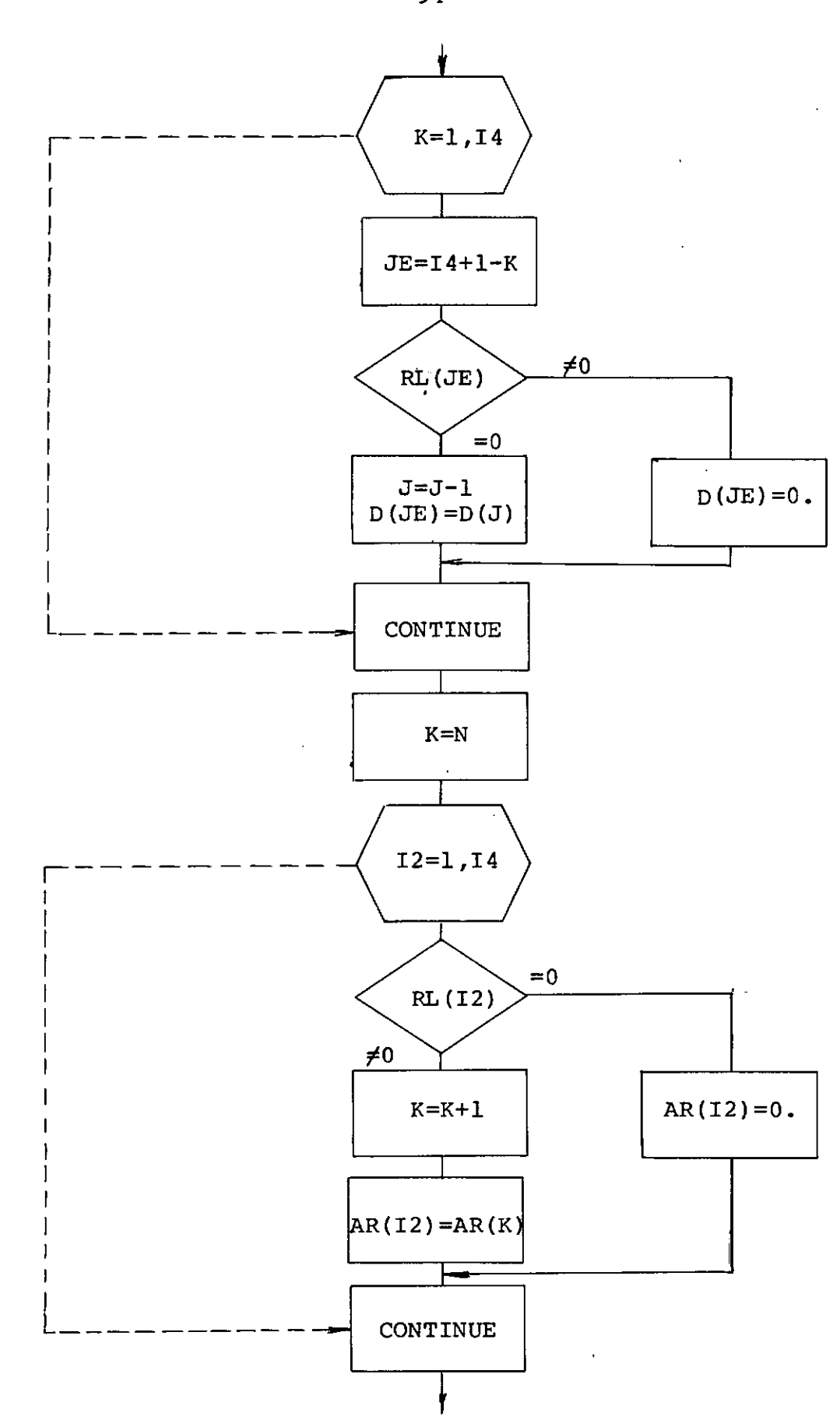

 $\downarrow$ 

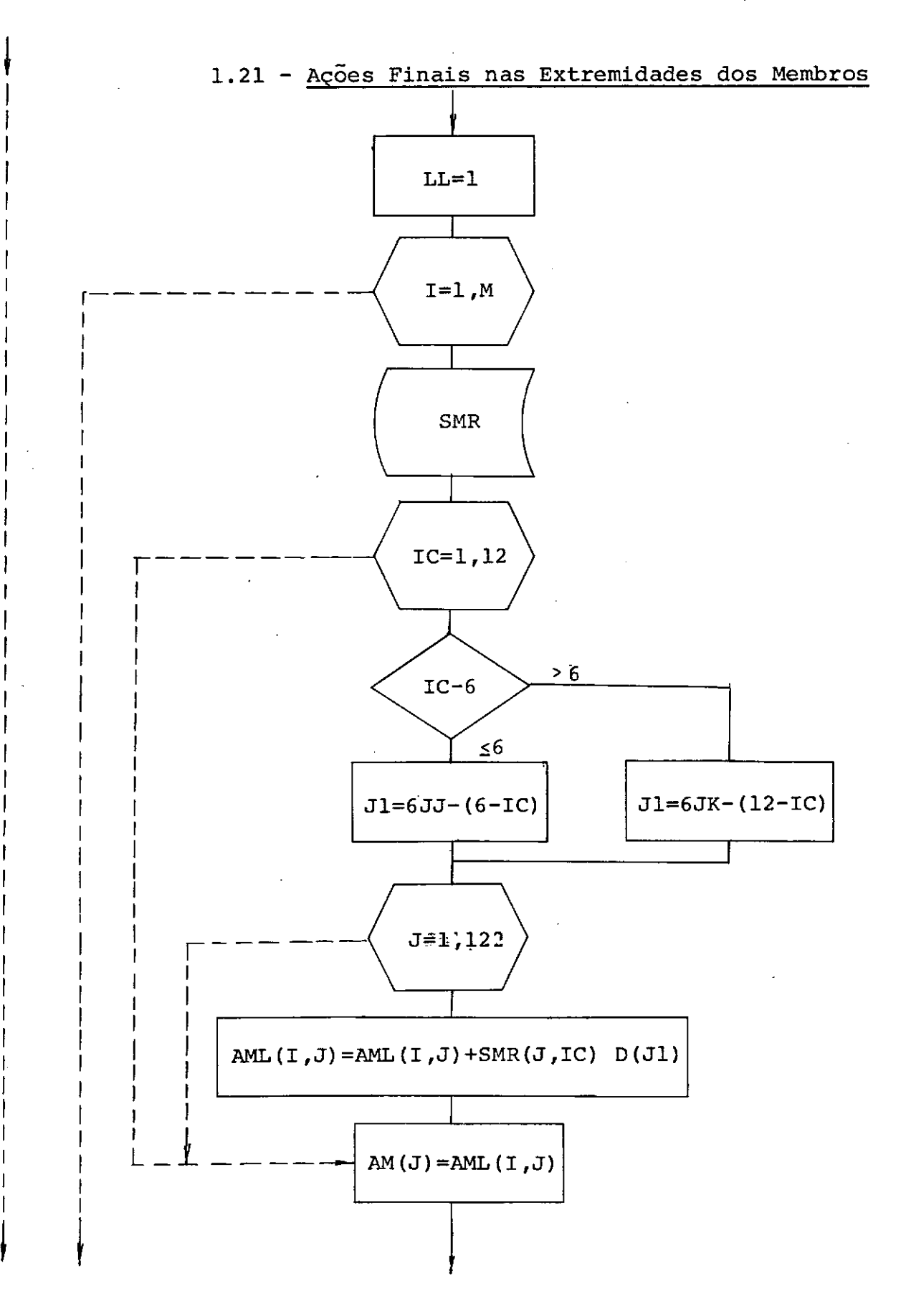

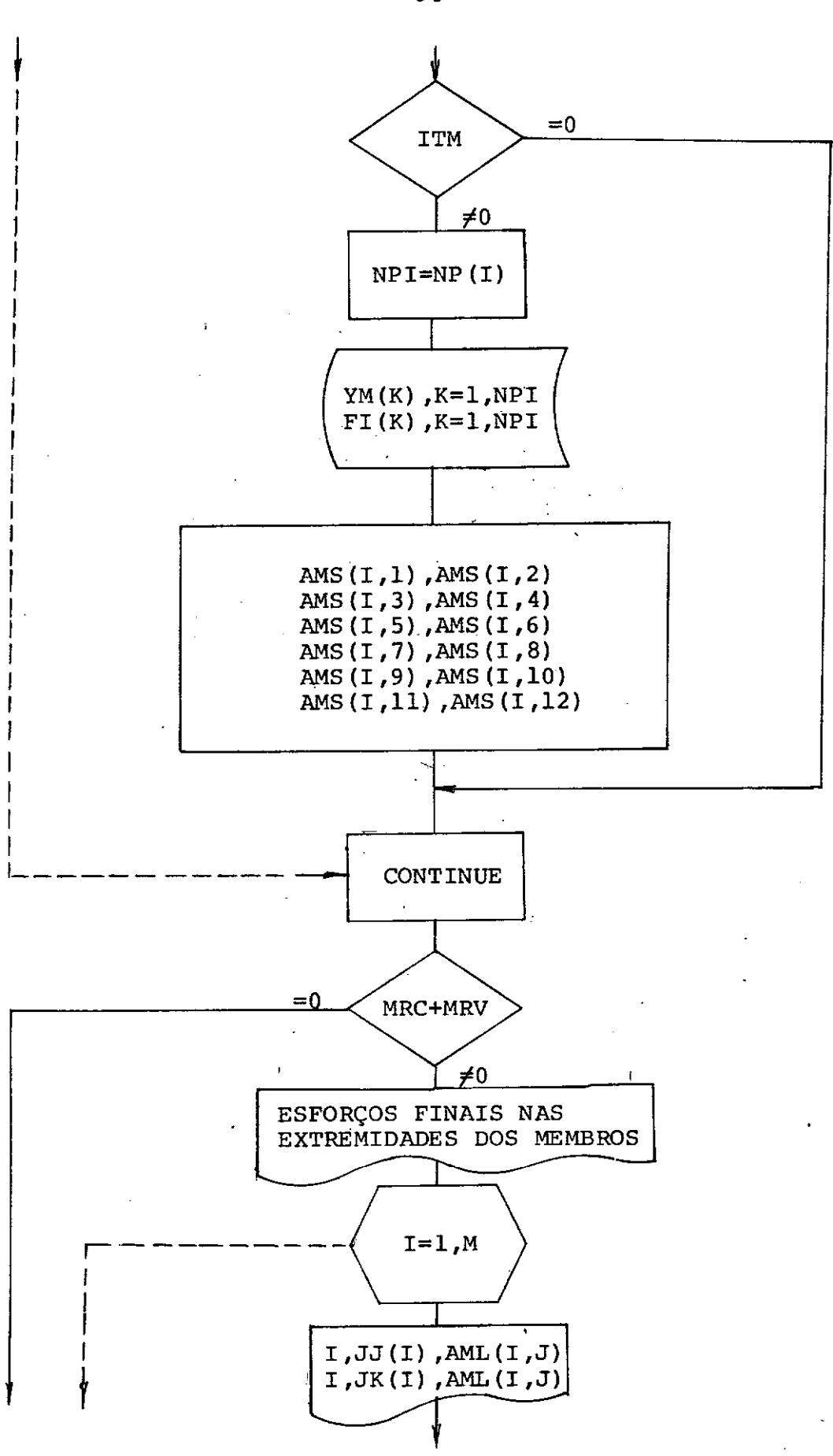

l

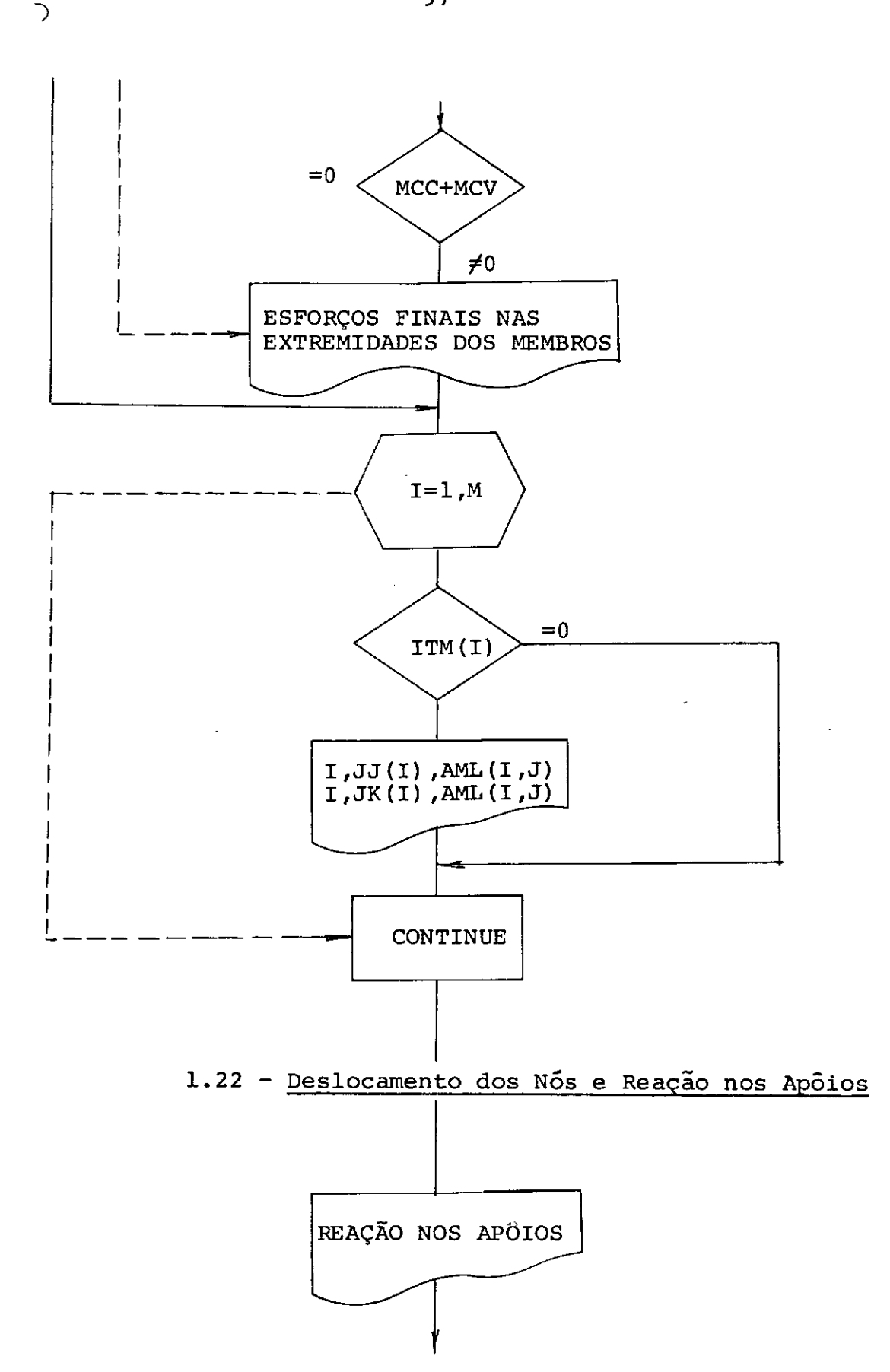

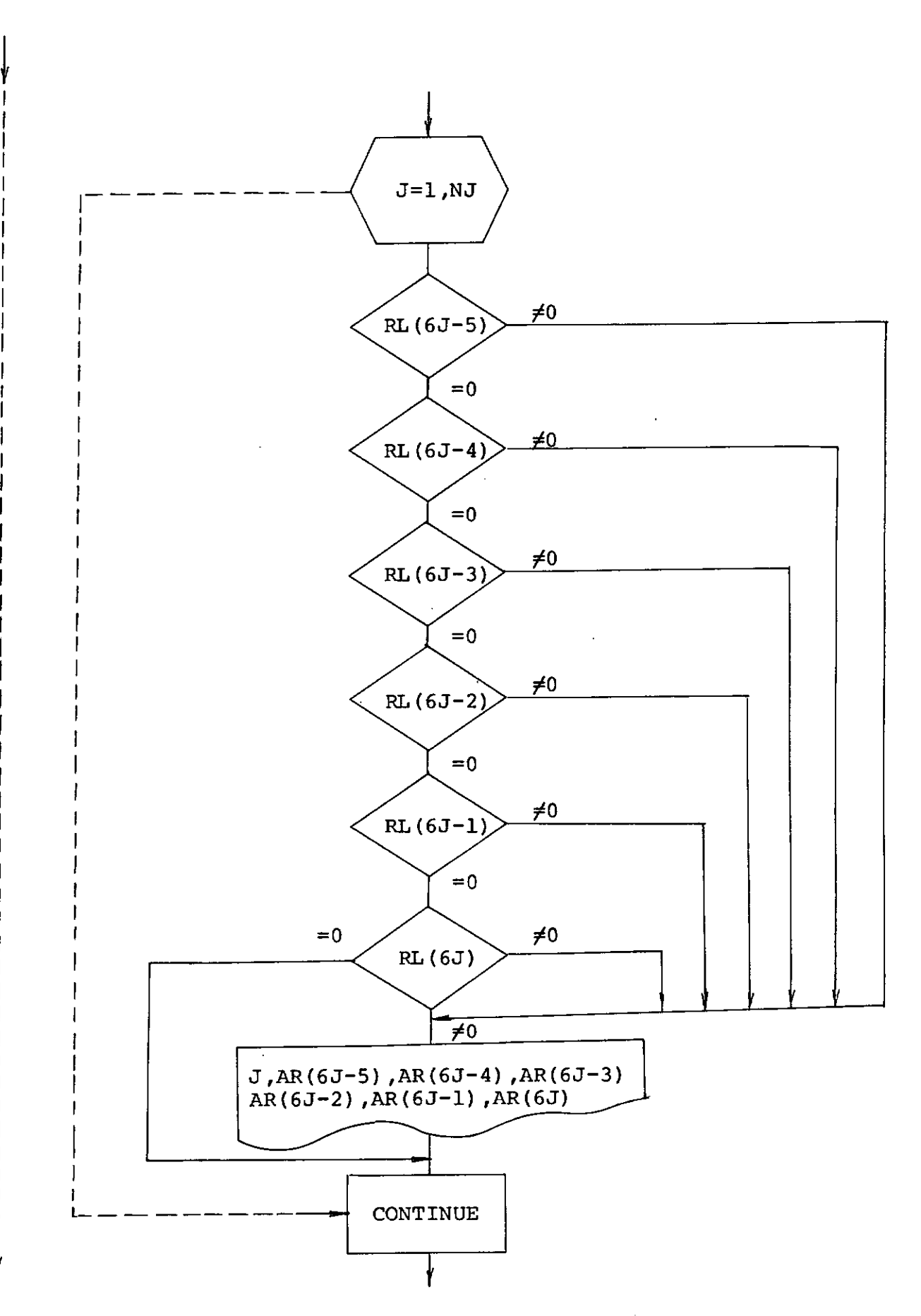

 

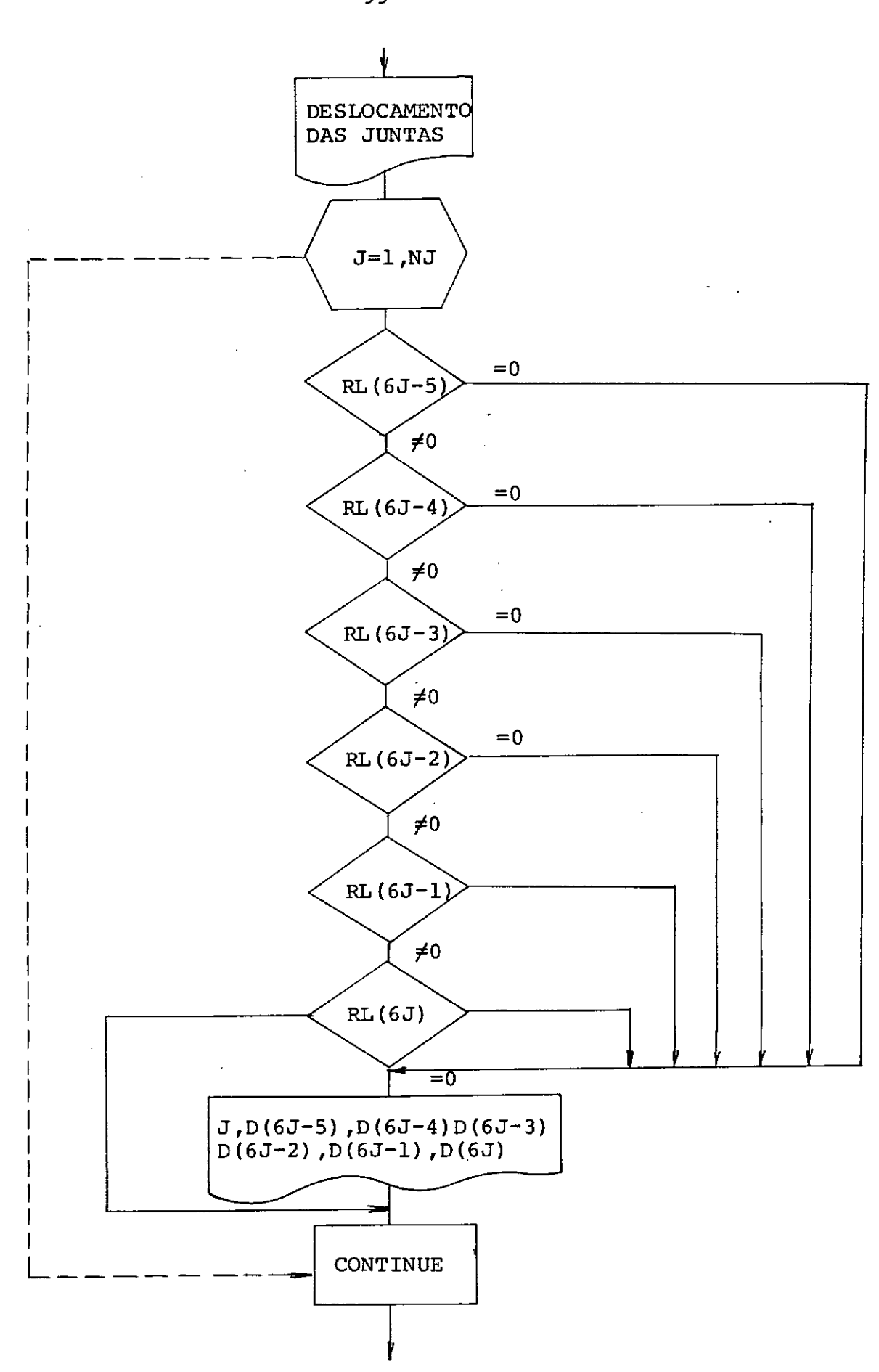

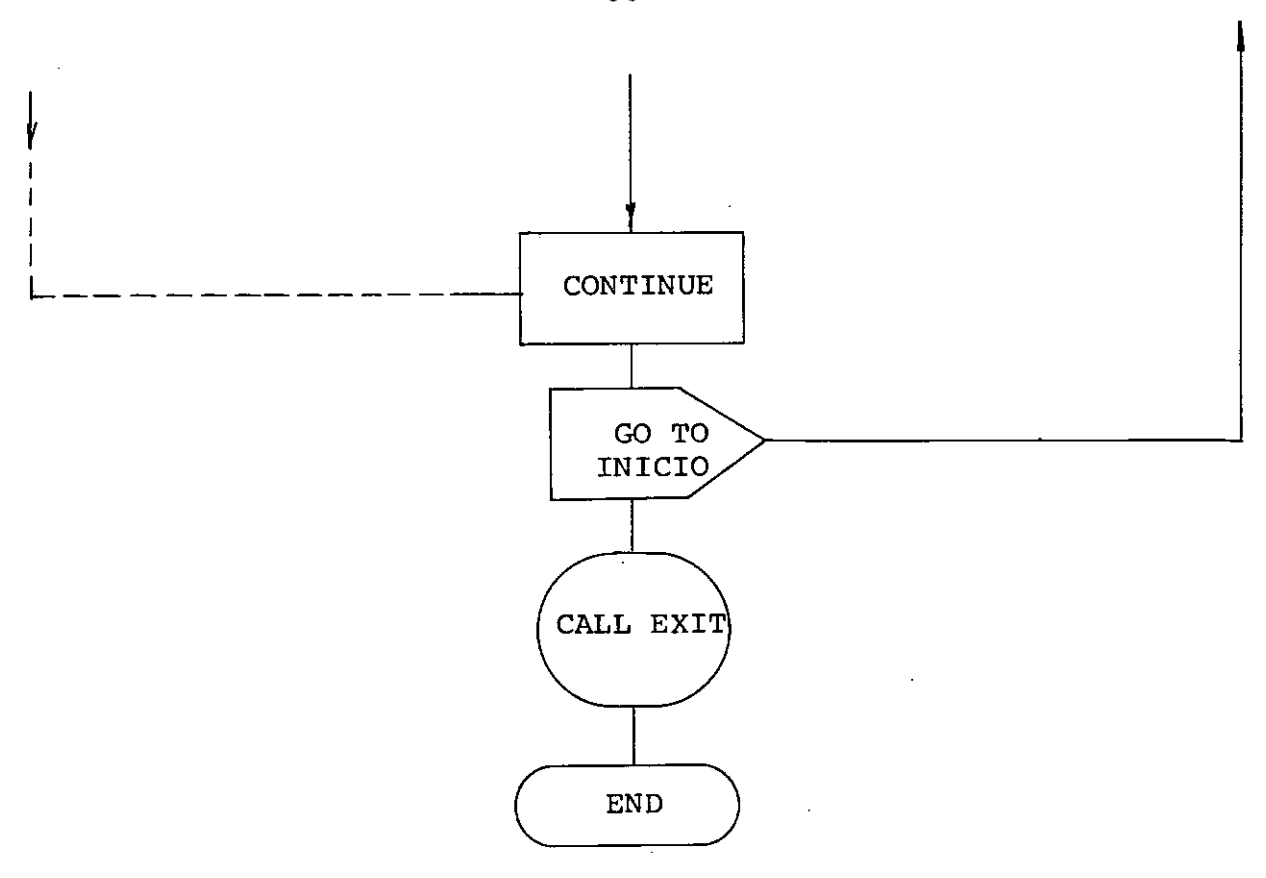

 $\ddot{\phantom{a}}$ 

## 2 - Explicações sobre o Programa e Subrotina

## 2 .1 - Comentários sobre o Programa Principal

## 2.1.1 - Dados sobre a Estrutura

Inicialmente são lidos dois cartões, comentários sobre a estrutura que podem ser um para o tipo de estrutura e outro para indicar .as unidades, estes cartões em nada influem na anã lise.

Em seguida é lido um cartão onde se dão NE e ICE.

 $NE = n$ úmero da estrutura

 $NE\neq 0$  é feita a análise

NE=O o programa termina

- ICE= Índice que define a estrutura quanto ao módulo de elasticidade dos elementos que a compõe
- ICE= O todos os elementos tem mesmo módulo de elasticidade longitudinal (E) e mesmo módulo de elasticidade transversal
- ICE≠ O serão dados os módulos de elasticidade de cada e lemento.

f lido mais um cartão contendo:

 $M = n$ úmero de membros

NJ= número de juntas

- $E = m\ddot{o}dulo$  de elasticidade iongitudinàl
- G = módulo de elasticidade transversal

Se E e G não forem dados mais adiante o progra ma faz:

 $E = 2100000$ .

 $G = 780000$ .

A seguir zeram-se os Índices para as liberações, a matriz de rotação, a lista de restrições e a matriz de rigidez.

É lido um novo cartão contendo as coordenadas das juntas e as seis restrições em cada uma, desde RL(6J-5) até RL(6J), se para estas fôr dado um numero diferente de zero,há res trição naquela direção, e se for dado zero o apoio tem liberdade de movimento nessa direção.

Em seguida é lido um cartão contendo:

MRC = número de membros retos com secção constante MRV = número de membros retos com secção variável  $MCC$  = numero de membros curvos com secção constante  $MCV = n\$ umero de membros curvos com secção variável MLB = número de membros com liberações

# 2.1.2 - Graus de Liberdade, Número de Restrições e Número de Juntas Restringidas

Nesta parte do programa os RL lidos são somados e assim calcula-se o número de restrições, faz-se também uma contagem do número de juntas com restrições, a partir daqui têm-se:

> $NR = n$ úmero de restrições NRJ= número de juntas com restrições

São calculados agora os graus de liberdade a par tir do numero de juntas e do número de restrições.

N = número de graus de liberdade

# 2.1.3 - Módulos de Elasticidade Longitudinal e Transversal

Aqui são lidos os módulos de elasticidade dos elementos quando ICE/0.

são listadas nesta parte as informações sobre a estrutura, tanto os valores lidos como os calculados.

# 2.1.4 - Coordenadas das Juntas

são listadas as coordenadas das juntas, bem co mo as restrições nos apoios.

## 2.1.5 - Propriedades dos Elementos

Nesta parte são listadas a quantidade de ele mentos de acordo com o tipo.

são zerados,lidos e escritos os Índices do nū mero de secções, do tipo de secção, do tipo de membro, do tipo de forma do arco e do tipo de entrada dos ângulos entre os eixos  $X_S$  e  $X_M$ .

## 2.1.6 - Formação das Matrizes de Rotação

são formadas as matrizes de acordo com a orien tação do membro em relação ao sistema de referência global. Há ma trizes de rotação para elementos contidos num plano qualquer, num plano perpendicular a XZ e paralelo a XY, ou ortogonal ao plano xz.

Se AA≠0, são lidas as coordenadas de um ponto do plano  $X_M$   $Y_M$ .

## 2.1.7 - Lista Cumulativa de Restrições

são acumuladas as restrições, para utilização no programa das técnicas de Gere e Weaver.

# 2.1.8 - Características dos Membros com Secção Variável

São zerados inicialmente as ordenadas e os ângulos entre  $X_M$  e  $X_S$  para elementos de eixo curvo.

De acordo com o valor de ITS, testa-se ICE e listam-se-as'incidênê:ias,a secção transversal, as inércias, os cos senos diretores, o comprimento do membro reto(ou.corda do eixo cur vo) e os módulos de elasticidade.

Conforme o valor de ITM, IFOR e NRAD, são cal culados e armazenados no disco os valores de YM e FI.

## $2.1.9$  - Informações sobre os membros liberados

Se MLB≠O, são lidas e escritas as liberações dos membros, em dois cartões , na seguinte ordem: primeiro as seis da extremidade J e depois as seis da extremidade K.

# 2.1.10 - Teste de Instabilidade devido a Liberações

Inicialmente se faz BB=O se houver instabilida de, faz-se BB=10. Em seguida testa-se BB, se este for  $\neq 0$ , atraves de um teste o programa é encerrado.

## 2.1.11 - Geração da Matriz de Rigidez Global

Primeiro se faz a construção da matriz de rigi dez dos membros: se for elemento curvo,chama-se a subrotina RICUR, se for reto com secção constante, usa-se a RIREC e se for reto com secção variável, usa-se a RIREV, sendo que esta é ligada a subrotina RERIV.

Em seguida testa-se o Índice de l±berações. Se houver alguma articulação na extremidade do elemento, a matriz de rigidez é modificada.

As operações seguintes são para transformar a matriz de rigidez do membro no SRL para o SRG. Assim se obtem a  $\text{matrix}$  [SMD].

$$
\begin{bmatrix} \text{SMD} \end{bmatrix} = \begin{bmatrix} R \end{bmatrix}^T \begin{bmatrix} \text{SM} \end{bmatrix} \begin{bmatrix} R \end{bmatrix}
$$

A matriz [SMD] esta colocada na mesma área que a matriz  $\begin{bmatrix} SM \end{bmatrix}$  para evitar gasto de memória.

Em seguida se faz a renumeração dos deslocamen tos para calcular a matriz de rigidez global, colocando no canto esquerdo superior apenas a submatriz dos graus de liberdade.

## 2.1.12 - Apoios Elasticos

Neste ponto são lidos e escritos os coe ficientes de rigidez dos apoios elásticos.

são modificados os termos da diagonal da matriz de rigidez global correspondentes a direção parcialmente restringida pelo apoio elástico.

# 2.1.13 - Inversão da Submatriz S(N,N)

Faz-se um teste com o número de graus de liberdade N, se N=0 não é necessário inverter a submatriz  $S(N,N)$ , se N/0 chama-se a subrotina INVER para inversão da submatriz S(N,N).

#### 2.1.14 - Processamento dos Carregamentos

Lê-se o número de carregamentos a que vai ser submetida a estrutura.

f feita um iteração de acordo com o numero de carregamentos.

Dentro desta iteração existe outra para

o número de membros.

Zeram-se, agora, dos esforços de engasta menta perfeito nos membros retos e curvos.

### Lêem-se:

LDE = Número de leituras diretas NLJ = Número de juntas carregadas NLR = Número de membros retos carregados MLC = Número de membros curvos carregados

Se NLJ≠0 são lidas as juntas e os esforços diretamente aplicados às mesmas.

# 2.1.16 - Leitura Direta dos Esforços de Engastamento Perfeito

São lidos os membros e os esforços de engasta mento perfeito nas extremidades dos mesmos, se LDE≠0.

# 2.1.17 - Cargas Aplicadas aos Membros Retos

Se MLR≠0, faz-se uma iteração de 1 até MLR, cha mando-se a subrotina ESRET.

Testa-se ITS, se ITS>0, faztseso féste de ICLB, se ICLB>O chama-se a subrotina RIREV e, modifica-se seu valor por LIBER.

Se ITS<O testa-se ICLB, se ICLB>O chama-se a subrotina RIREC que depois é modificada por LIBER.

# 2.1.18 - Cargas Aplicadas aos Membros Curvos

Se MLC≠0, faz-se uma iteração de 1 até MLC.

### Inicialmente são lidos:

 $I =$  Numero do membro NCC (I) = Número de cargas concentradas NCDX(I) = Número de cargas distribuidas paralelas a  $X_M$  $NCDY(1) = N$ úmero de cargas distribuidas paralelas a  $Y_M$  $NCDZT(I)=N\tilde{u}$ mero de cargas distribuidas totais parale = las a  $Z_M$ NCDZP (I) = Número de Cargas distribuidas parciais paralelas a ZM NCM(J) = Número de momentos torsores

De acordo com os valores destes são chamadas as seguintes subrotinas:

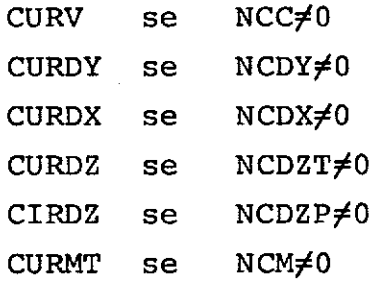

Se houver liberações nas extremidades dos membros é chamada a subrotina LIBER.

Convém frisar que as liberações sao no SRL, **Por**  tanto,quando se quer uma liberação na direção do eixo do arco ou perpendicular a este,é necessário criar próximo à liberação um elemento reto e colocar a liberação neste.

## 2.1.19 - Formação do Vetor de Cargas Combinadas

Neste ponto são zeradas as seguintes variáveis:

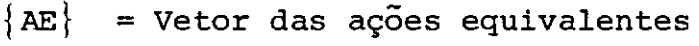

- ${AC}$  = Vetor das ações combinadas
- $|D|$  = Vetor dos deslocamentos
- $\{AR\}$  = Vetor das reações

Começa uma iteração de 1 até M.

são calculadas as ações equivalentes com numeraçao em relação à estrutura.

É feita a arrumação das ações combinadas de a cordo com as restrições dasjuntas.

2.1.20 - Solução dos Deslocamentos e Reações

Os deslocamentos são calculados por:  ${D} = {D} + [S]$   $AC$ As reações calculadas por:  ${AR} = {AR} + [S] {D}$ 

As matrizes e vetores são arrumados colocando primeiro as juntas livres e por Último as juntas restringidas.

> 2.1.21 - Ações Finais nas Extremidades dos Membros são calculadas por:

 ${AML} = {AML} + [SMR] {D}$ 

Se ITM/0, trazem-se do disco os valores de YM e FI e calculam-se os esforços nas extremidades dos eixos curvos. No programa são os AMS.

# 2.1.22 - Deslocamentos dos nós e Reações nos apoios

são feitos testes em todos os RL e de acordo com o seu valor são primeiro listadas as reações e depois os des locamentos.

o programa volta ao início para ler nova estrutura.

### 2.2 - Comentários sobre as Subrotinas

#### $2.2.1 - Subrotina FORMA$

futilizada para calcular as ordenadas e ângulos de inclinação em elementos de eixo curvo, que podem ter a forma parabólica, circular, ou de eixo coincidente com a linha de pressões da carga permanente.

Testa-se o valor do índice de forma do arco IFOR. Se IFOR=1, são calculados YM e FI para o arco com forma parabólica simétrica em função da flecha Fedo vão L trazidos como parame tros da subrotina. Se IFOR=2, calculam-se YM' *é:* PI ·;,para o- arco com eixo - curvo circular. Se IFOR=3, o arco têm o eixo coincidente com a linha de pressões. são calculados os YM e PI, em função da flecha F, do vão L, e de GN e GC que são o peso na nascença e no fecho do arco.

## 2.2.2 - Subrotina INVER

Esta subrotina tem a finalidade de inverter a ma triz de rigidez global da estrutura e também as matrizes de flexibilidade da extremidade K do membro para obtenção da matriz de ri gidez do mesmo.

f baseada no método da partição de Cholesky.

### 2.2.3 - Subrotina LIBER

Tem como finalidade transformar as ações de engastamento perfeito e a matriz de rigidez dos membros sem liberações para obtenção da matriz de rigidez modificada, e os esforços

de engastamento modificados pela introdução das articulações nas extremidades dos elementos.

$$
2.2.4 - Subrotina RIREC
$$

Calcula a matriz de rigidez do elemento reto com secção constante.

$$
2.2.5 - Subrotina RIREV
$$

Calcula a matriz de rigidez de elementos retos com secçao variável.

Utilizando a matriz de flexibilidade da extremi dade direita calculada em RERIV, monta a matriz de rigidez do membro fazendo o canto inferior direito igual à matriz de flexibilidade invertida e as demais por condições de equilibrio entre as duas extremidades.

#### 2.2.6 - Subrotina RERIV

Trabalha em conjunto com a subrotina RIREV, têm como finalidade calcular a matriz de flexibilidade da extremidade direita do membro.

Utiliza, para fazer as integrações, a subrotina QSF da IBM.

#### 2.2.7 - Subrotina RICUR

Serve para calcular a matriz de rigidez de ele mentos curvos, que podem ter inércia constante ou variável.

É calculada inicialmente a matriz de flexibilidade da extremidade direita do membro,que invertida constitui a submatriz do canto inferior da matriz de rigidez. As demais submatrizes são obtidas por considerações de equilíbrio entre as duas extremidades.

Nas integrações se utiliza a subrotina QSF...

#### 2.2.8 - Subrotina ESRET

Esta subrotina é utilizada para calcular esforços de engastamento perfeito em elementos retos, de secção tante ou variável. cons

Estão previstos vários tipos de carregamento possíveis neste tipo de estruturas.

As informações sobre a consideração dos carrega mentos estão dados em 4.1.1

### 2.2.9 - Subrotina CURV

Serve para calcular esforços de engastamento per feito nas extremidades de elementos curvos com secção constante ou variável sujeitos a cargas concentradas.

A análise é feita decompondo a carga nas três componentes PX,PY e PZ, segundo os três eixos locais do membro curvo.

Corresponde ao estudo feito em 4.2.1.

As integrações numéricas também foram feitas a través da subrotina QSF.

2.2.10 - Subrotina CURDY

Esta subrotina calcula os esforços de engastamento perfeito nas extremidades de elementos de eixo curvo, de sec ção constante ou variável, sujeitos a carga distribuída paralela a Y<sub>M</sub>, sendo que as cargas distribuídas podem ser parciais ou to tais, uniformes ou trapezoidais.

Foi feita baseada no desenvolvimento teórico a presentado em 4.2.2.

Para as integrações se utiliza a subrotina QSF.

## 2.2.11 - Subrotina CURDX

Calcula os esforços de engastamento perfeito nas extremidades de elementos curvos de secção constante ou variá vel submetidos a carga distribuída paralela a  $X_M$ , podendo as car gas serem distribuídas totais ou parciais e uniformes ou trapezoi dal.

Esta subrotina corresponde ao estudo teórico visto em 4.2.3.

Também se utiliza da subrotina QSF para as integrações.

## 2.2.12 - Subrotina CURDZ

Serve para calcular os esforços de engastamento perfeito em elementos curvos de secção constante ou variável sujeitos a carga distribuída total paralela à direção  $z_M$ .

Foi feita baseada no desenvolvimento teórico a presentado em 4.2.4.

Para as integrações utiliza a subrotina QSF.

#### 2.2.13 - Subrotina CIRDZ

Esta subrotina é utilizada para calcular esforços de engastamento perfeito em elementos de eixo curvo ,que. ·podem ter secção constante ou variável, quando submetidos a carga dis tribuída parcial uniforme paralela a  $z_M$ .

Basea-se no estudo feito em 4.2.5.

Utiliza a subrotina QSF nas integrações.

# 2.2.14 - Subrotina CURMT

Calcula os esforços de engastamento perfeito em elementos de eixo curvo, com secção constante ou variável, sujei tos a momento torsor distribuído ao longo de todo o arco.

Foi feita utilizando o estudo teórico apresenta do em 4.2.6.

Também utiliza QSF para as integrações numéricas.

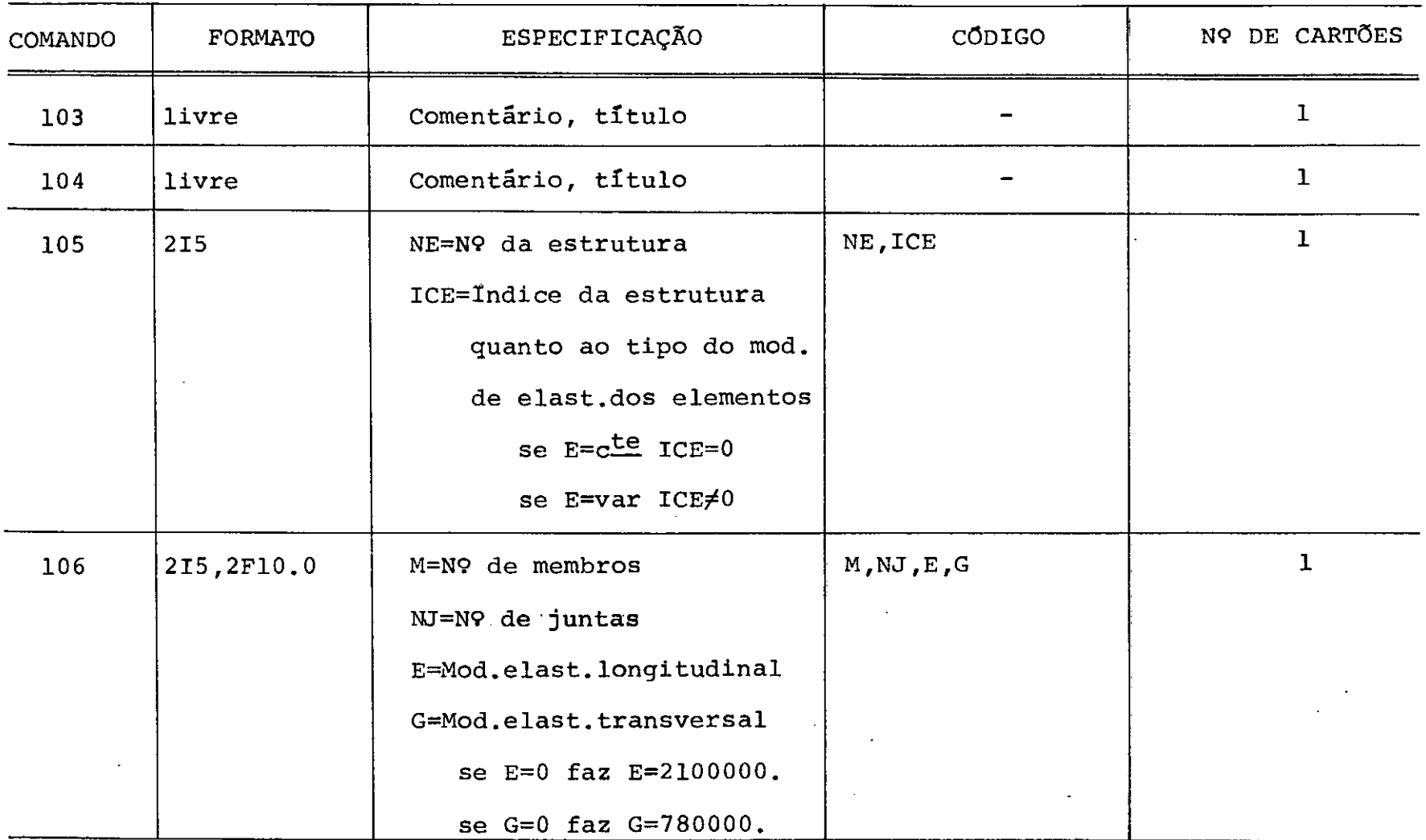

 $\bullet$ 

 $\Delta$ 

 $\sim$ 

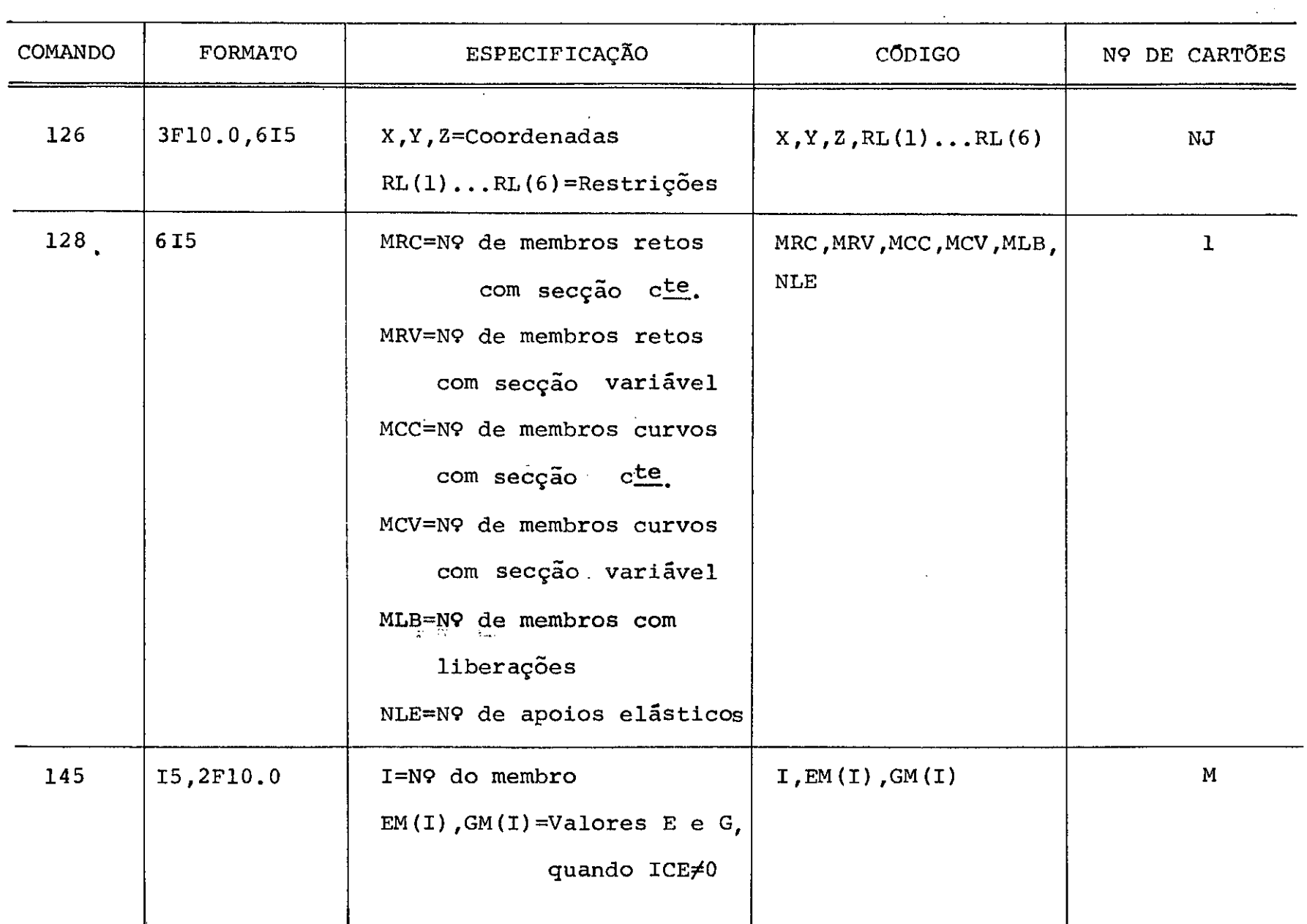

 $\sim$ 

 $\sim$ 

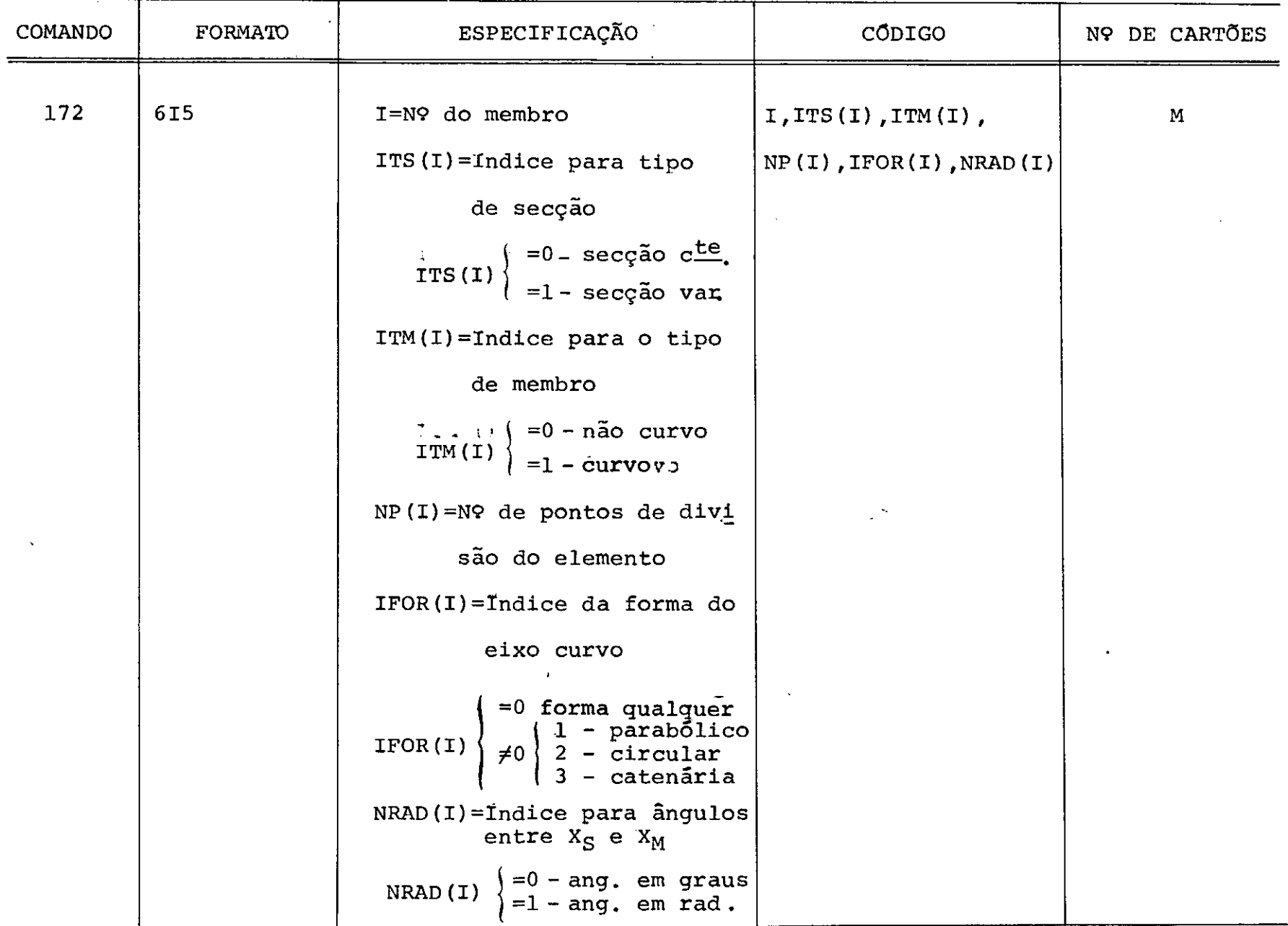

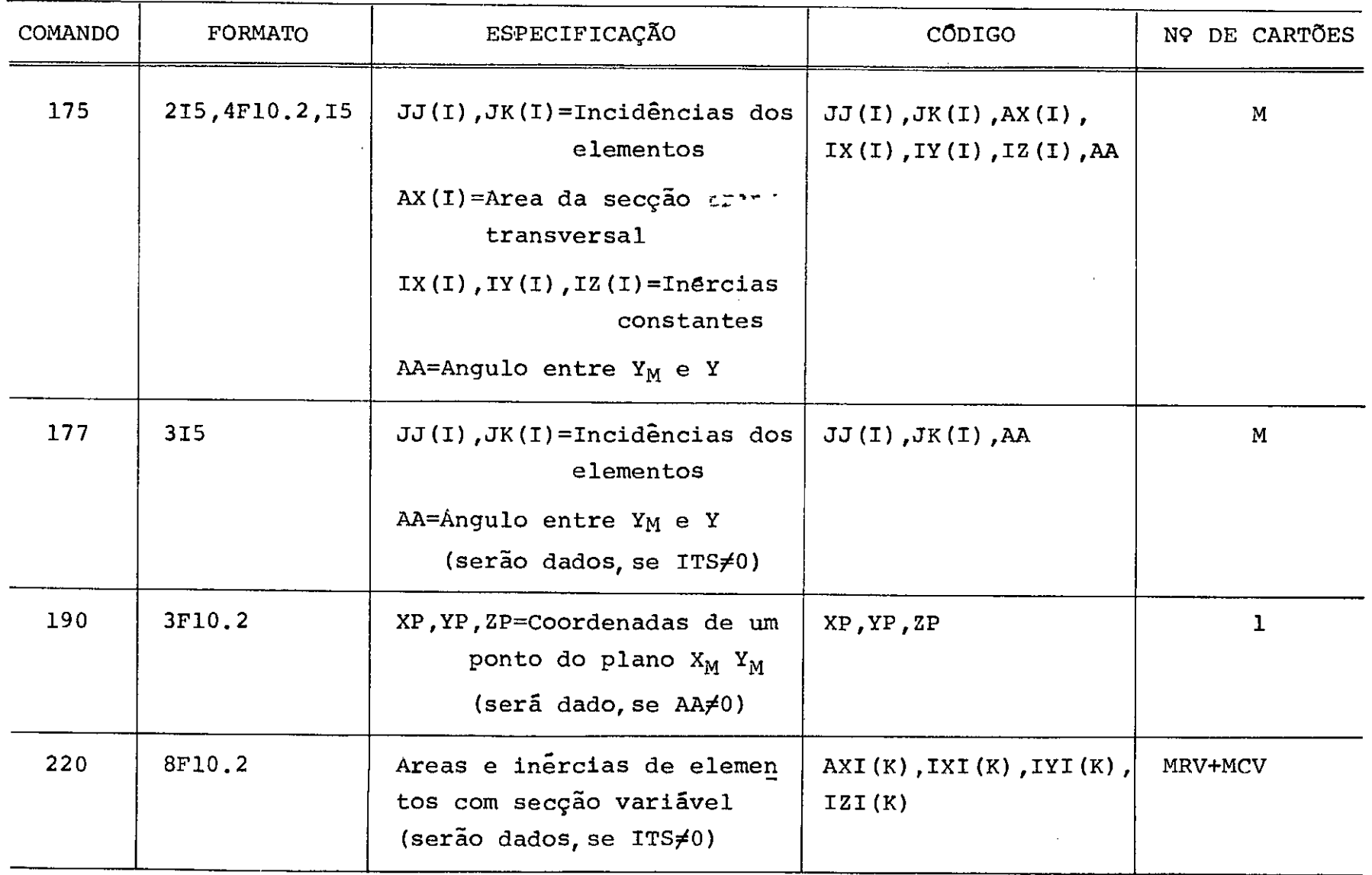

1--' 1--' 00

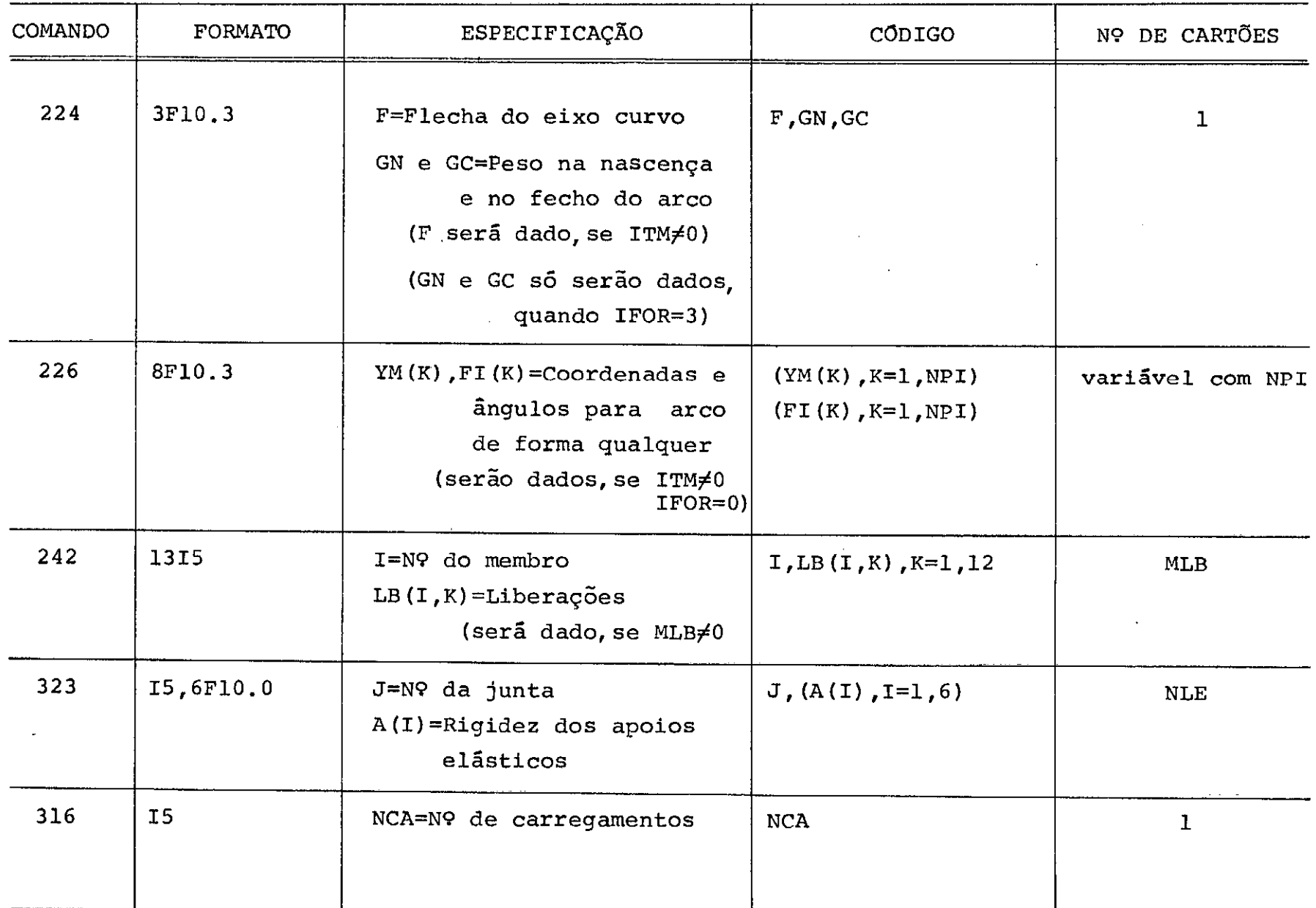

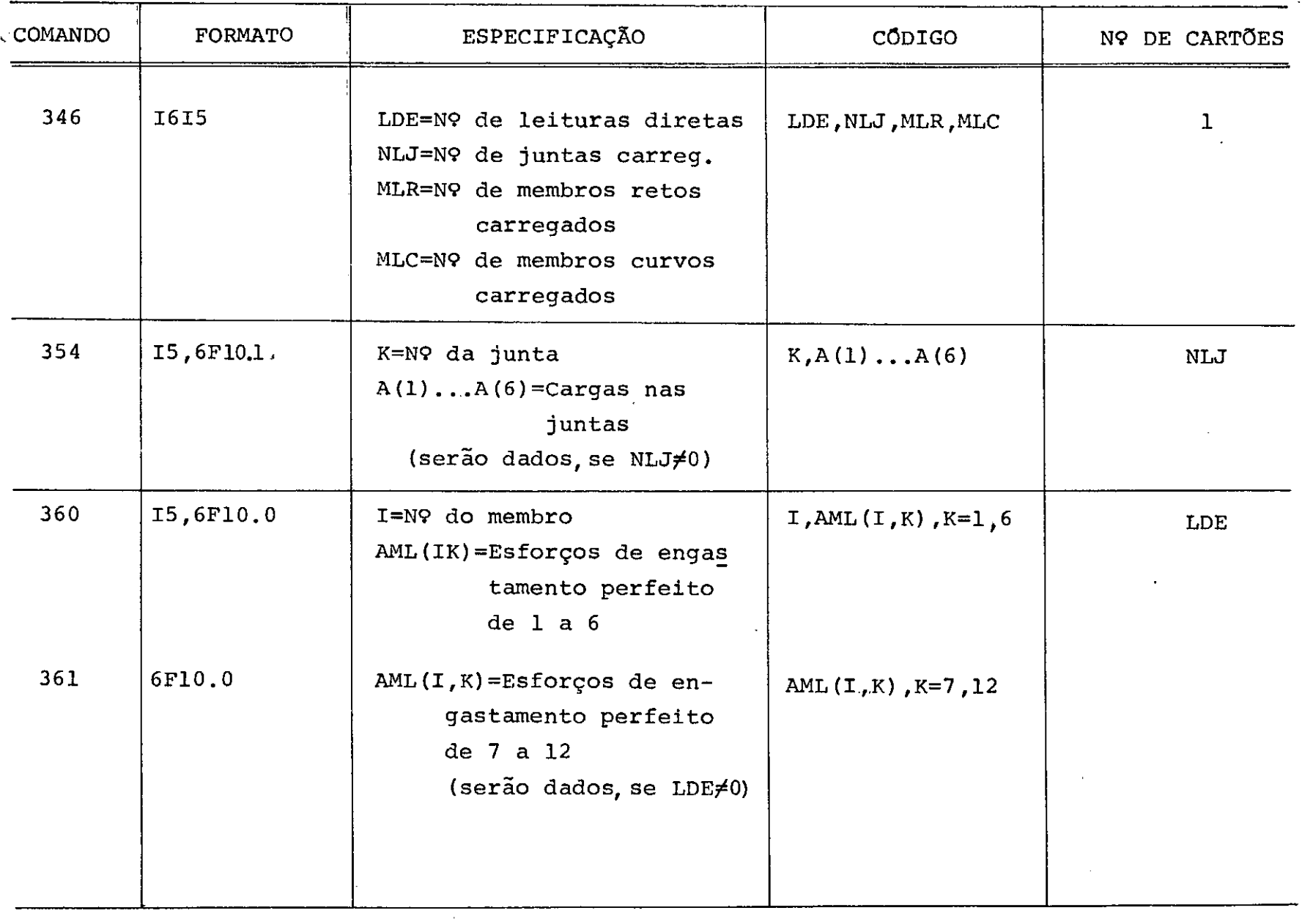

 $\bar{z}$ 

120

 $\ddot{\phantom{a}}$ 

 $\mathcal{L}^{\text{max}}$ 

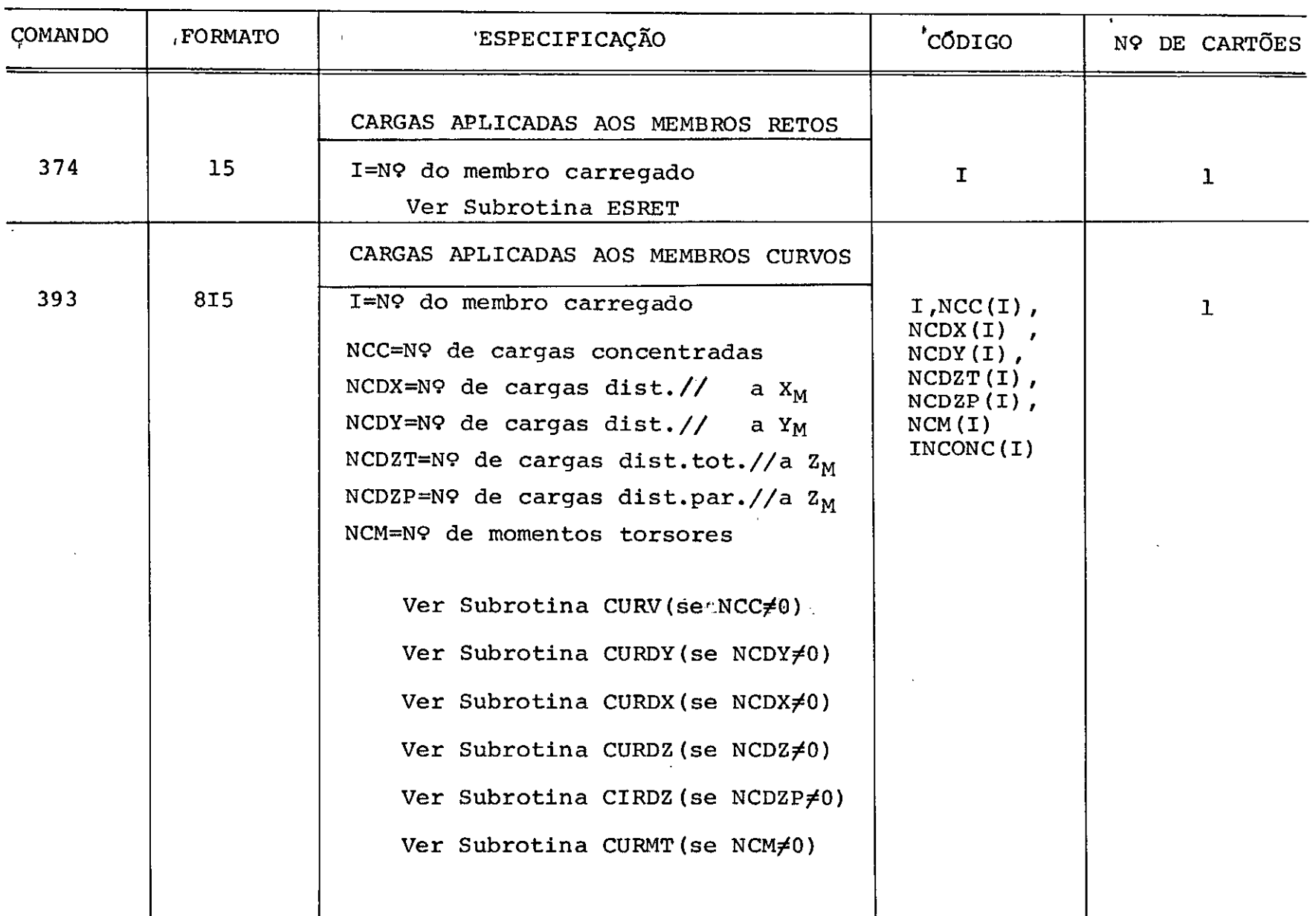

 $\sim$ 

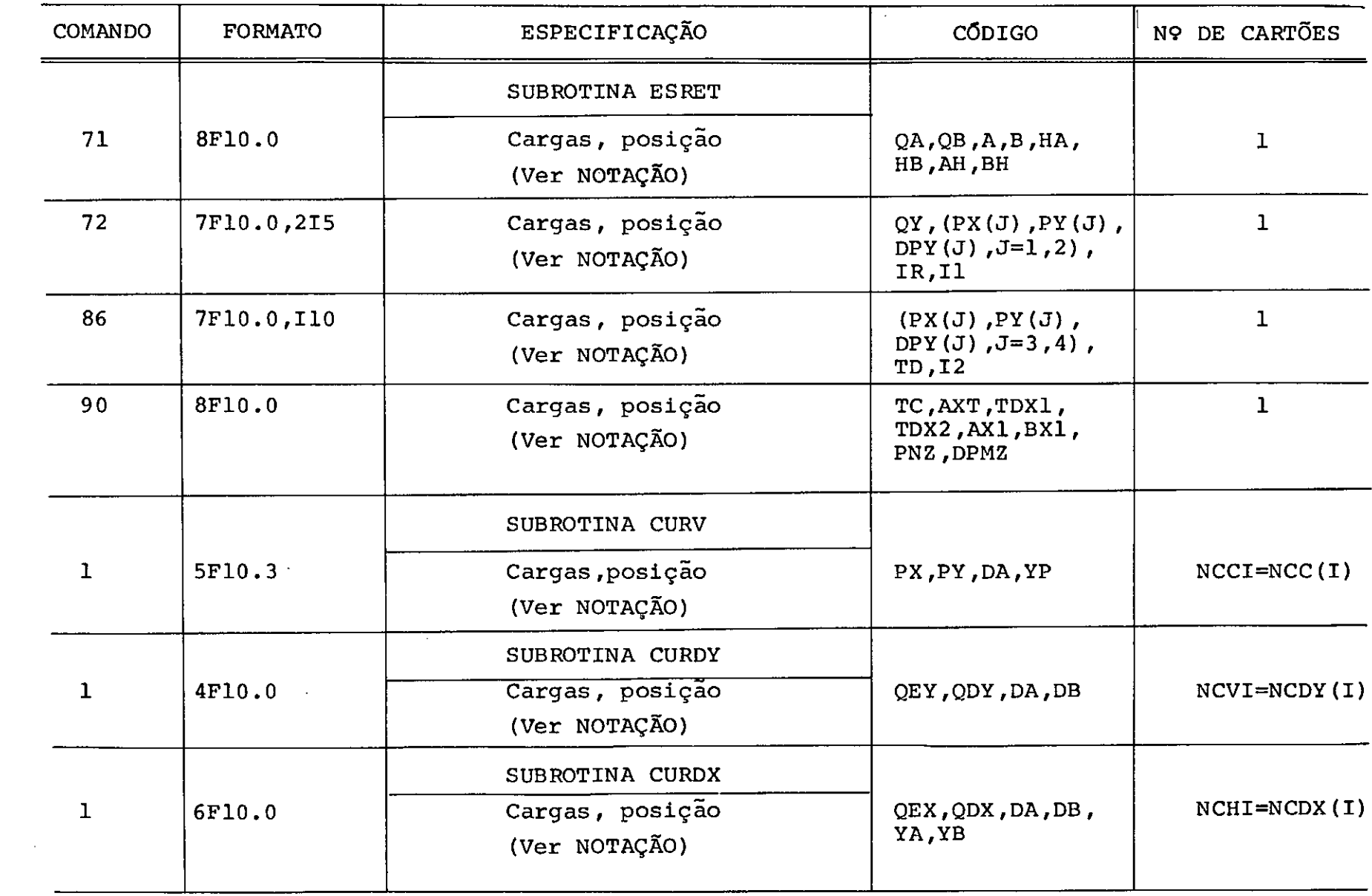

 $\mathcal{L}^{\text{max}}_{\text{max}}$  , where  $\mathcal{L}^{\text{max}}_{\text{max}}$ 

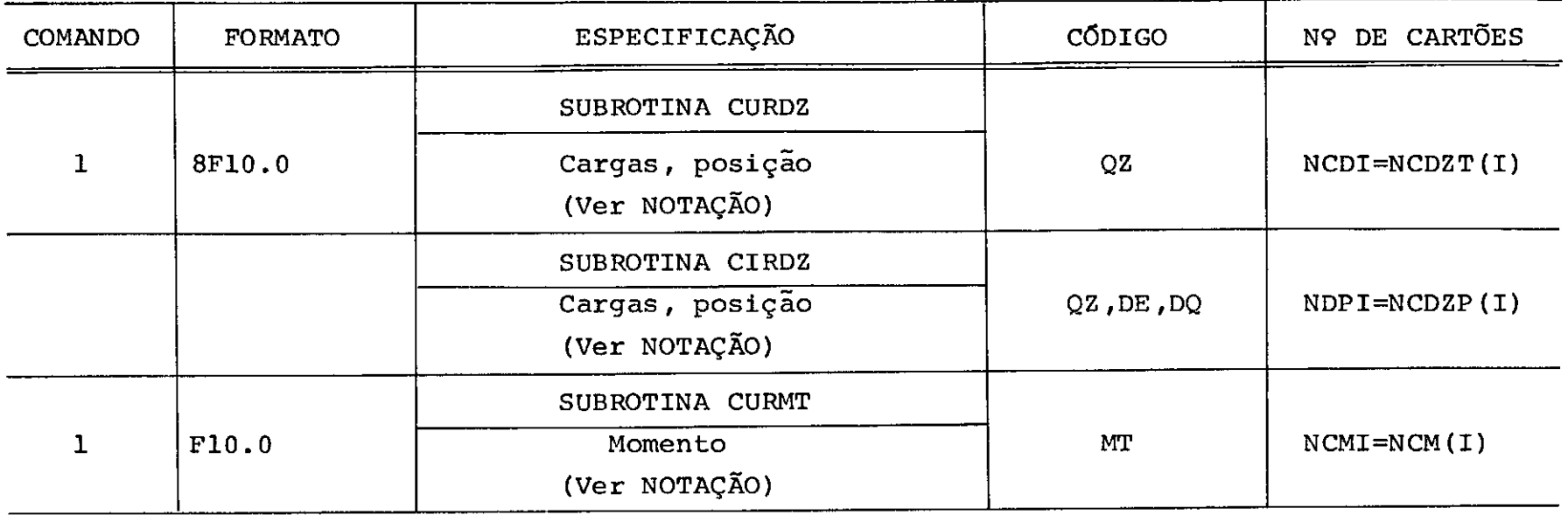

 $\hat{\mathcal{A}}$ 

# 4 - Listagens do Programa Principal e das Subrotinas

 $\sim 1$ 

 $\sim 100$ 

 $\sim 10^{-1}$ 

SUBROUTINE QSF(H,Y,Z,NDIM) SUB-ROTINA CA IBM PARA INTEGRACAD NUMERICA UTILIZANDO O PROCESSO DE SIMPSON ASSOCIADO AO DOS 378 DE NEWIGN ----------------------DIMENSION Y (21), 2(21) HT=63333333\*H  $IF(NUIN-5)7, 8.1$ NUIM IS GREATER THAN 50 PREPARATIONS OF INTEGRATION LOOP 1  $SUB1 = Y(2) + Y(2)$  $SUM1 = SUN1 + SUN1$  $SUB = HJ* (Y(1) + SUMI+Y(2))$ 

--------------------------

 $AUX1 = Y(4) + Y(4)$  $AUX1 = AUX1 + AUX1$  $AUX1 = SUM1 + HT4(Y(3) + AUX1 + Y(5))$ AUXZ=HT\*(Y(1)+3o875\*(Y(2)+Y(5))+2o625\*(Y(3)+Y(4))+Y(6))  $SUM2=Y(51+Y(5)$  $SUB2=SUB2+SUB2$  $SUB2 = AUX2 = HT* (Y(4) + SUBZ+Y(6))$  $2(11=0<sub>o</sub>)$  $AUX = Y(3) + Y(3)$  $AUX = ALX + ALX$  $2(2) = SUBZ=HT*(Y(2)+AUX+Y(4))$  $\angle$ (3) = SUM1  $2(4) =$  SUM2  $IF(NEIM-615, 5, 2$ 

```
2 DG 4 I=7. NDIN. 2SUML = AUXLSUN2 = AUX2AUX1 = Y(I-1)+Y(I-1)AUX1 = AUX1 + AUX1AUX1 = SUNI + HT* (Y(I-2) + AUX1+Y(1))2(1-2)=SUM1
  IF(I-NCHM3,6,63 AUX2=Y(1)+Y(1)
  AUX2 = AUX2 + AUX2AUX2=SUM2+HT*(Y(I-1)+AUX2+Y(I+1))
4 L11 - 1 = 50M2
```
INTECRATION LUCP

```
5 ZINDIM-IP=AUXI
  Z(NCIN)=AUX2RETURN
6 \angle(ND1M-1)=SUM2
  L(NOIP)=AUXI
```

```
KEILKN
```
END OF INTEGRATION LOOP  $7 \text{ IF} (NEDIM-3) 12,11,8$ NDIM IS EGUAL TO 4 CR 5 8 SUM2=1.125\*HT\*(Y(1)+Y(2)+Y(2)+Y(2)+Y(3)+Y(3)+Y(3)+Y(4))  $SUM1 = Y(z) + Y(2)$  $SUV1 = SUN1 + SUN1$  $SUM1=H1* (Y(1)+SUM1+Y(3);1)$  $7(11=0<sub>o</sub>)$  $AUX1 = Y(3) + Y(3)$  $AUX1 = AUX1 + AEX1$  $Z$ (2)=SUM2-HT\*(Y(2)+AUX1+Y(4)) 1F(ND1M-5110.9.9)  $9$   $AUX1=Y(4)+Y(4)$  $AUX1 = ALX1 + ALX1$  $Z$ (5)=SUNI+HI\*(Y(3)+ $Z$ UXI+Y(5)) 10  $Z(3) = SUM1$  $2(4) = 50N2$ **RETURN** NDIM IS EQUAL TO 3 11 SUM1=HT\*(1025\*Y(1)+Y(21+Y(21-025\*Y(31)  $SUN2=Y(2)+Y(2)$  $SUM2 = SUB2 + SUB2$ Z(3J=HT\*(Y(1)+SUM2+Y(3))  $2(1) = 0$ .  $2(2) = SUML$ 12 RETURN \_\_\_\_ ----------------------------------END.

SUBROUTINE FORMA (L, J, F, CN, CC, NP, IFCR, YM, FI, XM) SUBRCTINA PARA CALCULE DAS GROENAEAS E ANGULES DE INCLINACAE DE ARCOS PARABOLICOS, CIRCULARES E DE EIXO COINCIDENTE COM A LINHA OF PRESSOES CA CARGA FEBMANENTE REAL L(20) DIMENSION NP(20), IFCR(20), YM(13), FI(13), XM(13), IFI(13)  $NPI = NP(II)$  $H = L(1)/(NRT-1)$ DO 10 K=1, NF1  $JK = K - 1$  $10 XN(K) = JK+H$ IF(1FOR(1)-2)20,40,60 EIXE CURVO PARAEGLICE SIMETRICE 20 DU 30 K=1, NFI YM(K)=(4o\*F)/(L(I)\*\*2)\*XM(K)\*(L(I)-XM(K))  $30 F1(K)=ATAN((4_0*F)/(L(T)*2)*(L(T)-Z_0*XM(K)))$ GU 10 80 EIXO CURVO CIRCULAR SIMETRICO 40  $R = F / Z_0 * I_0 + (L I_1) / (Z_0 * F_1) * * 2I$  $EC = R - F$ DU 50 K=1, NP1  $XC = L$ (II/20-XM(K) YMIKJ=SGRIIR\*\*2-XC\*\*2)-EC GO TG 80 EIXG CEINCILENTE CCM A LINHA DE FRESSOES  $60$  RM= $6$ N/ $6$ C CP=ALCG(RN+SGRI(RN\*\*2-lol) DO 70 K=1, NPI  $XC = L$ (1)/2<sub>0</sub>-XM(K)  $QSI = 420$  \* XC } /L(I)  $CCP = QS I * CP$ YM(K)=F-F/(FM-lo)\*((EXP(QCP)+EXP(-QCP))/2o-lo) 70 FI(K)=ATAN((2o\*F\*CP)/(L(I)\*(6N-1o))\*(EXP(GCP)-EXP(-QCP))/2o) 80 AA=10000.\*FIINPI) IF  $I(NPI) = ABS(AA)$ IF(IFI(NPI)-15708)SC.85.90  $85$  FI(NPII=FI(NPII-0.01) **SO RETURN** END<sup>1</sup>

SUBROUTINE INVER(S,N)

SUBROUTINE PARA INVERSAC DA MAJRIZ DE RIGIDEZ GLCBAL

```
DIMENSION S4120,1141,641141,641141
    NN=N-1S(1,1)=I_0/S(1,1)IF (NN156, 120, 50
 50 CCNTINUE
    DG 110 M=1, NN
    K = M + 1DQ 60 1=1, M
   -6(1)=0 o
    DG 60 J=1, M
 60 G(I) = G(1) + S(I, J) * S(J, K)D = G_{\alpha}DO 70 I=1, M
 70 D=D+ S(K, I) * C(I)E = S(K, K) - DS(K,K)=I_0/EDO 80 I=1, M
 80 S(I,K) = -G(I)*S(K,K)Du SQ J=1. M
   H(J) = 0DO 90 I=1, M
90 H(J)=+(J)+S(K,I)*S(I,J)
    D0 100 J=1, M100 S(K, J) = -H(J)*S(K, K)001101=1, NDQ = 110 J=1, M
110 S(L, J) = S(L, J) - G(L) * S(k, J)120 CONTINUE
    RETURN
    END
```
-----------

```
SUBROUTINE LIBER(LB, I, AML, SM)
    DIMENSION LB(20,12), AML(20,12), SM(12,12)
    COMMON AE(120), AC(120), SMR(12, 12), AR(120), C(120)
     SUEROUTINA PARA IRANSFERMACAO DE ACOES DE ENGASTAMENTO EM
     ELEMENTOS CCM LIBERACCES
    DC 431 IC=1.12IF(LB(I,IC))2z0,220,221
221 \text{ } XP = AML(1, LC)DC 222 k=1, 12AME(I,K)=AME(I,K)-SM(K,IC)*XF/SM(IC,IC)
222 CONTINUE
    DO 223 K=1,12
    00223 J=1,12SMR(K, J)=SM(K, J)-SM(K, IC)*SM(IC, JJ)/SM(IC, IC)
223 CONTINUE
    DO 430 K=1,12
    CD 430 J=1,12430 SM(K, J) = SMR(K, J)431 CONTINUE
220 CCATINUE
    REIURN
    END
```
\_\_\_\_\_\_\_\_\_\_\_\_\_\_\_\_

--------------------

```
129
```

```
SUBROUTINE RIREC(I, L, SM, E, G, AX, IX, IY, IZ)
 SUBRECTINE PARA CALCULO DA MATRIZ DE RIGIDEZ DE ELEMENTO RETO
 COM SECCAO CONSTANTE
 REAL L(201, IX(201, IY(201, IZ(20)
 DIMENSION SM(12,12), AX(20)
  001K=1.12D \cup 1 J = 1, 121 SM(K, J)=0.0
  SCM1A = (E * AX (I)) / L (I)SCM1B = (G*IX(1)) / L(1)SCM2Y = (4*E*IYIII) / LIIJSCN3Y = (1, 5*SCM2Y) / L (L)SCM4Y = L2*SCM3Y1/L(L1)SCM22 = (4*E*12(11)/L(1))SCM3Z = (105*SCM2Z)/L(L)SCMAZ = L2*SCMAZSM(7,1) = -SCM1ASM(1,7)=SM(7,1)SM(7,7)=SCM1A
 SML1,1)=SML7,7)SM(8,2) = -SCNAZSM(2,8)=SM(8,2)SM(8,8)=SGMAZSM(2,2)=SM(8,8)---------------
 SM(12, 2) = SCM3ZSM(2,12)=SN(12,2)SM(6, 2) = SM(12, 2)SM(2,6)=SM(6,2)SM(12,81=-SCM3Z)SM(E, 12) = SM(12, 8)SM48, 6) = SN(8, 12)SM(6, 8) = SM(8, 12)SH49,31 = -SCMAYSM(3,9)=SM(9,3)SM(S, SI = SCM4Y)SM(3,3) = SM(9,9)SM(11,3) = -SCM3YSM(3,11)=SM(11,3)SM(5,3)=SN(3,11)SM(3,5) = SM(5,3)SM(10, 4) = -SCM1BSM(4,10)=SN(10,4)SM(10, 10) = SCMB
```
 $SM(4,4) = SM(10,10)$  $SM611, 51 = SCM2Y/200$  $SN(5, 11)=SN(11, 51)$  $SM(11,11)=SCYZY$  $SM(5, 5) = SN(11, 11)$  $SM(11,9)=SCM3Y$  $SM(9,11)=SM(11,5)$  $M(9,5)=SM(9,11)$  $SM(5, 9) = SM(9, 5)$  $SM(12,6)=SCM2Z/2oU$  $SM(6, 12)=SM(12, 6)$  $SM(12,12) = SCM22$  $SM(6,6)=SM(12,12)$ RETURN END.

--------------------

 $\mathcal{L}_{\mathcal{L}}$ 

```
SUBROUTINE RIREV(I,L,SM,AXI,IXI,IYI,IZI,NFI,E,G)
 SUBROLTINE PARA CALCULO DA MATRIZ DE RIGIDEZ DO ELEMENTO RETO
 COM SECCAO VARIAVEL
  REAL L(20), IXI(13), IY1(13), IZI(13)
  DIMENSION SM(12,12), AXI(13), I(6,6)COMMEN AE(120), AC(120), SMR(12, 12), AR(120), D(120)
  D \cup 1 J=1,6001 K=1,6I(K, J) = 0.0I CONTINUE
  DG 2 K=1.62 T(K,K) = -10I(5,3)=L(1)I(6,2)=-L(1)CALL RERIVII, SM, AXI, IXI, IYI, IZI, L, NPI, E, G)
  D0 = 3K = 1,6DU = 3 J = 1, 6SM(K+6, J+6) = SN(K, J)SM(K, J) = 0.03 CCNTINUE
  DC 4 K=1.600 \t4 \tJ = 7,12DU 4 II=1.6SP(K,J)=SP(K,J)+T(K,IJ)*SP(IJ+6,J),
4 CCNTINUE
  DC 5 J=1.61005 K = 7,12SM(K, J) = SM(J, K)5 CCNTINUE
  DU_6 K=1,6
  D0 6 J=1.600 \t 6 \t 11 = 1,6SM(K, J) = SN(K, J) + T(K, J) + SNL [10]
6 CONTINUE
  REIURN
  END
```

```
SUBREUTINE RERIVEI, SM, AXI, IXI, IYI, EZI, L, NPI, E, GJ
  SUBREUTINE PARA CENSIBUIR E INVERTER A MATRIZ DE FLEXIBILIDACE
  DO ELEMENTO RETU COM SECCAE VARIAVEL
   REAL L(20), IXI(13), IYI(13), IZI(13)
   DIMENSION SM (12, 12), AXI(13), EM(120, 6), P(13)
   COMMON AE (120), AC(120), SNB(12, 12), AR(120), C(120)
   REACHI<sup>n</sup> I) (AXI(K) <sup>n</sup>(K=1, NPI) (IXI(K) <sup>n</sup>(K=1, NPI) (IYI(K) <sup>n</sup>(K=1, NPI) <sup>n</sup>14141(K), K=1, NPI)
   WRIIE(5,95)
95 FORMAT(* CARACTERISIICAS DES MEMBROS RETOS COM INERCIA VARIAVEL*)
   DG 75 K=1, NFI
   WRITE(5,65)K,AXI(K),K,IXI(K),K,IYI(K),K,IZI(K)
65 FURMAT(* AX(*,12,*)=*,F703,10X,*IX(*,12,*)=*,F703,10X,*IY(*,12,
  1*)=*,F7o3,10X,*I2(*,I2,*)=*,F7o3)
75 CONTINUE
   DC 9 J = 1.12DU 9 K=1,12
 9.5M(J,K)=0.0H = L (1)/MPL-1)X = -HDU 10 K=1, NPI
   X = X + HIF(AXI(K))117, 16, 1716 AXI(K)=0.000001
   WRIIE(5,2411,K)24 FORMAT(/,' C NEMBRO NO.', I3,' TEM AX(', I2,')=0.')
17 IF(IZI(K) 119, 18, 19
16 1214K = 0000001WRITE(5,25)I,K
25 FORMAT(/,* 0 MEMBRG NCo*, 13,* TEM 12(*, 12,*)=0o')
19 IF(IYI(KJ)21,20,21
20 IYI(K)=0.000001
   WRITE(5,26)I,K
26 FORMAT(/,' G MEMBRG NCo*, I3,' IEM IX(', I2,')=0o')
21 IF01XI(K))23,22,23
22 1XI(K)=C.000001
   WRITE(5,27)I.K
27 FURMAT(/,* 0 MEMBRU NGo*,13,* TEM IX(*,12,*)=0o*)
23 CONTINUE
   SMR(1,K)=10/[E*AXI(K).]SMB(2,K)=X**2/(E*IZI(K))SMR(3,K)=X**2/IE*IVII(N)SMR(4,K)=-X/(E*IYI(K+1))
```
 $SMR$ (5,K)=X/(E\*I2I(K))  $SMR(6,K)=1.7(6*IXI(K))$  $SMR(T,K)=1.7(E*LYI(K))$  $SMR(B,K)=10/(E*1ZI(K))$ 10 CCATINUE  $DQ$  11  $K=1, 8$ DO 12 J=1, NFI  $12 AR(J)=SNR(K,J)$ CALL GSELH, AR, P, NPI) 11  $AE(K)=F(NPI)$  $SM(1,1)=AE(1)$  $SM(Z, Z) = A E(Z)$  $SM(3,3) = A E(3)$  $SM(5,3)=AE(4)$  $SM(3,5) = A E(4)$  $SM(6,2)=AE(5)$  $SM(2,6) = AE(5)$  $SM(4,4) = AE(6)$  $SN(5, 5) = AE(7)$  $SMLE, 6$ <sup>=AE(8)</sup> DG 14  $I=1,6$  $0014 J=1,6$  $FM(i,j)=SM(i,j)$ 14 CONTINUE  $MF=6$ CALL INVER(FM, MF) \_ \_ \_ \_ \_ \_ \_ \_ \_ \_ \_ \_ \_ \_  $0C$  15  $I=1,6$  $DU$  15  $J=1,6$  $SM(1,J)=FM(1,J)$ 15 CONTINUE **REJURN END** 

```
SUBROUTINE ESRET(I, AX, IX, IY, IZ, AXI, IXI, IYI, IZI, NPI, L, SM, AML, E,
   16.EM.6M.ICE, ITS)
   SUBROUTINE PARA CALCULAR CS ESFORCGS DE ENGASTAMENTO PERFEITO
   NOS MEMBROS RETOS COM SECOAD VARIAVEL
    REAL L(20), IXI(13), IYI(13), IZI(13), IX(20), IY(20), IZ(20)
    DIMENSION SM(12,12), AXI(13), AML(20, 12), PX(20), PY(20), DPY(20),
   1AT(12), AX(20), EM(20), CM(20), I1S(20), P(13)
    CEMMON AE(120), AC(120), SMR(12,12), AR(120), D(120)
    06 \text{ } 1 \text{ } 1.12AT(J) = APL(J, J)AML(1, J)=0AC(J) = 0.0DO 1 K=1.12
  1 SMR(K, J)=0.
    WRITE(5,200)I
200 FURMAT(/3X, CARREGAMENTG DCS MEMBROS RETOS 34X, IMEMBRO NUMERG 151
    IF(ICE)101,100,101
1C1 E=EN(1)G = GMLI100 IF(ITS(1))106,105,106
105 DD 107 K=1, NF1
    AX I(K) = AX(1)IXI(K)=IX(1)IYI(K)=IY(I)107 IZI(K)=1Z(I)
    GO IC 108
106 READ(1'I)(AXI(K), K=1, API), (IXI(K), K=1, AFI), (IYI(K), K=1, API),
   1(IZI(K),K=1,NFI)
1C8 CONTINUE
 46 J = 8J2 = 9J3=11J4 = 12IRC=0U0 2 1C=1, 2D() S6 J=1,4PX(J) = 0<sub>o</sub>PY(J)=056 DPY (JJ = 0.)
    TC=0<sub>o</sub>TO=0<sub>o</sub>AXI=0<sub>o</sub>TDX1=0a
```
 $TDX2=0$  $AXI = 0$  $B X1 = 0$  $PMZ=0$ <sub>o</sub> DPMZ=0。  $READIB, 711QA, QB, A, B, HA, EB, At, BH$ 71 FORMAT(8Flu<sub>o</sub>o)  $READ48,723QY, (PXCJ3, PX4J)$ ,  $PY4J3, QPY4J3, J=1, 23, 18, 11$ 72 FORMAT(7F10.0,215) IF(IR)204,205,204 204 IRC=IR 205 IF(BX1189,89,91 89 BX1=L(I) S1 IF(BJ74,74,73  $74 \text{ } 3 = L(1)$ 73 IF(BH)75,75,76 75 BH=1(1) 76 IF(IC-2)77,78,78 77 wRITE(5,79)QA,QB,A,B,FA,FB,AF,BH 79 FORMAT(/3X,\*PLANO XY - CARGA LINEAR VERTICAL  $QA = QE = A - B$ **PLA** ING XY - CAREA LINEAR AXIAL HA-FB-AH-BE\*,/3X,F10.2,3F12.2,F15.  $12, 3F12, 21$  $R$  RITE(5,8010Y,(PX(J),FY(J),DPY(J),J=1,2) 80 FURMAT(3X,\*CARGA - GY - CARGAS CONCENT® AXIAIS E VERTICAIS  $PX(1)-P$ 1Y(1)-DPY(1)-PX(2)-PY(2)-DPY(2)\*/3X, F10.2, 3F12.2, 3X, 3F12.2)  $CO$   $TO$   $83$ 78 WRITE(5,81)QA,CB,A,t,FA,FB,AF,BE 81 FORMAT(/3X, FELANC X2 - CARGA LINEAR VERTICAL  $QA = QB = A - B$ PL A  $1NO XZ = CARGA$   $LINEAR$   $AXIAL$   $HA=FB=AH+g+gX*F10o2*2F12o2*F15o$  $12, 3F12, 21$ WRITE(5,82)QY,(PX(J),PY(J),DPY(J),J=1,2) 82 FURMAT(3X, CARGA - GZ - CARGAS CONCENT. AXIAIS E VERTICAIS  $PX(1)-P$ 12(1)-DPZ(1)-PX(2)-PZ(2)-DPZ(2)'/3X,F10。2,3F12。2,3X,3F12。2) 83 IF(11)84,85,84 84 REAC18,861(PX1J),PY1J),CPY1J),J=3,4),TO,I2 86 FORMAI(7F1000,110)  $IF(IC-Z)202, 203, 203$ 202 WRITE(5,87)(FX(J),FY(J),DPY(J),J=3,4),TD 87 FORMAT(3X,\*CARGAS CONCENT. AXIAIS E VERTICAIS PX(3)-PY(3)-DPY(3)-IPX(4)-PY(4)-DPY(4) IGBSGR TC',/3X,F10oz,ZF12o2,3X,4F12o2) GU TC 2C6 203 WRITE(5,11)(PX(J),PY(J),DPY(J),J=3,4),TC

11 FORMAT(3X, CARGAS CONCENT. AXIAIS E VERTICAIS PX(3)-PZ(3)-DPZ(3)-1PX(4)-PZ(4)-DPZ(4) TCRSCR TC',/3X,F10o2,2F12o2,3X,4F12o2)

206 IF(12)88,85,88

```
88 REAG(8,90)TC, AXT, TDX1, TBX2, AX1, BX1, FMZ, CPMZ
90 FORMAT(8F10.0)
   IF(1C-2152, 53, 5392 WRITE(5,94)TC,AXT,TEX1,TCX2,AX1,B>1,PMZ,DPMZ
94 FERMATI3X, TERSER CENCENT. TC-AXT MEMENTG TERSGR LINEAR
                                                                          IDX
  11 - TDX2 - AX1 - BX1MGN。 CCNCENT。 FMY-CFMY"/3X,F10.2,5F12.2,F15.2,F
  112.21GO 10 85
93 wRITE(5,95)TC,AXT,ICX1,TDX2,AX1,BX1,FMZ,DRMZ
95 FORMAT(3X)'ICRSCR CONCENT. IC-AXI MOMENTO IORSOR LINEAR
                                                                          TDX.
                        ACA. CENCENT. FN2-LPN2'/9X, F10.2, 5F12.2, F15.2, F
  11 - TDX2 - AX1 - BX1112.285 h = L(I)/(NPI-1)X = -HDO 15 II=1, NPI
   X = X + HSNR(J1,II)=SNR(J1,IT)+GY*((L(II)-X)**3/2o)
   SMR(J4,IT)=SPR(J4,IT)+{CY*((L(I)-X)**Z}/2oJ*(-lo)**(IC+l)
   IF(A-X)16,16,1717 C = {B - A}/6SNR(JI, IT)=SMR(JI, IT)+(L(I)-x)*(QB*(A+2*B-3*x)+QA*(2*A+B-3*X))*C
   Q = (QB*(A+2*B-5*X)+QA*12*A+B-3*X))*CSNR(J4, IT)=SNR(J4, IT))+G*(-1.))**(IC+1)
   GO TO 18
16 IF(B-X118,18,19)
1S Q = ((B - X ) * Q A + (X - A ) * Q E ) / (B - A )
  SMR(J1, IT)=SMR(J1, IT)+((B-X)**2)*(C+2*QB)*(L(I)-X)/6。
   SNR(J4, II) = SNR(J4, II){f} ( (B-X)**2)**(J42*6B)/6_0*(-1_0)**({II4})18 IF(AH-X)20,20,21
21 SMR(7,11)=SNR(7,11)+(+A++E)*(8+-A+)/2c
   GU TO 22
20 IF(8 + -x/22, 22, 2323 \omega = (16H - X)*HA+HB* (X - A})/18H - AHSMR(7.1T)=SMR(7.1T)+(G+HB)*(BH-X)/2o
22 \text{ IF} (AX1-X) 26, 26, 2727 SMR(10,1T)=SMR(10,1T)+(TDX1+TCX2)*(EX1-AX1)/2.
   GO TO 28
26 IF(EXI-X)28,29,29
29 \text{ g} = 148 \text{ X} - \text{X} * TOX 1+TO X2 * \{X - A X I\} ) / (BX 1 - AXI)
   SMR(10, IT J=SMR(10, IT )+4G+TCXZ J*(BXI-X)/Zo
28 IF(AXT-X)30,31,31
-1 SMR(10, IT) = SMR(10, IT) + IC
30 IF(CPMZ-X132,33,33
33 SMR(J2,IT)=SMR(J2,IT)-FMZ*(L(I)-X)*(-lo)**(IC+1)
   SMR(J3, IT)=SMR(J3, IT)+PMZ
```

```
22 SMR(10, IT)=SMR(10, IT)+10*(L(I)-X)
    IF(EPY(1)-X)34,35,3535 DG 36 IK=1,4
    SMR(J1,IT)=SMR(J1,IT)+FY(IK)*{DPY(IK)-X)*(L(I)-X)
    SMB(J4,IT)=SMR(J4,IT)+FY(IK)*(OPY(IK)-X)*(-l。)**(IC+1)
 36 SMR(7,11)=SMR(7,11)+FX(1K)
    GG TO 15
 34 IF(CPY(2)-X137,38,38
 38 DO 39 IK=2,4
    SMR(J1,IT)=SMR(J1,ITJ+FY(IK)*(DPY(IK)=X)*(L(I)-X)
    SMRIJA+ITJ=SNR1JA+ITJ+FYIIKJ*IDPYIIKJ+XJ*(-I<sub>0</sub>)39 SMR(7, IT)=SMR(7, IT)+PX(IK)
    GO TG 15
 37 IF(DPY(3)-X140,41,41
 41 DG 42 1K=3,4SNR{Jl,IT}=SMR(Jl,IT}+FY(IK}*{DPY{IK}-X}*{L{I}-X)
    SMR(J4,IT)=SMR(J4,IT)+FY(IK)*(GFY(IK)-X)*(-1.)**(IC+1)
 42 SMR(7,17)=SMR(7,17)+PX(1K)+
    GC TC 15
 40 IF(DPY(4)-X)15,43,43
 43 SMR(J1, IT)=SMR(J1, IT)+FY(4)*(CP)(4)+-X)*(L(I)-X)
    SNR1J4, II)=SMR(J4, I])+EY(4)*(CPY64)-X)*(-lo)**(IC+1)
    SMR(7 - 11) = SNR(7 - 11) + P(4).15 CONTINUE
    AC(4)=AC(4)+(TDX1+TDX2)*(BX1-AX1)/2.+TD*L(I)+TC
    AC(J1-3) = AC(J1-3) + PNZA \cup \{1\} = A \cup \{1\} + 1 + A + B \} \{E + - A + \}/2_0 + P \times 1 \{1\} + P \times \{2\} + P \times \{3\} + P \times \{4\}AC(J1-6)=AC(J1-6)+GY*L(I)+(CA+GE)*(E-A)/2o+PY(1)+PY(2)+PY(3)+PY(4)
    AC(J2-3)=AC(J2-3)+(GY*L(I)**2/2o+(B-A)/6o*(QA*(2*A+B)+QB*(A+2*B)}+
   1PY(1)*DPY(1)+PY(2)*CFY(2)+PY{3)*DPY(3)+PY(4)*DPY(4))*{-1。}**{IC+1}
    J = 5J2 = 8J = 12J4 = 112 CGNTINUE
    IF(IRC)46, 47, 4647 DO 48 K=1, NPI
    SMR(7,K)=SMR(7,K)/(E*AXI(K))
    SMR(8, K)=SNR(8, K)/E+IZI(K+1)SMR(9, K) = SMR(9, K)/(1 * IYI(K))SMR(10, K)=SMR(10, K)/(G#IXI(K))
    SMR(11,K)=SNR(11,K)/(E*IYI(K))
    SMR112,K)=SNR112,K1J(E*12I(K))48 CONTINUE
    DC 45 K=7,12
```

```
DG 50 J=1, NFI
 50 \text{ AR}(\text{J}) = \text{SNR}(\text{K}, \text{J})CALL GSF(H, AR, P, NPI)
    D(K)=P(NPI)49 CENTINLE
    IF(ITS(I))109,110,109
110 DU 111 K=1, NPI
    AX(L) = AXL(K)IX(I) = IXI(K)IY(I)=IYI(K)12411 = 1214K1111 CENTINUE
    CALL RIREC(I,L,SM,E,C,AX,IX,IY,IZ)
    GO IC 112
109 CALL RERIV(I, SM, AXI, IXI, IYI, IZI, L, API, E, GJ
112 CONTINUE
    DQ 51 K=7,12DC 51 J=1,651 AME(I,K)=AME(I,K)-SM(K-6,J)*D(J+6)
    AML{ { j } } = - { AML ( I , 7 ) + AC{ 1 j }
    AML(T, 21=-14NL(T, 81+AC(21))AML(1,3)=-(AML(1,9)+AC(3))
    AM4(1,4) = - (APL(1,10)+PC(4))AML(I,5)=-{ANL(I,11)+AC(5)-ANL(I,S)*L(I))
    AML(I,6)=-(AML(I,12)+AC(6)+AML(I,8)*L(I))
    00.60 \text{ J} = 1,1260 AML(I, J)=AML(I, J)+AT(J)
    RETURN
```
**END** 

SUBROUTINE CURDX(L,I,E,EP,AX,IZ,AXI,IZI,YM,FI,NP,ITS,SM,NCDX,ICE,  $14M1.1X1.1Y1$ SUBROTINA PARA CALCULC DAS ACCES DE ENGASTAMENTO NAS EXTREMIDACES DE ELEMENTES CURVOS DE SECAC CCNSTANTE UU VARIAVEL SUJEITES A CARGAS GISTRIBUIDAS EN RELACAO AO EIXO YM E DE DIBECAE PAFALELA AG EIXO XM REAL L(20), IZ(20), IZI(13), IXI(13), IYI(13) DIMENSION AX(20), AXI(13), YM(13), FE(13), NP(20), SM(12, 12), UEX(20), 10DX4201, DA(20), BB(20), YA(20), YB420), XM(13), ZL7(13), ZL8(13), 1/i12(13), DL(12), ANL J(12), ANL (20, 121, NCCX(20), EM(20), ITS(20), 177(13), Z8(13), Z12(13)  $NCHI = NCLXII$  $\Delta P I = \Delta P (I)$  $E = L(I)/(NPI-1)$ DO 10 K=1, NFI  $JK = K - 1$ 10 XM(K)=JK\*H  $REAB$ (12'II(YM(K),K=1,NPI),(FI(K),K=1,NPI) READ(3'I)SM IF(ICE)15,20,15 15  $E = EN(1)$ 20 IF (ITS(I) 135, 25, 35 25 DO 30 K=1, NPI \_\_\_\_\_\_\_\_\_\_\_\_\_\_\_\_\_\_\_\_\_  $AX I(K)=AX(I)$  $30 L1(K)=12(1)$ GO TO 40  $35$  READ(1<sup>4</sup> I)(AXI(K),K=1,NPI),(IXI(K),K=1,NPI),(IYI(K),K=1,NPI),  $1(121(K), K=1, NP1)$ 40 REAC(8,1)(QEX(J),QE>(J),CA(J),CB(J),YA(J),YB(J),J=1,NCHI) 1 FURMAT(6F10.0) WRITE(5,2)(QEX(J),QCX(J),CA(J),DB(J),YA(J),YP(J),DEL),RCHI} 2 FURMAT(2112X, F12.3), 4F12.3) DC  $220$  J=1,  $NCHI$  $CCE$  (I)-( $DA$ (J)+ $BEL$ (J))  $AC = AES$ (YA(J)-YE(J)) IF(ABS(GEX(J))-ABS(GEX(J)))7G,50,60 50 QTX=0.  $QX = CEX(J)$  $JC=0$ GU TO 80 60  $QTX = QEX(J) - QEX(J)$  $QX = QQX (J)$ 

 $140$ 

C Ċ

 $\mathsf{C}$ 

C

Ċ

 $\overline{C}$ 

```
J = 0FY1 = (2_0*YA(J1+YB(J1)/2_0GQ 1G 80
 70 GTX=GDX(J)-GEX(J)
    UX = LEXLJAC = 1FY1 = (YA(J) + 2e * YB(J)) / 2e80 KA = BA (J)l/kKB = DB(J)/H
    KC = NP1 - (KA+KE+1)KA=KA+1K\bar{D} = K\bar{A} + K\bar{C}IF(CB(J))10C, 90, 100
 90 \angle L71NF11=0.
    71.8 (NPT)=0.
    LL124NP11=0<sub>o</sub>GG TC 120
100 DD 110 K=KD, NPI
    2L7(K)=0LL8(K)=0110 2L12K1=0.
120 IF(CA(J11140,130,140
130 KA = KA - 1GU TO 160
140 DC 150 K=1, KA
    ZL7(K)=(AC*CCS(FI(K)))/(E*AXI(K))*(GX+GTX/2o)+(AC*YM(K))/(E*
   1121(K)*CUS[FI(K))}*(CX*{YM{K)-([YA{J)+YB(J})/2o})+QIX/2o*
   5(XK(K)-kKT)ZL8(K)={AC*SIN(FI{K)})/(E*AXI{K))*(GX+6TX/2o)+{AC*(L(I)-XM{K})}/
   1(E*IZI{K)*CGS(FI{K))}*{CX*(YM{K)-{{YA(J)+Y8(J)}/Zo))+QTX/2o*
   2(YM(K)-EX11)150 ZL12(K)=AC/(E*IZI(K)*CCS(FI(K)))*(CX*(Y)(K)-((YA(J)+YB(J))/2o))+
   iCTX/20*(YM(K)-FY11)
16C KA1 = KA + 1KD = KB - 1CO 200 K = KAI, KCIE X = AB Z (AM (K) - AB T J)IF(JCI180, 170, 180)170 FY2=ABS(YM(K)-YE(J))
    FY2=FYZCO TO 190
180 FY2=ABS(YA(J)-YM(K))+AC
    FY3=ABSIYA(J)-YNIKI+2@AAC190 ZL7(K)={FY*CCS(FI(K))}Z(E*AXI(K))*{C>+QTX/(2o*AC)*FY2}+{FY*(YM(K)-
```
IYB(J))\*YM(K))/(E\*IZI(K)\*CCS(FI(K)))\*(GX/2o+GTX/(6o\*AC)\*FY3)

```
7L84KJ=4FY*SIN(FI(K)))/(E*AXI(K))*(CX+QJX/(2a*AC)*FY2)+(FY*(YM(K)-
   1YB(J))*(L(I)-xM(K)))/{E*IZI(K)*COS(FI(K))))*(CX/2a+OTX/(6a*AC)*FY3)
200 /112(K)=(FY*{YM(K)-YB{J)}}/(E*121(K)*CGS(FI(K)}))*(GX/2a+GTX/(En*
   1AC1*FY31CALL GSF(F, 2L7, 27, NFL)CALL GSF(E.2L8.Z8.NFI)
    CALL QSE(E, ZL12, Z12, NEI)DLE 71 = 27 (NPT)
    DI(8) = Z81NP11(121 - 7121 - 7121)DG 210 KI=7.12
    AKLJ(KI)=0<sub>o</sub>DD 210 KJ=7.12
210 AMEJ(KI)=AMEJ(KI)+SM(KI,KJ)*(-DL(KJ))
    AMELI.1 J=AME(I.1)-(AMEJ(7)+QX*AC+GTX*AC/2.1
    AML(I,2)=AWL(I,2)-AVLJ(8)AMI (1.6)=-(APLJ(12)+APLJ(8)*1(E)-CX*AC*((YA(J)+YB(J))/2.6)-QTX*
   1AC / 2e * F 11AML(I,7)=AML(I,7)+ANL3(7)
    AML(I,8)=AML(I,8)+AMLJ(8)
    AML(I - 1Z) = APL(I - 1Z) + APLJ(12)220 CONTINUE
    RETURN
    END.
```
SUBROUTINE CURDY(L, I, E, EN, AX, IZ, AXI, IZI, YM, FI, NP, ITS, SM, ACDY, ICE, IAML, IXI, IYI) SUBROTINA PARA CALCULE DAS ACOES DE ENGASTAMENTE NAS EXTREMICACES CE ELEMENTOS CURVOS DE SECAO CUNSTANTE OU VARIAVEL SUJEITES A CAREAS DISTRIBUIDAS EN RELACAG AN EIXO XM E DE DIRECAC PARALELA AC EIXO YM REAL L(20), 12(20), 121(13), IX1(13), IY1(13) DIMENSION AX(20), AXI(13), YM(13), FI(13), NP(20), SM(12, 12), GEY(20), iQDY120), CA(20), CE(20), GTY(20), GY(20), XM(13), ZL7(13), ZL8(13), 12L12(13), DL(12), ANLJ(12), ANL(20, 12), NCBY(20), ITS(20), EM(20), 127(13), 28(13), 212(13)  $NCVI = NCLY11$  $NPI = NP(1)$  $h = L(I)/(NPI-1)$  $READ(12*1) (YN(K), K=1, NP1)$ ,  $(FI(K), K=1, NP1)$ **READI3'IISM**  $IF(ICE)3.5.3$  $3$  E=EN(I) 5 IF(ITS(1))30,10,20 10 DC 20 K=1,NPI  $AXI(K)=AX(1)$  $20 \text{ I2I(K)} = [2(1)]$ GO TC 40 30 READ(1'I)(AXI(K), K=1, NF1), (IXI(K), K=1, NF1), (IYI(K), K=1, NP1),  $1(121(K), K=1, NFI)$ 40 READ(8,1)(QEY(J), CCY(J), CA(J), DB(J), J=1, NCVII  $1$  FORMAT(4F1000). wRITE(5,2)(GEY(J), GEY(J), DA(J), BB(J), J=1, ACVI) 2 FURMAT(2(F12o3,12X),2F12o3) DO 45 K=1.NPI  $JK = K - 1$ 45 XM(K)=JK\*h DO 250 J=1, NCVI  $DC = L (1) - (EA(J) + DE(J))$ IF(ABS(QEY(J))-ABS(CCY(J)))70,50,60  $50.01Y(3)=0.0$  $UY(J) = C EY(J)$  $JC = 0$ GU TO 80 60  $U[Y(J) = QEY(J) - QDY(J)]$  $QY (J) = QQY (J)$  $FDC = C.C / 3<sub>o</sub>$  $JC = 0$ 

GC TC 80  $10.011(1) = 701(1) - 601(1)$  $QY(J) = QEY(J)$  $FDC = 2a * CC / 3c$  $JC = 1$  $80 KA = [A \cup J]$ KB=DB(J)/H  $KC = NP1 - (KA + KE + 1)$  $KA = KA + 1$  $K$  $E=KA+KC$ IF(DB(J))110,100,110  $100 \angle L7 \{ NP1\} = 0.$  $LL8$   $k$   $N$   $PL$   $P$   $Q$   $Q$  $ZL12(NPI)=0$ . GU TO 130 110 DC 120 K=KD, NPI  $2L7(K)=0$ <sub>o</sub>  $ZL8(K)=0$ <sub>o</sub>  $120 LLI2(K)=0$ . 130 IF(CA(J))150,140,150  $140 KA=KA-1$ GO JO 190 150 DO 160 K=1.KA ZL7(K)={CC\*S]N(FI(K)])/(E\*AXI(K))\*(GY(J)+QTY(J)/2o)+ 1(DC\*YM(K))/(E\*IZI(K)\*GGS(FI(K)))\*(GY(J)\*{DA{J)-XM(K)+DC/2。)+ 2QTY(J)/2o\*(EA(J)-XM(K)+FEC)) ZC8CK)=7DC#SIN{FI{K}J\$\$ZJ7(E\AXITK)\CCJ3TFICK}7}`\$TQYCJJ7QTYTJJ7Zo}+~ i(DC#(L(I)-XM(K)))/(E\*IZI(K)\*CGS(FI(K)))J\*(CY(J)\*(DA(J)-XM(K)+  $2DCZ<sub>o</sub>$ )+GTY(J)/2<sub>0</sub>\*(CA(J)-XM(K)+FDC)) 160 ZL12(K)=DC/(E\*IZI(K)\*CCS(FI(K)))\*(CY(J)\*(CA(J)-XM(K)+DC/2o)+  $10TY(J)/20*(DA(J)-XM(K)+FDC)$  $150 KAI=KA+1$  $KU1 = KU - 1$ DO 230 K=KA1, KD1  $IF(JC)210, 200, 210$ 200 FA1=DA(J)+DC-XN(K)  $FA2=FAI$ GO .TC 220  $210$   $FA1 = XM(K) - DA(J) + EC$  $FA2 = XM(K) - DA(U) + 2e^{A}EC$ 220  $LZ1K$  = ((DA(J)+BC-XM(K))\*S IN(FI(K)))/(E\*AXI(K))\*(GY(J)+QTY(J)/(2o\* 16C)\*FA1J+((DA(J)+DC-XM{K))\*\*Z\*YM&K))/(2o\*E\*IZI(K)\*CGS{FI{K}))\* 214Y1J1+GTY(J1/13o\*CC)\*FA21  $ZL84K1 = (1DA1J1+EC-XK(K1)*SIN(F1(K1)**2J/(E*AXI(K)*COSFFI(K1)))*$  $100$ Y(J)+QTY(J)/(Zo\*DC)\*FAl)+((DA(J)+DC-XM(K))\*\*2\*(L(I)-XM(K)))/(Zo\*

## $145 -$

```
2E*IZI(K)*COS(FI(K))}*(CY(J)+QTY(J)/(3o*DC)*FA2)
230 ZL12(K)={{DA{J}+DC-XN{KJ}**2}/{2o*E*IZI{K}*CGS{FI{K}}}*(QY{J}+
   10TY(J)/(3.*DC)*FA2)
    CALL QSE(h, 2LT, 27, NF1)CALL QSE(H, ZLS, \angle B, NEI)CALL QSF(H,ZL12,Z12,NFI)
    DL(7)=274NP11D L B = 28APB01151=00DL(101=0<sub>o</sub>)DL(11)=0.
    OL(12)=Z12(NPI)DG 240 KI=7.12
    AMLJ(KI)=0<sub>o</sub>DG 240 KJ=7,12
240 AMLJ(KI)=AMLJ(KI)+SM(KI,KJ)*(-DL(KJ))
    AML(I,1)=ANL(I,1)-ANLJ(7)AMLL1, 2 = AML1, 2 = (AKLJ(8) + CY( J) * LC + QTY(J) * DC/2<sub>o</sub>)AML(1,3)=0.
    AML(1,4)=0.
    AML(T, 5) = 0AML(I, 6) = ANL(I, 6) - (AMLJ(I, 2) + AMLJ(8) * L(I) + CY(J) * DC * (DA(J) + DC / Z<sub>0</sub>)1+QTY(J)*DC/2o*(CA(J)+fCC))
    AML(I,7)=AML(I,7)+AMLJ(7)
    AML(I,81=ANL(I,81+ANL(8)
                                 \sim 100AM4.1751=00AML (1,10)=0.
    AML11,111=00AML(1,12)=AML(1,12)+ANL(12)
    WRITE(5,85)
 85 FORMAT(7,' ESFGRCCS NC EIXC CURVE CEN CARGA EISTRIBUIDA', /)
    WRITE15,20511AMLI, JJ,J=1,121205 FCRMAT(12E10.2)
250 CONTINUE
    RETURN
    END.
```

```
SUBRGUTINE CURDZ(L, I, E, G, EA, GM, IX, IY, IXI, IYI, YM, FI, NP, ITS, SM,
  INCDZT, AML, ICENC, ICE, AXI, IZI)
   REAL L(20), IX(20), IY(20), IX1(13), IY1(13), IZI(13)
   DIMENSICN YB(13), FI(13), NF(20), ITS(20), SM(12, 12), NCDZT(20),
  1AML(20,12), BT(13), BF(13), XM(13), QZ(20), ZSL(13), ZXL(13), ZYL(13),
  1DS(13), XG(13), YG(13), BFG(13), BTQ(13), ZS(13), ZX(13), ZY(13), DL(12),
  1AMLJ(12),ICCNC(20),ZLS(13),ZL10(13),ZL11(13),ZS(13),Z10(13),
  1/11(13), QT(20), EM(2C), CM(20), AXI(13)
    SUBROTINA PARA CALCULO DAS ACOES DE ENCASTAMENTO NAS
    EXTREMILACES DE EIXES CURVOS DE SECCAU CONSTANTE OU VARIAVEL
    SUJEITES A CARGA DISTRIBUIDA CONSTANTE TETAL SOBRE G EIXO -
    DO ARCE PARALELA A CIRECAG ZN
   NCDI = NCDZI(I)NPI = NP(1)E = L (I)/ (NFI-1)READ(121114YM4K4, K=1.5NE11.44K1, K=1.5NE11READ(3'IJSM
   IF(ICE)3, 4, 33E=EK(I)
   G = GM(1)4 IF (ITS (I) 115, 25, 15
25 \, DU 10 \, K=1, NFI
   IXI(K)=IX(1,1)IXI(K)=IX(I)10 CONTINUE
  GO TC 20
15 READ(1'I)(AXI(K),K=1,NP1),(IXI(K),K=1,NF1),(IYI(K),K=1,NPI),
  11121(K), K=1, NPI20 DU 21 K=1, NF1
   KI = K - 1XMIK I = K I \neq Hbt(K)=-(L(I)-XM(K))*SIN(FI(K))-YM(K)*CüS(FI(K))
   BF{KJ=YM{K}*SIN(FI{kJ}-(L(I}-XM{KJ}*CCS{FI{K}}
21 CENTINUE
   READ(8,1)(QZ(J),J=1, NCDI)1 FORMAT(8F10.0)
   WRIIE(5,2)(QZ(J),J=1,NCDI)2 FORMAT(//10X, F15.3)
   DO 100 J=1, ACDI
   DO 60 LL=1, NPI
   DQ 65 K=1, LLZSL(K)=02XL(KJ=0<sub>o</sub>)
```

```
65 2YL(K)=0.
   DC 70 K=LL, NPI
   LSE(K) = \frac{1}{2} \times \frac{1}{2}ZXLL(K) = XM(K)/CUS(FI(K))7C ZYL(K)=YM(K)/CGS(FI(K))
   CALL GSE(H,ZSL,ZS,API)
   CALL QSF(F, ZXL, ZX, NFI)
   CALL USF(H, ZYL, ZY, NFI)
   DSLL = 25 (NPI)
   QT(LL) = QZ(L) * DS(LL)XGELLJ=ZXINFIJZDS(LL)
   YG (LL) = XY (NF1)/CS (LL)IF (ICCNC(I))16,17,17
16 DSLL)=-DS(LL)
   GT(LL) = GZ(J) * CS(LL)17 CENTINUE
   DS(NPI)=0BLC(FF)={AW(FF)-AC(FF))$CC2(EI(FF)1+(XC(FF)-XW(FF))$2IN(EI(FF))
   BEQ(LL)=(XG(LL)-XM(LL))*COS(EI(LL))-{YM(LL)-YG(LL))*SIN(FI(LL))
60 CONTINUE
   D E 80 K=1.NFIZL9(K)=GT(K)*BTC(K)*BT(K)/(G*IXI(K)*CCS(FI(K)))+QT(K)*BFQ(K)*
  16F(K)/(E*IYI(K)*COS(FI(K))]
   ZL10(K)=GT(K)*BTC(K)/(G*IX](K))-GT(K)*BFC(K)*SIN(FI(K))/
  HE*IYI(K)*CCS(FI(K)))
   ZL11(K)=LT(K)*PTC{K}*S]h(F1(K)))/{C*IXI(K)*COS{FI(K))}+QT(K)*BFQ(K)
  1/(E*IYI(K))80 CONTINUE
   CALL GSF(H, 2L9, Z9, NFI)
 - CALL GSF(H,ZLIG,Z10, NFI)
   CALL (SF(H, ZL11, Z11, NF1)DL(9) = L9(NPI)D L(10) = Z10(NPI)
   DL(11)=211(NPI)IF(ICCNC(1))28,29,29
28 DLLSI=-DLL91
   D L L D = - D L L DD L{11}=-D L{11}
29 CONTINUE
   DC 90 K1 = 9,11AMLJ(KI)=0.
   DO 90 KJ=9.11
90 AMLJ(KIJ=ANLJ(KIJ+SN(KI,KJ)*(-GL(KJ)}
   AML(I,3)=AML(I,3)+C1(1)-AMLJ(9)
   AME(I,4)=AME(I,4)+GT(I)*YG(I)-AMEJ(IC)
```

```
AML(I,5)=AML(I,5)+L(I)*AMLJ(9)-AMLJ(11)-QT(1)*XG(1)
    AML(1,9)=AML(1,9)+AMLJ(9)
    AML(1,10)=AML(1,10)+AMLJ(10)
                                                                \ddot{\phantom{a}}AML(1,11)=AML(1,11)+AMLJ(11)
IUO CONTINUE
    REIURN
    EN<sub>0</sub>
```
SUBROUTINE CIRDZ(L, I, E, C, EN, GN, IX, IY, IXI, IYI, YM, FI, NP, ITS, SM, INCUZP, AME, ICENC, ICE, AXI, IZI) REAL L(201, IX(20), IY(20), IX(413), IY((13), IZ((13) DIMENSICN YM(13), FI(13), NP(20), 1TS(20), SM(12, 12), AML(20, 12), 1BT(13),BF(12),XM(13),GZ(20),CE(20),CG(20),ZSL(13),ZXL(13),ZYL(13), 1/S(13),ZX(13),ZY(13),GS(13),GT(20),XG(13),YG(13),BTQ(13),BFQ(13), 1DL(12), AMLJ(12), ICCNC(20), ZL9(13), ZL10(13), ZL11(13), Z9(13), Z10(13)  $1, 211(13), \text{NCDZP}(20), \text{EM}(20), \text{CK}(20), \text{AXI}(13)$ SUBROTINA PARA CALCULO DAS ACCES DE ENCASTAMENTO EM ELEMENTOS DE EIXE GURVO DE SECCAC CONSTANTE DU VARIAVEL SUJEITOS A CARGA DISTRIBUIDA UNIFURNE PARCIAL SCBRE O EIXO PARALELA A DIRECAO ZM

```
NDPI = NCLZPL(I)\LambdaPI=\LambdaP(I)
    KBF = (NPI-1.772+1)H = L(I)/(NPI-1)READ(12'1)(YM(K), K=1, NP1), F1(K), K=1, NP1)READ(3'I)SM
    IF(ICE)3, 4, 33 \div FG = GML I 1
 4 IF(ITS(1))15,25,15
25 DU 10 K=1, NFI
    IXI(K) = IX(1)GC TC 20
 15 READ(1^* 11(A\times I(K), K=1, NP, I), \{IX1(K), K=1, NP, I\}, \{IYI(K), K=1, NP, I\},
   1(121(K), K=1, NP)20 READ(8,1)(QZ(J),DE(J),DC(J),J=1,ALF1)
  1 FORMAT(3F10.0)
    DG 100 J=1, NEPI
    IF(J-NDP1)110,111,111
110 CCNTINUE
    IF(QZ(J))101,106,101
106 QZ(J)=2.4*AXI(J)
    E E (J) = D E (J) + (J - I) + EDQI JI = HWKITE(5,105)(QZ(J),CE(J),DG(J))
105 FORMAT (3F10.3)
101 CENTINUE
111 CONTINUE
    DU 5 K=1, NPIBTQ(K)=0.
    BFQK = G<sub>o</sub>
```

```
U T(K) = 0ZSL(K)=0ZXL K = 0<sub>o</sub>ZYL(K)=0K1 = K - 1XM(K) = KI*HBT(K) = (L(T) - XM(K))<sup>**</sup>SIN(FI(K))-YM(K)*CCS(FI(K))
   BF(K)=YN(K)*SINIF1(K) - (L(T)-XM(K))*CCS(FI(K))5 CONTINUE
   KP = (DE(J) + DE(J)) / HKP=KP+1JP=KP+1JJ = E E J J J / HJ - J - J + IKK = JJ + 1DO 30 LL=KK, KP
   KL=LL-1DQ 40 K=1, KL
   2L9(K)=0<sub>o</sub>
   LLD(K)=0ZL11(K)=0o
   LSL(K)=0ZXLL(K)=G<sub>o</sub>40 ZYL (K)=0.
   LO 50 K = LL.KP
   LSL(K)=1.7CCS(FL(K))ZXL (K J = XM (K J / CGS (F I (K ).)
50 LYL(K)=YYK(K)/CGS(FI(K))CALL QSF(H,ZSL,ZS,NFI)
   CALL CSF(F, ZXL, ZX, NPI)
   CALL USE(H, ZYL, ZY, NFI)
   DSLLJ=ZSINPIIQT(LL) = QL(L) + PDSL(L)XG(LL) = 2X(NF1)JUS(LL)YG (LL) = ZY (NPI) / DS (LL)IF(ICCNC(I))26,27,27
26 DS(LL)=-DS(LL)
   CT(L1) = C2(J) * D5(L1)27 CCNIINUE
   BTQLL)={YM(LL)-YG(LL))*CGS(FI(LL))+{XG(LL)-XM(LL))*SIN(FI(LL))
   BFQ{LL)={XG{LL}-XM{LL}}*COS{FI{LL}}-{YM{LL}-YG(LL}}*SIN(FI(LL})
30 CONTINUE
   DO 35 LL=KK, KP
   ZLIO(LL)=CT(LL)*BTC(LL)/(C*IXI(LL))-CT(LL)*BFO(LL)*SIN(FI(LL))/
  ILE*IYI(LL)
```
ZLII(LL)=GT(LL)\*BTG(LL)\*SIN(FI(LL))/(G\*IXI(LL)\*COS(FI(LL)))+ 10T(LL)\*8FG(LL)/(E\*IYI(LL)) ZL9(LE)=GT(LL)\*BTG(LL)\*BT(LL)/{G\*1XI(LL)\*CCS(FI(LL))}+QT(LL)\*BFQ  $1$ (11) $*$ BF(11) $1$ ( $E*$ IYI(11) $*$ CES(FI(11))) 35 CONTINUE CALL QSF(H, ZL10, Z10, NFI) CALL QSF(H,ZLI1,Z11,NFI) CALL QSF(H,ZL9,Z9,NFI)  $D L$  (10)= Z10(NPI)  $DL(111) = 211(NPI)$  $DL(9)=29(NPI)$ DC 60 K=KK, KF  $LSL(K)=1.2CCS(FI(K))$  $LXL(K)=XM(K)JCOS(FIA(KL))$ 60 ZYL(K)=YM(K)/CCS(FI(K)) CALL QSF(H, 2SL, 2S, NFI) CALL GSFIR, ZXL, ZX, NFII CALL GSE(H,ZYL,ZY,NFI)  $DS(J) = LS(NPI)$  $GT(J) = GZ(J) * CS(J)$  $XG(J) = 2X(NPI)/DS(J)$  $YG(\omega) = XY(NPI)/DS(\omega)$ IF(ICCNC(I))36,37,37  $-16$  us( $J$ ) =  $-05$ ( $J$ )  $UT(J) = GZ(J) * C S(J)$ 37 CONTINUE DG 70 K=KK, NPI  $2L9(K)=0e$  $2L10(K)=0<sub>o</sub>$  $LL11(K)=0$  $ZSL(K)=0$  $ZXL(K)=C<sub>o</sub>$  $70$  ZYL(K)=0.  $DC$  80  $K=1$ , JJ BTQ{K}={YM(K)-YG(K})\*CGS(F](K))+{XG(K)-XM{K})\*S]N{F]{K}) BFQ(K)=(XG(K)-XM(K))\*CCS(FI(K))+GYM(K)-YG(K))\*SIN(FI(K)) ZLIO(K)=0J{J}\*BTC(K)/(C\*IXI(K)}-0T{J}\*BFQ(K}\*SIN(FI(K))/  $1(E*IYI(K)*GOS(FI(K))$ ZL11(K)=@T(J)\*eTQ(K)\*5IN(F1(K))/(G\*1XI(K)\*COS(FI(K))}+QT(J)\*BFQ(K) I/(E\*IYI(K)) 80 ZL9(K)=CT(J)\*BTC(K)\*BT(K)/(G\*IXI6K)\*CGS(FI(K)))+QT(J)\*BFC(K)\* 18F(K)/(E\*IYI(K)\*CGS(FJ(K)}) CALL GSF(H.ZLS.ZS.NFI) CALL QSF( $h, 2L10, 210, NF1$ )

CALL GSF(H, ZL11, ZI1, NFI)

```
DL(9) = L9(MPI)D L (10)=210(NFI)DL(11)=211(NPI)IF(ICCNC(1))38,39,39
38 DL(10) = -DL(10)
    D L(11)=-D L(11)
    D L(9)=-D L(9)
39 CONTINUE
    EQ 90 Ki=9,11
   AMLJ(KI)=0.
   DG 50 KJ=9,11
90 AMEJ(KI)=APLJ(KI)+SP(KI,KJ)*(-DLUKJ))
   AML(I,2)=AMk(I,3)+GI(J)-ANLJ(9)
   AML(1,4)=AML(1,4)+GT(J)*YC(J)-AMLJ(10)
   AME(1,5)=AME(I,5)+E(I)*AMEJ(9)-AMEJ(11)-QT(J)*XG(J)
   AML(I,S)=AML(1,S)+AMLJ(S)
   AML(1,10)=ANL(1,10)+ANLJ(10)AML(I,111=AML(I,111+AMLJ(111)
100 CONTINUE
   RETURN
   END
```
Ň.

```
SUBREUTINE CURMT(L, I, E, EN, C, GM, IX, IY, IXI, IYI, YM, FI, NP, ITS, SM,
 INCM, AML, ICENC, ICE, AXI, IZI)
  REAL L(20), IX(20), IN(20), IXI(13), IYI(13), MT(20), MH(13), MV(13)
 1.171(13)DIMENSION YM(13), FI(13), AF(20), IIS(20), SM(12, 12), ACM(20), BT(13),
  18F(13).AML(20.12).ZL1G(13).ZL11(13).ZL5(13).XM(13).Z10(13).Z11(13)
 1.Z9(13),DL(12),AMLJ(12),ICCNCI20),EM(20),GM(20),AXI(13)
    SUBRGTINA PARA CALCULC DAS ACGES DE ENGASTAMENTE EM ELEMENTES
   DE EIXE CURVO DE SECCAL CENSTANTE CU VARIAVEL SUJEITOS
    MOMENTO DISTRIBUILE UNIFERME
   NCMI=NCM(I)
 NPI = NP(1)E = L(I) / (NPI - 1)READ(12!I)(YM(K), K=1, NPI), (FI(K), K=1, NPI)READ(3'I)SMIFLICE12, 4, 3-3 c=EM(I)G = G M(T)4 IF(ITS(I))15,25,15
25 DG 10 K=1,NPI
   IXI(K)=IX(1)10 IV I (K I = IY (T)
   GO TC 20
15 READ(1'I)(AXI(K), K=1, API), (IXI(K), K=1, API), (IYI(K), K=1, API),
  1(121(K), K=1, NFI20 READ(8,1)(MT(J),J=1,NCMT)
   WRITE(5,2)(MI(J),J=1,ACMI)
1 FORMAT (F10.0)
2 FORMAT(//10X, F15.3)
   DO 60 J=1, NCMI
  DG 5 K=1, NPI
   KI = K - 1XM(K)=KI*H
   BT(K) = - (L(I) - XM(K)) * SIN(F1(K)) - YM(K) * CCS(FI(K))
  BF(K)=YM(K)*SIM(FI(K))+(LI+XMK)*CES (FI(K))MH(K)=MT(j)*(L(D)-XM(K))
5 NV(K)=-NT(J)*YK(K)
  DO 30 K=1, NPI
   ZL10(K)=(Mh(K)*COS(FI(K))+#V(K)*SIN(FI(K))+J/(G*IXI(K))+(-Mh(K)*
  1SIN(FI(K))+MV(K)*CCS(FI(K))}*SIN(FI(K)))/(E*IYI(K)*COS(FI(K)))
   2611(K)=(MH(K)*CGS(FI(K))+PV(K)*SIN(FI(K)))*SIN(FI(K))/(G*IXI(K)*
  1COS(FI(K)))+(-MF(K)*S]N(FI(K))+MV(K)*CGS(FI(K)))/(E*1YI(K))
```
 $30 \text{ Z}1$  S(K) =  $\epsilon$  MH(K)\*CCS(FI(K)) + NV(K)\*SIN(FI(K)) }\*PI(K)/(C\*IXI(K)\* 1COS(FI(K)))-(-MHIK)34SIN(FIIK)1+MV(K)4COS(FI(K)))\*BF(K)/(F#IYI(K) 1\*CCS(FI(K))) CALL QSE(h,ZLS,ZS,AFI) CALL GSE(E.ZL10.Z10.AFI) CALL CSE(R.ZLII.ZII.NEI)  $DL(9)=Z9$  $DL(10)=210(NPI)$  $D1 1 1 1 1 = 21 1 (NP1)$ IF(ICGNC(I)116,17,17  $16$  MH( $1$ ) =  $N$   $(1)$ 17 CENTINUE  $DA = 50$   $KJ = 5.11$ 50  $AMLJ(KI) = AMLJ(KI) + SM(KI,KJ) + (-DL(KJ)$  $AML$ (1,4)= $ANL$ (1,4)- $APL$ (10)- $N<sub>1</sub>(4)$  $AML$ (1,5)= $AML$ (1,5)- $AFLJ$ (11)  $AML(I, 3) = ANL(I, 3) - ANLJ(S)$  $AML$ (I.10)=AML(I.10)+AMLJ(10)  $AME$  $(I,I,I)$  =  $APL$  $(I,I,I)$  +  $APLJ$  $(I,I)$  $AMLLI, 91 = ANLLI, 91 + ANLJ(9)$ **60 CGNIINUE**  $W$ RITE(5,100)AML(1,3),APL(1,4),AML(1,5),AML(1,9),AML(1,10). 1AML(1,11) 100 FÜRMAT(//10X,6F10.3) **REIURN** END  $\sim$ 

the contract of the contract of the contract of the contract of

```
SUBRCUTINE CURV(L, I, E, G, EM, GM, AX, AXI, LZ, 121, IX, IXI, IY, IYI, YM, FI,
   1NP + IIS + ICE + SY + NCC + APL1SUBROUTINE PARA CALCULG DAS ACGES DE ENCASTAMENTO NAS EXTREMIDADES
   DE ÉIXOS CURVOS DE SECCAC CONSTANTE CU VARIAVEL SUJEITOS A
   CARGAS CONCENTRAEAS
   REAL L(201, IX(201, IY(201, 12(201, IXI(13), IYI(13), IZI(13)
    DIMENSIGN AX(20), AXI(13), XM(13), YM(13), FI(13), NP(20), EM(20), GM(20)
   1, YP(20), DA(20), PX(20), PY(20), PZ(20), ITS(20), ZL7(13), ZL8(13),
   1ZL9(13),ZL10(13),ZL11(13),ZL12(13),Z7(13),Z8(13),Z9(13),Z10(13),
   1Z11(13),Z12(13),GL(12),AML(2G,12J,NCC(20),SM(12,12),AMLJ(12)
    NCCI = NCC(1)D0 100 J=1,12AML (I, J)=0.
100 CENTINUE
    NPI = NP(II)H = L(I)/(NPI-1)
    READ(12*1)(YM(K),K=1,NFI),(FI(K),K=1,NFI)
    READ(3'I)SM
    IF(ICE)3.5.3
  3 E=E M(I)G = CMLI5 IF(ITS(I))30,10,30
 10 00 20 K=1, NFI
    AX I(K) = AX(I)IXI(X)=IXIIYYI(K)=IY(T)20 \quad 1211K = 12111GO TC 40
30 READ(1'I)(AXI(K), K=1, NPI), (IXI(K), K=1, NFI), (IYI(K), K=1, NPI),
   1(121(K), K=1, NPI)40 REAC(8,1)(PX(J),PY(J),FZ(J),CA(J),YF(J),J=1,ACCI)
  1 FORMAT(5F10<sub>0</sub>3)
    WRITE(5,1)(FX(J),PY(J),FZ(J),CA(J),YP(J),J=1,NCCI)
    DU 80 J=1, NCCI
    KP1=EA(J)/EKP1=KP1+1KPZ=KP1+1DC 50 K=KF2, NPI
    LL7(k)=0ZLE(K)=02L9(K)=02L10(k)=02L11(K)=0
```

```
50 ZL1Z(K)=0- DU 60 K=1,KF1
   JK = K - 1XMLK = JK#HZL7(K)=(PY(J)*SIN(FI(K))+PX(J)*CGS(FI(K))))/(E*AXI(K))+((PY(J)*(DA
  1(J)-XM(K))+PX(J)*(Y)(K)-YF (J)))*YM(K)))/(E*IZI(K)*COS(FI(K)))
   ZL8(K)=({PY(J)*SIN(FI4K)}+FX(J)*CCS(FI(K)})*SIN(FI(K)))/(E*AXI(K)
  1*CGS(FI(K)))+((PY(J)*(CA(J)-XM(K))+PX(J)*(YM(K)-YP(J)))*(1(T)-
  IXM(K)}}/(E*IZI(K)*CCS(FI(K)}})
   2L12(K)=(PY(J)*(CA(J)-XM(K))+FX(J)*(YM(K)-YF(J)))/(E*IZI(K)*
  ICGSFI(K) IZL9(K)=((PZ(J)*(YM(K)-YF(J))*C@S(FI(K))+PZ(J)*(DA(J)-XM(K))*SIN
  1(FI(K)))}*{(XM(K)-L(]))*SIN(FI(K))-YM(K)*COS(FI(K))}}/(G*IXI(K)*
  ICOS(FI(K)))+((PZ(J)*(CZ(J)-XN(K))*CCS(FI(K))-PZ(J)*(YM(K)-YP(J))
  1*S IN(FI(K))) *((XM(K)-L(I)) *CGS(FI(K))+YM(K)*S IN (FI(K)))) }/
  1(E*IYI(K)*CCS(FI(K)))
   ZLIO(K)= (PZ(J)*(YM(K)-YF(J))*CES(FI(K))+FZ(J)*(DA(J)-XM(K))*
  15IN(FI(K))))/(G#IXI(K))+((PZ(J)*(DA&J)-XM{K))*COS(FI(K))-RZ(J)*
  1(YM(K)-YP(J))*SIN(F](K)))*(-S]N(f]1K)))}/(E*IY](K)*COS(FI(K)))
   ZL11(K)=I2(J)* (YN(K)-YF(J)) *CCS(F1(K)+P2(J)*(DA(J)-XM(K))1*SIN(FI(K)))*SIN(F1(K))))/(G*IXI(K)*CCS(FI(K)))+(PZ(J)*(DA(J)
  1-XM{K}}*CCS{FI(K}}-FZ{J}*{YM{K}-YP{J}}*SIN{FI(K}}}/(E*IYI{K}})
60 CGNIINUE
   CALL CSE(E, 2L7, 27, NF1)CALL QSE(H, ZLS, ZB, NFL)CALL GSF(E,ZLS,Z9,NPI)
   CALL OSETF, ZLIO, ZIO, NFII
   CALL QSF(H,ZL11,Z11,NFI)
   CALL QSF(h, L12, L12, NFI)
   D L (7)=27(NPJ)
   DL(8)=28(NPI)UL(9) = L9(NPI)D L(10) = 210(NP))
   D L (11) = Z 1 1 (NPI)D_l(lz) = 212 (NPI)
   DO 95 KI=7,12
   AMLJ(KI) = 0<sub>o</sub>DQ 70 KJ=7,12
   IF(PZ(I)) 70, 75, 70
75 AMLJ(S)=0.
   AMLJ(10)=0<sub>o</sub>AMLJ(11)=0o'70 AMLJ(KIJ=AMLJ(KI)+SM(KI,KJ)*(-DLGKJ))
95 CCNIINUE
```
 $AML$ (I,1)= $ANL$ (I,1)- $ANL$ (7)+ $PX$ (J)

```
AME(1,2)=AME(1,2)+AMEJ(8)+FY(J)
   AML(1,3)=AML(1,3)-AMLJ(9)+PZ(J)
   AML(1,4)=AML(1,4)-AMLJ(10)
                                +P71J1*YP(J)AML(1,5)=AML(1,5)-ANL(11)
                                 +ANLI(9) * L(I) - PZ(J) * DALJ+AMLJ(8) *L(1) + PY(J) *DA(J) - PX(MJ) *YP(J)AML(I.6)=AML(I.6)-AMLJ(12)
   AML(I, 7) = ANLI I, 7 + AML J17)
   AML(1,8)=AML(1,8)+AMLJ(8)
   AML(I, 9) = AML(I, 9) + AMLJ(9)AML(1,10)=ANL(1,10)+ANLJ(10)
   AML(1,11)=AML(1,11)+AMLJ(11)
   AML(I.12)=AML(I.12)+AMLJ(12)
   wRITE(5,85)85 FORMAT(/,* ESFGRCGS NA EXTRENIDADE DE EIXO CURVO',/)
   WRITE(5,90) IAPLLI JJK), JK=1, 12)
SG FORMAT(12E10.2)
80 CENTINUE
   R \in \text{TI}
```
 $c$  ND

## SUBROUTINE RICUR(L, I, E, C, EM, GM, AX, AXI, IX, IXI, IY, IYI, IZ, IZI, YM, FI,  $1NP, 1TS, 1CE, SN, XPI$ SUBROUTINE PARA CALCULE DA MATRIZ DE RIGIDEZ DE ELEMENTOS CURVES CE SECCAC CONSTANTE CU VARIAVEL REAL L(20), IX(20), IY(20), IZ(20), IXI(13), IYI(13), IZI(13) DIMENSION AX(20), AXI(13), ITS(20), XM(13), YM(13), FI(13), NP(20), 1EM(20), GM(20), 21(13), Z2(13), Z3(13), Z4(13), Z5(13), Z6(13), Z7(13),  $128(13); 29(13); 210(13); 211(13); 212(13); 2A1(13); 2A2(13); 2A3(13);$ 12A4(13),ZA5(13),ZA6(13),ZA7(13),ZA8(13),ZA8(13),ZA10(13),ZA11(13),  $12A12(13), FM(120,6), SM(12,12)$  $0C$  15 i  $I=1,12$  $00 15 37 = 1,12$  $SM(11, J1) = 0$ 15 CCNIINLE  $002511=1,6$  $DL$  25  $JI = 1, 6$  $FM(11, J1) = 0$ 25 CONTINUE  $NPI = NP(1)$  $H = L(I) / (NPI - 1)$  $REAC(I12'11)(YM(K)$ ,  $K=1$ ,  $NPI$ ),  $IFI(K)$ ,  $K=1$ ,  $NPII$  $IF(ICE13, 5, 3$  $3$   $G=GM(1)$  $E = EM(I)$ ------------------------------------- $5.00$   $10$   $K=1$ ,  $NFI$  $JK = K - 1$  $10$  XM(K)=JK\*H  $WRIIE(5,45)$ 45 FORMAT(/,\* CLORDENAEAS E INCLINACAG DC EIXE DC ARCG\*,/) DO 55 K=1, NPI WRITE(5,35)K,XM(K),K,YM(K),K,FI(K) 35 FORMAT(\* XM(\*,12,\*)=\*,F703,10X,\*YM(\*,I2,\*)=\*,F703,10X,\*FI(\*,  $112, \cdot$   $=$   $\cdot$   $+7.3$ 55 CCNTINLE IF(ITS(1))40,20,40  $20$  DU 30 K=1, NET  $AXI(K)=AX(I)$  $IXI(K)=IX(I)$  $IYI(K)=IY(I)$  $120 \text{ L21(K)} = 12(1)$ GO TO 50 40 READ(1'I)(AXI(K), K=1, API), (IXI(K), K=1, API), (IYI(K), K=1, NPI),  $1(121(K), K=1, NP1)$

WRITE(5.55) S5 FURNAT(\* CARACTERISTICAS DCS MEMBROS CURVOS COM INERCIA VARIAVEL\*) DO 75 K=1, NPI WRITE(5,65)K,AXI(K),K,IXI(K),K,DYI(K),K,IZI(K)  $65$  FORMAT(\* AX(\*, I2,\*)=\*, F7.3, IOX, \*IX(\*, I2,\*)=\*, F7.3, IOX,\*IY(\*, I2,  $1$ ,  $=$   $\frac{1}{2}$ ,  $F7_03$ ,  $10X_2$ ,  $12(1,12,1)=$ ,  $F7_03$ IF(AXI(K))17,16,17  $16$   $\Delta$ XI(K)=0.000001  $MRTTE(5.24)IJK$ 24 FURMAT(7,\* G MEMBRU NGo\*, I3,\* TEM AX(\*, I2,\*)=0.\*) 17 IF(IZI(K))19,18,19 18 IZIIK)=L.GGGGGO1 WRITE(5,28) I.K 28 FORMAT(Z, " E MEMBRG NGo", 13;" TEM 12(", 12, ")=0o") 19 IF(IYI(K) 121, 29, 21 29 IYI(K)=0.000001  $WRIFE(5,26)I,K$  $IEN$   $IY$ (',  $I2$ , ')=0.') 26 FURMAT(/,' @ MEMBRG NCo\*,13,' 21 IF(IXI(K))23,22,23  $22$  IXIIKJ=C.0LCL01 WRITE(5,27)1,K 27 FORMAT(7,' & MEMBRC ACo', 13,' TEM IX(', 12,')=0.') 2.3 CONTINUE 75 CENTINUE 50 00  $60$  K=1, NPI  $L1(K) = C0S(FI(K))J(E*AXI(K)) + CYM(K)**2J/E*IZI(K)*COS(FI(K))$ ZZIK)=SINIFI(K))7IE\*AXIIK)7+((LII)-XMIK))\*YMIK)1/IE\*IZIIK)\*COSIFI 14K111  $23(K)=YN(K)/(E*1214K)*CGS(F14K)$ <sup>1</sup> Z4(K)=SIN(FI(K))\*\*2/(E\*AXI(K)\*CGS(FI(K))))+{L(I)-XM(K))\*\*2/(E\*IZI(K 11\*CCS(FI(K)))  $Z5(K) = (1(1)-XK(K))$  //(EXIZI(K)\*COSOFI(K)))  $L6(K) = (L1L)*-XM(K*)*SINIFIIK)**YN(K)*COSIFIIK})**2/(G*IXIIK)$ 1\*CGS(FI(K)))+{{(XM(K)-L(I))\*COS(FI(K))+{YM(K)\*SIN(FI(K))))\*\*\*2} 17(E\*IYIIK)\*CCS(EIIK)))  $L7(K)=(XMM(K)-L(T))$   $*SIMFFI(K)$   $Y=YN(K)*CCS$   $*I(K)$   $I/K$   $*KI(K)$   $*KI(K)$ IXM(KJ-LAI))\*COS(FI(K))+(YM(K)\*SIN(FI(K))))\*(-SIN(FI(K))) 1/(E\*1YI(K)\*CCS(FI(K))) Z8(K)=(((XM(K)-L(I))\*SIN(FI(K))-YM(K)\*CCS(FI(K)))\*SIN(FI(K))))/(G\* IIXI(K) \*COS(EI(K)))+((XM(K)-L(I))\*COS(FI(K))+YM(K)\*(SIN(FI(K)) 111/(E\*IYI(K)) Z90KJ=CGS(FI(K))/(G\*IXI(K))+(SINGFI(K))\*\*23/(E\*IYI(K)\*CGS(FI(K))) ZIOIKJ=SIN(FI(K))/(G#IXI(K))-SIN(FI(K))/(E#IYI(K)) Z11(K)=(SIN(FI(K))\*\*2}/(G\*1XI(K)\*CCS(FI(K)))+COS(FI(K)))/(E\*IYI(K)))  $212(k) = 10/(E*12I(k)*CLS$ (FI(K)))

<u>-------------</u>

60 CENTINUE CALL GSE(H, Z1, ZA1, NFI) CALL  $CSE(H_3ZZ_1ZAZ_2NFI)$ CALL QSF(H, Z3, ZA3, NFI) CALL GSF(H,Z4,ZA4,NFIJ CALL QSF(H, Z5, ZA5, NFI) CALL GSF(h, 26, ZA6, NFI) CALL CSF(H, Z7, ZA7, NFI) CALL QSF(h,Z8,ZA8,NFI) CALL QSF(H, Z9, ZA9, NP1) CALL GSF(H, 210, ZA10, NPI) CALL QSF(H, 211, ZA11, NFI) CALL CSF(t, 212, 2A12, NFI)  $FM(1,1)=ZAL(NPI)$  $FM(1,2)=ZAZ(NPI)$  $FM(1,6)=ZA3(NPI)$  $FM(2, c) = ZAG(NPI)$  $FM(2,6)=ZAS(NPI).$  $FM(J,3)=ZAO(NPI)$  $FM(3,4)=ZAY(NPI)$  $FM(3,5)=ZAB(NPI)$  $FM(4,4)=LAG(NPI)$  $FM(4,5)=ZAIG(NPI)$  $FM(5, 5) = LAL1(NPI)$  $FM(6,6)=2A12(NPI)$  $FM(2,1)=FM(1,2)$  $FM(6, 2)=FM(2, 6)$  $FMS6.11 = FMS1.61$  $FM(4,3)=FM(3,4)$  $FM_15,33=F_1(3,5)$  $FM(5,4)=FM(4,5)$  $MF=6$ CALL INVER(FM, MF)  $DQ$  70 J=7,12  $J = J - 6$ DG 70 K=7, J  $KT = K - 6$  $70$  SM(J,K)=FM(JT,KT)  $SM(1,1)=SM(7,7)$  $SM(2,1)=SM(8,7)$  $SM(2,2)=SM(8,8)$  $SM3,31=SN9,91$  $SM(4,3)=SM(10,9)$  $SH(4, 4) = SM(10, 10)$  $SM(5,3)=SN(11,9)-SN(9,9)$ \*L(I)

```
SM(5,4)=SN(11,10)=SN(10,9)*L(I)
   SM(5,5)=SM(11,11)-2o*SM(11,9)*L(I)+SM(9,9)*L(I)**2
   SM(6,1)=SM(8,7)*L(1)+SM(12,7)SM(6, 2) = SM(12, 8) + SM(8, 8) + L(1)SML6, 61 = SML12, 121 + SNL5, 81 * LL11 * * 2 + 2 * SNL12, 81 * LL1SM(7,1)=-SM(7,7)SM(7,2) = -SM(8,7)SM(7,6) = (SM(8,7) * L(1) * SM(12,7))SH(8,1) = -SM(8,7)SM(8, 2) = -SM(8, 8)SM(8,6) = - (SM(8,8) * L (11 + SM(12,8)) )SNIS, 31 = SN(9, 9)SM(5,4) = -SM(10,9)SM(9,5) = -SM(11,9) + SN(9,9) * L(1)SM(10,3) = -SM(10,9)SM410, 41=-SM110, 101SM(10,5) = -SW(11,10) + SP(10,9) * L(1)SM(11,3) = -SN(11,9)SM(11, 4) = -SM(11, 10)SM(11,5) = -SM(11,11) + SM(11,9) * L(1)SM(12,1)=-SM(12,7)SM(12,2) = -SM(12,8)SM(12,6) = -(SW(12,8)*L(I)+SN(12,12))DU 80 J=1,12DG 80 K=1, J80 SM(K, J) = SM(J, K)WRITE(3'I)SM
   RETURN
   END
```
INTEGER AA, BB, RL(120), CRL(120) REAL LI20 | 1XI20 | 1YI20 | 1ZI20 | 1XII13 | 1YII13 | 1ZII13 | DIMENSIGN X(20), Y(20), Z(20), R(20, 9), JJ(20), JK(20), AX(20), SM(12, 12) 1, S(120, 114), A(120), AML(20, 12), ICCA(20), IL(12), LB(20, 12), ICLB(20), 1AXI(13),YM(13),F1(13),EM(20),GM(20),NP(20),1TS(20),ITM(20),IEOR(20) 11, NRAD(20), NCM(20), AM(12), AMS(20, 12), NCC(20), NGDY(20), NCDX(20), INCDZT(20), ACCZP(20), ICCAC(20), XM(13) DEFINE FILE 1420,406,611,12(20,208,0,612),3(20,288,0,613) DEFINE FILE 10(20,288.U.LL) CCMMCN AE(120), AC(120), SMR(12, 12), AR(120), D(120) DACOS SOBRE A ESTRUTURA 101 WRITE(5,102) 102 FORMAT(1E1,//////,11X,80(\*\*\*),/,11X,\*\*\*,78X,\*\*\*,/,11X,\*\*\*,19X,\*ANAL 11SE LE ESTRUTURAS RET/ICULADAS ESPACIAIS", 16X, "\*", /, 11X, "\*", 19X, "CO IM BARRAS DE EIXO CLRVO E SECAO VARIAVEL', 18X, \*\*\*, /, 11X, \*\*\*, 78X, \*\*\*  $1,1,111$ X,  $**$ ,  $78$ X,  $***$ ,  $1,11$ X,  $**$ ,  $30$ X,  $(CQPPE - UFRJ - 1973$ ,  $129X,**$ ,  $1,1$ 11X, \*\*\*, 19X \* MARIA DEL PILAR AUREA MANUELA RODRIGUEZ PAZOS\*, 14X, \*\*\*  $1.7.11X$ ,  $***$ , 78X,  $***$ ,  $7.11X$ , 80 $*$  \*\* ),  $7.1$ READ(8,103) READ(8,104) 103 FGRMAT (\* 104 FORMAT (\* READ(8,105)NE, ICE 105 FORMAT (215) IF(NE)660.600.106 106 REAG(8,1071M, NJ, E.C 107 FORMAT (215,2F10.0) WRITE(5,108)NE 108 FORNAT(///,40X,'ESTRUTLRA NUMERO', 15, /, 1X, 99('='),///) WRITE(5,103) WRITE(5,104)  $D G$  110  $I = 1 \cdot N$  $ICLB(I)=0$  $00109 J=1,12$  $LB(1, J) = 0$ 109 CONTINUE  $DG$  110 J=1.9  $R(I, J) = 0.0$ 110 CONTINUE  $14 = 6 * N$ DO 120 I=1,14  $R_L(1)=0$  $DG$  120 J=1,14  $120 S(1, J) = 0$  $IF(E)122, 122, 123$ 122  $E = 2100000$ 123 IF(G)124,124,125  $\Delta \sim 50$  $124$   $G=780000$ <sub>o</sub>

وسيسيح

```
125 DG 126 J=1.NJ
  126 READ(8,127)X(J),Y(J),Z(J),RL(6*J-51,RL(6*J-4),RL(6*J-3),RL(6*J-2),
     IRL(6*J-1), RL(6*J)127 FURMAT(3F10.0.615)
       PROPRIEDADES DES ELEMENTES
ċ
       READ(8,128)MRC, MRV, MGC, MCV, MLB, NLE
  128 FERNAT(615)
Ċ
       GRAUS DE LIBERDADE, NUM. DE RESIRICGES, NUM. DE JUNIAS RESTINGICAS
Ċ.
Ğ
       11 = 0Nk=0NR J = 0DQ 132 I=1, NK = 6 \div 1J = 6*1-5DQ = 13Q LC = J \cdot KIF(RL(IC))129,130,129
  12S NR = NR + 111 = 11 + 1130 CGNIINUE
       LF(L1)131,132,131131 NRJ=NRJ+1
  132 \quad 11=0N = 6 * N J - NRIF(ICE)143, 140, 143
Ċ
C
       MODULOS DE ELASTICIDADE LONGITUDINAL E TRANSVERSAL
Ċ
       IF(ICE)143,140,143
  140 WRITE(5,141)
  141 FURMATI/,2X," MODULES DE ELASTICIDADE IGUAIS")
       WRITE(5,142)N,NJ,E,G,N,AR,NRJ
  142 FORMAT(//3X,' INFORMACOES GERAIS SOBRE A ESTRUTURA (VALORES DADOS)
               CALCULADES' /3X,' N
     \bf{l}\mathbf{M}MCDULO E
                                                            MODULO G', 27X, "N
                                                                                   NR
      1 NRJ<sup>+</sup>/3X, 12, 15, F11.0, E10.0, 25X, L3, 214)
       GG TC 147
  143 WRITE(5,144)
  144 FORMAT(/,2X,' MODULCS DE ELASTICIDADE DIFERENTES')
      READ(5,145)(I,EM(I),GM(I),IC=1,M)
  145 FORMAT115,2F10.0)
      WRITE(5,146) Mg AJ, N, AR, NRJ
  146 FORMAT(//3X,'INFORMACCES GERAIS SOBRE A ESTRUTURA (VALORES DADOS)
               CALCULADOS!/3X,<sup>#</sup> M NJ <sup>#</sup>,7X,<sup>#</sup>N
     -1.
                                                         \mathbf{R}NRJ'/3X, I2, I5, 7X, I3,
     1214С
      COORGENAGAS GAS JUNIAS
Ċ
  147 WRITE(5,148)
  148 FORMAT(//44X, 'NATUREZA DAS JUNTAS DE APOIO'/3X, 'C O O R D E N A C
           DAS
                  JUNTAS<sup>4</sup>, 9X, *TRANSLACAG*, 6X, *ROTACAG* A4X, *U*, 8X, *X(J) *, 6X
     IA S
     Z^*Y(\cup Y^*_{1,2} \in X, Y^*Z(\cup Y^*_{1,2} \cup Y^*X) \longrightarrow Y \longrightarrow Z^*_{1,2} \in X, Y \longrightarrow Z^*Y
```

```
DQ 150 J=1,NJ150 wRITE(5,160)J,X(J),Y(J),Z(J),RL(6*J-5),RL(6*J-4),RL(6*J-3),RL(6*J-
   123.8164J-11.816*J160 FORMAI(2X,13,F12o2,F10o2,F10o2,I10,14,15,17,13,13)
    WRITE(5.161)
161 FORMAT(/,* PRCPRIELATES CCS ELEMENTCS'//2X, "MRC', 2X, "MRV', 2X, "MCC"
   1.2X, MCV', 2X, MEB', 2X, MNE', 11WRITE(5,128)MRC, MRV, MCC, MCV, MLB, NLET
    DQ 165 I=1,NNP(1)=01T S(1) = 0IM(1)=0IFCR(T1=0165 NRAC(I)=0NV = NRV + NCC + NCVIF(NV)170.173.170
170 DC 171 J=1, NV
    REAO(8,172,1,175(1),17M(1),NF(1),EFCR(1),NRAC(1)171 wR1TE(5,172)I, IIS(I), ITM(I), NP(I), IFCR(I), NRAD(I)
172 FURMAT(615)
    FORNACAO DAS MATRIZES DE ROTACAO
173 00 198 1=1, M
    IF(ITS(1)1176, 174, 176)174 READ(8,175)JJ(I),JK(I),AX(I),IX(I),PY(I),IZ(I),AA
175 FURMAT(215,4F10.2,15)
    GG TC 178
176 READ(8,177)JJ(1),JK(11,AA
177 FORMAT(315)
178 J=JK(1)K = J J (I)VA = X (J) - X (K)V = Y (J) - Y (K)VC = Z(J) - Z(K)L(I)=SGRT(VA**2+VB**2+VC**2)
    CX=VA/L(1)CY=VBJLIC2=VC/L(1)Q = S C R T (CX * * 2 + C Z * * 2)IF(AAJ151,151,179
179 READ(8,190)XP, YP, ZP
    XP = XP = X K NYP S=YP-Y(K)
    ZPS = ZP - Z(K)
```
Ċ

C Ċ

190 FORMAT (3F10.2) 191 IF(Q-0.001)192,196,196  $152 R11, 21=CY$  $R(I, 4) = -CY$  $R(1, 9) = 100$ IF(AA)158,158,195  $195$  SQ=SGRT(XPS\*\*2+ZPS\*\*2)  $COSA = -XFS*CY/SQ$  $SIMA = LPS/SQ$  $R$ (I,4) = - CY \* CCSA  $R_{1} = 6 = 51NA$  $R(I, 7) = CY * SINA$  $R(I, 9) = CGSA$ GO TC 198  $156 R11, 11 = CX$  $R11, 21=CY$  $R(1,3)=C2$  $R$ (1,4) = -  $C$  X \*  $C$  Y / Q  $R(1,5)=C$  $R$ (I,6) = - CY\*CZ/Q  $R$ (I,7)=-CZ/Q  $R(I, 9) = CX/G$ IF(AA)198,198,197 197 YPG=R(1,4)\*XPS+R(I,5)\*YPS+R(1,6)\*ZPS ZPG=R(I,7)\*XFS+R(I,8)\*YPS+R(I,9)\*ZPS  $S = SQRI(YPG**2+ZPG**2)$  $COSA = YPG/SQ$  $SIMA = ZPG/SG$  $R(I,4) = (-CX*CY*CCSA-CZ*SINA)/Q$  $RLI$ , 5  $I=C$ \* $COSA$  $R$ (I,6)=(-CY\*CZ\*CCSA+CX\*SIMA)/G R(I,7)={CX\*CY\*SINA-CZ\*CGSA)/Q  $R(1,8) = -6*5INA$  $R$ (I,9)=(CY\*C2\*SINA+CX\*CCSA)/6 198 CONTINUE LISTA CUMULATIVA DAS EESTRICCES  $CRL(1) = RL(1)$  $l = L * N J$ DU 200 K=2, I

200  $CRL(K) = CRL(K-1)+RL(K)$ 

 $\mathsf{C}$ 

C C

 $\mathsf{C}$ 

CABACTERISTICAS DOS MEMBROS COM SECOAO VARIAVEL

C Ċ

Ċ

```
L = 1L2=1L3=1MRIIE(5,159)199 FURMAT(//3X,*ESPECIFICACAC*,8X,*C A R A C T E R I S T I C A S*,8X,
   1'Q R I E N T A C A C + 5X, *COMFRIMENTC*/3X, *M*, 3X, *JJ*, 3X, *JK*, 5X, *
   2AX*,7X,*IX*,8X,*IY*,6X,*IZ*,6X,*AA*,4X,*CX*,6X,*CY*,6X,*CZ*,9X,*L
   311DG 230 I=1, M
    NPI = NFIDO 201 K=1, NFI
    YM(K) = 0<sub>o</sub>FI(K)=0<sub>o</sub>201 CONTINUE
    IF1ITS(1))206,202,206
202 IF(ICE)205,203,205
203 WRITE(5,13)I,JJ(I},JK(I},AX(I},IX(I},JY(I},JZ(I},AA,CX,CY,CZ,L(I}
 13 FURMAT(ZX,IZ,3X,IZ,3X,IZ,3X,F6o3,ZX,F8o5,ZX,F8o5,2X,F8o5,4X,II,ZX,
   1F603, 2X, F603, 2X, F603, 3X, F602, 3X, E1404GO TO 221
205 WRITE(5,13)1,JJ(I),JK(I),AX(I),IX(I),IY(I),IZ(I),AA,CX,CY,CZ,L(I),
   1EM(I)
    GO 10 221
206 TFTICE1209,207,209
207 WRITE(5,208)I,JJ(I),JK(I),AA,CX,CY,CZ,L(I)
208 FURMAT(2X, I2, 3X, I2, 3X, I2, 2X, 'VARIAVEL', 1X, 'VARIAVEL', 2X, 'VARIAVEL'
   1,2x,4 vARIAVEL<sup>,</sup> 4X,11,2X,0603,2X,0603,2X,0603,2X,0602,3X,0602,3X,0614,04GO 10 210
209 WRITE(5,208)I,JJ(I),JK(I),AA,CX,CY,C2,L(I),EM(I)
210 READ(8,220)(AXI(K),K=1,NPI),(1XI(K),K=1,NPI),(IYI(K),K=1,NPI),
   1(IZI(K), K=1, NPI)220 FORMAT(8F10.3)
    WRIIE (1'II (AXIIK); K=1,NPI); (IXI(K); K=1,NPI); (IYI(K); K=1,NPI);1(121(K), K=1, NPI)221 IF(ITN(I))222,230,222
222 IF(IEOR(I))223,225,223
223 READ(8,224)F, GN, GC
224 FORMAT(3F10.3)
    CALL FORMA(L, I, F, GN, GC, NF, IFCR, YM, FI, XM)
    GO TC 229
225 READ(8,226)(YM(K),K=1,NP1),(FI(K),K=1,NPI)
226 FURMAT(EF10.3)
```

```
IF(NRAD(1))229,227,229
 227 DG 228 K=1, NPI
 228 FI(K)=FI(K)/180.*3.14159
  229 WRITE(12*I)(YM(K),K=1,NPI),(FI(K),K=1,NPI)
  230 CONTINUE
      INFORMACOES SOBRE CS NEMBROS LIBERADOS
Ċ
Ċ
      IF(MLB)240,270,240
  240 wRITE(5,241)
  241 FORMAT(//3X, "L I B E B A C O E S A NAS EXTREMIDADES DOS MEMBROS"
     1/9X, EXTREMIDADE INICTAL', 8X, 'EXT.FEMIDADE FINAL'/3X, 'MEMB FX FY
     2 F.C. - N.X. MY N.Z.4 #8X # F.X. &Y F.Z. - N.X. N.X. N.Z.4 }-
      DG 243 IC=1, MLB
      REAU(8,2421I,(LB1I,K);K=1,12)242 FURMAT(1315)
      ICLE(I) = I243 WRIIE(5, 244)I, (LBIJ,K), K=1, 12)244 FORMAT(3X,214,213,15,213,110,213,15,213)
      TESTES DE INSTABILIDADE DEVIDO A LIBERACCES
Ċ
      BB=0002501=1.8IFIICLB1111245.250.245
  245 DO 249 IC=1,4
                                              IFILB(I, IC) 1246, 245, 246
  246 IF(LB(I, IC+6) J247, 249, 247
  247 WRITE(5,248)I,IC
  248 FERMAT(/3X,'C MEMBFE AUMERO", 15, 5X, 'ESTA INSTAVEL NA DIRECAO', 15)
      BB=10245 CONTINUE
  250 CONTINUE
      IF(BB)600,270,600
  270 LL = 1Ċ
      GERACAC DA MATRIZ DE RIGILEZ GLCBAL
Ċ
Ć
      DQ = 31Q = I = I_{11}NNPI = NFIDU 274 J=1,12
      IF(J-6)271,271,272271 \text{ JC} = 6*JJ(11 - 6 - J)GO TO 273
  272 \text{ JC} = 6*JK(I) - (12-J)
```
#### $273 \text{ H} \cdot \text{d} = 30$ 274 LCNTINUE DO 280 IT=1,12  $J = IL(II)$ IF(RL(J))276,275,27c 275 il (IT) = IL (IT) - CRL (J) GD TG 280  $276$  IL(III=N+CRL(J) 280 CONTINUE IF (ITM (I) )281, 282, 281 281 CALL RICUR(L, I, E, G, EP, GN, AX, AXI, IX, IXI, IY, IYI, IZ, IZI, YM, FI, NP, ITS, 1ICE, SM, XM) **CC TC 285** 282 IF(ITS(I))284,284,283 283 READ(1' J)(AXI(K),K=1,NPI),(IX1(K),K=1,NPI),(IYI(K),K=1,NPI),  $1(121(K), K=1, NP1)$ CALL RIREV(I,L, SM, AXI, IXI, IYI, IZI, NPI, E, G) GU TG 285 284 CALL RIREC(I,L,SM,E,C,AX,IX,IY,IZ) 285 IF(ICLB(I))251,251,286 286 00 290 IC=1.12 IF(LB(I,IC))290,290,287 287 DO 288 K=1,12  $DC 288 J=1,12$  $SMR(K, J)=SM(K, J)-SACK, IC)*SM(IC, J)/SMC (IC, IC)$ 288 CCNTINUE DC 289  $K=1,12$  $DQ$  289 J=1,12  $289$  SM(K, J)=SMR(K, J) 290 CCATINUE  $291$  DO 300 K=1,4  $11 = 3 * K - 2$  $12 = 3 * K - 1$  $13 = 3$  \*K  $DC 300 J=1, 12$ SMR(J,I1)=SM(J,I1)\*F(I,1)+SM(J,I2)\*F(I,4)+SM(J,I3)\*R(I,7) SMR(J, I2)=SM(J, I1)\*R(I, 2)+SM(J, I2)\*R(I, 5)+SM(J, I3)\*R(I, 8) SMR(J,I3)=SM(J,I1)\*B(I,3)+SM(J,I2)\*R(I,6)+SM(J,I3)\*R(I,9) **360 CONTINUE** WRITE(10'LLJSMR  $DQ$  302  $J=1,4$  $11 = 3*J - 2$  $12 = 3*J - 1$

 $13 = 3*1$ 

#### 168

```
00 302 K=1, 12SM(11, K) = R(1, 1)*SMR(11,K)+R(I,4)*SMR(12,K)+R(I,7)*SMR(13,K)
    SM(I2,K)= R{i,2}*SMF{i1,KJ+R{1,5}*SMR(I2,KJ+R{I,8}*SMR(I3,K)
    SM(13,K)=R(1,3)*SNR(11,K)+R(1,6)*SNR(12,K)+R(1,9)*SNR(13,K)302 CONTINUE
    DO 310 IT=1,12
    1=1F(11)
    IF(IT-6)303,303,304
303 11=6* JJ(1) - (6-17)GO TO 305
304 11=6* JK(1)-(12-1)305 IF(RL(I1))310,306,310
306 DO 307 IK=1,12
    K = 1L(IK)307 S(K, J)=S(K, J)+SM(IK, IT)
310 CONTINUE
    IF(NLE)328,328,321
321 WRITE(5,322)
                                    C E
322 FORMAT(J/3X, COEFICIENTES
                                            RIGIDEZ
                                                       DOS
                                                                APOIGS
                                                                            ELA
   1STICOS', /, 4X, 'J DIREC X DIREC Y
                                            CIREC<sub>Z</sub>
                                                        RGTAC X ROTAC Y R
   10TAC 2^t, \sqrt{}DO 326 IC=1, NLE
    READ(8,323)J,(A(I),I=1,6)
323 FORMAT(15,6F10.0)
    DG 325 I=1,6J = 6 * J - 6 - Iand their theory and their main and was the contract that there are a more and the contract that the
    IF(RL(J1)1325,324,325
324 J1=J1-CRL(J1)
    S(J1,J1)=S(J1,J1)+A(I1)325 CONTINUE
326 WRITE(5,327)J, (A&I), I=1,6)
327 FORMAT(3X, I2, 3F9.1, 3X, 3F5.1)
328 CCATINUE
      INVERSAG DA SUBMATRIZ SN
    IF(N)312,314,312312 CENTINUE
    CALL INVER(S,N)
314 CONTINUE
    PROCESSAMENTE DES CARBECAMENTES
    READ(8,316)NCA
316 FORMAT(15)
```
Ċ C

C

C C

Ċ

```
DU 540 ITCJ=1, NCA
    DO 340 I=1, NDO 340 J=1, 12AM(J) = 0<sub>o</sub>AML(I,J)=0ANSLI . J=0<sub>0</sub>340 CCNTINUE
    D0 345 1=1,14
    A(1)=0.
345 CONTINUE
    READ(8,346)LDE, NLJ, NLG, MLC
346 FORMAT(1615)
    WRITE(5,348)ITCJ,LDE, NLJ, MLR, MLC
348 FORMAT(///3X,*C A R R E G A M E N T C*,19X,*M U M E R O*,15/3X,58(
   1'-')//3X.'INFORMACAL SOBRE C CARREGAMENTG'/3X.'LDE NLJ MLR MLC '/
   13X, 13, 314ESFGROUS APLICADUS AS JUNTAS
    IF(NLJ)357,357,352
352 WRITE(5,353)
353 FORMAT(//3X,'ESFERCES AFLICADES SEBRE AS JUNTAS SEGUNDO OS EIXOS D
   IA ESTRUTURA'/3X, 'JUNTA', 3X, 'FORCAS SEGUNDO OS 3 EIXOS
                                                               MOMENTES
   ZSEGUNDO OS 3 EIXCS'J7X, "J',5X, "FX",7X, "FY",7X, "FZ",10X, "MX",7X, "MY
   3!, 7X, ^*MZ<sup>+</sup>)
  DO 355 I=1, ALJ
    READ18,3541K, A16*K-5), A16*K-4, A16*K-3, A16*K-2, A16*K-1, A16*K354 FORMAT(15,6F10.1)
355 WRITE(5,356)K,A(6*K-5),A(6*K-4),A(6*K-3),A(6*K-2),A(6*K-2),A(6*K-1),A(6*K)
356.FORMAT(6X,12,2X,F6o1,2X,F6o1,2X,F6o1,6X,F6o1,3X,F6o1,3X,F6o1)
    LEITURA CIRETA DE ESFCFCCS DE ENGASTAMENTO PERFEITO
357 IF(LDE)372,372,358
358 WRITE(5,359)
359 FURMAT(//3X, 'LEITURA CIRETA CCS ESFCRCCS DE ENGASTAMENTC PERFEITC
   1'/3X,'MB JUNTA FORCA X . FURCA Y
                                                FGRCA Z
                                                             MOMEN X
                  MEMEN 211
   2 MCMEN Y
    DO 370 J=1, LDE
    REAL(8, 36011, (AKL(I,K),K=1,61)360 FORMAT(15,6F1000)
    REAC(8,361)(AML(I,K),K=7,12)
361 FORMAT(6F10.0)
370 wRITE(5,371)I,JJ(I),(AML(I,K),K=1,6),JJK(I),(AML(I,K),K=7,12)
371 FORMAT(3X,I2,I4,F14o2,5F12o2/3X,I2,I4,F14o2,5F12o2)
```
C

C Ċ

C C

Ĝ

171

```
Ċ
     CARCAS APLICADAS AOS MEMBROS RETOS
Ł
C
  372 IF(MLR)391,351,373
  373 DO 390 II=1, MLR
      READ(8,374)I
  374 FORMAT(15)
      NPI = NP(I)CALL ESSET(I, AX, IX, IY, IZ, AXI, IXI, IYI, IZI, AFI, L, SM, AML, E, G, EM,
     16M, ICE, ITS)
      IF(ITS(I)1378,378,376
  376 IF(ICLB(I))350,350,377
  377 CALL RIREV(I,L,SM,AXI,IXI, IYI,IZI,NPI,E,G)
      GO 10 380
  378 IF(ICLB(I))390,390,279
  379 CALL RIREC(I,L,SN,E,C,AX,IX,IY,IZ)
  3EO CALL LIBER(LB,I,AML,SM)
  390 CONTINUE
C
      CARGAS APLICADAS AGS MEMBRES CURVES
C
C
  391 IF(MLC)392,411,392
  392 DO 410 JD=1, MLC
      READ(8,393)I,NCC(I),NCBX(I),NCDY(I),NCDZT(I),NCDZP(I),NCM(I)
     1, ICENC(I)
  393 FORMAT(£15)
      WRITE(5,394)1, NCC(I), NCDX(I), NCDX(I), NCDZT(I), NCDZP(I), NCM(I)
     1, ICONC (I)
  394 FORMATI//,3X, ESFORCIS AFLICADOS AO MEMBRO CURVO NO 1,13,3X,
     1* Seguado os eixos locais1, 7/7, 3X, 4nco*, 2X, *ncdx*, 2X, *ncdy*, 2X,
     1'NCDZT4,2X,*NCDZF5,2X,*NCM*,2X,*ICGNC*,/,7I6,/1
      IF(NCC(I))395,396,395.
  395 CALL CGRV(L,I,E,C,EN,GV,AX,AXI,IZ,IZI,IX,IXI,IY,IYI,YM,FI,NP,ITS,
     1ICE, SM, NCC, AME)
  396 LF(NCDY(111357,398,397
  397 CALL CURDY4L, I, E, EN, AX, IZ, AX I, IZI, YM, FI, NP, ITS, SM, NCDY, ICE, AML,
     11XI, IYI1
  398 IF(NCCX(I))399,400,399
  399 CALL CURDX(L,I,E,EM,AX,IZ,AXI,IZI,YM,FI,NP,ITS,SM,NCDX,ICE,AML,
     11XI, IYII
  400 IF(NCDZT(I))401,402,401
  401 CALL CURBZIL, I, E, G, EM, GM, IX, IY, IXI, IYI, YM, FI, NP, ITS, SM, NCDZT, AML,
     1iCGNC, 1CE, AXi, 1ZI<sup>j</sup>)
  402 IF(NCDZP(I))403,404,403
  403 CALL CIRDZ(L,I,E,G,EM,GM,IX,IY,IXI,IYI,YM,FI,NF,ITS,SM,NCDZP,AML,
     1ICCNC, ICE, AXI, IZI)
```

```
172
```

```
404 IFINCM(I))405,406,405
  405 CALL CURMI(L,I,E,EM,G,CM,IX,IY,IXI,IYI,YM,EI,DP,IIS,SM,DCM,AML,
     11C CNC, ICE, AXI, IZI406 CONTINUE
      IF(ICLB(I))407,410,407
  407 CALL LIBER(LB, I, AML, SM)
  410 CONTINUE
C
Ċ
      FURNACAE DE VETER DE CARGAS CENBINACAS
Ċ
  411 00 420 i=1, i=4AE(I)=0AC(i) = 0D ( I )=0.
      ARII=0<sub>o</sub>420 CONTINUE
      D0 425 I=1, NJ1 = 6 * J J (I) - 5J2 = 6*JJ(11-4)J3 = 6*JJ(I) -3
      J4 = 6*JJ(1) - 2J5 = 6 * J J (1)-1
      J6 = 6 * J JK1 = 6*JK(1)-5K2 = 6 + JK111 - 4K3=6*JK(1)-3
      K4 = 64JK11 - 2K5 = 6 + JK(I) - IK6 = E*JK(I)
      AE(J1)=AE(J1)-R(I,1)*AML(I,1)-R(I,4)*AML(I,2)-R(I,7)*AML(I,3)
      AE(J2)=AE(J2)-R(I,2)=AMb(I,1)-R(I,5)*AML(I,2)-R(I,8)*AML(I,3)
      AE(J3)=AE(J3)-R(I,3)*AME(I,1)-R(I,6)*AME(I,2)-R(I,9)*AME(I,3)
      A \in (J4) = A \in (J4) - R(1,1) * A N \cup (1,4) - R(1,4) * A N \cup (1,5) - R(1,7) * A N \cup (1,6)AE(J5)=AE(J5)-R(1,2)*AML(1,4)-R(I,5)*AML(I,5)-R(I,8)*AML(I,6)
      AE(J6)=AE(J6)-R(I,3)*AML(I,4)-R(I,6)*AML(I,5)-R(I,9)*AML(I,6)
      Atiklj=AE(K1)-R(I,1)#ANL(I,7)-R(I,4)*AML(I,8)-R(I,7)*AML(I,9)
      AE(K2)=AE(K2)-R(I,2)*AML(I,7)-R(I,5)*AML(I,8)-R(I,8)*AML(I,9)
      AE(K3)=AE(K3)-R(I,3)*AML(I,7)-R(I,6)*AML(I,8)-R(I,9)*AML(I,9)
      AE(K4)=AE(K4)-R(I,1)*AME(1,10)-R(I,4)*AML(I,11)-R(1,7)*AML(1,12)
      AE(K5)=AE(K5)-R(I,2)*AML(I,10)-R(I,5)*AML(I,11)-R(I,8)*AML(I,12)
      AE(K6)=AE(K6)-R(T,3)+AME(T,10)-R(T,6)+ANE(T,11)-R(T,9)+ANE(T,12)425 CUNTINLE
      DQ 440 J=1,14IF(RL(J))427,426,427426 K=J-CRL1J)
```

```
GO TC 428
  427 K=N+CRL(J)
  428 AC(K)=A*(J)+AE(J)440 CENTINUE
Ċ
      CALCULU DES DESLOCAMENTOS E REACGES
Ċ
Ċ
      D0 441 J=1,NDU 441 K=1, N
  441 D(J)=D(J)+S(J)+AC(K)
      I2 = N + 1DQ 442 K = L2, 14
      AK(K) = - A C(K)DO 442 J=1, N
  442 ARIK = AR(K) + S(K, J) * L(J)J=N+1D0 445 K=1,14JE = I4 + I - KIF(RL(JE)1444,443,444
 443 J = J - 1D(JE)=D(J)
      .GO TC 445
  444 D(JE)=0.
  445 CCATINLE
      K = N-00.460 12 = 1.14 .
                         IF(RL(12)1446,447,446
  446 K==+1-AK(12)=AR(K)GO TG 460
  447 AR(12)=0<sub>o</sub>460 CUNIINUE
C
      ACOES FINAIS NAS EXTREMIDADES DOS MEMBROS
C
C
      LL = 1DU 470 I=1, M
      READ(10'LL)SMR
      D0 464 IC=1,12
      IF(1C-6)461,461,462461 \text{ J1} = 6* \text{J} \cdot \text{J} \cdot \text{J} \cdot \text{6} - 10GO TO 463
  462 J1=6*JK(I)-(12-IC)
  463 DO 464 J=1,12
      AME{I,J}=ANL{I,J}+SPR{J,IC}*E{J1}
```
173

```
464 AM(J)=ANL(I,J)
    IF(ITM(I))465,470,465
465 NPI=NP(I)
    READ1221334YM(K); K=1, 0.011, 0.011, 0.011, 0.011ANSLI, I)=-AN(1)*COS(FI(1))-AN(2)*SIN(FI(1))
    ANS(1, 2)=AN(1)*SIN(FI(1)*PAN(2)*CCS (F1(1))AMS(1,3)=AM(3)ANSII, 4I = AN(4I*COS(E1(1I)*AN(5)*SIM(E1(1I))AMS(I, 5) = + AN(5) * CCS(FI(1)) - AN(4) * SIN(FI(1))ANSLL, 6 == AN16AMSII,7)=APL7}*CCS(FI(NPI)}+\Delta N(8)*SIN(FI(NPI))
    AMS(I, 8) = AN(8)*CGS(FIANFI) - AN(7)*SINGFI(NPI)ANS(I, 9) = AM(9)AMS(I,10)=AM(10)*CGS(E](NPI))-AM011)*SIN(FI(NPI))
    ANS(1,11) = AN(10) * SIN(F1(NPI)) + AM(11) * CES(FI(NPI))ANS(1,12) = AM(12)470 CONTINUE
    IF(MRC+MRV)480,484,480
480 WRITE(5.481)
481 FORMAT(///3X, ESFCRCCS FINAIS NAS
                                         EXTREMICADES
                                                      COS MEMBROS /3
   1X, MB JUNTA
                    FORCA X FORCA.Y
                                            EURCA Z
                                                        MOMEN X
                                                                    M
   20MEN Y
               NEMEN Z'1
    00 482 1=1.8482 wRITE(5,483)I,JJ(1),(AML(I,J),J=1,6),I,JK(I),(AML(I,J),J=7,12)
463 FORMA 1(3X, 12, 16, F13. 2, 5F12. 2/3X, 12, 16, F13. 2, 5F12. 2)
485 WRITE(5,486)
486 FORMAT(///3X,'ESFORCCS
                          FINAIS NAS EXIRENIDADES DOS MEMBROS
                                                                    C
   IURVGS'/3X,'MB
                  JUNTA FERCA X
                                       FORCA Y FORCA Z KOMEN
   1 \timesNEMEN Y
                      NENEN ZON
   004501=1, NIF(ITM(I))487,490,487
487 wRITE(5,483)I, JJ(I), (AMS(1, J),J=1,6), J,JK(I),(AMS(I,J),J=7,12)
490 CONTINUE
   DESLECAMENTE DOS NES E REACAE NES AFCIES
494 WRITE(5,495)
495 FORMAT(///3X,'REACAC NCS . APCICS*/3X,'JUNT',2X,'FORCA X',3X,'FO
   1RCA Y*,3X,*FORCA Z*,8X,*MGMEN X*,3X,*MGMEN Y*,3X,*MCMEN Z*)
   00510 J=1,NJIF(RL(6*J-5))506,500,506
500 IF(RL(6*J-411506,501,506
501 IF(RL(6*J-3))506,502,506
502 JF(RL(6#J-2))506,503,506
```
Ċ Ć

503 JF(R)(6\*J-1))506,504,506 504 IF(RL(6\*J))506.505.506 505 GG If 510 506 WRITE(5,507)J,AR(6\*J-5).AR(6\*J-4),AR(6\*J-3).AR(6\*J-2),AR(6\*J-1).AR  $1(6*J)$ 507 FORMAT(3X,I4,2X,F7o2,3X,F7o2,3X,F7o2,8X,F7o2,3X,F7o2,3X,F7o2) 510 CGNT INUE WRITE(5.521) 521 FORMATI ///3X, DESLCCANENTC DAS JUNTAS //3X, UUNT = 2X, TRANSL & X = , 12X, "TRANSL. Y", 2X, "TRANSL. Z", 8X, "RCTACAC X", 2X, 'ROTACAC Y", 2X, 'RG  $2TACAC I$  $DQ = 530$   $J = 1, NJ$ IF(RL(6\*J-5))522,528,522 522 IF (RL (6\*J-4) 1523, 528, 5231 523 IF(RL(6\*J-3))524,528,524 524 IFIRL(6\*J-2))525,528,525 525 IF(RL(6\*J-1)1526,528,526 526 IFIRL (6\*J) 1527, 528, 527 527 60 10 530 528 WRITE(5,529)J,D(6\*J-5),D(6\*J-4),D(6\*J-3),L(6\*J-2),D(6\*J-1),D(6\*J) 529 FORMAT(3X, I4, 2X, E902, 2X, E902, 2X, E502, EX, E502, 2X, E502, 2X, E902) 530 CCNTINUE 540 CONTINUE GO TO 101 600 CALL EXIT END

CAPITULO IV

#### EXEMPLOS

O programa foi testado atraves da resolução de varias estruturas, e os resultados obtidos foram confirmados ora pelo STRESS ora pelas soluções classicas.

O exemplo apresentado a seguir é o de uma passarela circular em planta e com inclinação de 2,24% em perfil, formada de sete vãos e dois balanços. A sua secçao transversal é variavel. As cargas se referem apenas ã parcela do peso proprio da estrutura.

O cálculo foi feito atraves de dois sistemas estruturais: o primeiro como viga contínua circular, o segundo colocando uma rótula no quarto vão, o que lhe tira a continuidade. A introdução da rótula foi feita na extremidade esquerda do membro 5 , por ser este quase reto. Este cuidado se deve ao fato das liberações serem dadas no sistema local.

Os resultados são aproximadamente iguais aos obtidos no STRESS com uma estrutura poligonal inscrita.

A solução aproximada do STRESS tende para a solução "exata" quando se subdividem os membros curvos em maior número de membros retos,

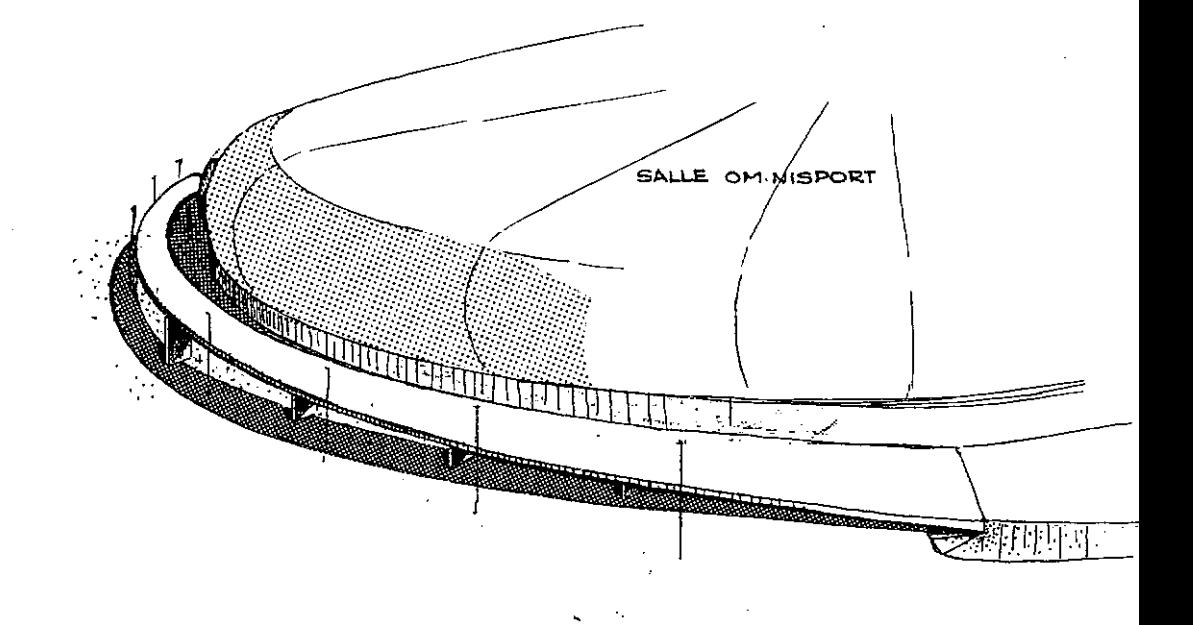

# **PERSPECTIVA DA PASSARELA**

SAIDA OESTE

ż

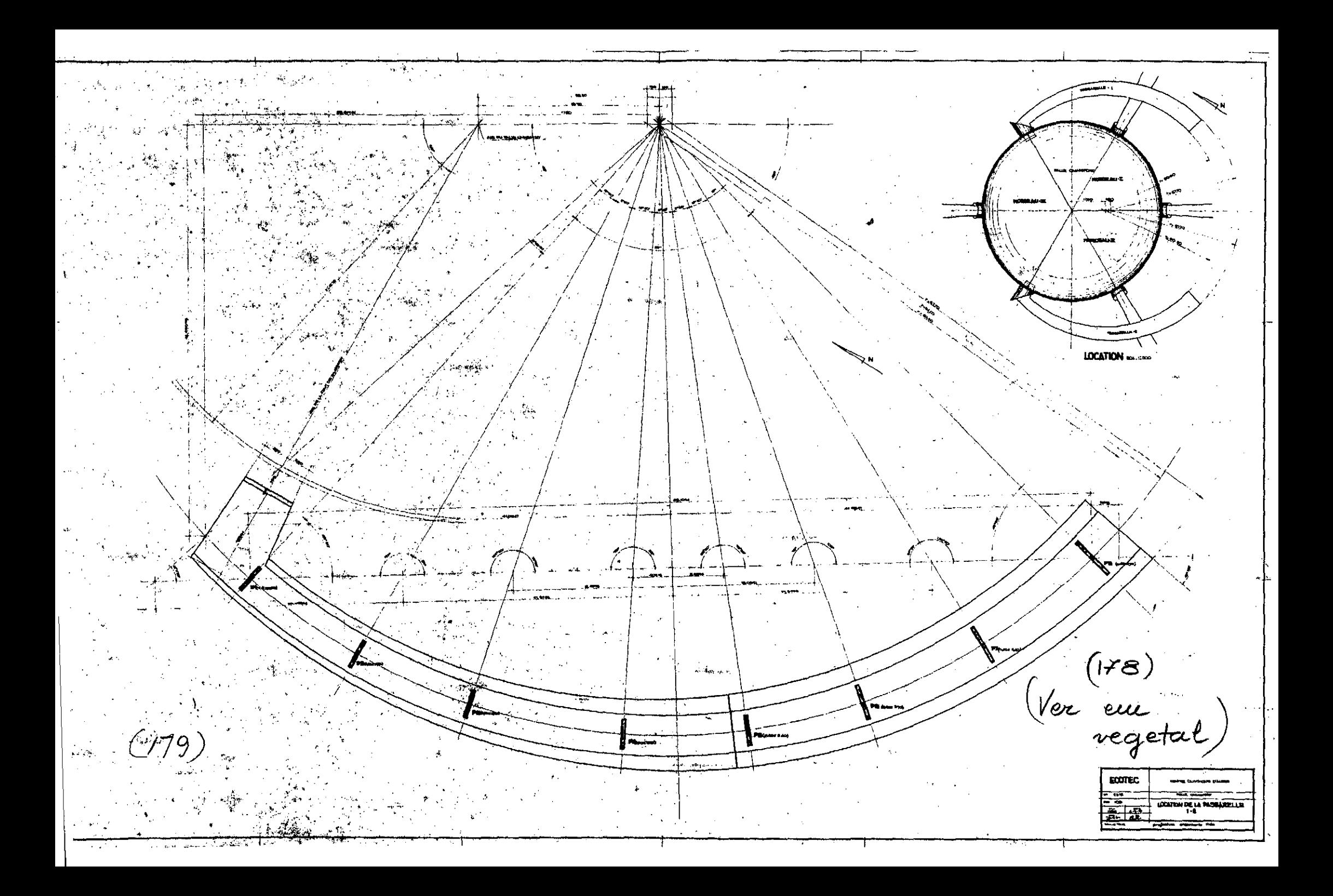

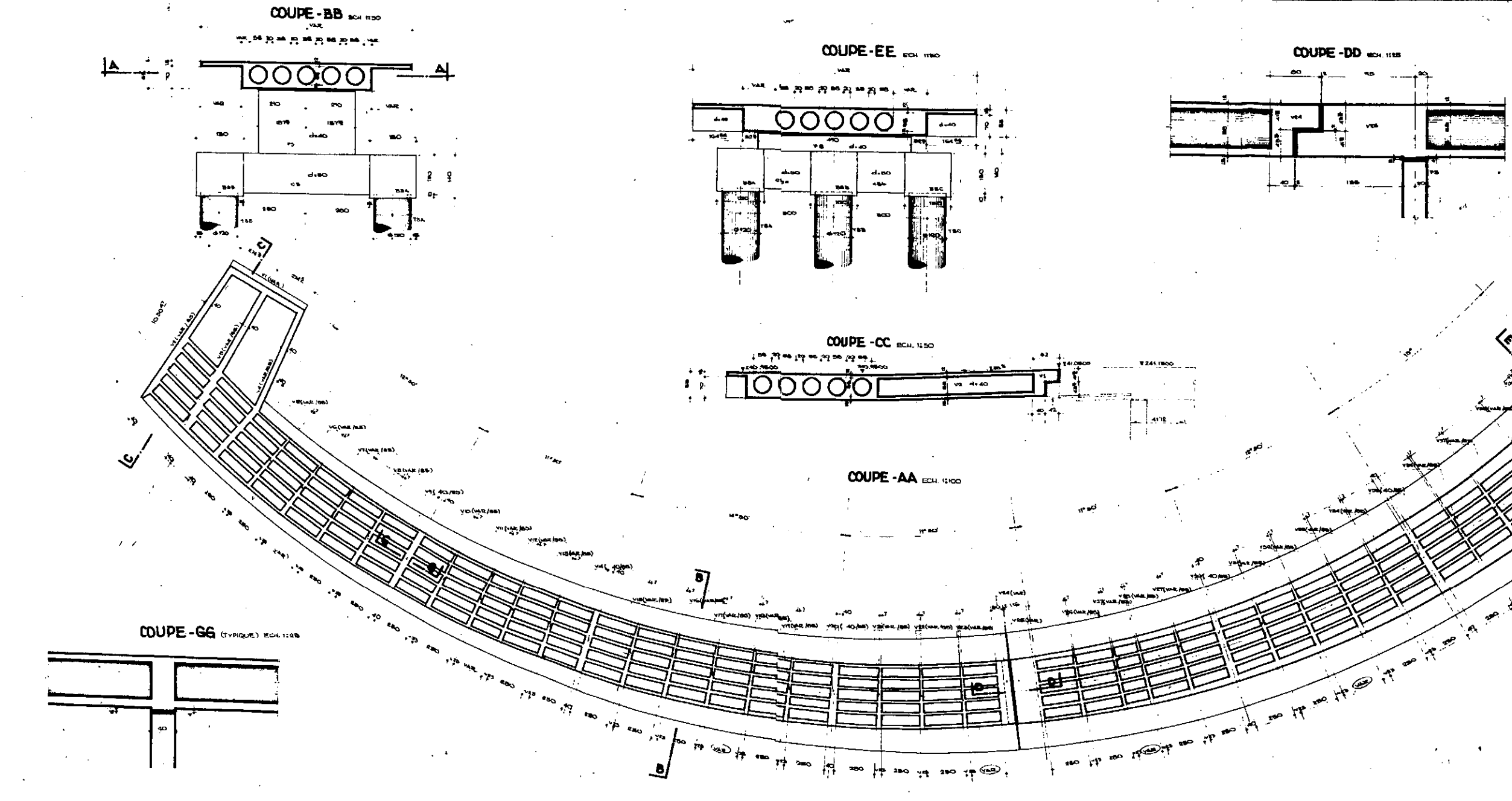

COUPE-FF course  $\frac{d_1 \cdot m_1}{d_2 \cdot m_1}$ **CALLES AND**  $(Hg)$  $\mathcal{A}_{\mathcal{C}}$ Ver eux Vegetal minor to a mongkeet ecotec CENTRE OLYMPIQUE D'ALGER  $-25.2$ **BALLE DINISPORT**  $\frac{1}{10}$   $\frac{1}{10}$ COFFRAGE DE LA RESSARBILE H **GOUPS ET DETAILS** projectum organizaria itaa **HORTHA** 

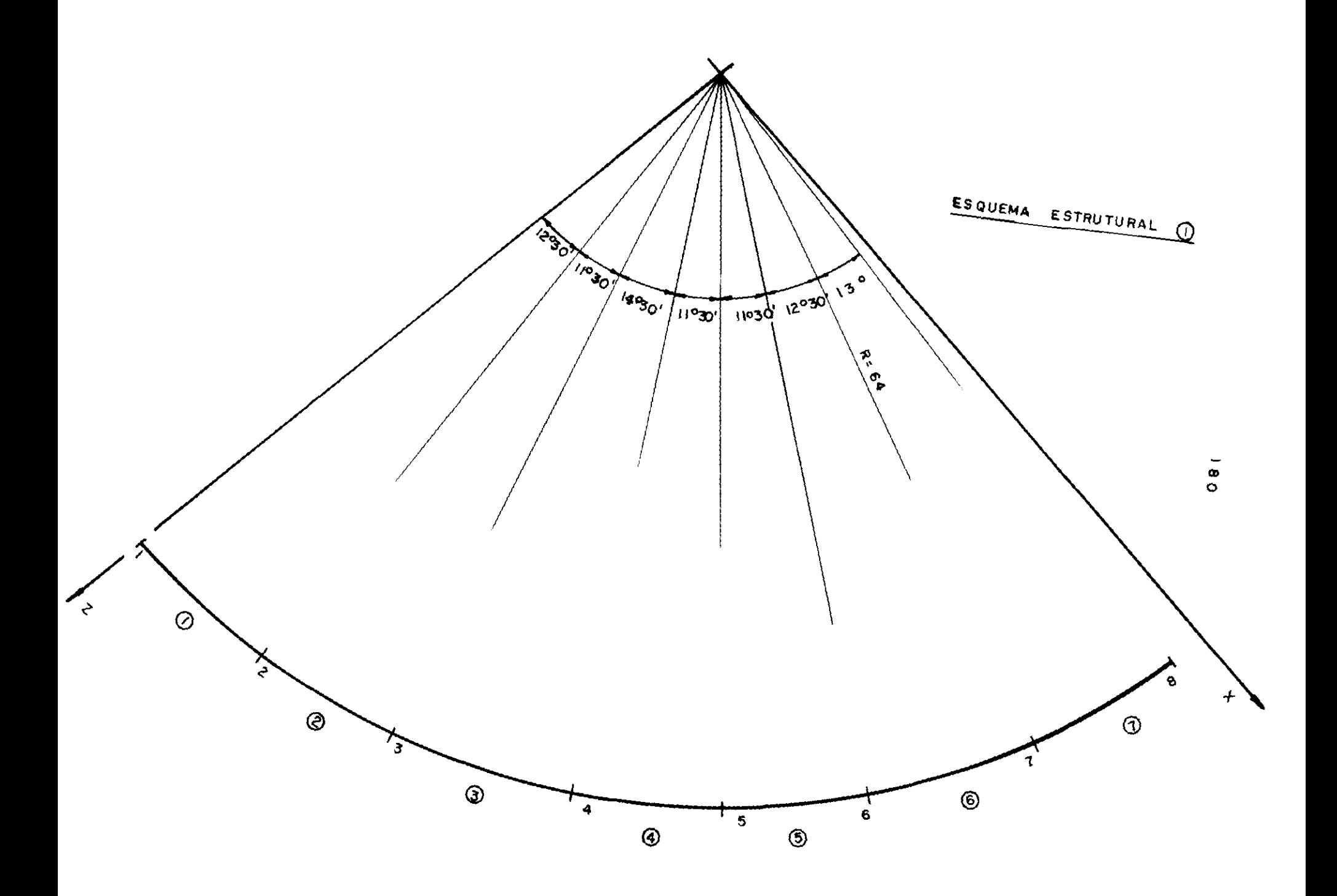

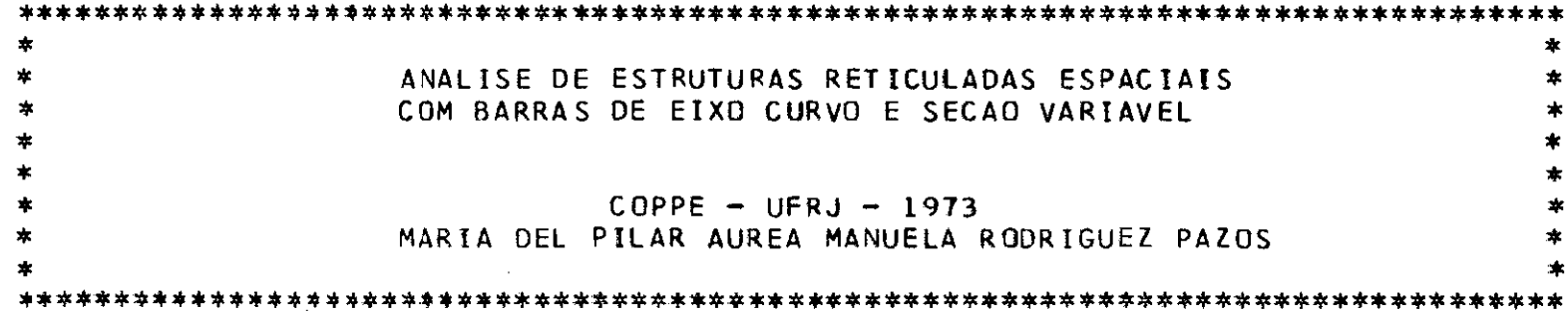

ESTRUTURA NUMERO 14

**181** 

==================== 

PASSARELA DA SAIDA DESTE SALLE OMNISPORT

MODULOS DE ELASTICIDADE IGUAIS

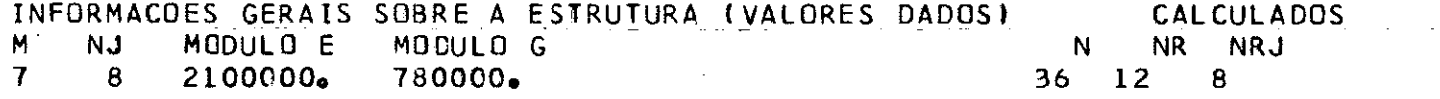

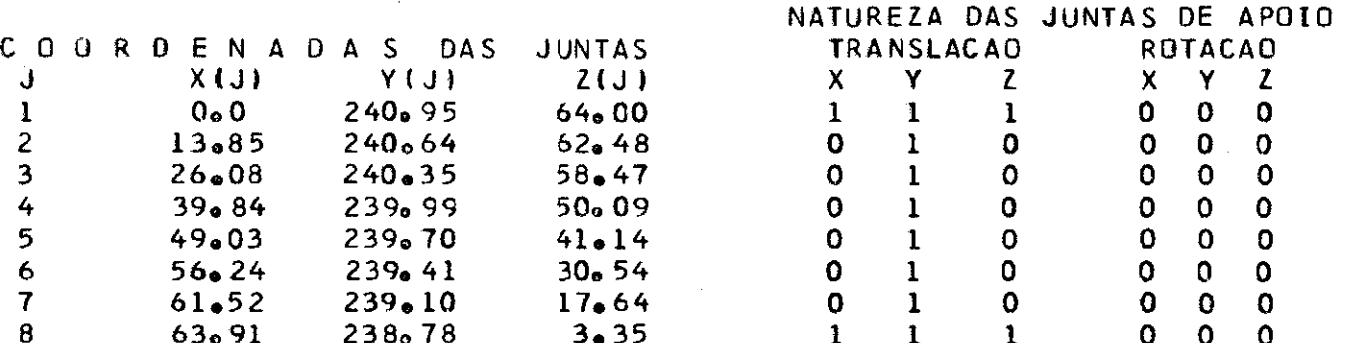

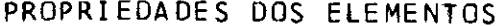

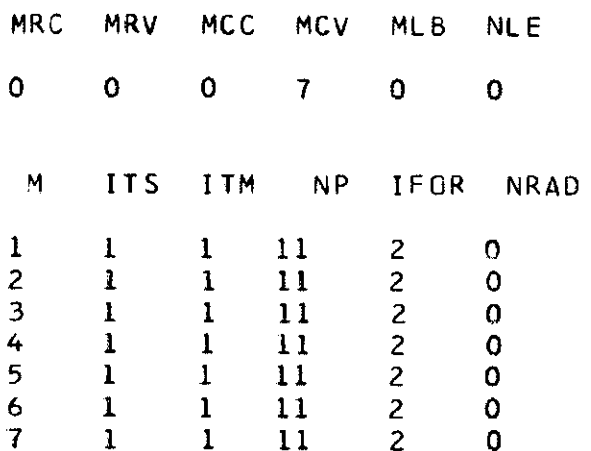

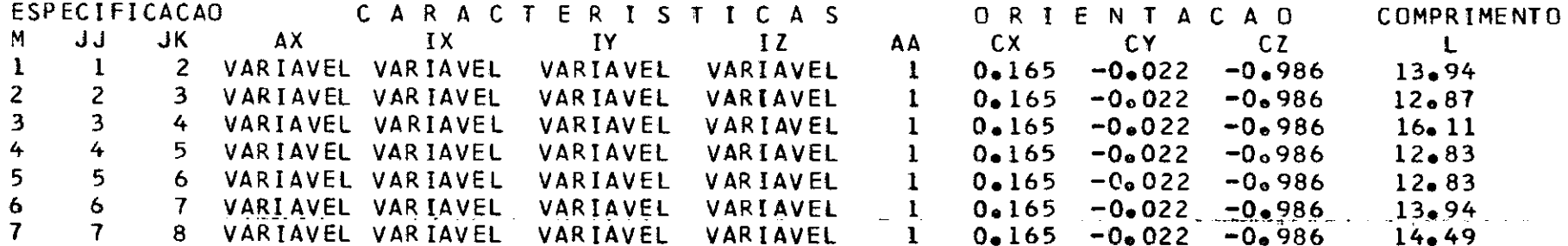

 $\mathcal{L}^{\text{max}}_{\text{max}}$  ,  $\mathcal{L}^{\text{max}}_{\text{max}}$ 

 $\bar{z}$ 

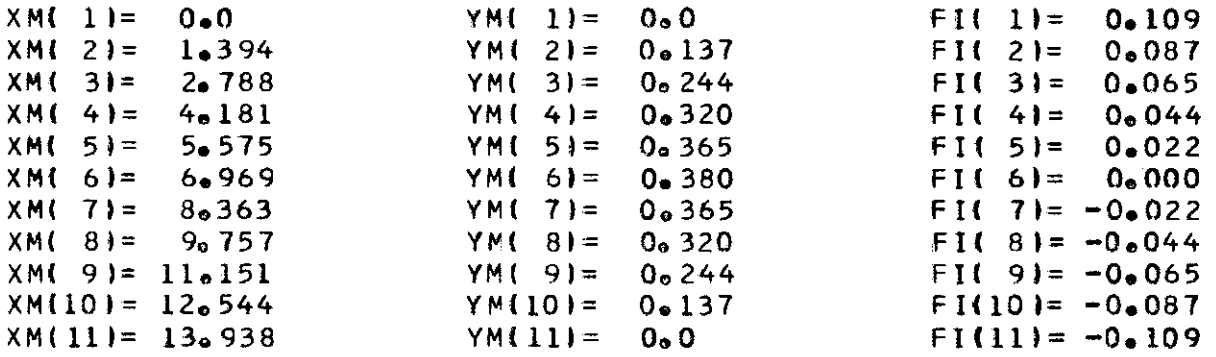

#### AREA E INERCIAS SEGUNDO OS TRES EIXOS

للدامد للدائم

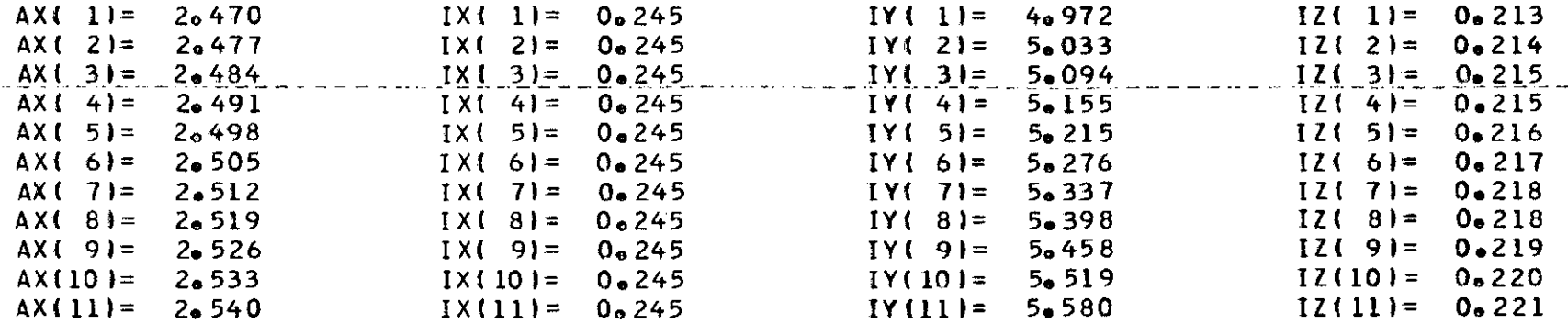

المراكب البيار البيار البرواني

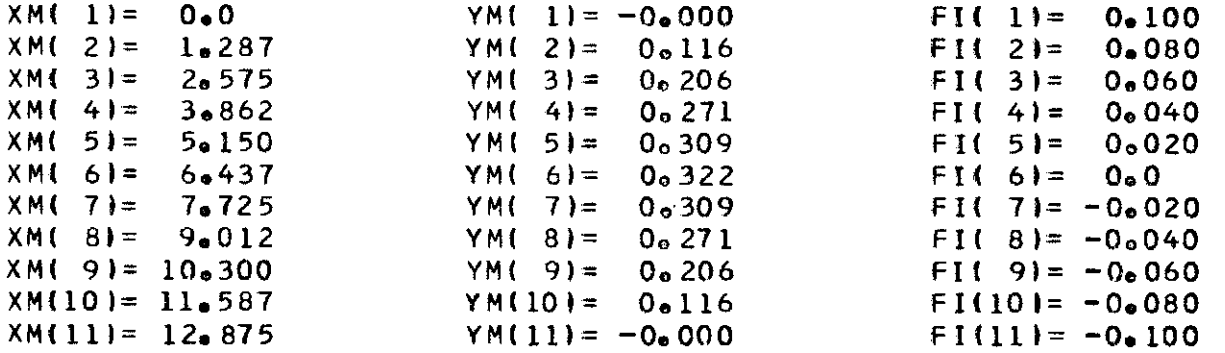

#### AREA E INERCIAS SEGUNDO OS TRES EIXOS

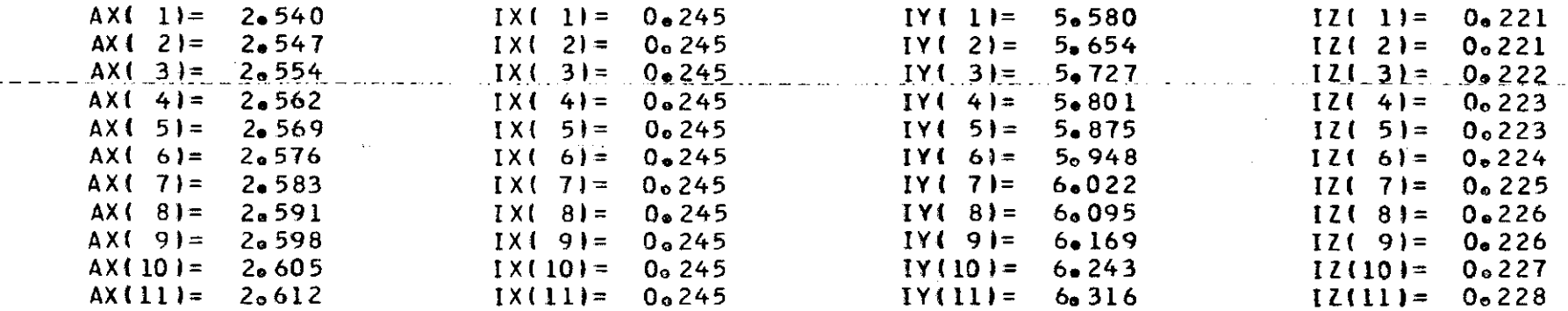

 $\sim$  . The second contract contract of  $\sim$ 

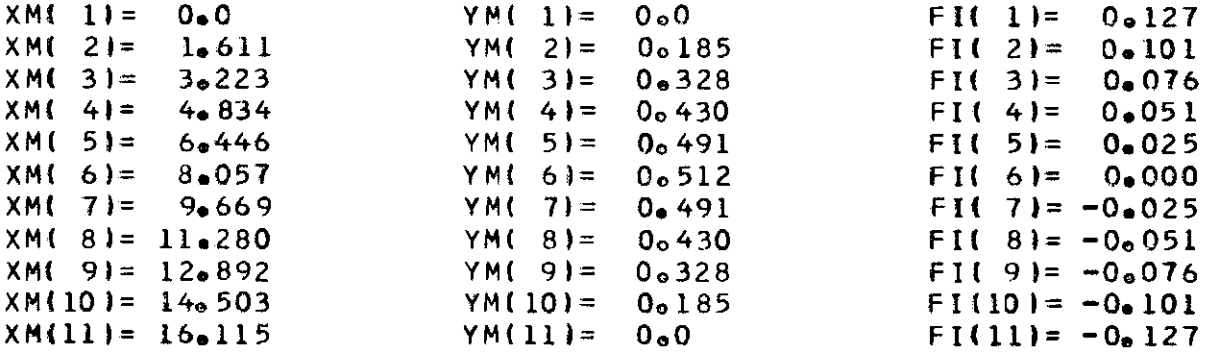

#### AREA E INERCIAS SEGUNDO OS TRES EIXOS

 $- - - -$ 

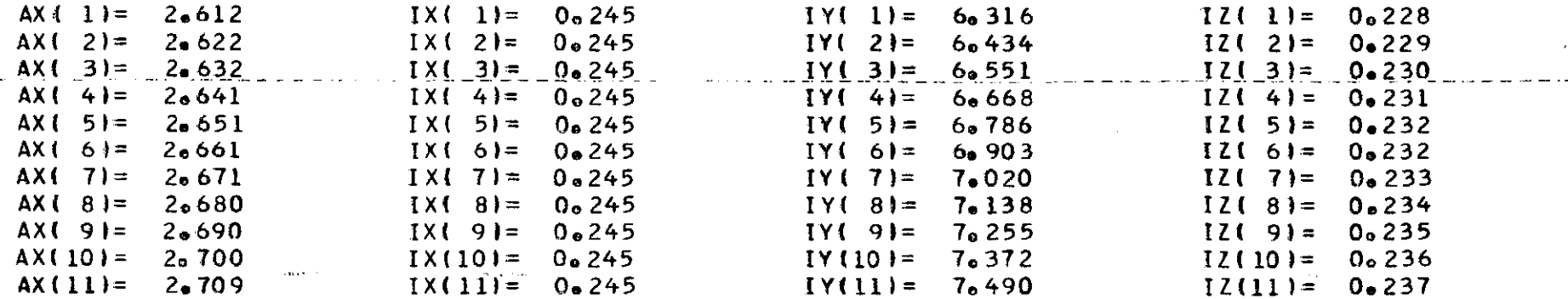

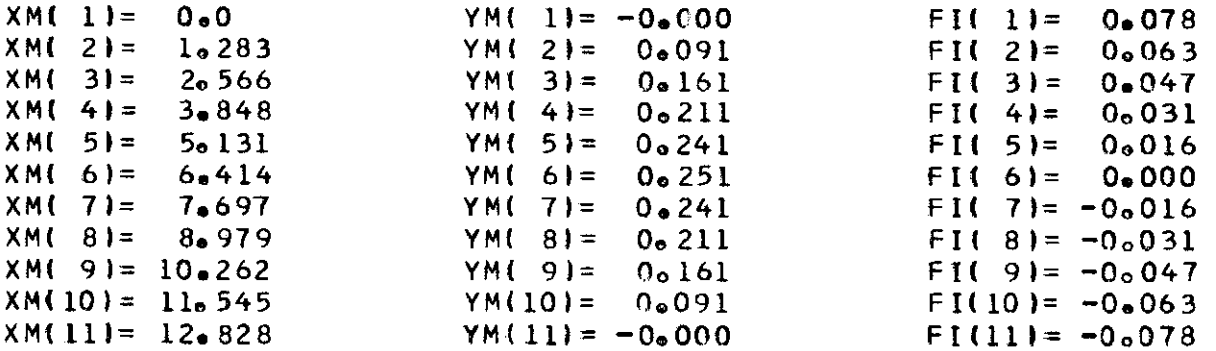

#### AREA E INERCIAS SEGUNDO OS TRES EIXOS

 $\sim 100$ 

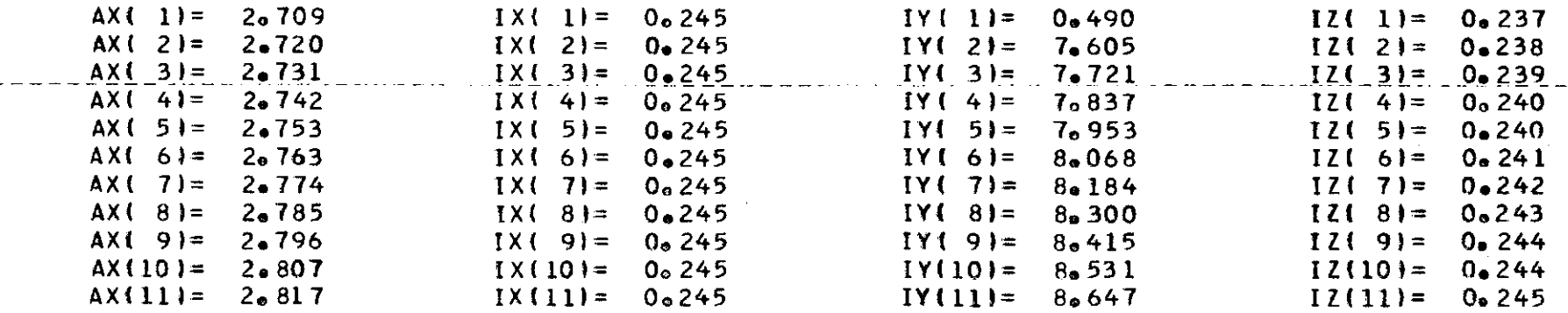

 $\sim$ 

دی کے لیے سے سے متعدد اللہ کی اللہ کی مقدم اللہ کی اللہ کی اللہ کی اللہ کی اللہ کی اللہ کی اللہ کی اللہ کی الل

 $\sim 10^{11}$  km  $^{-1}$ 

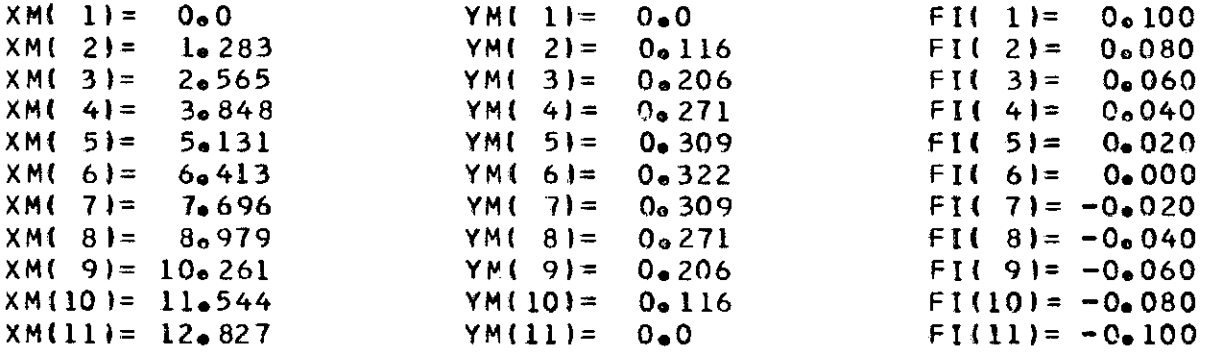

#### AREA E INERCIAS SEGUNDO OS TRES EIXOS

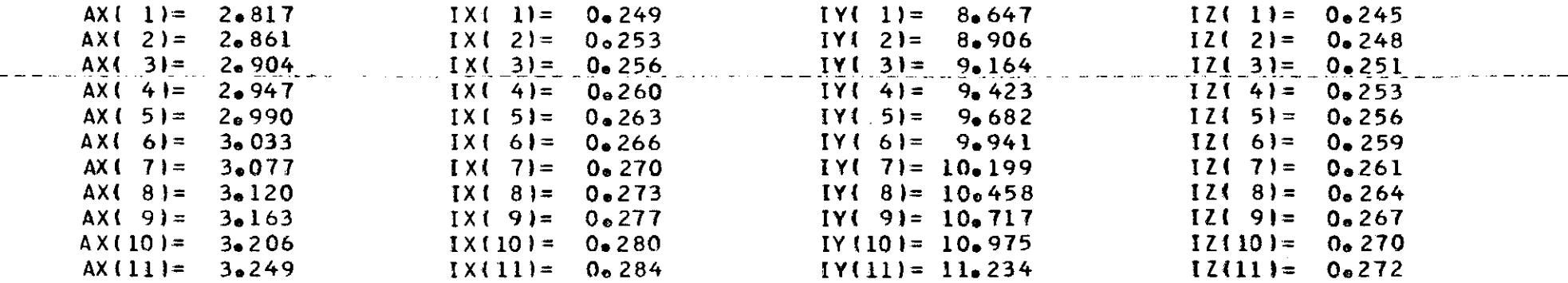

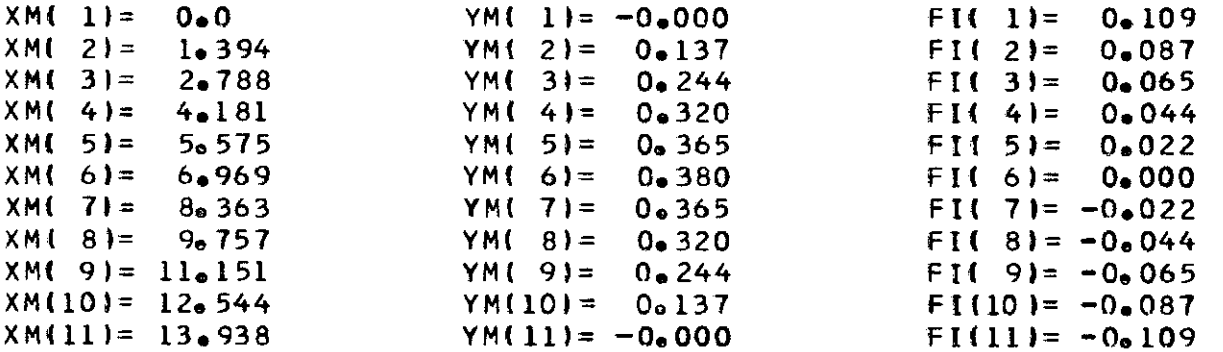

#### AREA E INERCIAS SEGUNDO OS TRES EIXOS

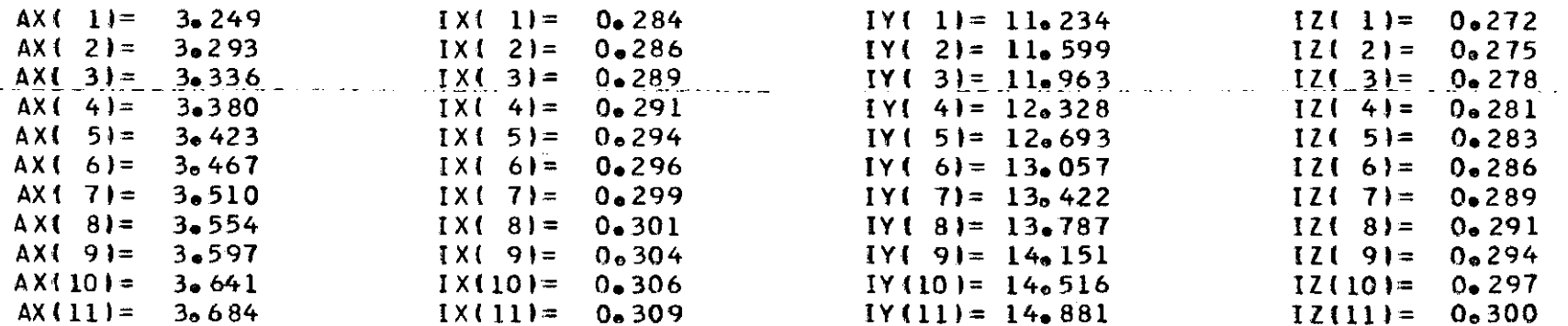

188

 $\sim 10^{-1}$ 

 $\label{eq:2.1} \mathcal{L}(\mathcal{A}) = \mathcal{L}(\mathcal{A}) = \mathcal{L}(\mathcal{A}) = \mathcal{L}(\mathcal{A})$ 

 $\sim 100$  km  $^{-1}$ 

#### CARACTERISTICAS DO MEMBRO CURVO NO. 7

## COORDENADAS E INCLINACAO DO EIXO DO ARCO

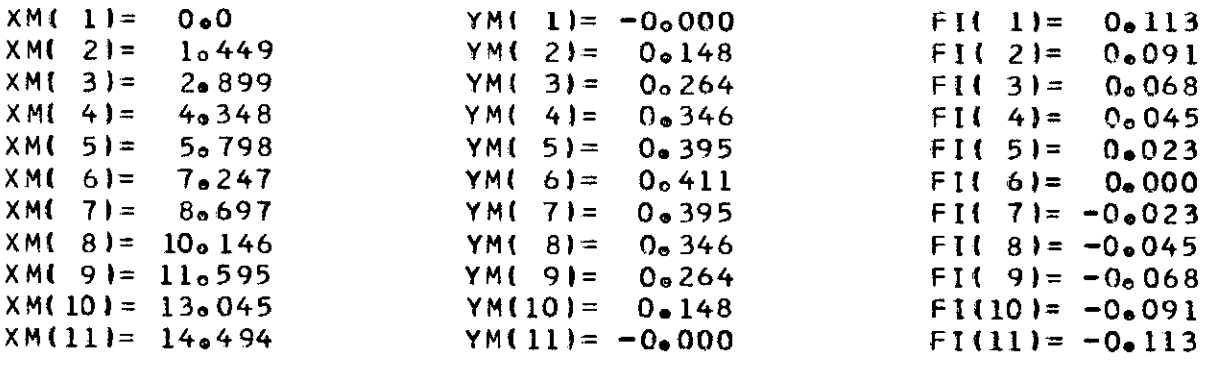

#### AREA E INERCIAS SEGUNDO OS TRES EIXOS

 $\sim$ 

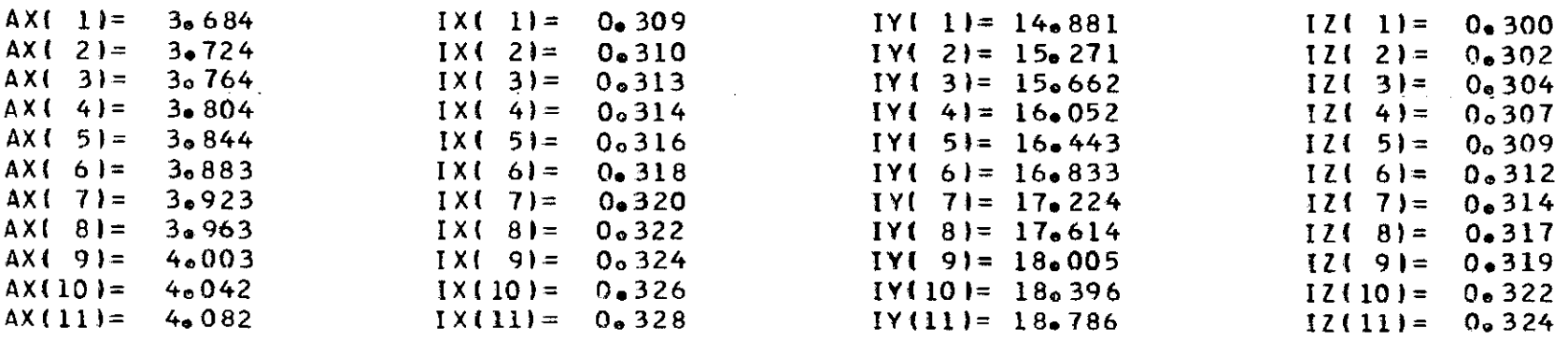

INFORMACAO SOBRE O CARREGAMENTO LDE NLJ MLR MLC  $0 \t2 \t0 \t7$ 

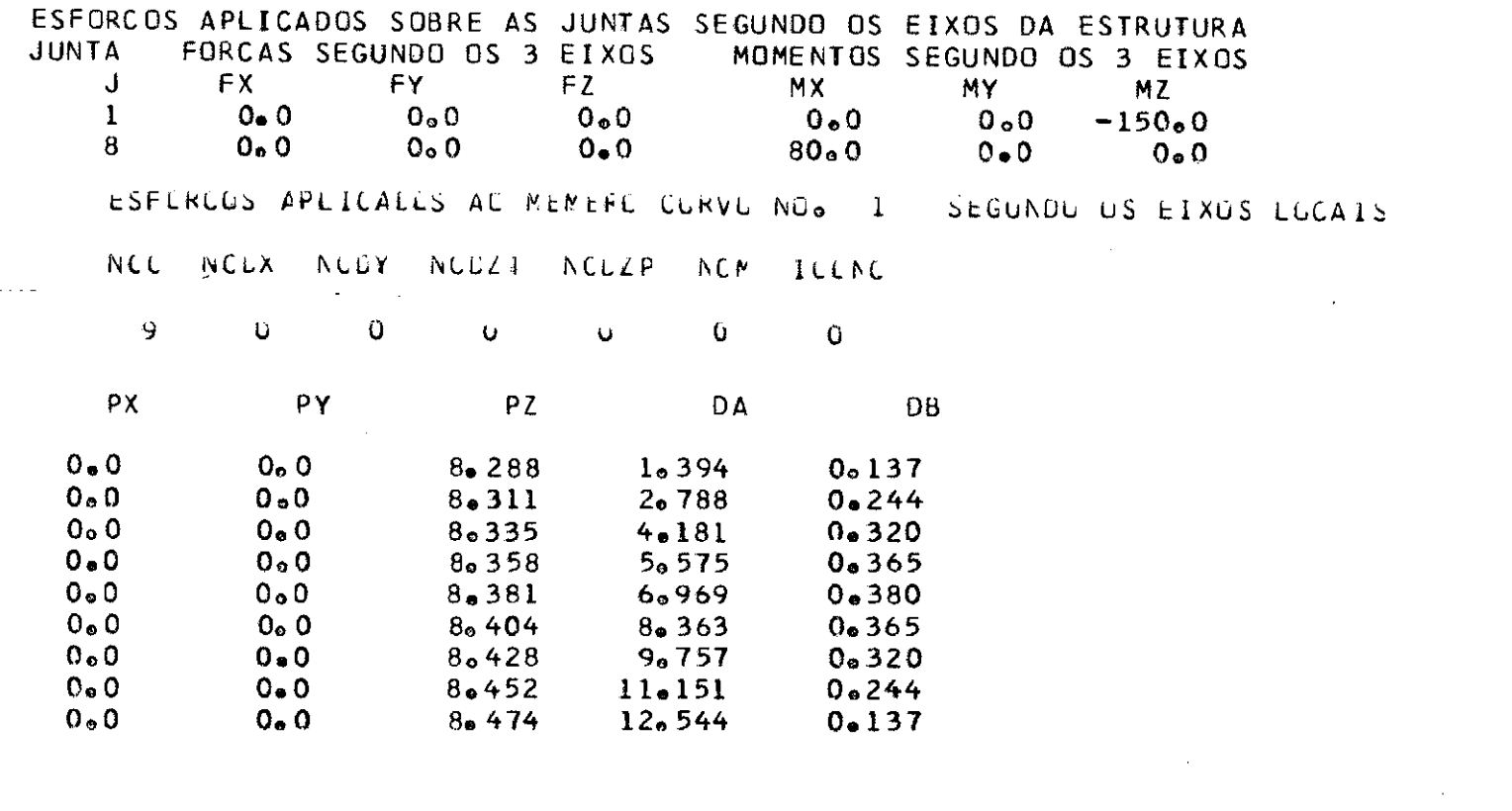

190

 $\mathcal{L}^{\mathcal{L}}(\mathcal{L}^{\mathcal{L}}(\mathcal{L}^{\mathcal{L$ 

 $\mathcal{L}^{\mathcal{L}}(\mathcal{L}^{\mathcal{L}}(\mathcal{L}^{\mathcal{L$ 

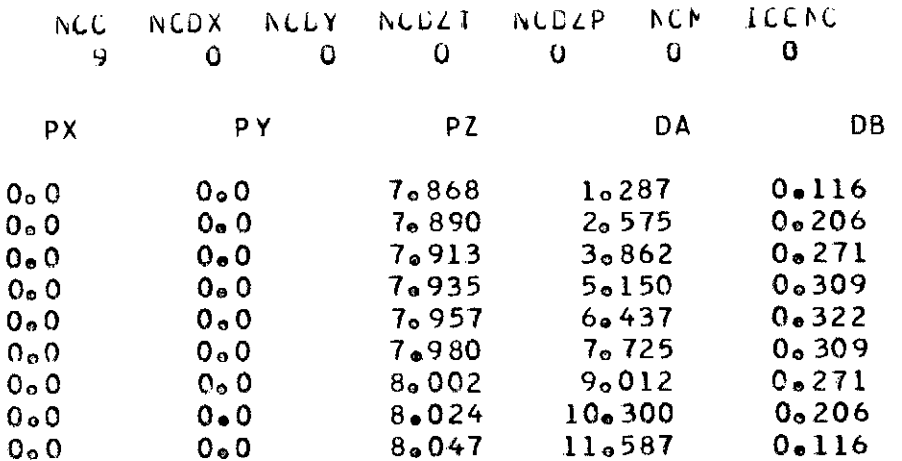

ESFERUOS APLICAELS AU MEMERC CURVO NO. 3 SEGUNDO US EIXUS LUCAIS

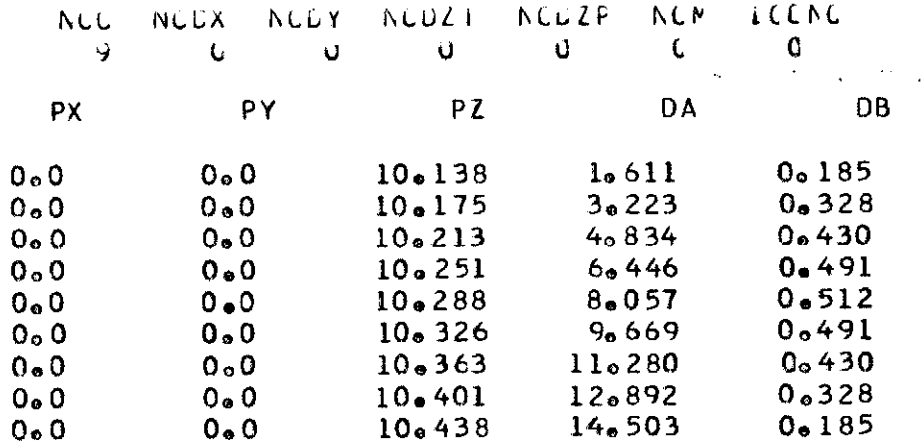

 $\mathcal{L}^{\text{max}}_{\text{max}}$  and  $\mathcal{L}^{\text{max}}_{\text{max}}$ 

**Contract Contract Contract Contract** 

and the control of the control of

 $\mathcal{L}^{\text{max}}_{\text{max}}$  and  $\mathcal{L}^{\text{max}}_{\text{max}}$ 

# ESFCRULS APLICADES AU MEMBRU CURVE NO. 4 SEGUNDE DS EIXUS LECAIS

 $\Delta$ 

 $\mathbf{L}^{\left(1\right)}$ 

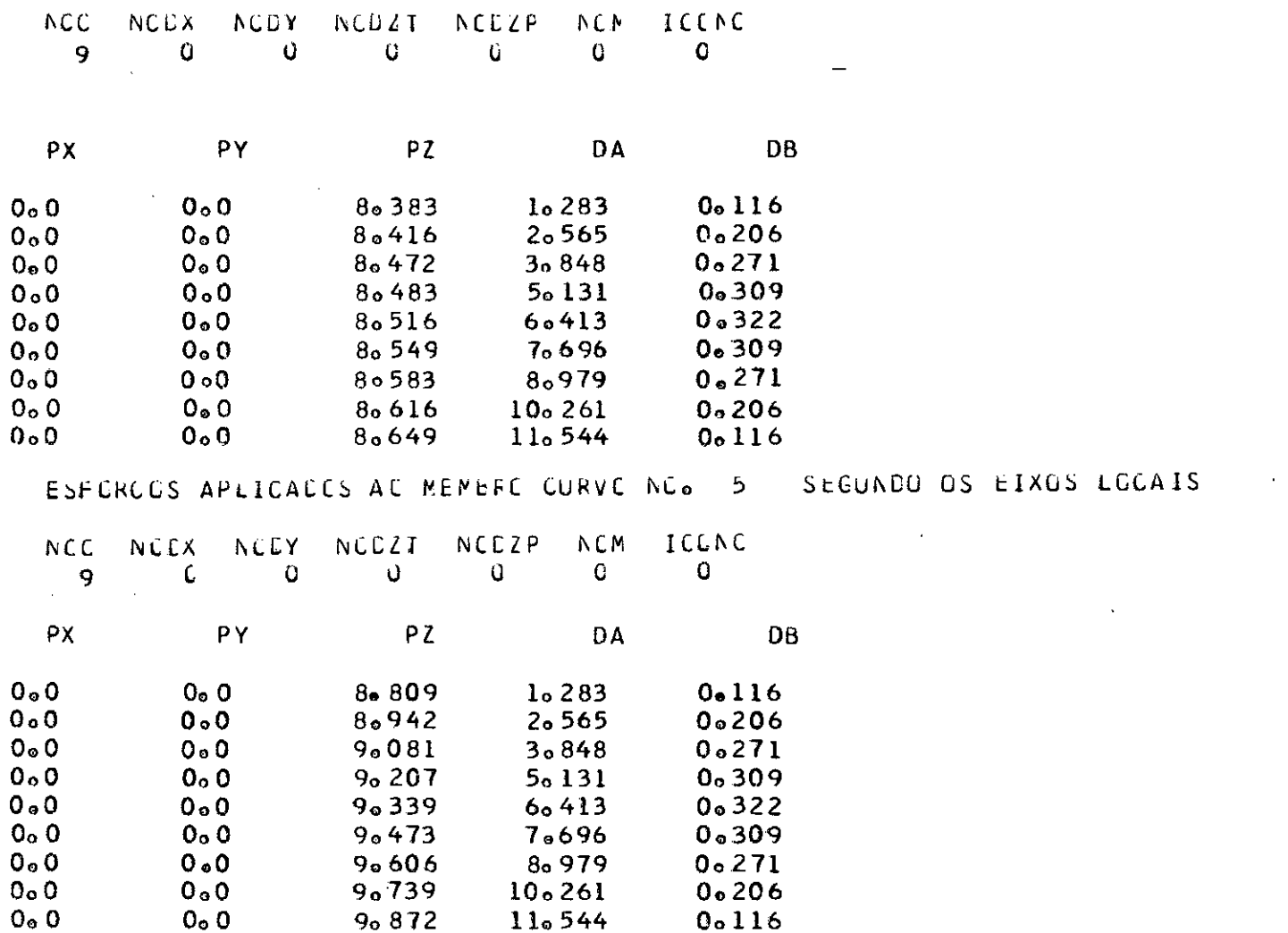

 $\bullet$ 

**192** 

 $\mathcal{L}_i$ 

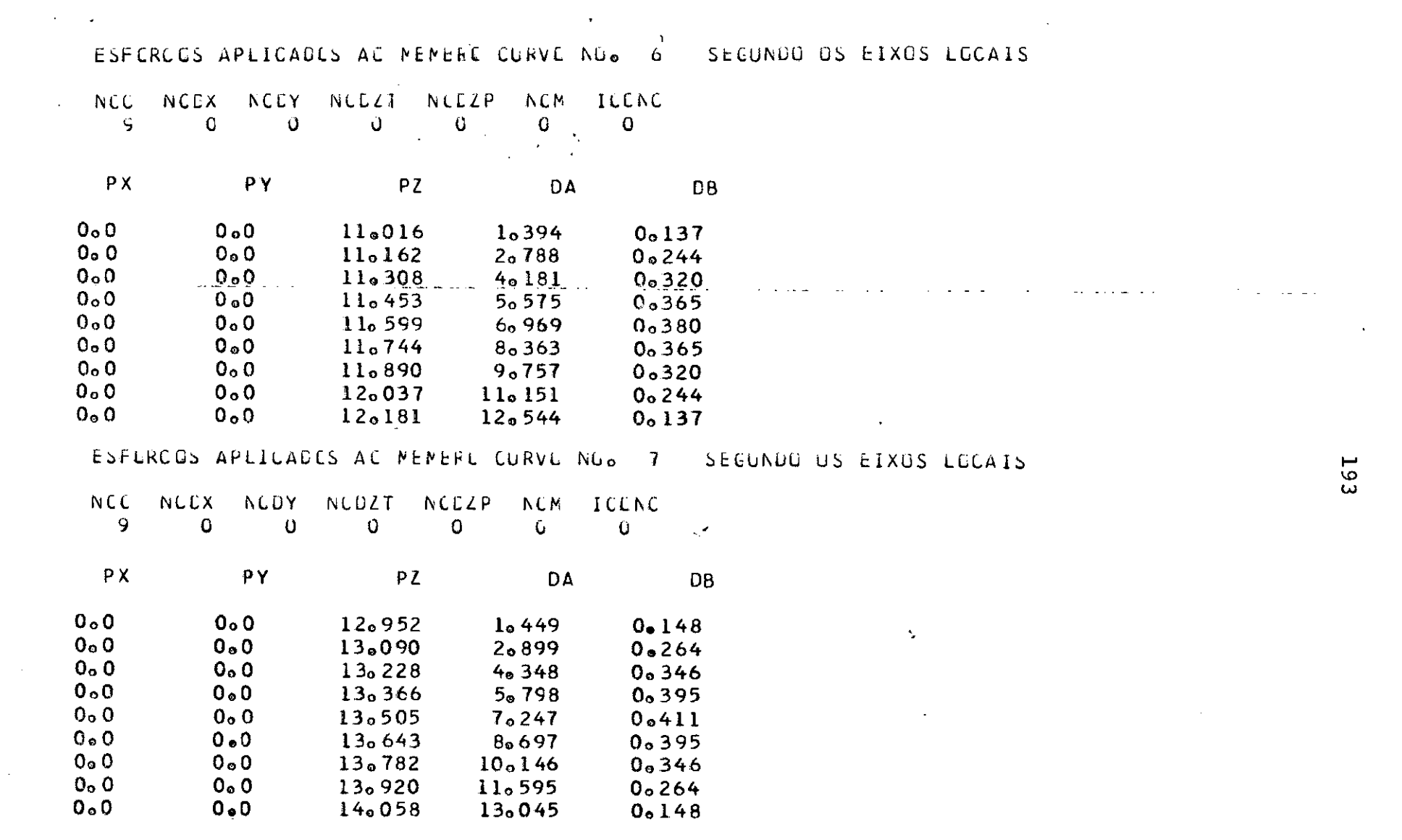

193

 $\mathcal{L}(\mathcal{L}^{\mathcal{L}})$  and  $\mathcal{L}^{\mathcal{L}}$  are the set of the set of  $\mathcal{L}^{\mathcal{L}}$ 

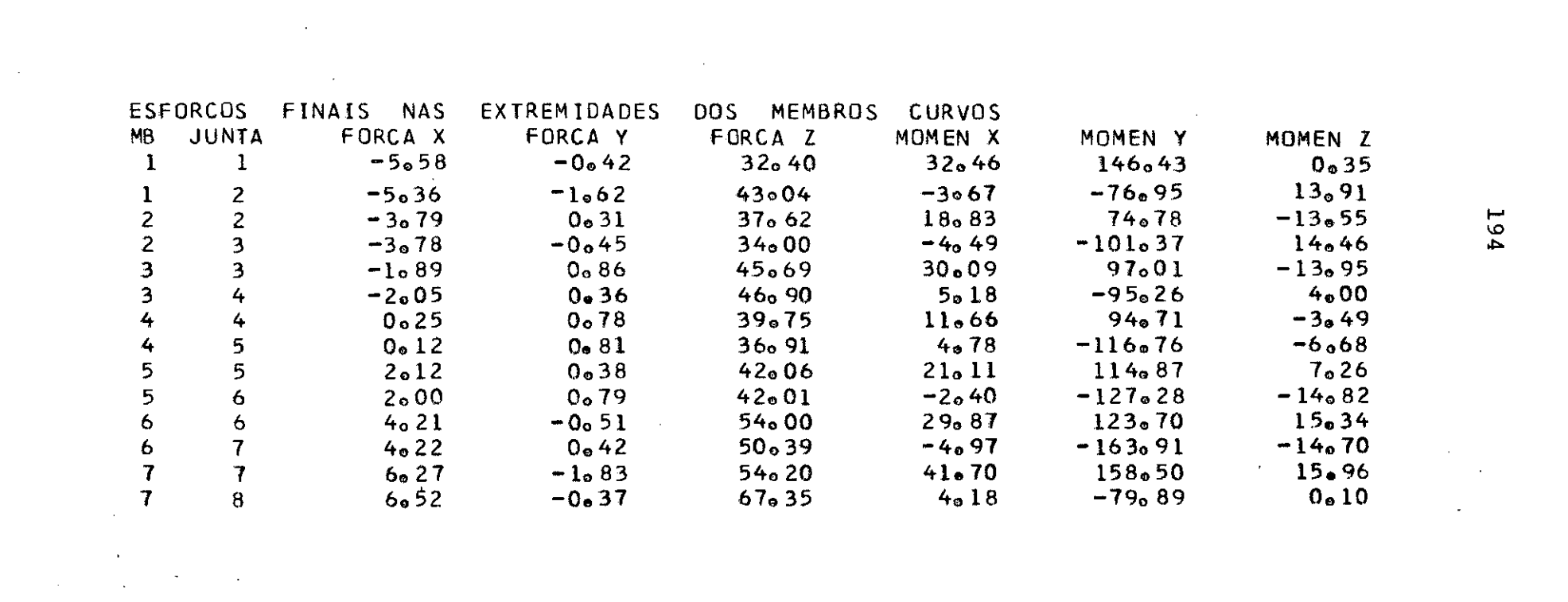

 $\label{eq:2.1} \frac{1}{\sqrt{2}}\int_{\mathbb{R}^3}\frac{1}{\sqrt{2}}\left(\frac{1}{\sqrt{2}}\right)^2\frac{1}{\sqrt{2}}\left(\frac{1}{\sqrt{2}}\right)^2\frac{1}{\sqrt{2}}\left(\frac{1}{\sqrt{2}}\right)^2\frac{1}{\sqrt{2}}\left(\frac{1}{\sqrt{2}}\right)^2\frac{1}{\sqrt{2}}\left(\frac{1}{\sqrt{2}}\right)^2\frac{1}{\sqrt{2}}\frac{1}{\sqrt{2}}\frac{1}{\sqrt{2}}\frac{1}{\sqrt{2}}\frac{1}{\sqrt{2}}\frac{1}{\sqrt{2}}$ 

 $\mathcal{L}(\mathcal{L}(\mathcal{$ 

 $\label{eq:2.1} \frac{1}{\sqrt{2}}\int_{\mathbb{R}^3}\frac{1}{\sqrt{2}}\left(\frac{1}{\sqrt{2}}\right)^2\left(\frac{1}{\sqrt{2}}\right)^2\left(\frac{1}{\sqrt{2}}\right)^2\left(\frac{1}{\sqrt{2}}\right)^2\left(\frac{1}{\sqrt{2}}\right)^2\left(\frac{1}{\sqrt{2}}\right)^2\left(\frac{1}{\sqrt{2}}\right)^2\left(\frac{1}{\sqrt{2}}\right)^2\left(\frac{1}{\sqrt{2}}\right)^2\left(\frac{1}{\sqrt{2}}\right)^2\left(\frac{1}{\sqrt{2}}\right)^2\left(\frac$ 

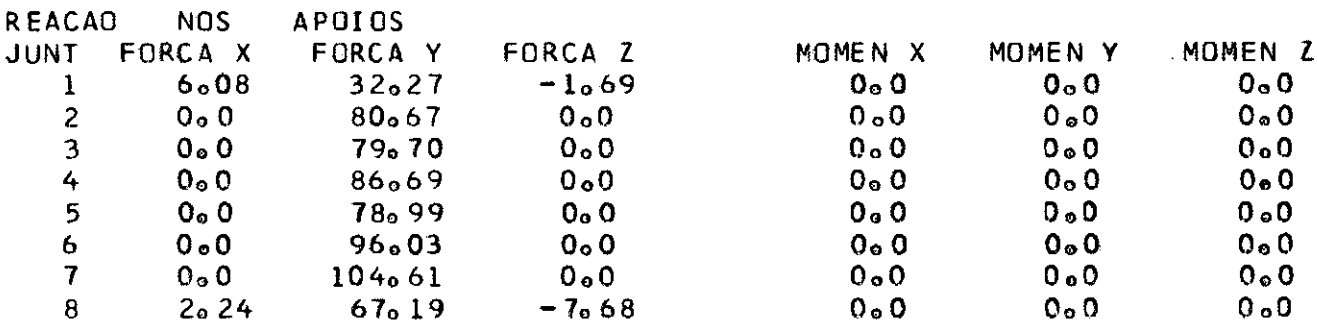

DESLOCAMENTO DAS JUNTAS TRANSL. X TRANSL. Y TRANSL<sub>o</sub> 2 ROTACAO X ROTACAO Y ROTACAO Z **JUNT**  $-0.60E-03$  $-0.43E-0.3$  $-0.13E-03$  $0<sub>0</sub>$  $0<sub>o</sub>$  0  $0<sub>a</sub>$  $\mathbf{I}$  $-0.12E-0.2$  $-0$ <sub>0</sub> 25E-03  $0<sub>0</sub>26E-03$  $\overline{2}$  $0.63E - 03$  $0<sub>o</sub>$  0  $0<sub>e</sub>55E-02$  $0.11E - 02$  $0<sub>o</sub>$  0  $0.67E - 0.2$  $-0.12E-0.2$  $0_0 11E - 03$  $0<sub>0</sub> 51E - 03$ 3  $-0.90E - 03$  $-0.10E-0.2$  $0.39E - 03$  $0.85E - 03$  $\overline{4}$  $0<sub>0</sub>$  $0.33E - 02$  $5<sub>1</sub>$  $-0.41E-02$  $0<sub>0</sub>$  $-0e15E-04$  $-0<sub>0</sub>62E-03$  $0e34E-03$  $0<sub>o</sub>$  75E-03  $-0.63E-0.2$  $-0.15E-0.2$  $-0.47E-03$  $0.90E - 04$  $0.85E - 03$  $\overline{6}$  $0<sub>o</sub>$  0  $-0<sub>o</sub> 29E-03$  $\mathbf{7}$  $-0.51E-02$  $-0.88E-03$  $-0.23E-03$  $0<sub>0</sub>98E-03$  $0<sub>o</sub>$  0  $\overline{8}$  $0<sub>o</sub>$  0  $0<sub>o</sub>$  0  $0<sub>o</sub>0$  $-0.18E-03$  $-0.36E - 03$  $0.15E - 0.2$ 

**195** 

 $\sim$   $^{-1}$ 

 $\sim$ 

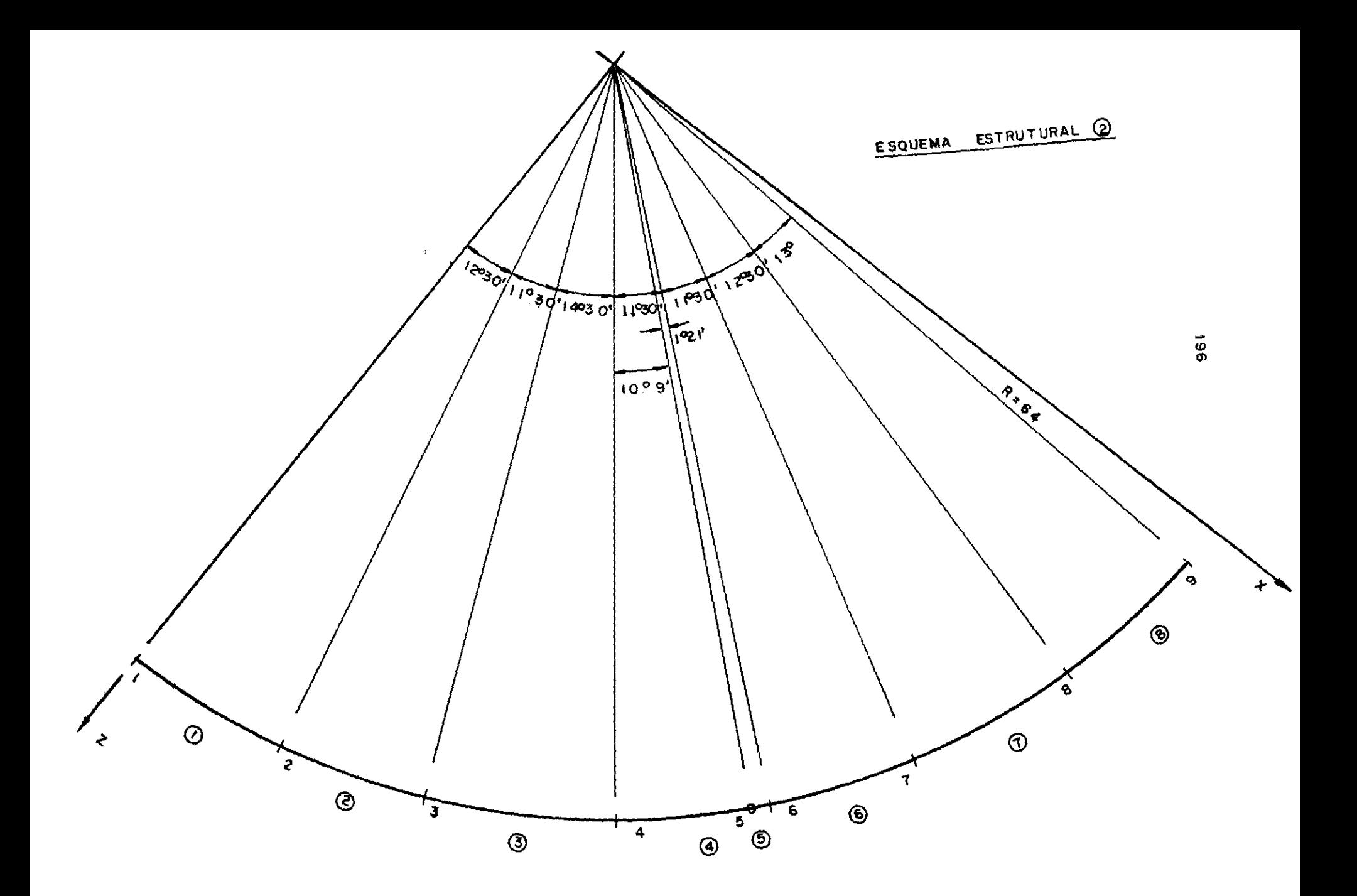

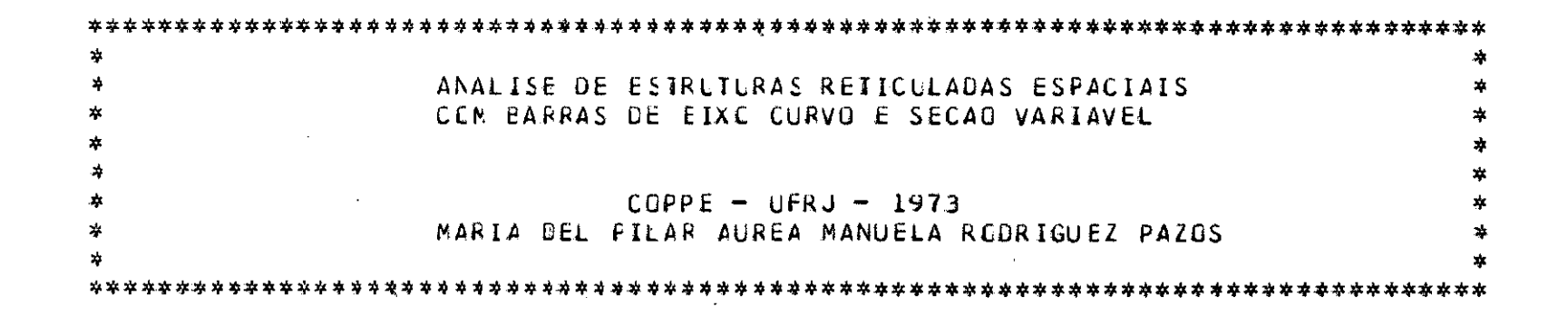

ESTRUTURA NUMERO  $14$ 

PASSARELA DA SAIDA CESTE SALLE CMNISPCRT

MCDULOS DE ELASTICIDADE ICLAIS

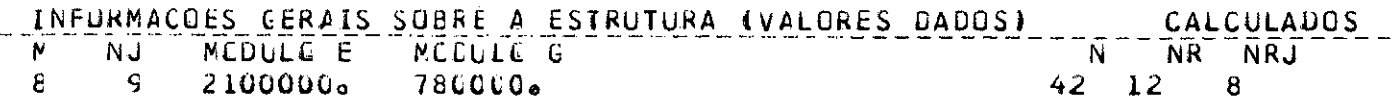

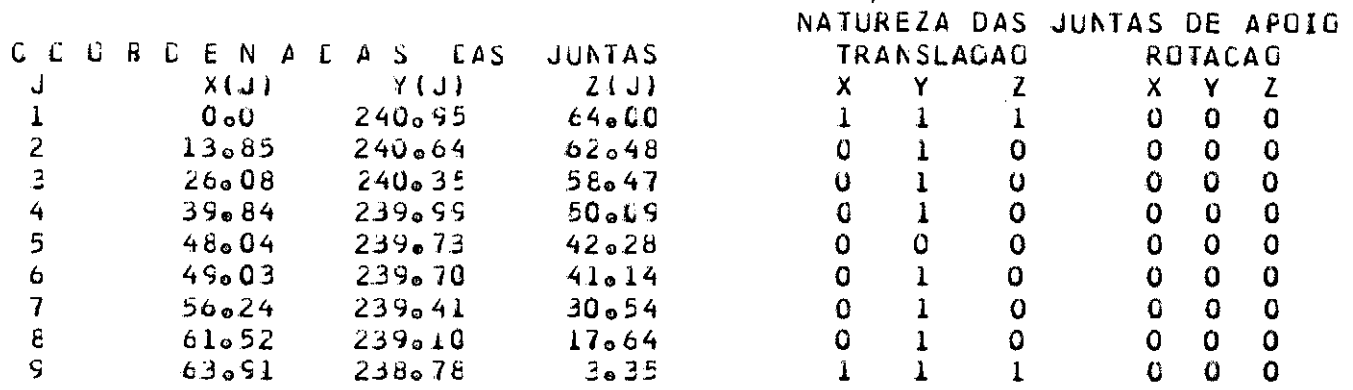

 $\mathbf{S}$
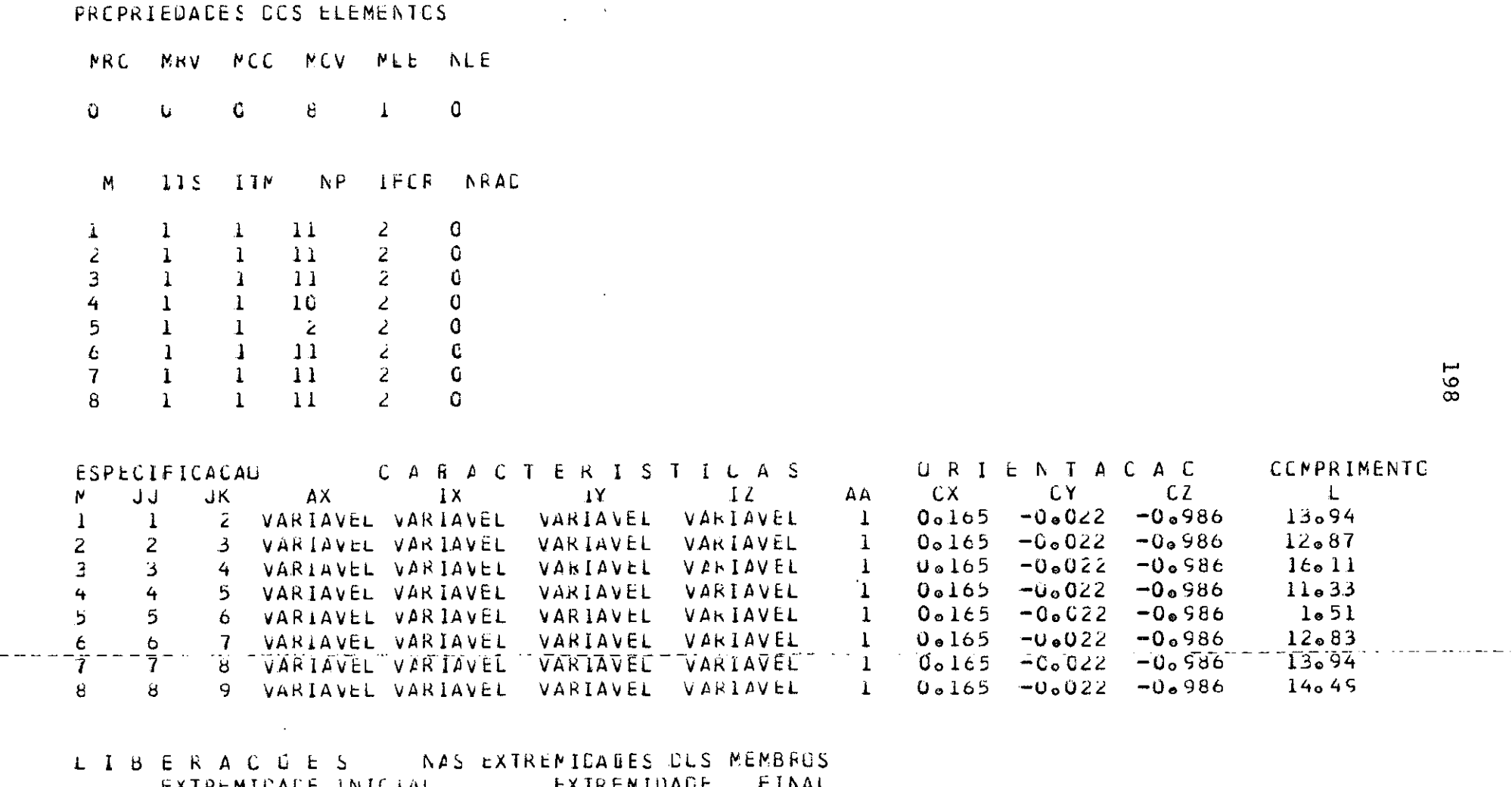

 $\mathcal{L}_{\text{max}}$  and  $\mathcal{L}_{\text{max}}$  and  $\mathcal{L}_{\text{max}}$ 

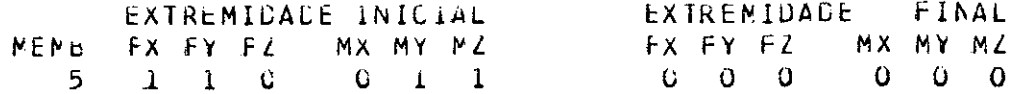

### CARACTERISTICAS CO MEMBRO CURVO NO. 1

#### COORDENADAS E INCLINAÇÃO DO EIXO DO ARCO

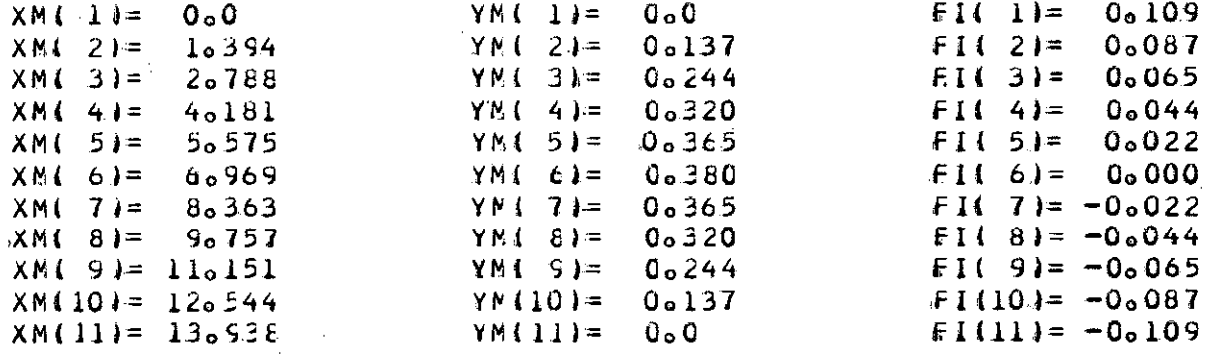

#### AREA E INERCIAS SEGUNDO OS TRES EIXOS

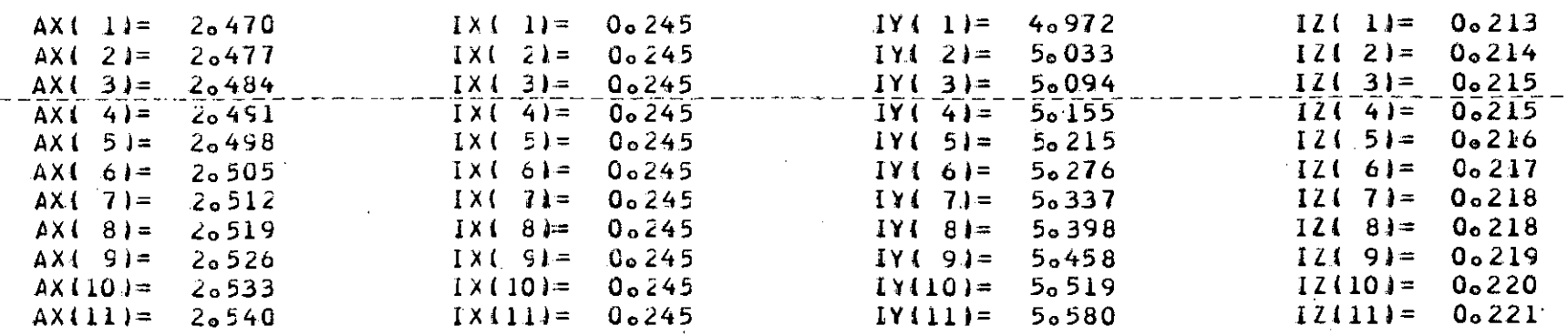

#### CARACTERISTICAS DG MEMBRC CURVC NCo 2

COGRDENADAS E INCLINACAG DO EIXG DO ARCO

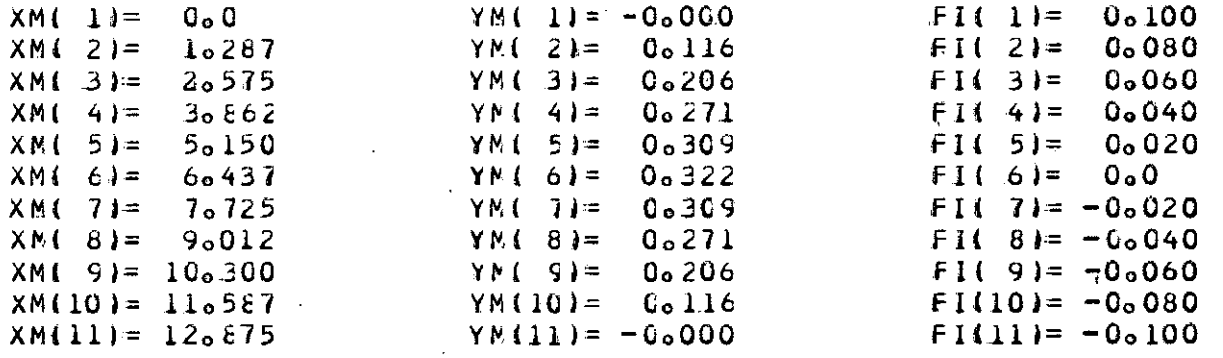

### AREA E INERCIAS SEGUNDO CS TRES EIXCS

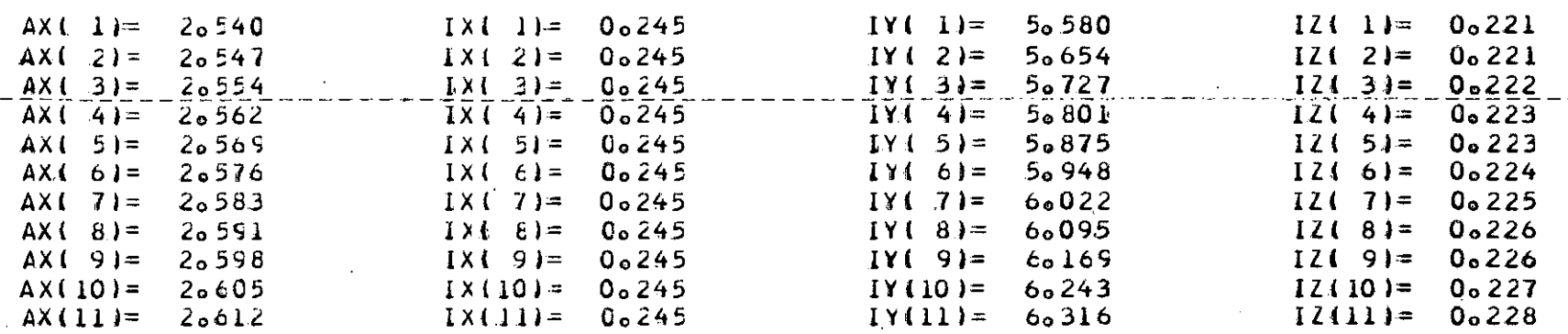

#### CARACTERISTICAS CO MEMBRO CURVO NO. 3

### COORDENACAS E INCLINACAG DE EIXE DO ARCO

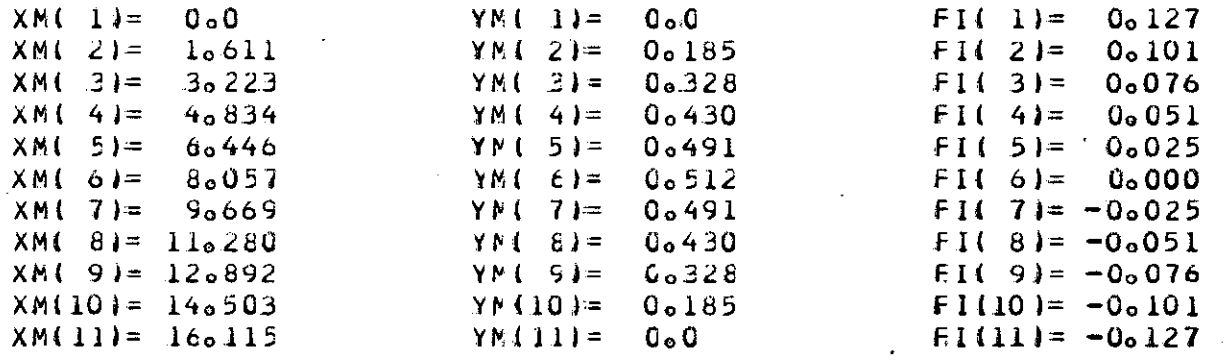

#### AREA E INERCIAS SEGUNDO OS TRES EIXOS

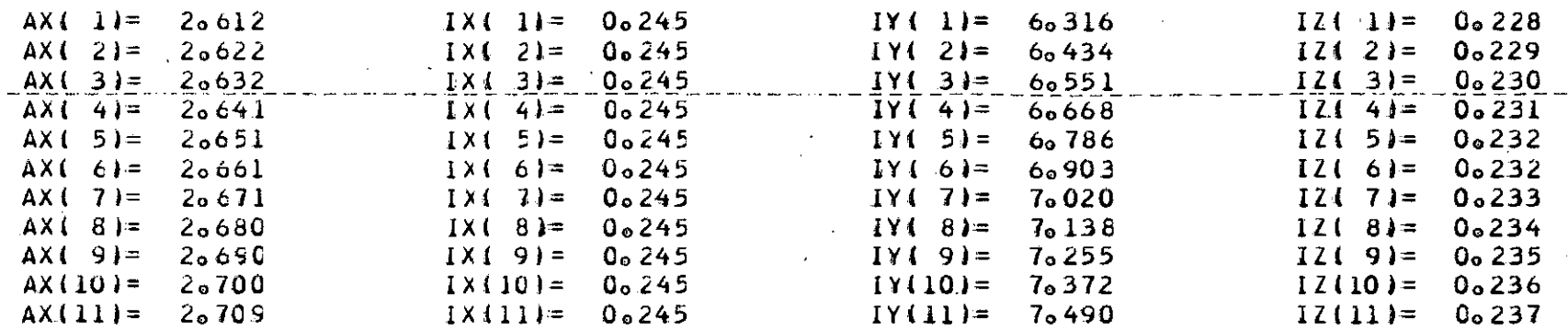

 $\mathcal{F}$ 

 $\mathcal{L}$ 

 $\ddot{\phantom{1}}$ 

#### CGORDENADAS E INCLINAÇÃO DE EIXE DO ARÇE

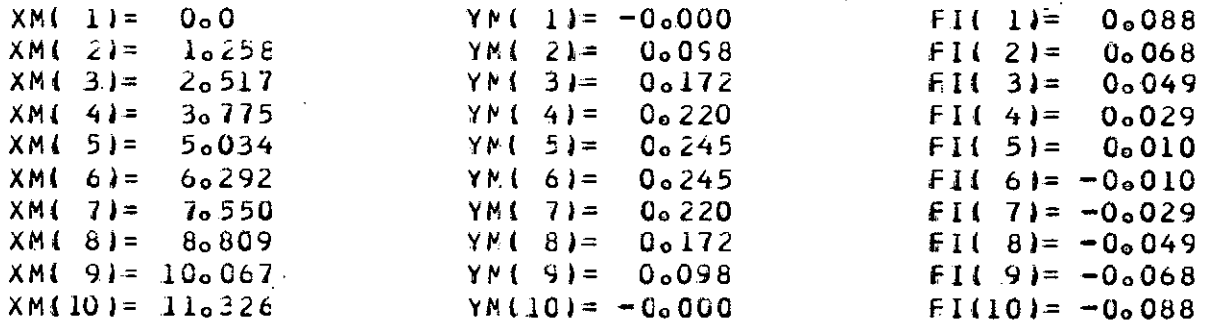

#### AREA E INERCIAS SEGUNDO OS TRES EIXOS

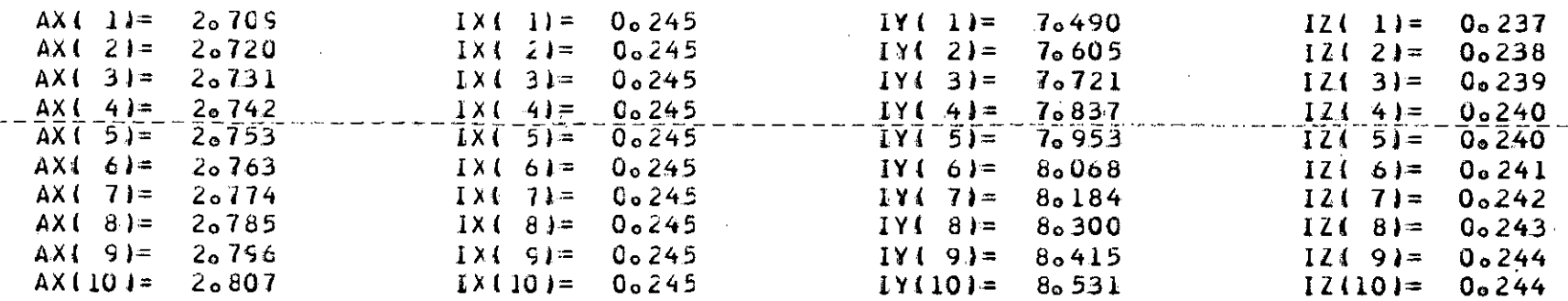

 $\mathbf{r}$ 

## CARACTERISTICAS CO MEMBRO CURVO NO. 5

 $\sim$   $\sim$ 

# COORDENADAS E INCLINAÇÃO DE EIXE DE ARCE

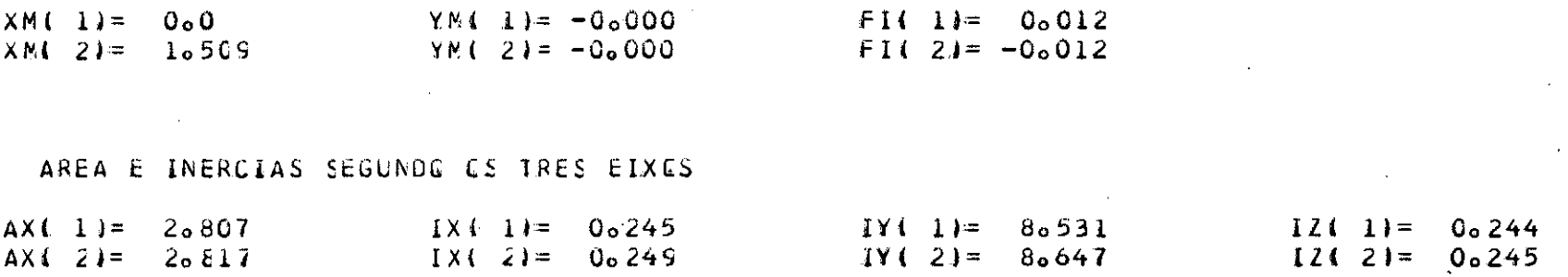

 $\omega$  .

 $\sim$ 

203

and the state

 $\sim$   $\sim$   $\sim$ 

# CARACTERISTICAS DG MEMBRE CURVE NE. 6

 $\mathcal{L}$ 

#### COORDENADAS E INCLINAÇÃO DO EIXO DO ARCO

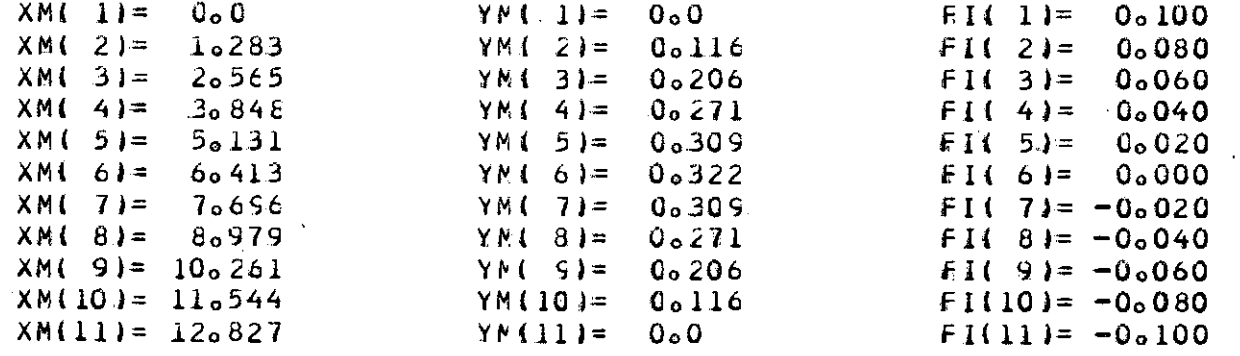

#### AREA E INERGIAS SEGUNDO CS TRES EIXES

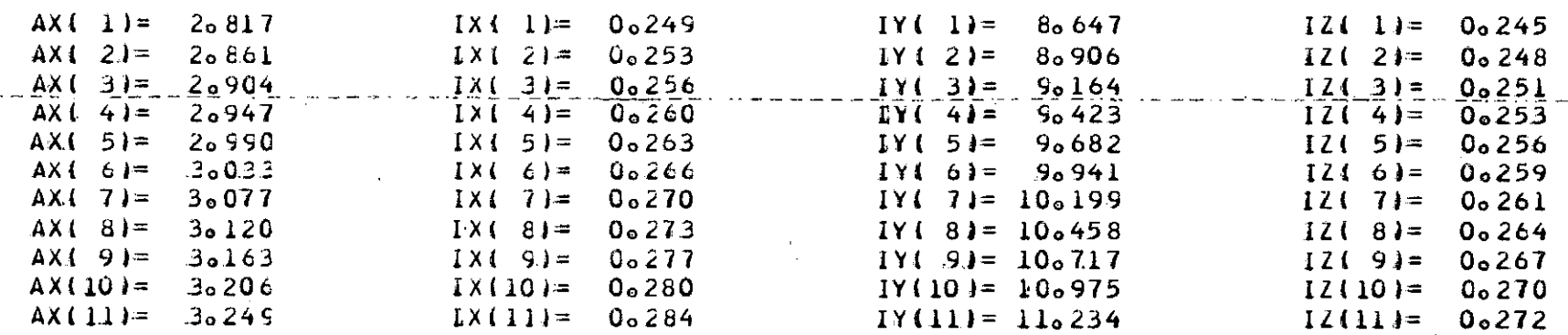

## CARACTERISTICAS DO MEMBRC CURVC NO. 7

### CUGROENAGAS E INCLINACAG DE EIXE DO ARCO

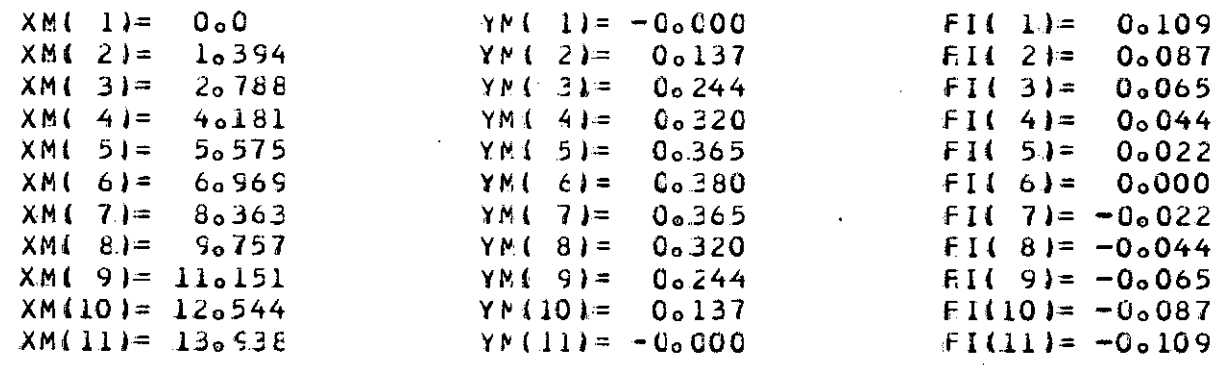

#### AREA E INERCIAS SEGUNDO OS TRES EIXOS

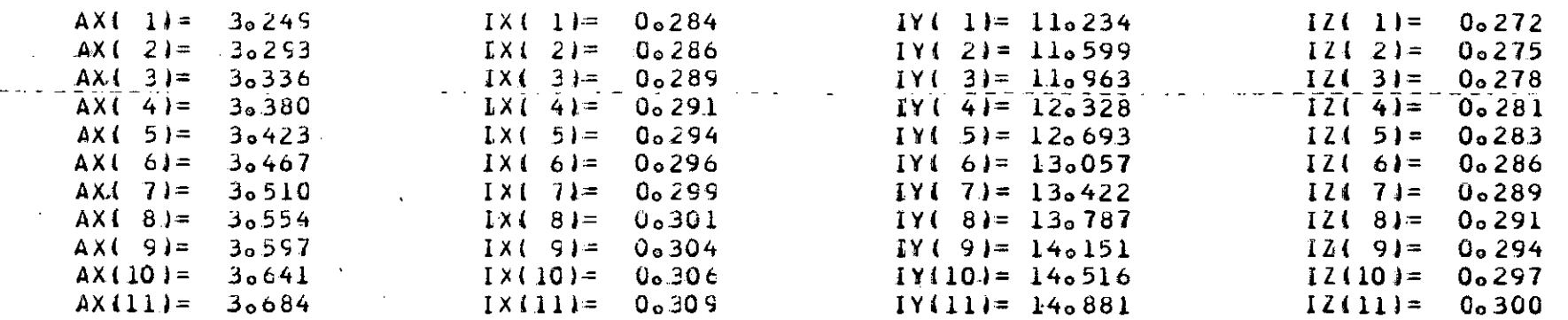

 $\ddot{\phantom{a}}$ 

### CARACTERISTICAS DE MEMBRE CURVE NE0 8

#### COORDENADAS E INCLINADAO DO EIXO DO ARCO

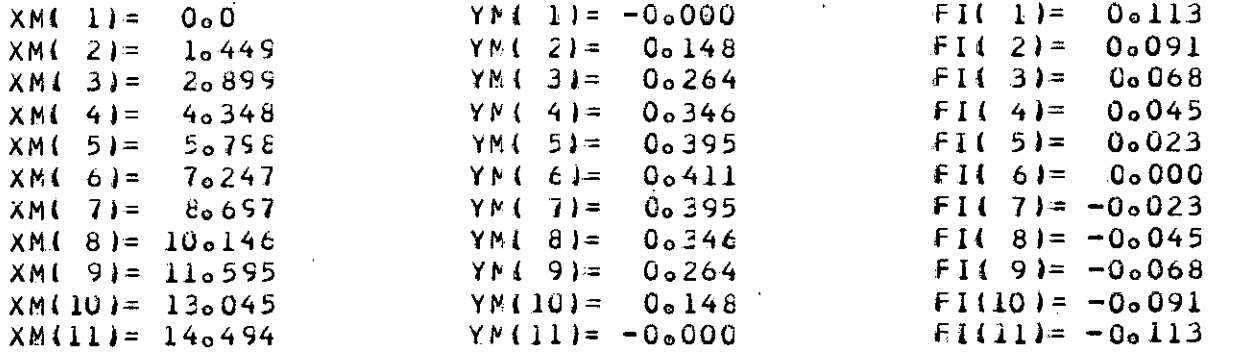

#### AREA E INERCIAS SEGUNDO OS TRES EIXOS

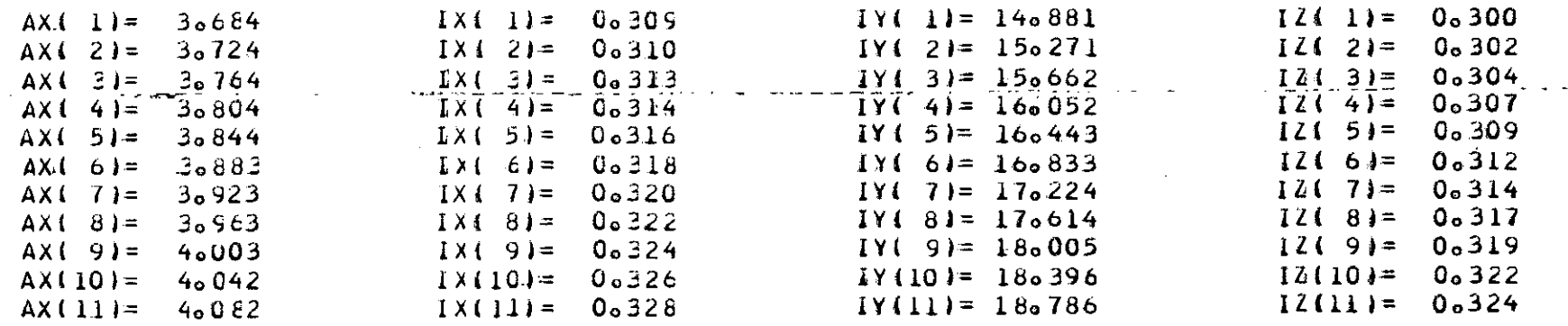

CARREGAMENIO

 $\label{eq:2.1} \frac{1}{2} \sum_{i=1}^n \frac{1}{2} \sum_{i=1}^n \frac{1}{2} \sum_{i=1}^n \frac{1}{2} \sum_{i=1}^n \frac{1}{2} \sum_{i=1}^n \frac{1}{2} \sum_{i=1}^n \frac{1}{2} \sum_{i=1}^n \frac{1}{2} \sum_{i=1}^n \frac{1}{2} \sum_{i=1}^n \frac{1}{2} \sum_{i=1}^n \frac{1}{2} \sum_{i=1}^n \frac{1}{2} \sum_{i=1}^n \frac{1}{2} \sum_{i=1}^n \frac{$ 

 $\sim 10^7$ 

 $\mathcal{L}^{\pm}$ 

 $\mathcal{A}^{\text{max}}_{\text{max}}$ NUMERO  $\mathbf{1}$ 

**Contract** 

 $\mathcal{L}_{\mathbf{A}}$ 

INFORMACAO SOBRE O CARREGAMENTO LDE NLJ MLR MLC  $0 \t2 \t0 \t8$ 

 $\sim 10$ 

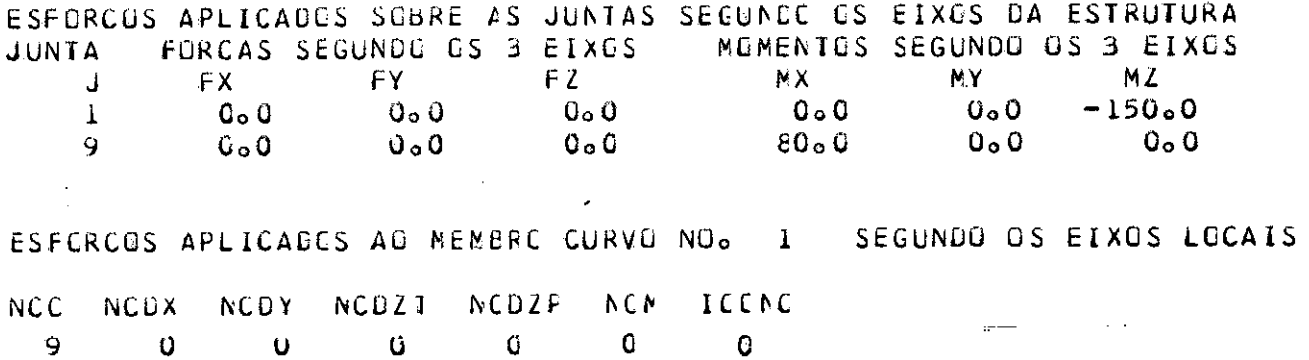

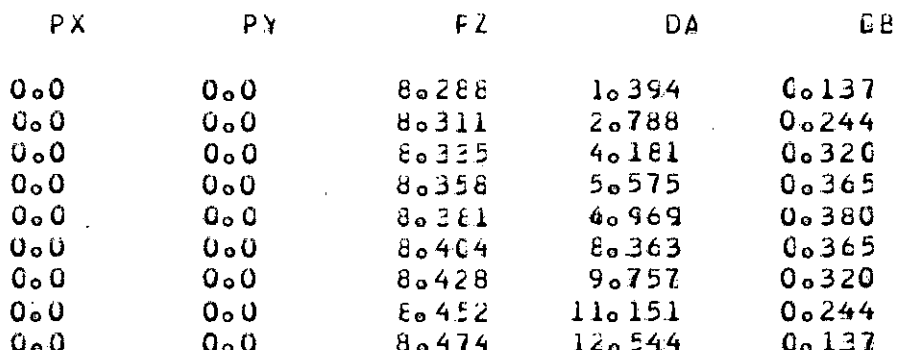

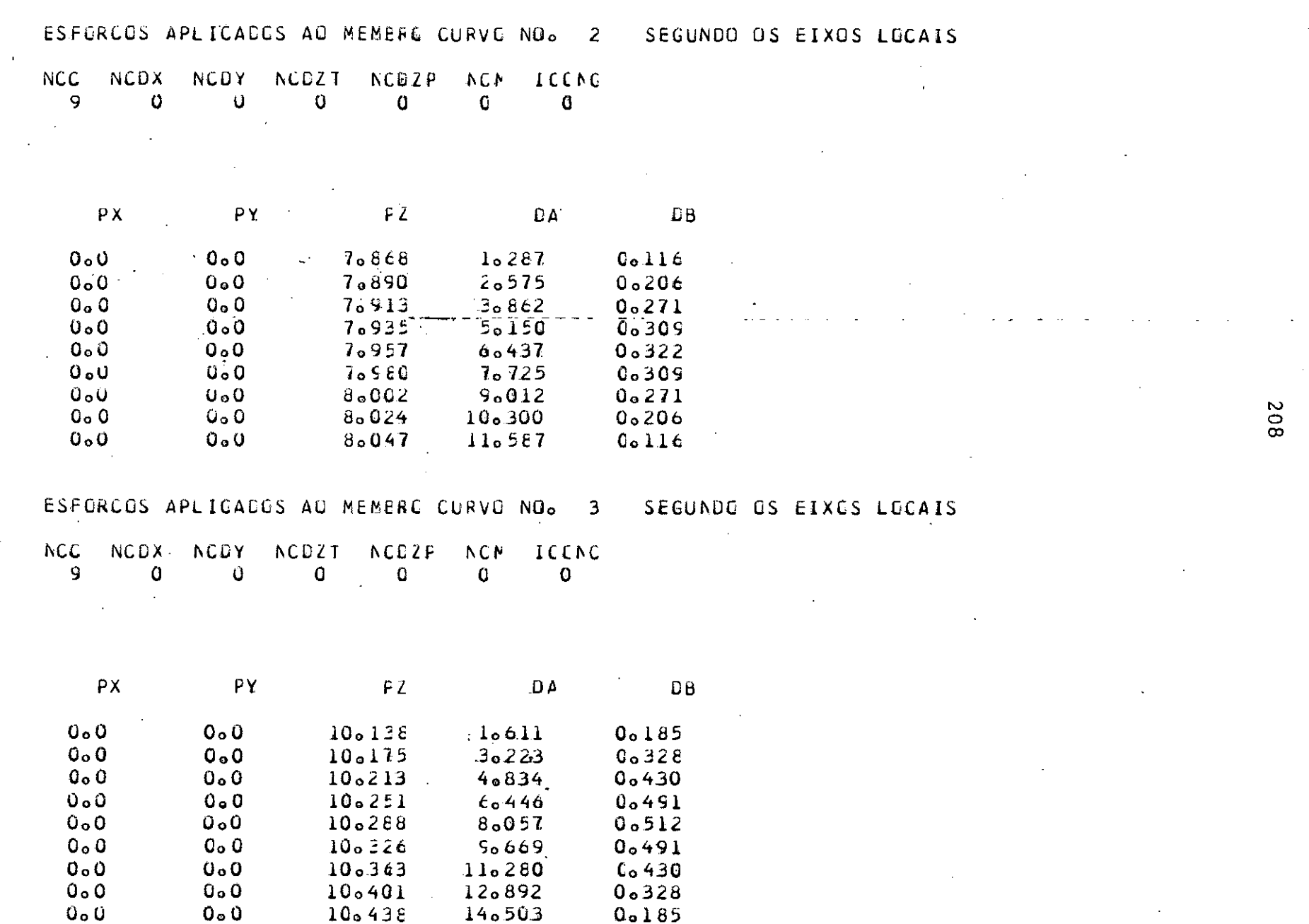

 $\sim$ 

 $\omega_{\rm{max}}$ 

 $\sim$ 

 $\sim 10$ 

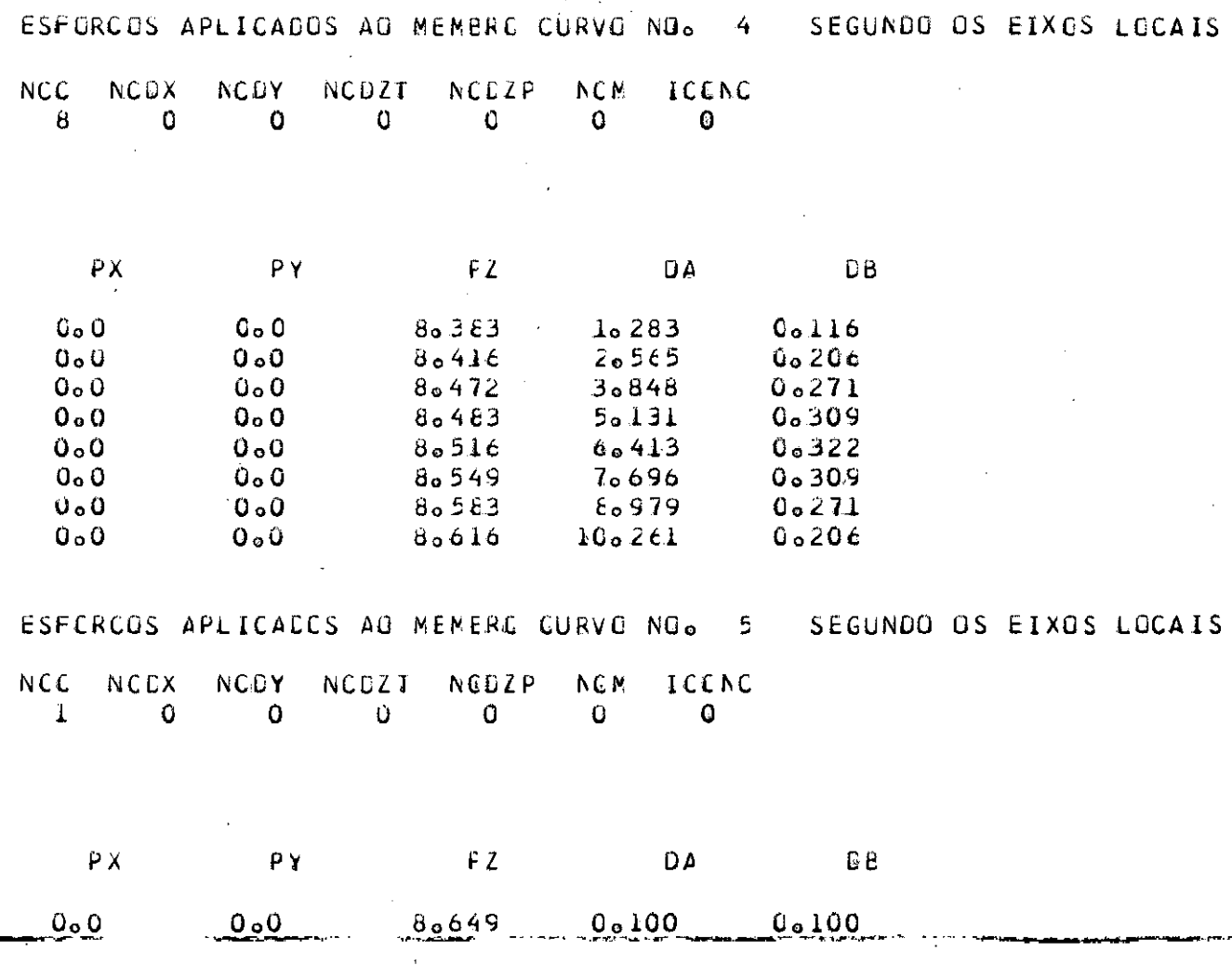

502

 $\ddot{\phantom{1}}$ 

### ESFGRCOS APLICACES AO MEMERO CURVO NO. 6 SI

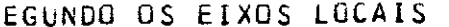

 $\sim$ 

 $\sim 100$ 

**Contractor** 

 $\sim 10^{11}$  km s  $^{-1}$ 

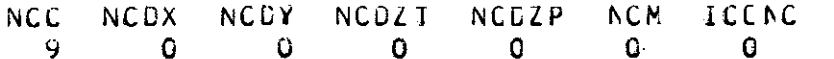

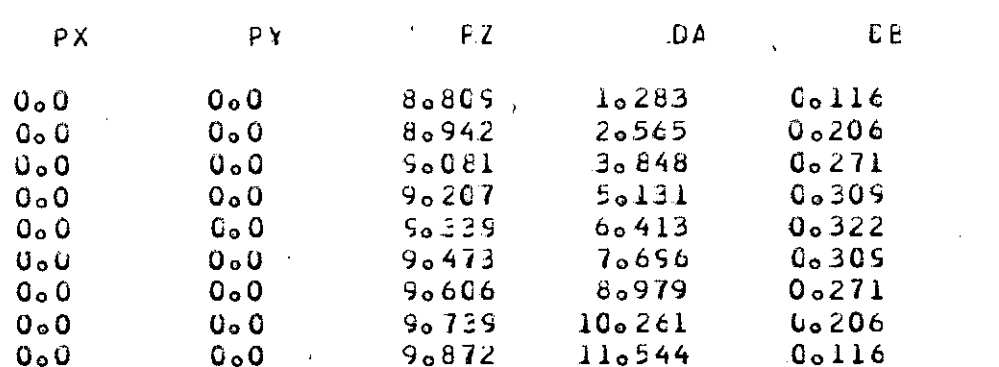

**Contractor** 

ESFORCES APLICADES AO MEMBRE CURVO NO. 7 SEGUNDO OS EIXOS LOCAIS

 $\mathcal{L}^{\text{max}}_{\text{max}}$  and  $\mathcal{L}^{\text{max}}_{\text{max}}$ 

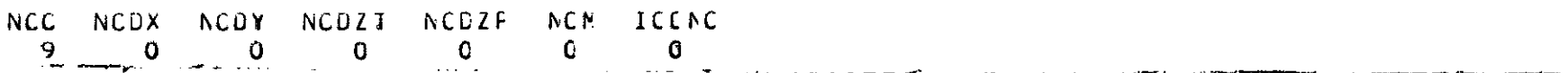

 $\label{eq:2.1} \frac{1}{\sqrt{2}}\int_{\mathbb{R}^3}\frac{1}{\sqrt{2}}\left(\frac{1}{\sqrt{2}}\right)^2\frac{1}{\sqrt{2}}\left(\frac{1}{\sqrt{2}}\right)^2\frac{1}{\sqrt{2}}\left(\frac{1}{\sqrt{2}}\right)^2.$ 

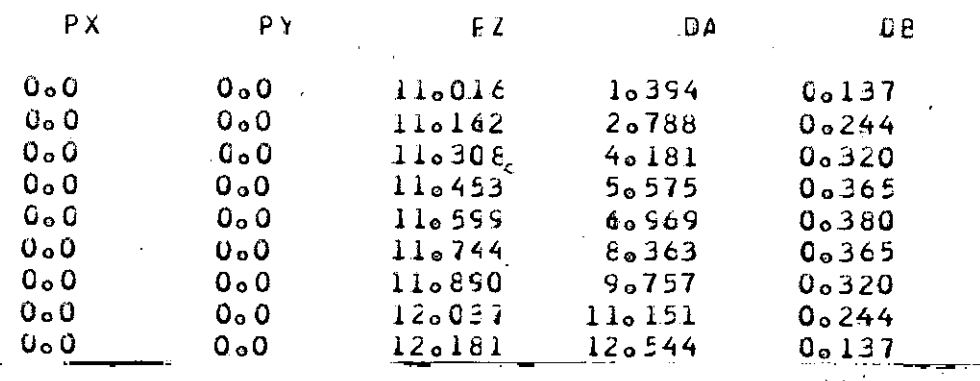

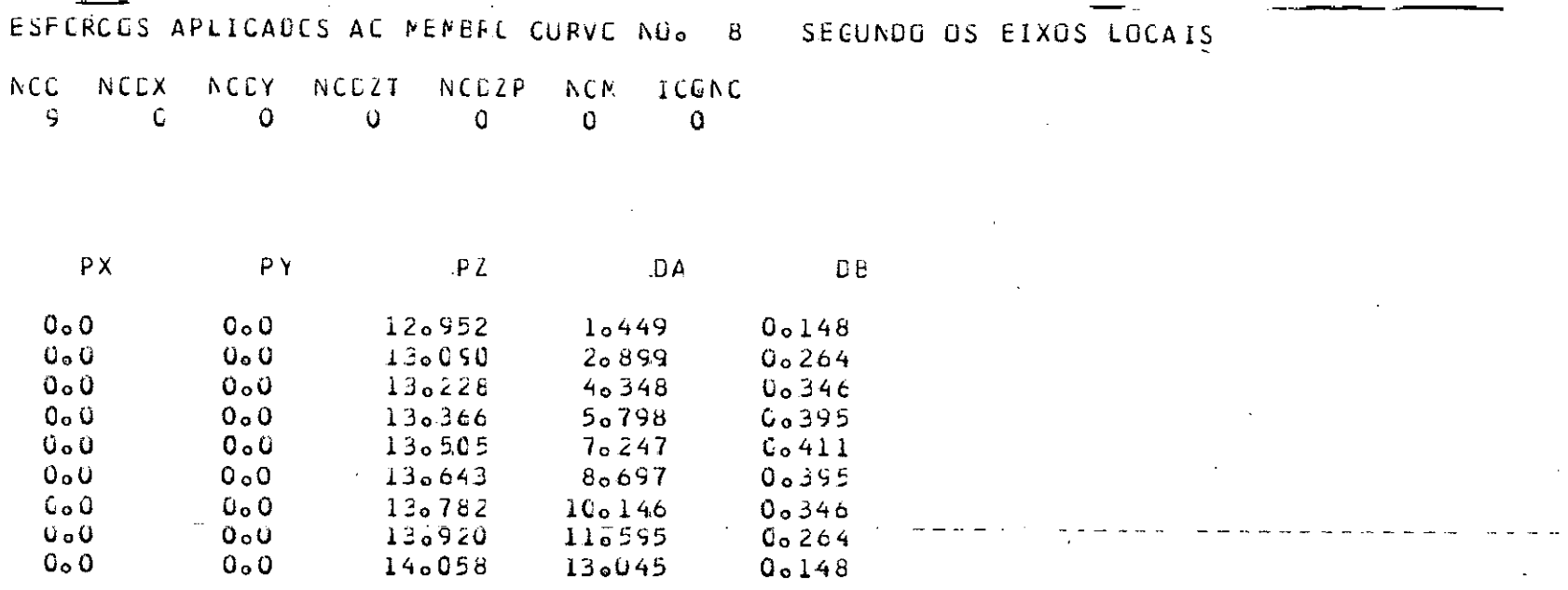

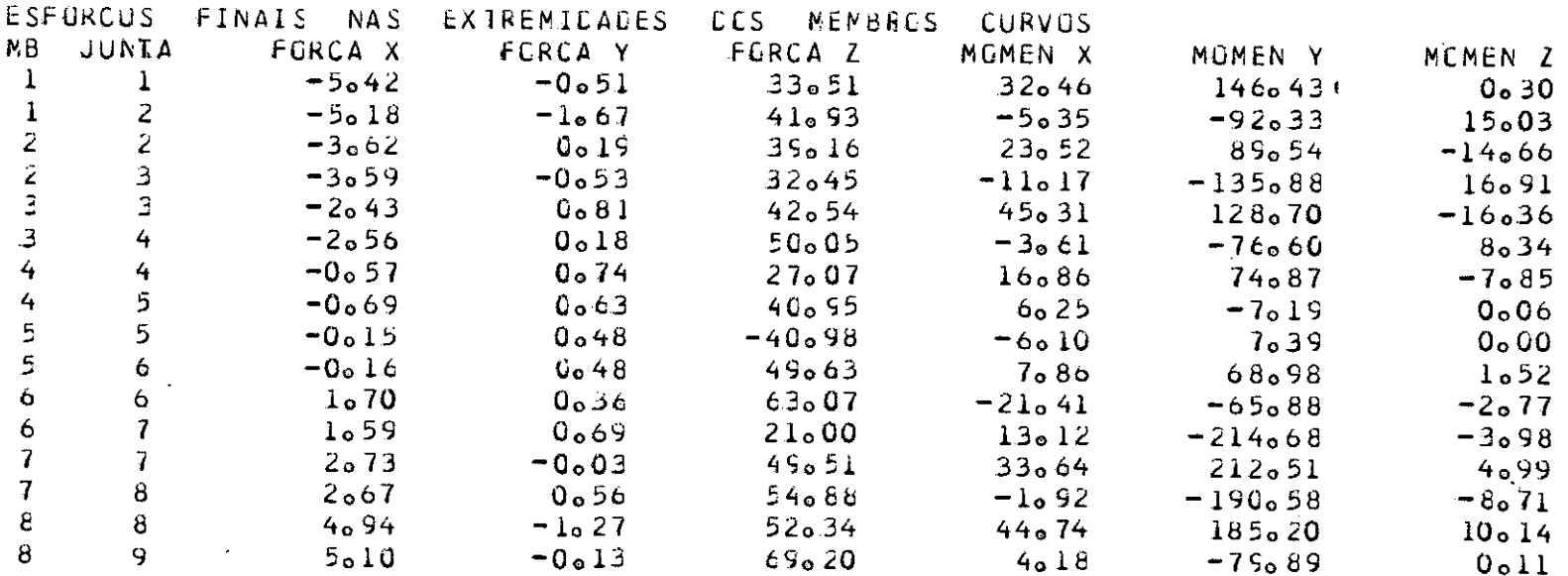

Z11

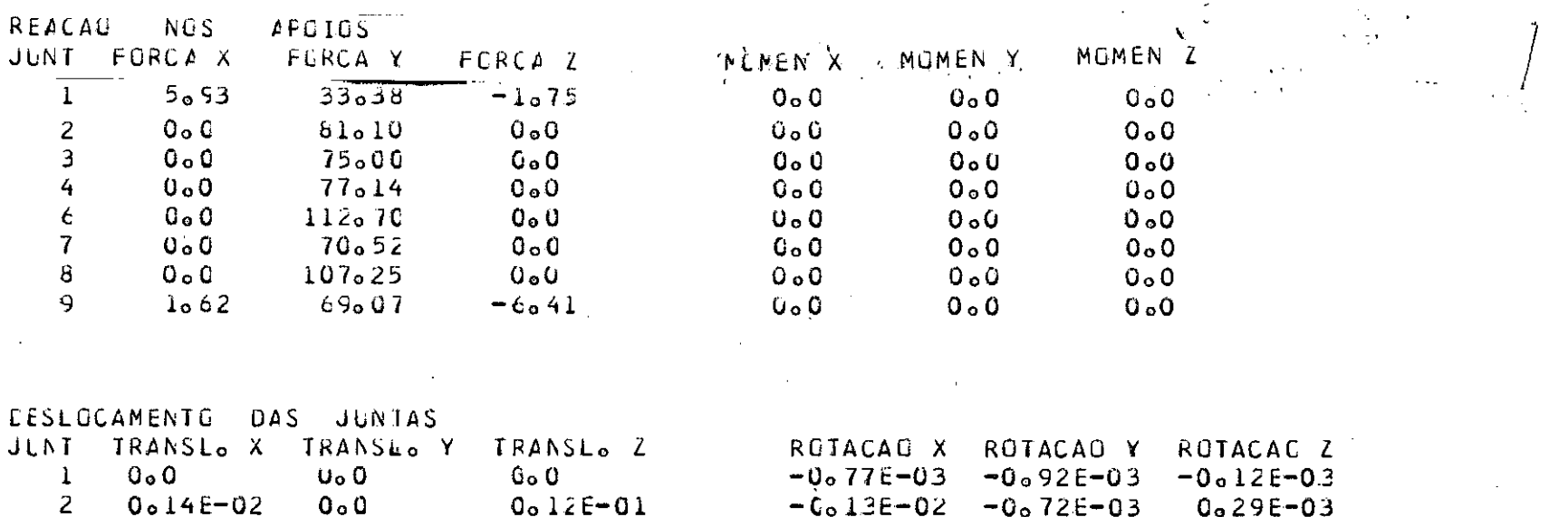

 $-0.15E-02 - 0.30E-0.3$ 

 $0.10E - 03$ 

 $-0.12E-0.1$ 

 $-0.12E-01$ 

 $-0.12E - 0.1$ 

 $-0.12E-01$ 

 $0, 20E - 0.3$ 

 $-0.23E - 0.2$ 

 $-0.24E - 0.2$ 

 $-0.19E - 02$ 

 $-0.62E - 03$ 

 $-0.32E - 03$ 

 $-0.21E-03$ 

 $0.62E - 0.3$ 

 $0.15E - 0.2$ 

 $0.18E - 02$ 

 $0.28E - 0.2$ 

 $0.12E - 0.2$ 

 $0<sub>0</sub>11E-02$ 

 $0.17E - 0.2$ 

 $0<sub>o</sub>0$ 

 $0<sub>o</sub>$ 

 $0<sub>o</sub>0$ 

 $0<sub>o</sub>0$ 

 $0<sub>o</sub>0$ 

 $0<sub>o</sub> 0$ 

 $-0,43E-02$ 

 $0.19E - 01$ 

 $0<sub>o</sub>$  2 1 E - 0 1

 $0.20E - 0.1$ 

 $\mathcal{L}$ 

 $-0.18E$  0.0

 $-0.93E - 01$ 

 $0<sub>o</sub>$ 

 $-0.29E-01$ 

 $\mathbf{3}$ 

 $\ddot{4}$ 

5

 $\mathbf b$ 

 $\overline{7}$ 

 $\bf{8}$ 

 $\mathbf{G}$ 

 $0.36E - 02$ 

 $0.48E - 02$ 

 $0.39E - 0.2$ 

 $-0.46E$  00

 $-0.33E$  00

 $-0.17E$  00

 $0<sub>o</sub>$ 0

#### CAPITULO V

#### CONCLUSÕES

Como todo programa, este também, tem sua dimensão em função do computador onde está sendo processado, No /360, da for ma como estão atualmente as partições, o programa é rodado na classe G, portanto com o limite de  $172K$ . Nestas condições o pro grama pode ter no máximo 20 juntas, porque a matriz de rigidez glo bal tem a dimensão de 120xll4, e esta matriz tem que ficar na me mória, não pode ficar em disco, pois, devido a sua constante utilização aumentaria o tempo de processamento do programa.

Tendo em vista a facilidade de entrada de dados e o curto tempo de processamento necessários.para o cálculo dos exem plos pelo programa em comparação com o cálculo feito pelo STRESS, concluimos ter sido válido o nosso trabalho nesta tese.

O programa pode, e deve, ser melhorado. Seria muito útil se os resultados do programa fossem fornecidos não só nos nos, como também, em qualquer secção intermediária, principalmente para os elementos curvos. Não foi previsto no programa a exis tência de apoios inclinados, com ligeira modificação, estes pode riam ser introduzidos. O fornecimento doseresúltadosida ~combina<br>ção:dos carregamentos, também facilita muito o trabalho de cálcu lo de uma estrutura.

Tendo em vista a aplicação ao cálculo de pontes, convem fazer uma subrotina para calcular linhas de influência, e nos parece viável a idéia de traçá-las no PLOTTER.

Portanto, com algumas modificações, este programa po de ser muito Útil para o cálculo de diversas estruturas tais como: pontes curvas, com curvatura tanto em planta como em perfil, cober turas de projeção circular compostas de elementos unidimensionais que podem ser eixos curvos segundo os paralelos e meridianos, e, até mesmo, estruturas com elementos de eixo reverso, desde que es tes sejam subdivididos em vários elementos de eixo curvo contido num plano.

### REFERÊNCIAS BIBLIOGRÁFICAS

- 1 LOBO CARNEIRO, F.L. "Matriz de Flexibilidade e Rigidez dos dos Elementos" - COPPE-UFRJ-Rio de Janeiro,GB - março,1971.
- 2 LOBO CARNEIRO, F.L. "Introdução de Liberação nos Elementos de uma Estrutura" - COPPE-UFRJ-Rio de Janeiro,GB -março,1971.
- 3 CHARONE FILHO,NAGIB "Análise por Computadores Digitais de Estruturas Reticuladas no Espaço, com Elementos de Secção Variável" - COPPE-UFRJ-Rio de Janéiro,GB - dezembro,1971.
- 4 GUIMARÃES SOUZA, NESTOR "Análise por Computadores de Porticos Planos com Elementos de Eixo curvo e Secção Variável" COPPE-UFRJ - Rio de Janeiro,GB - setembro,1971.
- 5 FIGUEIRÔA,JOSt DO PATROCINIO "Análise de Grelhas com Eixô Curvo e Secção Variável" - COPPE-UFRJ-Rio de Janeiro,GB setembro,1972.

...... 215

- 6 GERE, J.M. & WEAVER, W.Jr "Analysis of Framed Structures", Van Nostrand Campany Inc, Princeton - New Jersey, 1965.
- 7 WEAVER, W.Jr "Computer Programs for Structural Analysis", Van Nostrand Campany Inc, Princeton - New Jersey, 1967.
- 8 LEONTOVICH, V. "Frarnes and Arches", Me Graw-Hill Boock Campany, Inc., - New York, 1959.
- 9 PACITTI, T. "Fortran Monitor, Principios", Ao Livro Técnico S.A., Rio de Janeiro, 1968.

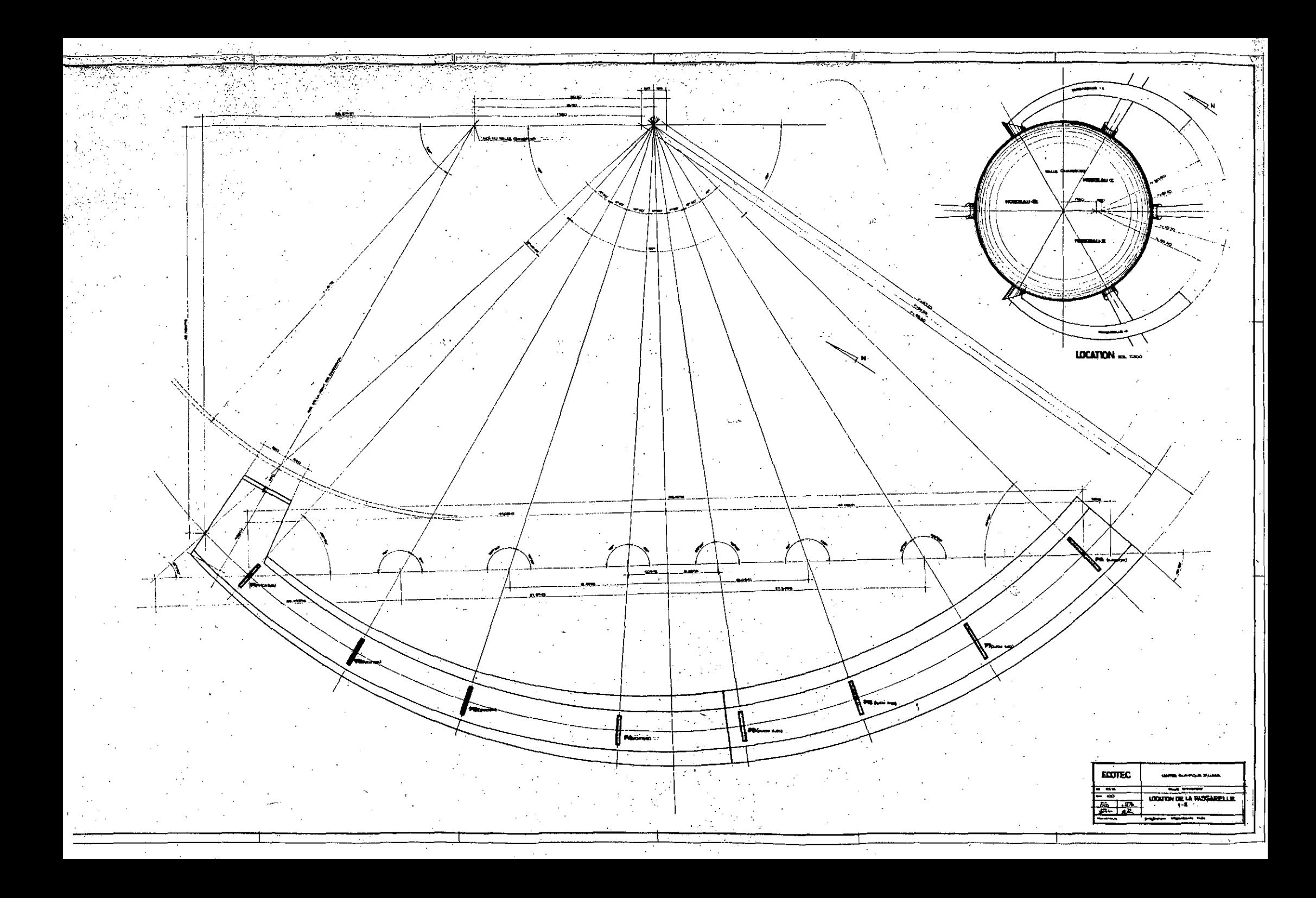

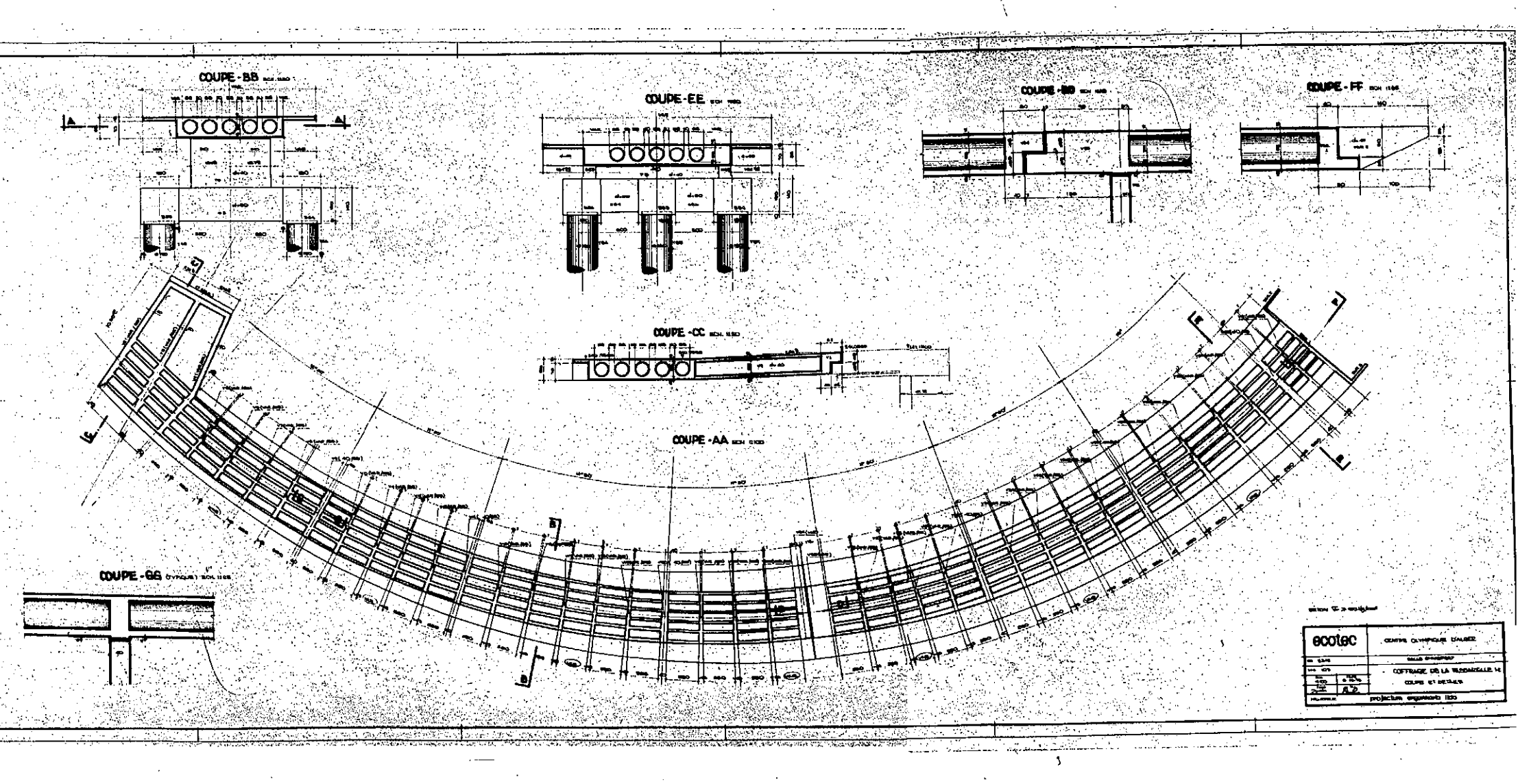